**Česká zemědělská univerzita v Praze** 

**Provozně ekonomická fakulta** 

**Katedra Informačních technologií** 

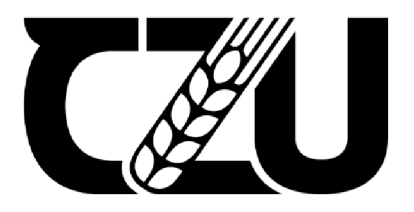

# **Bakalářsk á prác e**

**Srovnání cloudových a on-premise řešení virtualizace desktopových počítačů** 

**Daniel Tůma** 

©2023 ČZU v Praze

# **ČESKA ZEMĚDĚLSKÁ UNIVERZITA V PRAZE**

Provozně ekonomická fakulta

# **ZADANÍ BAKALÁRSKE PRACE**

**Daniel Tůma** 

Informatika

Název práce

**Srovnání cloudových a on-premise řešení virtualizace desktopových počítačů** 

Název anglicky

**Comparison of cloud and on premise solutions of desktop computer virtualisation** 

#### **Cíle práce**

Práce řeší volbu vhodného virtualizačního nástroje desktopového počítače na základě požadavků modelového uživatele.

1906

Cílem práce je komparace vybraných cloudových a on-premise virtualizačních služeb pro virtualizaci počítačů s desktopovým operačním systémem, a následné vybrání kompromisního řešení z těchto testovaných služeb pro modelové uživatele jenž jsou definováni množinou požadavků. Vybrání kompromisního řešení bude provedeno pomocí metody analytického hierarchického procesu.

#### **Metodika**

V rešeršní části bude uveden souhrn odborných zdrojů a provedena jejich komparace. V praktické části bude provedeno testování virtuálních strojů řešených on-premise a v cloudu pomocí relevantního programového vybavení. Na každém testovaném virtuálním stroji bude nainstalován desktopový operační systém. Následně bude provedeno testování a zjištěn výsledek zkoumání, což bude srovnání testovaného virtualizačního software podle relevantních kritérií. Řešení budou srovnána podle provozních nákladů na 10 let podle jejich cenové dostupnosti v roce 2022.Pro každého modelového uživatele bude podle jeho požadavků vybráno kompromisní řešení z testovaných služeb pomocí metody analytického hierarchického procesu. Software použitý pro virtualizační řešení on-premise: Virtual Box,

Hyper-V a další Služby použité pro virtualizaci v cloudovém řešení: Microsoft Azure, V2 Cloud a další a další a další a další a další a další a další a další a další a další a další a další a další

Oficiální dokument \* Česká zemědělská univerzita v Praze \* Kamýcká 129,165 00 Praha - Suchdol

#### **Doporučený rozsah práce**

30-40 stran

#### **Klíčová slova**

cloud, virtual machine, VMware, on-premise, virtuální stroj, virtualizace, desktopových operačních systémů

ELSKÁ UNIV

#### **Doporučené zdroje informací**

PETERSEN, Richard, 2007.Linux: The Complete Reference, Sixth Edition. 6th Edion. New York,USA: McGraw-Hill Educaon, 866 S.ISBN9780071596640.

RUEST, Daniellea Nelson RUEST, 2010. Virtualizace Podrobný Průvodce. Brno: Computer Pressa.s,408s.

ISBN978-80-251-2676-9.

SARAVANAN , Jagadeesan a Ponnusamy SARAVANAN , 2019. *The operating system process in virtualizationfor cloud computing.* Volume 8 Issue 10 2019. Chennai, India: Infokara research. ISBN ISSN NO: 1021-9056. Dostupné z: doi:16.10089.IR.2019.V8I10.285311.29495

STALLINGS, William, 2012.Operating Systems: Internals and Design Principles. 7th edion. Hoboken,New Jersey: Prence Hall, 820S.ISBN1-256-52023-3.

1906

#### **Předběžný termín obhajoby**

 $2022/23$  LS - PEF

**Vedoucí práce**  Ing. Václav Lohr, Ph.D.

#### **Garantující pracoviště**

Katedra informačních technologií

Elektronicky schváleno dne 27. 9. 2022

**doc. Ing. Jiří Vaněk, Ph.D.**  Vedoucí katedry

Elektronicky schváleno dne 27.10. 2022

**doc. Ing. Tomáš Šubrt, Ph.D.**  Děkan

V Praze dne 26. 08. 2023

Oficiální dokument \* Česká zemědělská univerzita v Praze \* Kamýcká 129,165 00 Praha - Suchdol

#### **Čestné prohlášení**

Prohlašuji, že svou bakalářskou práci "Srovnání cloudových a on-premise řešení virtualizace desktopových počítačů" jsem vypracoval(a) samostatně pod vedením vedoucího diplomové práce a s použitím odborné literatury a dalších informačních zdrojů, které jsou citovány v práci a uvedeny v seznamu použitých zdrojů na konci práce. Jako autor uvedené diplomové práce dále prohlašuji, že jsem v souvislosti s jejím vytvořením neporušil autorská práva třetích osob.

V Praze dne datum odevzdání

#### **Poděkování**

Rád bych touto cestou poděkoval mému vedoucímu Panu Doktoru Václavu Lohrovi za pomoc při zpracovávání mě bakalářské práce, za jeho čas, úsilí a konzultace. Také bych chtěl poděkovat všem ostatním pedagogům kteří měli podíl na tom, kde nyní jsem.

## **Srovnání cloudových a on-premise řešení virtualizace desktopových počítačů**

#### **Abstrakt**

Tato bakalářská práce se zabývá vybráním kompromisního řešení z množiny lokálních a cloudových hypervizorů. V rešeršní části je provedeno porovnání zdrojů odborné literatury, jsou v ní též rozebrány principy softwarových nástrojů, které jsou v práci použity. V praktické části práce je nejprve provedena definice modelových uživatelů dle preferovatelných kvalit virtualizačních softwarů. Dále je v praktické části práce provedeno samotné výkonnostní testování lokálních a cloudových virtualizačních nástrojů, přičemž je zaznamenávána zátěž do textových souborů - získaná data poslouží jako podklady ke statistické analýze. Ze získaných výsledků stresového testování lokálních hypervizorů a cloudových platforem je provedena statistická analýza jejíž účelem je zjištění relevantních rozdílů mezi testovanými hypervizory a platformami. Dále je v praktické části provedeno vybráno kompromisní kompromisní řešení pro každého modelového uživatele (je bráno v potaz že modelový uživatel preferuje právě jednu kvalitu vyšší vahou a zbytek je preferován nižší stejnou vahou) pomocí metody analytického hierarchického procesu (AHP). Hlavním cílem práce je tedy analýza tří lokálních a tří cloudových virtualizačních řešení a následné selekce kompromisní varianty pro každého modelového uživatele.

**Klíčová slova:** Virtuální stroj, Virtualizace, hypervizor, VirtualBox, VMware, HyperV, Cloudová virtualizace, Lokální Virtualizace, Google cloud, Microsoft Azure

## **Comparison of cloud and on-premise solutions of desktop computer virtualisation**

#### **Abstract**

This bachelor thesis is dedicated to picking up compromission variety from set of local and cloud hypervisors. In theoretical part there is provided comparison of professional literature sources. In theoretical part are as well explained software tools that are used in the thesis. In practical part there is defined set of model users by the preferrable qualities of each virtualisation software. In practical part the local and cloud hypervisors are tested by stress testing tools and the workload is recorded and saved in text files. Furthermore, the statistical analysis of the results is conducted, to discover relevant differences between tested hypervisors. Furthermore, there is picked compromission solution for each model user (one quality is considered to be preferred for one model user, the rest of qualities are preferred less and by same percentage) by using the analytic hierarchy process (AHP) method. The main goal of the thesis is analysis of three local and three cloud cloud virtualisation solutions and selection of compromise option for each model user.

**Keywords:** Virtual machine, Virtualisation, hypervizor, VirtualBox, VMware, HyperV, Cloud virtualisation, Local Virtualisation, Google cloud, Microsoft Azure

## **Obsah**

## **1. Obsah**

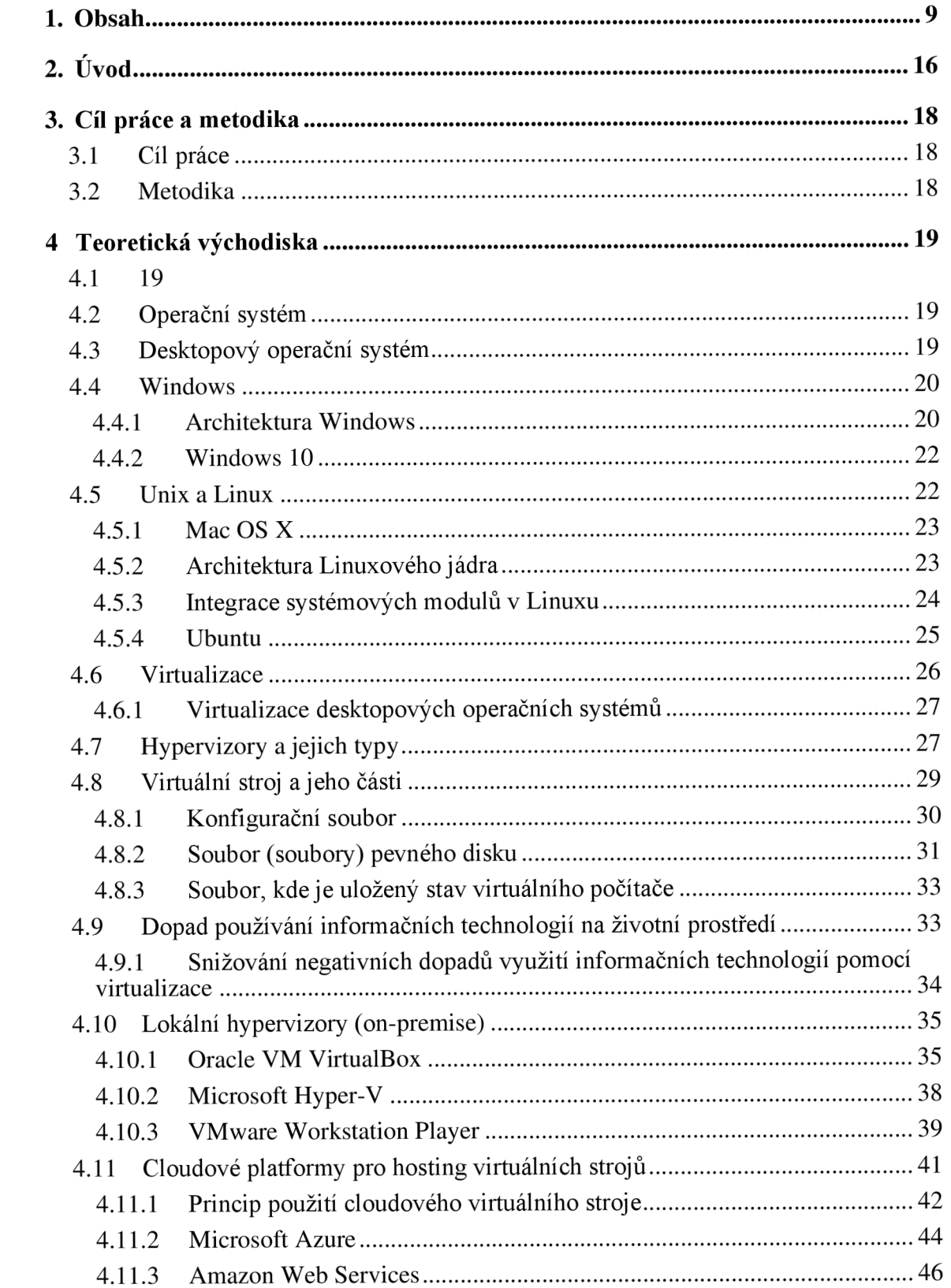

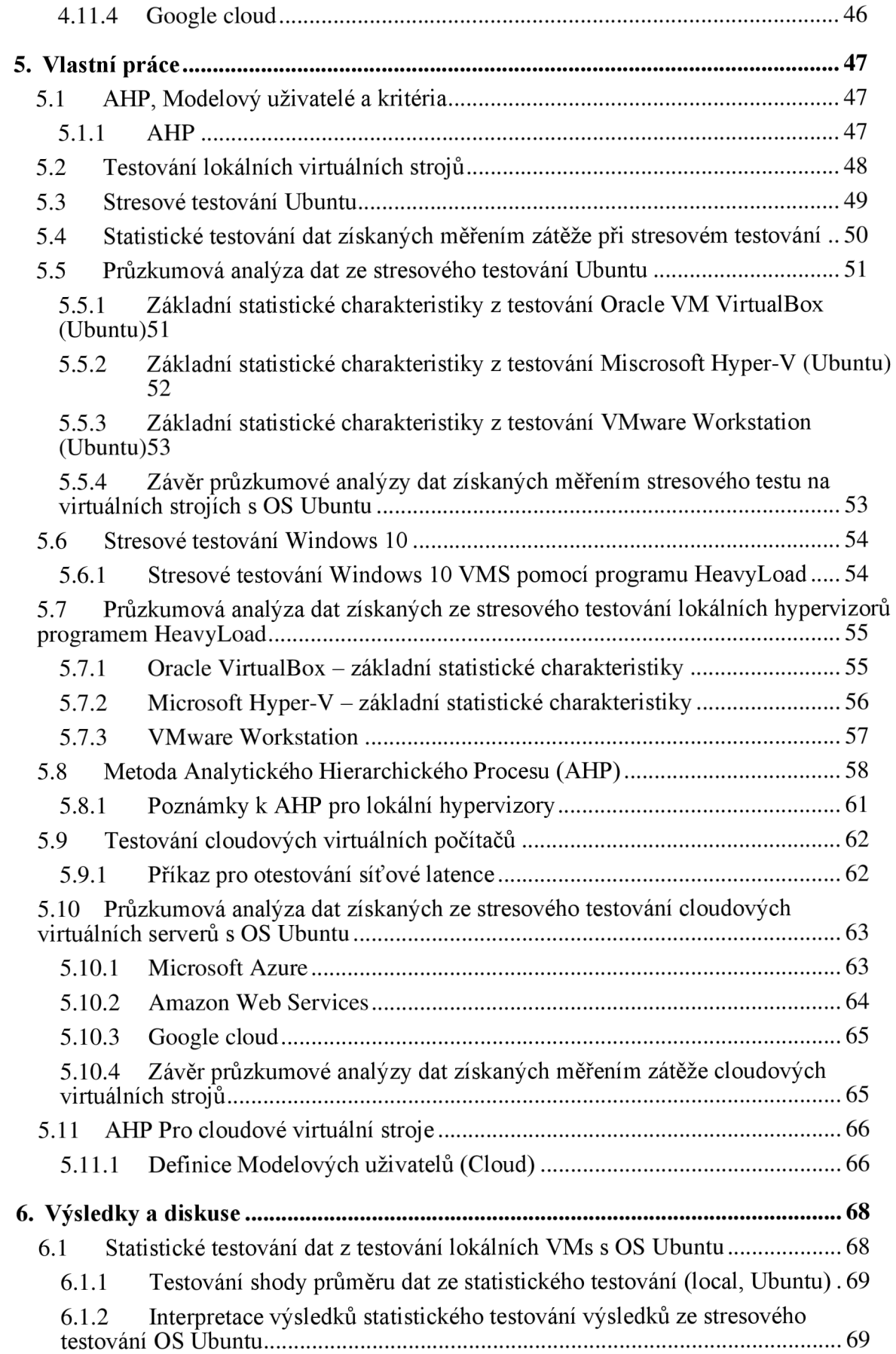

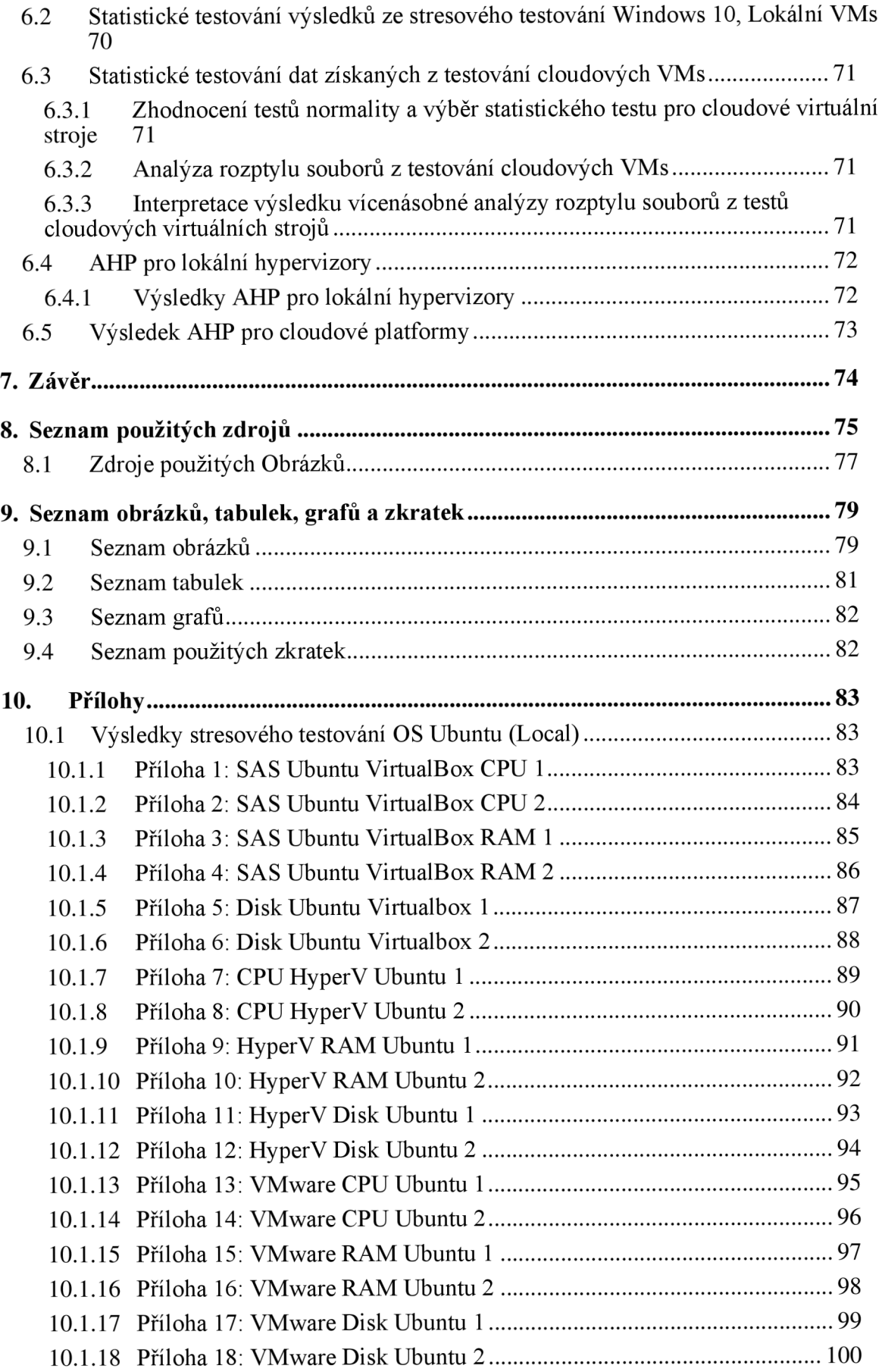

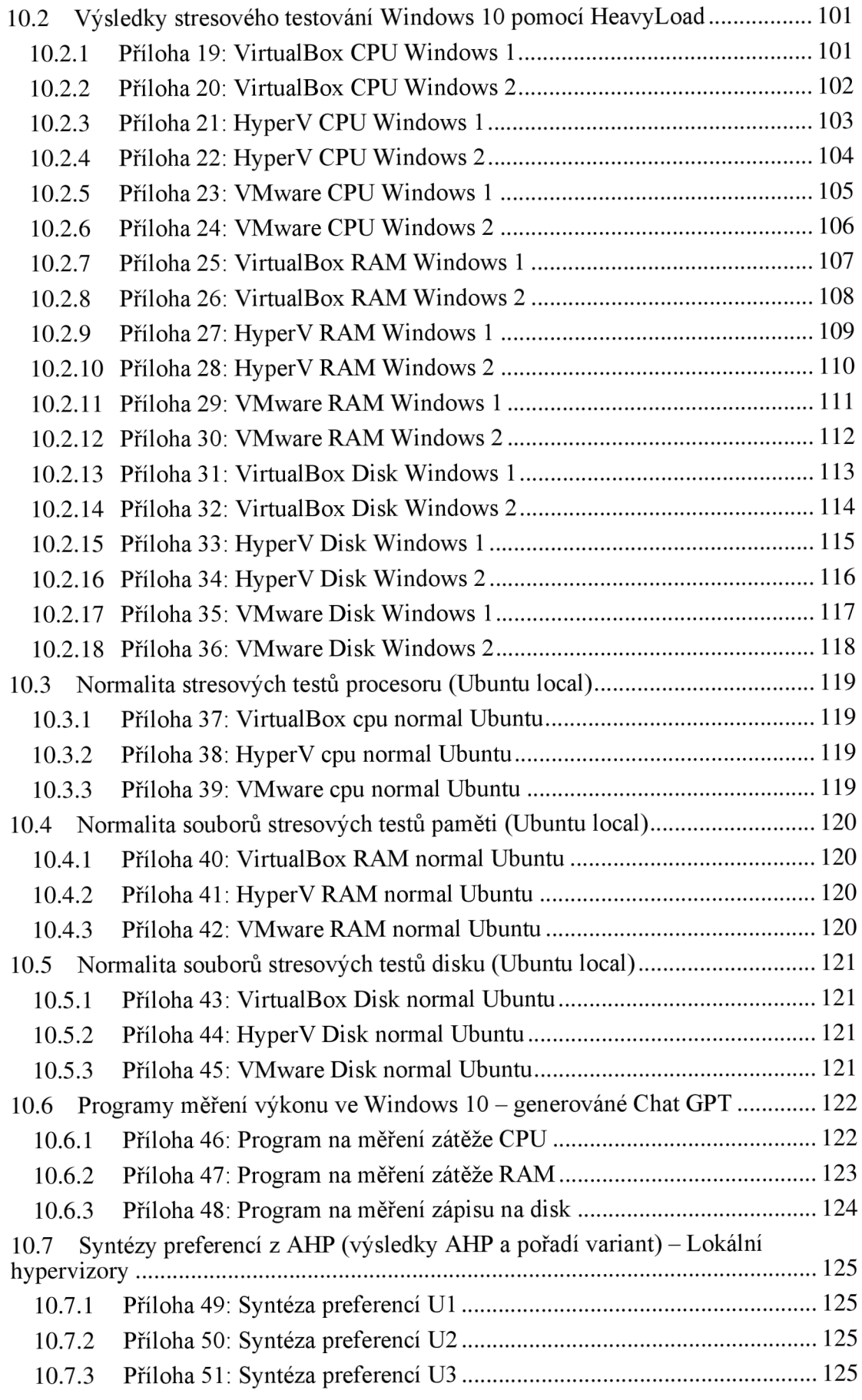

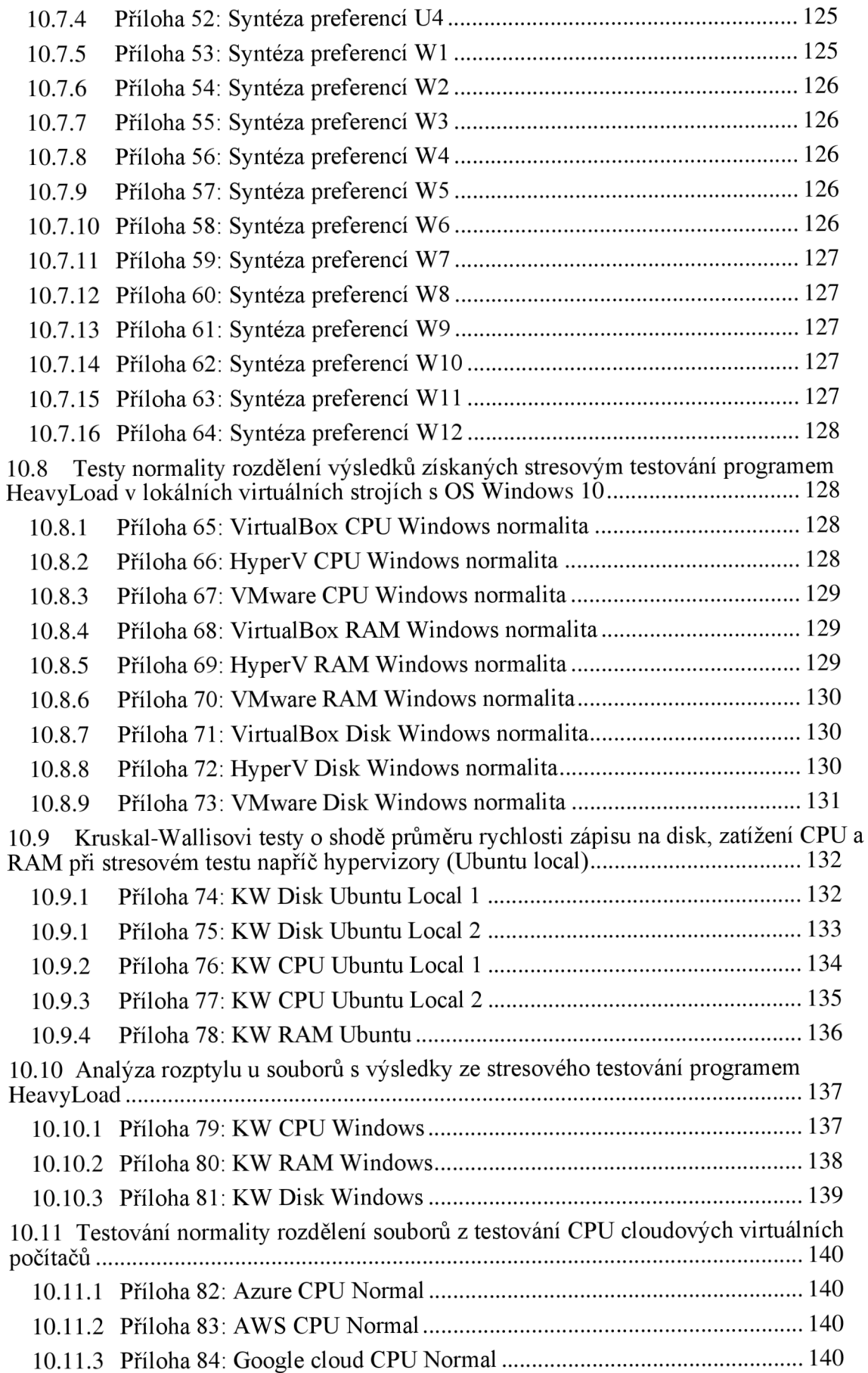

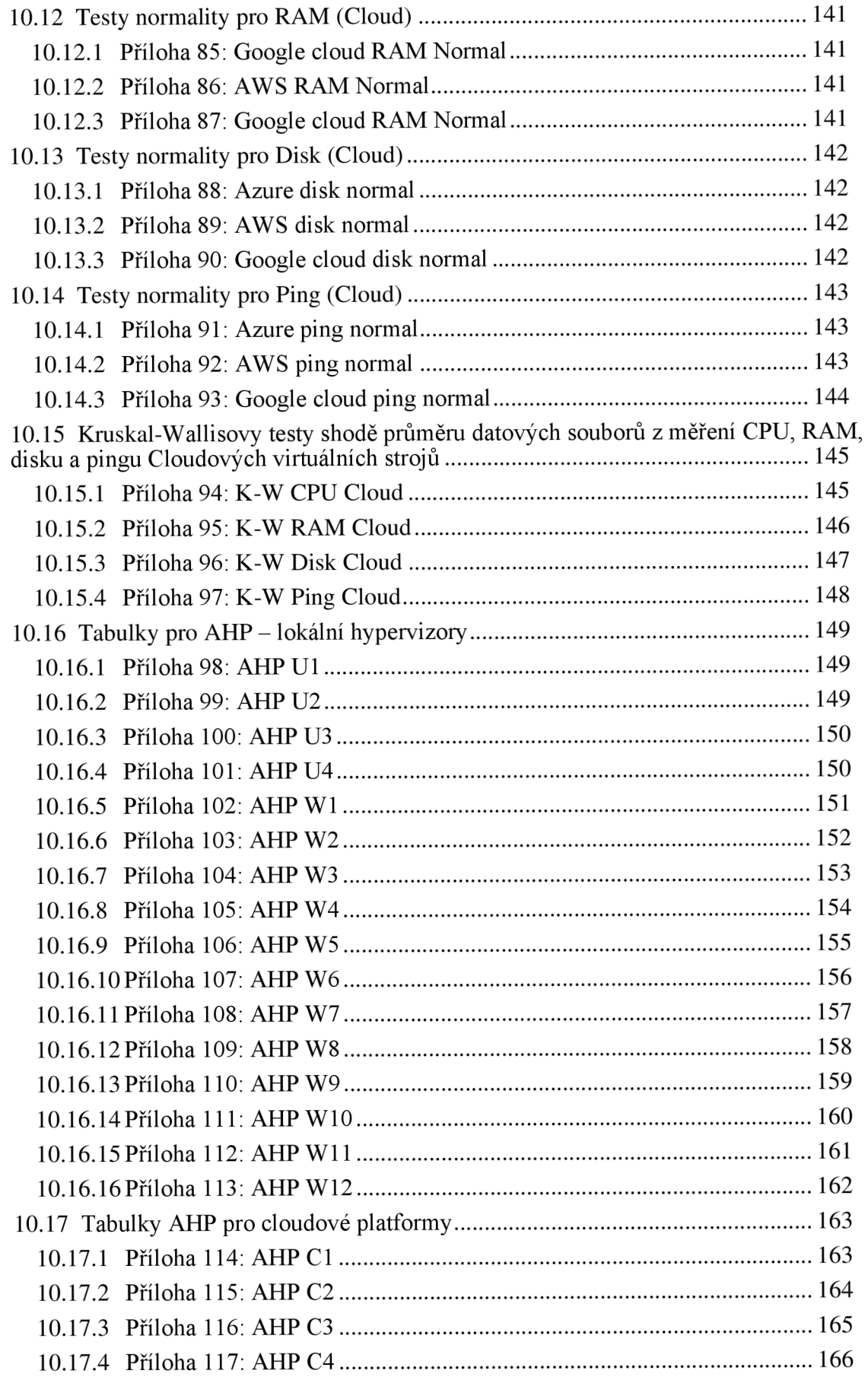

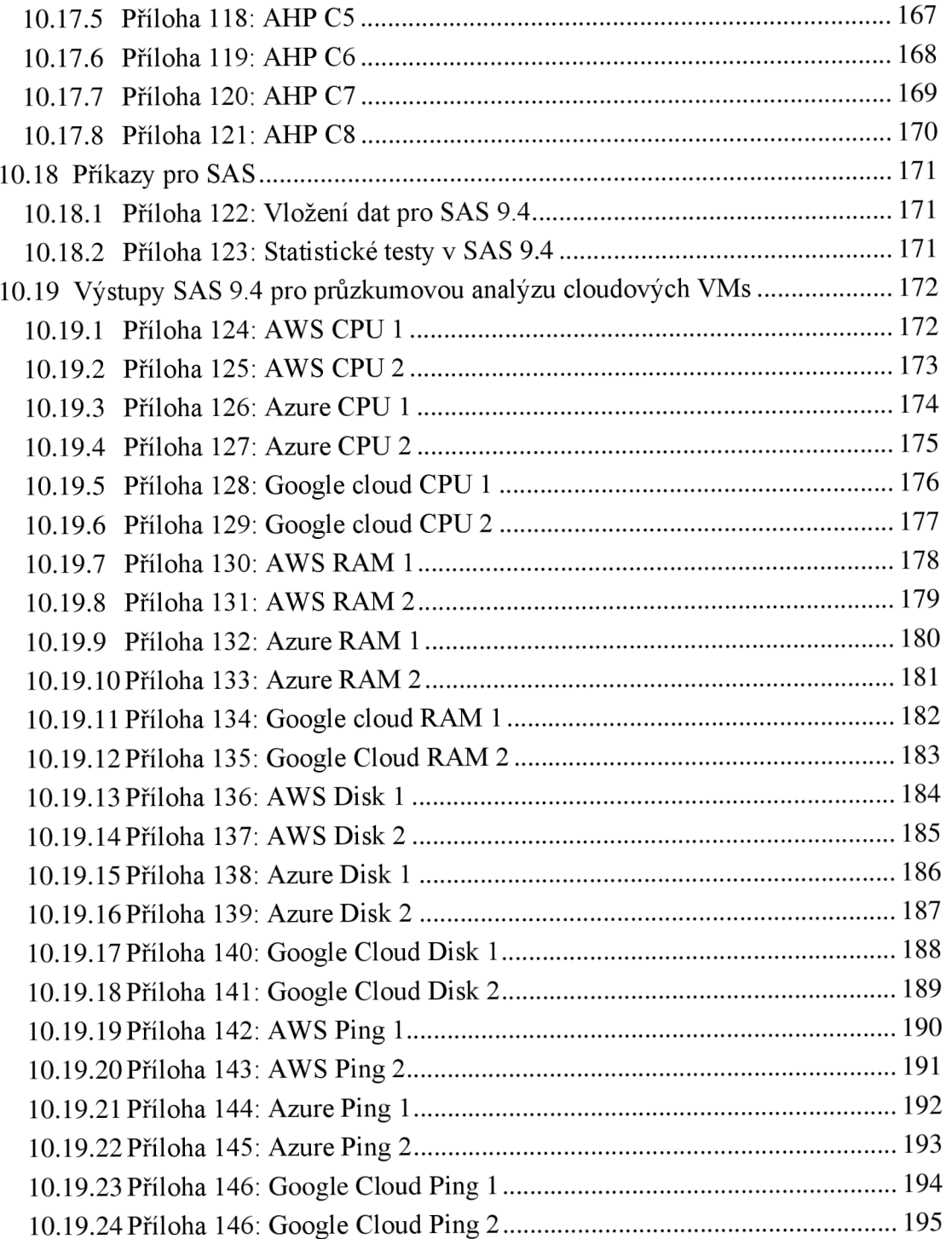

## **2. Úvod**

Tato Bakalářská práce se věnuje problematice cloudových a on-premise řešení virtuálních strojů s desktopovým operačním systémem. V teoretické části jsou rozebrány principy virtualizace a desktopových operačních systémů podle zdrojů z odborné literatury. V teoretické části jsou také vysvětleny principy lokálních hypervizorů a cloudových virtualizačních platforem, se kterými je pracováno v praktické části.

V praktické části jsou nejprve definováni modelový uživatelé na základě preferovatelných kvalit virtualizačních nástrojů, jako je procentuální zatížení procesoru a paměti při stresovém testování. Následně je provedeno samotné testování, které se pro lokální a cloudová řešení trochu liší. U lokálních strojů se provádí stresové testování, u cloudových se kromě stresových testů měří i síťová latence. Vzájemně porovnávané virtuální počítače měli alokované shodné množství zdrojů a byly na nich provedeny shodně náročné stresové testy.

Lokální virtuální stroje jsou spouštěny na počítači s hostitelským operačním systémem Windows 10, vždy je testován pouze jeden VM. U lokálních virtuálních strojů se testy provádí na operačních systémech Ubuntu a Windows 10 na 3 různých lokálních hypervizorech - VMware, VirtualBox a Microsoft Hyper-V. Na cloudových virtualizačních platformách se testuje pouze OS Ubuntu, a testují se tři různé platformy - Microsoft Azure, Amazon Web Services a Google cloud.

V průběhu testů se v prostředí testovaných virtuálních počítačů zaznamenávají data o zatížení procesoru, paměti a rychlosti zápisu na disk. Měření síťové odezvy cloudových virtuálních počítačů je provedeno z lokálního počítače. Měření na Ubuntu je provedeno pomocí systémových příkazů. Měření na Windows 10 pomocí Python programů Vygenerovaných Chat GPT.

Následně je provedena statistická analýza dat získaných testováním, jejímž účelem je prozkoumat, zda mezi řešeními existují statisticky významné rozdíly. Pro modelové uživatele je potom vybráno kompromisní řešení z testovaných virtualizačních služeb pomocí metody analytického hierarchického procesu (AHP). Jednotlivé virtualizační služby se testují stress-tesy které změří jejich výkon, u cloudových služeb bude změřen poměr cena výkon a latence.

## **3. Cíl práce a metodika**

## **3.1 Cíl práce**

V této práci budou rozebrány principy fungování lokálních (on-premise) a cloudových virtualizačních technologií v teoretické části. Následně budou tři lokální a tři cloudové nástroje pro virtualizaci otestovány a výstupy z testů analyzovány v části praktické. Statisticky významné odlišnosti těchto nástrojů pak budou použity jako kritéria pro vícenásobnou analýzu variant, pomocí které budou vybrána kompromisní řešení pro modelové uživatele.

## **3.2 Metodika**

Definice modelových uživatelů spočívá v braní v potaz relevantních vlastností virtualizačních nástrojů jako je jejich výkon u lokálních hypervizorů, a výkon, cena, síťová odezva / konektivita u cloudových řešení. Tyto faktory jsou testovány stresovým testováním a následným provedením statistické analýzy u lokálních hypervizorů, u cloudových řešení je kromě stresových testů provedeno měření poměru ceny a výkonu, a změřena síťová odezva / latence. Následně jsou metodou AHP vybrána kompromisní řešení pro každého modelového uživatele.

## **4 Teoretická východiska**

#### **4.2 Operační systém**

Operační systém je programové vybavení počítače sloužící jako rozhraní mezi hardwarovým vybavením zařízení a aplikacemi. (Stallings, 2012) Operační systém je také rozhraní mezi uživatelem a počítačem - díky operačnímu systému je uživatel schopný používat aplikace které potřebuje. (Stallings, 2012) Operační systém má kontrolu nad zdroji počítače (RAM, CPU), které přiřazuje procesům, které v zařízení probíhají. (Stallings, 2012)

Aplikace jsou v počítači reprezentovány kódem napsaným v programovacím jazyce a j sou vytvářeny aplikačními programátory (vývojáři). (Stallings, 2012) Díky operačnímu systému se vývojář nemusí starat o přidělení zdrojů jeho aplikaci, jelikož to obstará operační systém. (Stallings, 2012)

Moderní operační systém musí být schopen pracovat s vícero 32bitovými a 64bitovými procesory, s dedikovanými a integrovanými grafickými kartami. (Stallings, 2012) Moderní operační systémy jsou typicky multi-taskingové, tedy schopny provádět více operací najednou. (Stallings, 2012)

#### **4.3 Desktopový operační systém**

Operační systém určený pro osobní počítač nacházející se na stole - tedy desktop (ale tyto operační systémy se používají i pro laptopy, tedy počítače, které může mít uživatel kromě stolu i na klíně). (Stallings, 2012)

Mezi hlavní zástupce Desktopových operačních systémů se řadí Windows a Unix (Linuxové distribuce, MacOS). (Stallings, 2012) Dnešní desktopové operační systémy se typicky používají s grafickým rozhraním, kdy uživatel nekontroluje všechny operace v počítači textovou příkazovou řádkou. (Stallings, 2012)

Avšak spousta příkazů se dá spustit stále pouze přes příkazovou řádku, jako například instalace různých programovacích modulů například pro jazyk python (pip install <modul>). (Stallings, 2012)

#### **4.4 Windows**

Windows je operační systém od společnosti Microsoft, v současnosti je jeho nejnovější verze Windows 11, avšak nejvíce používaný Windows systém je Windows 10 (71 %), který je tímto i nejvíce používaným desktopovým operačním systémem na světe (cca 53.25 %, Windows celkově cca 75 %). (statcounter, 2023). V roce 2001 obvinila vláda Spojených Států Amerických společnost Microsoft z držení Monopolu na Intel-kompatibilní operační systémy (Windows) a pokusu o získání Monopolu na internetový prohlížeč (Internet Explorer). (Circuit, 2001)

Tím že Windows nejvíce rozšířený, často skrze překupované klíče (GOCDKEYS, 2023) (ALLKEYSHOP, 2023) (Harding, 2022)a jiné pochybné metody aktivovaný (což se nedoporučuje a může být nězákonné), tak je s ním velmi velké množství programů kompatibilních, na druhou stranu se jedná o operační systém, který je také znám svojí občasnou nestabilitou (black screens / blue screens / problémy s aktualizacemi). To může být mimo jiné způsobeno i tím že je dělaný pro univerzální hardware, tedy pro počítačové komponenty od velkého množství společností. (Stallings, 2012) (Dhamdere, 2009)

#### **4.4.1 Architektura Windows**

Co se týče architektury tak stojí na Jádru zabaleného do takzvané Hardwarové abstrakční vrstvy (HAL). (Dhamdere, 2009) HAL je součást OS Windows vytváří rozhraní pro používání hardwaru počítače, poskytuje abstrakci pro I/O rozhraní, ovladače přerušení a inter procesorovou komunikaci v multiprocesorovém systému. (Dhamdere, 2009)

Jádro operačního systému využívá HAL pro poskytování základních služeb jako je správa přerušení a multiprocesorová synchronizace. (Dhamdere, 2009) Touto cestou je jádro chráněno před jedinečnostmi a odlišnostmi fyzické architektury a operační systém je díky tomu přenosný a může být spuštěn na zařízeních odlišných výrobců. (Dhamdere, 2009) Ovladače zařízení také používají abstrakce poskytnuté vrstvou HAL ke správě I/O operací zařízení. (Dhamdere, 2009)

Jádro se stará o procesovou synchronizaci a plánování funkcí. Exekutivní vrstva architektury Windows je složena z mimo jádrových rutiny operačního systému, jeho kód využívá služby jádra k poskytnutí služeb jako je vytváření a ukončování procesů, správa virtuální paměti a další. I/O Manager používá ovladače zařízení, které se načtou dynamicky podle potřeby. (Dhamdere, 2009, s 102)

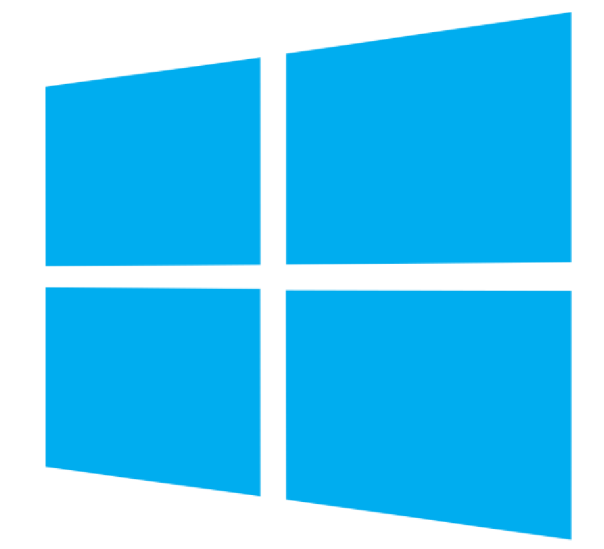

*Windows Logo 1 (Wikipedia, 2012)* 

#### **4.4.2 Windows 10**

Windows 10 je desktopový operační systém vydaný společností Microsoft 29 července roku 2015 a v současnosti je nejrozšířenějším desktopovým operačním systémem na světě. (statcounter, 2023) Windows 10 používá jako hlavní souborový systém NTFS. Přichází s vlastním předinstalovaným antivirovým programem Windows Defender který je pro uživatele zdarma. (Bott, 2021)

Pro omezené používání Windows 10 můžete použít verzi i bez produktového klíče, pro plnou verzi je nutný aktivační klíč. Windows 10 obsahuje klíčové funkce jako je správce úloh, Editor Registrů, Průzkumník Windows, eventviewer, příkazový Interpret PowerShell abatch command line a s nimi i sadu příkazů pro kontrolu počítače. Pro plné využívání PowerShellu a mnoha dalších operací je nutné být přihlášen v módu administrátora, a spouštět PowerShell jako Správce (run as an administrátor). (Bott, 2021) (Microsoft, 2023)

V příkazové řádce pak může uživatel zadávat příkazy podobně jako vLinuxovém bashi. Například příkaz taskkill /F /IM <program.exe> vynutí ukončení všech instancí zvoleného programu, a uživatel je nemusí po jednom ukončovat ve správci úloh. (Microsoft, 2023)

Windows není case sensitive a nerozlišuje malá a velká písmena, což může usnadnit někdy ale i zesložitit práci. Existují také serverové a enterprise varianty tohoto operačního systému jako je Windows Server 2018 které obsahují serverové nástroje jako Active Directory pro řízení síťových zdrojů a uživatelských politik a práv. (Bott, 2021) (Microsoft, Windows Server documentation, 2023)

#### **4.5 Unix a Linux**

Současné Unixově založené operační systémy – dnes nejpoužívanější Mac OS X a Linux. Současné Linuxové operační systémy staví z Linuxového jádra vyvinutého Linusem Torvaldsem z BSD UNIXu v IBM laboratořích, většina Linuxových distribucí je open source (tedy mají otevřený zdrojový kód) a jsou naprogramované v jazyce C a C++, a jsou case sensitive. (Stallings, 2012) Na Linuxovém Jádru staví dnes nej používanější operační systém pro chytré mobilní telefony Android. (Google, 2023) Linux má zároveň velmi široké serverové využití, jsou na něm založeny také nástroje pro penetrační testování / skenování zranitelnosti webových stránek (Kali Linux). (Hertzog, 2017) (Sobell, 2011)

Linux je otevřený operační systém což znamená, že je možné ho nainstalovat na libovolný hardware a je vyvíjený komunitně – open source. V Linuxu hraje důležitou roli jeho příkazová řádka, takzvaný bash. Pro použití příkazu v linuxové příkazové řádce, například k nainstalování nového balíčku je nutné použít příkaz sudo, př: sudo apt install <br/>balíček>, a administrátor se označuje jako "superuser" nebo "root". V praktické části této bakalářské práce dále v praktické části používají příkazy top, iotop, a stress, pro stresové testování virtuálních počítačů a sledování zatížení zdrojů. (Dhamdere, 2009) (Stallings, 2012) (Sobell, 2011)

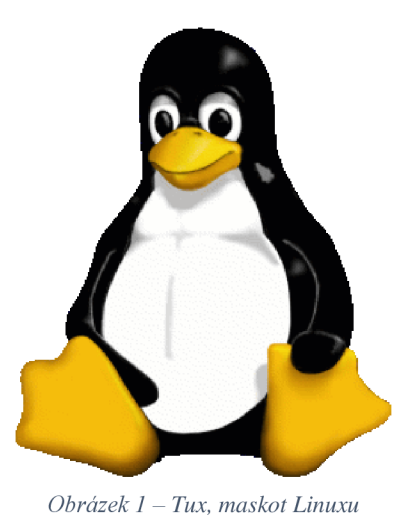

*(Wikipedia, Wikipedia, 2022)* 

#### **4.5.1 Mac OS X**

Mac OS X je v současné době nejpoužívanějším Unixovým desktopovým operačním systémem širokou veřejností od společnosti Apple, je uzavřený - tedy nelze jej nainstalovat na libovolné zařízení a je součástí zakoupeného produktu, tedy počítače iMac / Macbook / Mac Studio. Na Mac OS X je také založený operační systémy pro chytré telefony od společnosti Apple iPhone. (Stallings, 2012) (statcounter, 2023)

#### **4.5.2 Architektura Linuxového jádra**

Linux podporuje funkce UNIXových operačních systémů BSD UNIX a Systém V a je v souladu se standardem POSIX. Linuxové jádro je monolitické, navrženo tak aby se skládalo ze sady individuálně spustitelných modulů. Každý modul má přesně specifikované rozhraní, které definuje, jak mohou být funkce modulu volány a jak mohou být jeho data zpřístupněna dalším modulům. Každý modul může být individuálně zaveden do paměti nebo z ní odstraněn v závislosti na tom, jestli zrovna bude v blízké době potřeba ho znovu použít. (Dhamdere, 2009)

Principiálně každá součást Linuxového jádra může být strukturována jako spustitelný modul, ovladače zařízení jsou typicky navrženy jako samostatné moduly. Několik modulů se spustí při načtení operačního systému, další moduly se načítají dynamicky podle potřeby. Tyto další moduly musí být však integrovány s moduly které byli načteny do paměti již předtím, aby mohli moduly společně fungovat jako jednotné jádro. (Dhamdere 2008)

#### **4.5.3 Integrace systémových modulů v Linuxu**

Použití jádrových modulů s přesně specifikovanými rozhraními přináší řadu výhod. Existence modulových rozhraní zjednodušuje testování a údržbu jádra. Ke každému modulu lze přidat nové funkce nebo vylepšit ty stávající. Použití modulů umožňuje velké rozšiřování funkcí jádra což je u monolitických jader neobvyklé a také limituje potřebu paměťové požadavky jádra, protože některé moduly nelze načíst při systémových operacích. Pro management modulů v paměti využívá jádro systém pravidelných přerušení, pravidelně kontroluje, které moduly nebyli použity od posledního přerušení a maže je z paměti. (Dhamdere 2008)

#### **4.5.4 Ubuntu**

Ubuntu je v současné době velmi rozšířená Linuxová distribuce založená na systému Debian, která je použitelná jak pro osobní, tak enterprise použití. Jedná se o operační systém vyvíjený open source. Stejně jako vjiných Linuxových operačních systémech zde má speciální práva superuser zvaný root, který může spouštět příkazy vyžadující nejvyšší úroveň oprávnění pomocí příkazu sudo <příkaz>, a následného zadání hesla. Defaultní grafické rozhraní OS Ubuntu (které také budeme v této bakalářské práci používat) se nazývá GNOME. (Sobell, 2011)

V prostředí GNOME uživatel má standartně pás aplikací nalevo, kam může přidávat aplikace, když je přidá do oblíbených. I přestože tento operační systém disponuje grafickým rozhraním, velmi důležitou roli zde hraje příkazový interpret shell respektive bash (bash je specifický a nejpoužívanější typ shellu, existují ale i jiné jako Cinnamon, Kubuntu apod. lze je nainstalovat příkazem sudo apt install kubuntu. Výhoda Ubuntu je jeho velké rozšíření, takže může být pro uživatele snadné dohledat aktuální příkazy. Pro nainstalování například internetového prohlížeče braveje potřeba nejeden ale několik shellových příkazů. (Sobell, 2011)

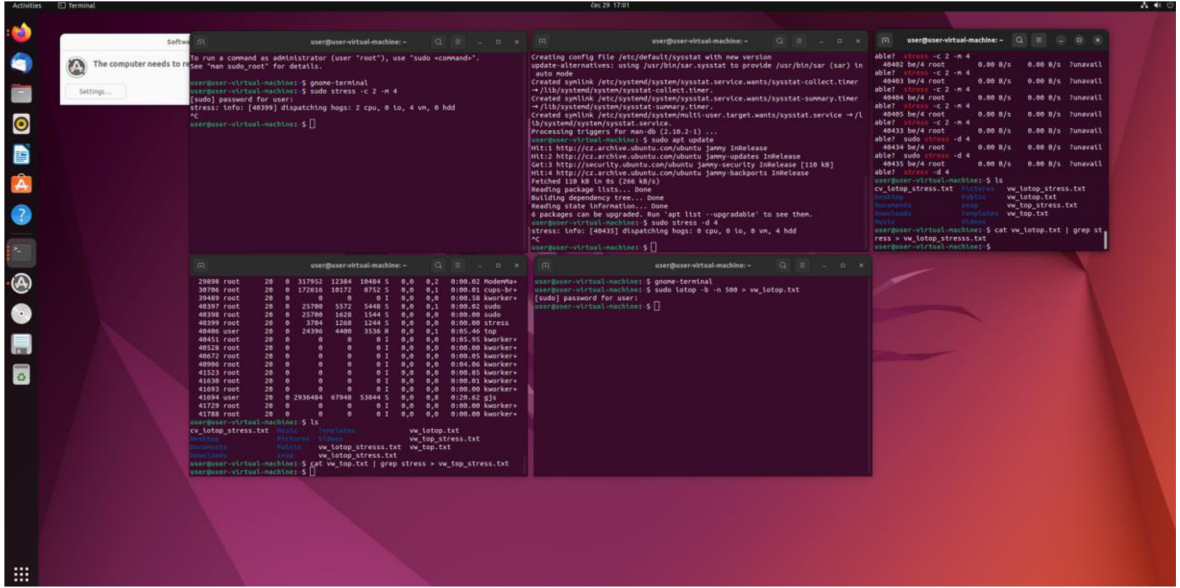

*Obrázek 2 - GNOME (Tůma, Screenshot ubuntu, 2023)* 

#### **4.6 Virtualizace**

Virtualizace je technologie sloužící k rozdělení jednoho počítače na více nezávislých počítačů, tím se efektivněji využívá hardware a podnik (nebo fyzický uživatel) vytváří menší množství odpadu a snižuje svou uhlíkovou stopu. (Ruest, 2010) Díky virtualizaci může na jednom počítači běžet více počítačů s rozdílnými operačními systémy. (Ruest, 2010)

Virtualizaci může použít majitel aplikace, který není schopen vyhovět hardwarovým požadavkům na provoz této aplikace. Odstraňuje závislost na fyzickém hardwaru. (Ruest, 2010) Virtualizovaná infrastruktura je logickou reprezentací zdrojů, které nejsou omezeny fyzickými překážkami. (Bersier, 2010)

Těmito zdroji mohou být data, výpočetní výkon, úložná kapacita a další. (Bersier, 2010) Virtualizace těchto zdrojů na jednom fyzickém zařízení umožňuje sdílení těchto zdrojů. (Bersier, 2010) (Ruest, 2010)Mezi výhody virtualizačních technologií patří vyšší využití firemního majetku, větší dostupnost zdrojů, flexibilita, nižší náklady na IT infrastrukturu, vyšší bezpečnost a snadné zálohování. (Bersier, 2010) (Ruest, 2010)

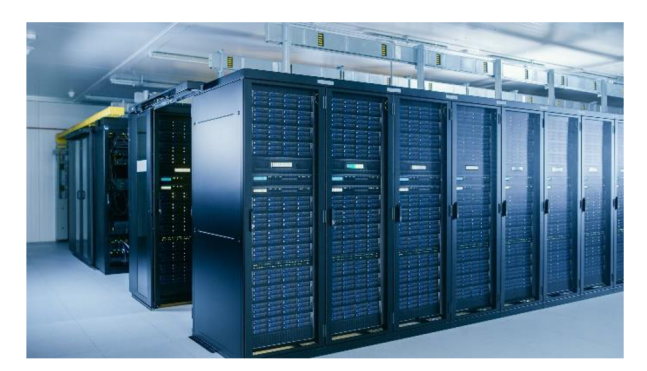

Obrázek 4 - Datacentrum (Beach, 2021)

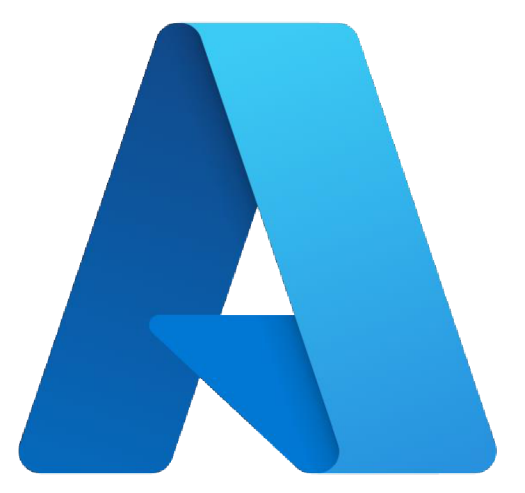

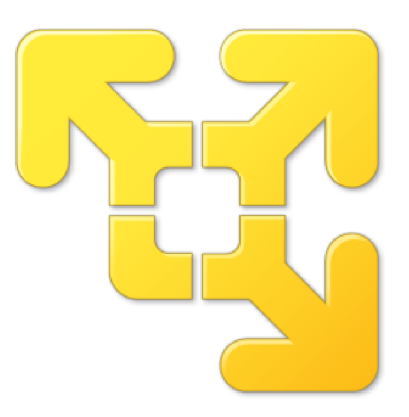

Obrázek 5 – VMware  $logo$ (Wikipedia, VMware workstation player, 2023)

*Obrázek3-MSAzure logo (1 OOOlogos, 2023)* 

#### **4.6.1 Virtualizace desktopových operačních systémů**

Díky virtualizaci může podnik centralizovat používání svých desktopů a díky tomu mít nad nimi plnou kontrolu. Software, který umožňuje uživateli virtuální stroje spravovat se nazývá hypervizor. (Saravanan, 2019) Uživatelé se pak mohou jednoduše připojit přes Připojení ke vzdálené ploše (Remote desktop connection). Rozdíl mezi serverovou a desktopovou virtualizaci je ten že servery poskytují své služby a prostředí ostatním aplikacím a serverům, pokud na virtuálním serveru dojde k něčemu neobvyklému může to negativně ovlivnit ostatní zařízení. (Ruest, 2010) (Saravanan, 2019)

Chyba na virtuálním desktopu ovlivní pouze běh aplikací, které jsou na něm spuštěné a nemá to vliv na další desktopy. (Ruest, 2010) V současné době můžeme virtualizovat počítače, ať už desktopy nebo servery, lokálně nebo v cloudu. Lokální virtualizace znamená že se virtuální počítač (počítače) nachází na hostitelském operačním systému přímo u uživatele. Cloudová virtualizace znamená že se virtuální počítač nachází v cloudu, tedy buďto v pronajatém nebo firemním datacentru a uživatel k němu vzdáleně přistupuje skrze internetové připojení. (Ruest, 2010) (Saravanan, 2019)

Mezi lokální hypervizory, které budou v rámci této bakalářské práce testovány patří VirtualBox od společnosti Oracle, VMware Worsktation od společnosti VMware a Hyper-V od společnosti Microsoft. Cloudové služby pro hosting virtuálních počítačů poskytují například platformy Microsoft Azure, Google cloud a Amazon Web Services.

#### **4.7 Hypervizory a jejich typy**

Hypervizor je virtualizační software (program), který se při cloudové i lokální (on-premise) virtualizaci používá k rozdělení a alokaci zdrojů na dostupném hardwaru (Saravanan, 2019) Uživatel skrze hypervizor přiřazuje virtuálních počítačů počet procesorových vláken (jader), paměť RAM a úložiště (disk). Některé hypervizory (jako například Hyper-V) umožňují dynamické využívání těchto zdrojů, což znamená že virtuální počítač nemá předem alokované zdroje, ale využívá je dle potřeby což může být výhoda v případě, že například nevyužívá celou přidělenou paměť RAM . (Ruest, 2010) (Microsoft, Introduction to Hyper-V on Windows 10, 2022)

Například v lokálním hypervizoru Hyper-V uživatel může zaškrtnout, že chce dynamické využití paměti RAM u konkrétního virtuálního počítače, přičemž zároveň definuje maximální povolené využívání paměti, kterou virtuální stroj nemůže překročit. (Microsoft, Introduction to Hyper-V on Windows 10, 2022) Hypervizor VirtualBox například umožňuje uživateli si vybrat, jestli chce dynamicky alokované nebo pevně přidělené úložiště obdobným způsobem jako Hyper-V umožňuje dynamicky alokovat paměť, tedy bude pouze využívat místo na disku do definované maximální velikosti. (Oracle, 2023) (Microsoft, Introduction to Hyper-V on Windows 10, 2022)

Pokud má virtuální stroj hypervizorem své zdroje pevně alokované, jsou tyto zdroje při běhu počítače rezervovány pro virtuální počítač a hostitel k nim nemá přístup. Výjimkou je pevně alokovaný virtuální pevný disk, který vždy, bez ohledu na to, jestli virtuální počítač zrovna běží nebo ne zabírá stejné místo na disku. Alokované zdroje lze zadat při vytváření Virtuálního počítače, většinou i později ale nesmí být virtuální počítač zapnutý nebo mít například v některých případech uložený stav. (Oracle, 2023) (Microsoft, Introduction to Hyper-V on Windows 10, 2022)

## **Hypervizor přímo na hostujícím hardwaru (harwarová virtualizace)**

Hypervizor běží přímo nad hostujícím zařízením. Tato technologie se také nazývá "Nativní Virtualizace". Má přímý přístup k hardwarovým zdrojům. (Saravanan, 2019) Nativní virtualizace je pro profesionální použití – zejména co se týče serverové virtualizace v datových centrech vhodnější než virtualizace serverů na hostujícím operačním systému, neboť virtuální stroje nejsou závislé na restartech a aktualizacích hostujícího operačního systému a zároveň hostitelský operační systém nečerpá zdroje. (Ruest, 2010) Příklady nativních hypervizorů: VMware ESXi, Citrix XenServer, Microsoft Hyper-V.

## **Hypervizory na hostujícím operačním systému - softwarová virtualizace**

Hypervizor je program nainstalován a spuštěn v prostředí hostitelského operačního systému. Díky tomu může uživatel používat virtuální počítače s jinými operačními systémy. Je to snadno aplikovatelné řešení – uživatel stáhne program (například VirtualBox nebo Microsoft HyperV) a pomocí systémového obrazu (například .iso) v prostředí Hypervizoru vytvoří virtuální počítač během pár minut a může jej používat. (Microsoft, Introduction to Hyper-V on Windows 10, 2022) (Oracle, 2023)

Takto spravované virtuální počítače jsou pak plně závislé na hostitelském operačním systému – restart hostitelského počítače znamená pozastavení činnosti všech virtuálních počítačů které jsou na něm spuštěny. Běh virtuálních strojů na hardwaru sdíleného v rámci jednoho počítače má samozřejmě znatelný vliv na jeho výkon, takže to může zpomalovat chod jiných aplikací. (Ruest, 2010)

Pokud uživatel v prvotním nastavení rezervuje pro virtuální počítač určité množství operační paměti, při běhu virtuálního počítače je toto množství paměti rezervováno pro virtuální počítač i v případě že celou tuto paměť nepotřebuje. (Ruest, 2010) To samozřejmě neplatí, pokud Hypervizor podporuje dynamické použití operační paměti, potom virtuální počítač spotřebovává pouze paměť, kterou potřebuje, až do limitu stanoveného uživatelem (Microsoft HyperV 2022). (Microsoft, Introduction to Hyper-V on Windows 10, 2022)

Z hlediska podniku, který na svých virtuálních serverech potřebuje nepřetržitě provozovat své služby toto není ideální řešení – je vhodnější použít HardV, kde jsou od sebe virtuální stroje oddělené a nezávislé na jiných strojích. Pro uživatele, pro kterého není nepřetržitý běh hostovaných virtuálních strojů kritický faktor – například pro studijní účely, může být virtualizace na hostujícím operačním systému dostačujícím řešením. (Ruest, 2010)

Nicméně je potřeba věnovat pozornost množství zdrojů které provoz virtuálních počítačů spotřebuje. Na osobním počítači s nízkým výkonem uživatel nebude při běhu virtuálního stroje moct efektivně používat ostatní aplikace na počítači kvůli zatížení. (Ruest, 2010)

#### **4.8 Virtuální stroj a jeho části**

Virtuální stroj (Virtuální počítač) jako takový je instance operačního systému v prostředí virtualizačního softwaru (hypervizoru) a stává se tak samostatným operačním prostředím které se chová jako samostatný počítač.

Virtuální stroj není přímo vázaný na hardware, na kterém se nachází, je reprezentován množinou souborů ve složce, je jednoduše přenositelný, snadno kopírovatelný což je jeho značnou výhodou. (Ruest, 2010)

U virtuálních strojů je značně jednoduché zálohování, jelikož celý virtuální počítač je reprezentován soubory ve složce (složkách), které uživatel může zkopírovat a uložit na jiné zálohovací zařízení nebo cloudové úložiště. (Bersier, 2010) (Microsoft, Introduction to Hyper-V on Windows 10, 2022) (Oracle, 2023)

| UBUNTU NEW > Ubuntu VM new VBOX |                              |                  |                    |            |
|---------------------------------|------------------------------|------------------|--------------------|------------|
|                                 | $\wedge$<br>Název            | Datum změny      | Typ                | Velikost   |
| ₩                               | Logs                         | 01.08.2023 22:18 | Složka souborů     |            |
|                                 | <b>Snapshots</b>             | 01.08.2023 19:47 | Složka souborů     |            |
| ⊀                               | Ubuntu VM new VBOX.vbox      | 01.08.2023 22:21 | VirtualBox Machin  | $3$ kB     |
| ⊀                               | Ubuntu_VM_new_VBOX.vbox-prev | 01.08.2023 22:21 | Soubor VBOX-PREV   | $3$ kB     |
|                                 | Ubuntu_VM_new_VBOX.vdi       | 01.08.2023 22:21 | Virtual Disk Image | 62 916 608 |
| ₩                               |                              |                  |                    |            |

*Obrázek 6 - složky VM od VirtualBoxu 1 (Tůma, screenshot Vbox VM, 2023)* 

#### **4.8.1 Konfigurační soubor**

Konfigurační soubor obsahuje informace o dostupném hardwarovém vybavení, které je virtuálnímu počítači přiděleno. Množství těchto zdrojů, které bude mít virtuální počítač k dispozici většinou nastaví uživatel v prostředí hypervizoru při instalaci virtuálního počítače. Jedná se o paměť RAM , CPU (počet jader a počet procesorů) a počet a typ virtuálních disků. (Ruest, 2010)

Většinou se jedná o malé soubory ve formátu XML nebo textový soubor. (Ruest, 2010) Například ve VirtualBoxu se tento soubor označuje ve složce s virtuálním počítačem příponou. Vbox jak je vidět na předešlém obrázku. (Oracle, 2023)

#### **4.8.2 Soubor (soubory) pevného disku**

Virtuální disky slouží jako úložiště pro virtuální počítač, stejně jako fyzické pevné disky pro běžný počítač. Virtuální disky fungují stejně jako fyzické na sektorech založené pevné disky. Jsou v nich uloženy informace, které by na běžném počítači byli uloženy na pevném disku, jako operační systém, aplikace a soubory uživatelů virtuálního počítače. (Ruest, 2010)

Při instalaci virtuálního počítače je nutné vytvořit virtuální pevný disk nebo použít existující pevný disk čímž je alokována velikost úložiště. Velikost virtuálního disku může být dynamicky nebo pevně alokovaná. (Oracle, 2023) (Ruest, 2010)

Pokud je velikost disku dynamicky alokovaná virtuální disk nemá pevně danou velikost a libovolně se zvětšuje či zmenšuje v čase, zabírá na dostupném úložném médiu tu kapacitu, kterou zabírat potřebuje. (Oracle, 2023) (Ruest, 2010)

V případě pevné velikosti soubor pevného disku uživatel při instalaci deklaruje, jak velké dostupné úložiště bude a toto množství úložiště virtuální disk má rezervováno již od začátku své existence. To ještě nemusí znamenat, že od začátku takovou velikost bude zabírat na přiděleném hardwaru, ale pro jeho následné zvětšení v případě že by tuto kapacitu zaplnil by uživatel musel v hypervizoru tuto velikost zvětšit. (Oracle, 2023) (Ruest, 2010)

Existuje řada typů virtuálních disků, například VMDK vyvinutý společností VMware, VHD (VHDX) vyvinutý společností Microsoft. (Ruest, 2010) Například hypervizor VirtualBox nabízí uživateli k použití (v expertním režimu) šest možností virtuálních pevných disků: VDI, VHD, VMDK , HDD, QCOM a QED. (Oracle, 2023)

 $\leftarrow$  Vytvoření virtuálního pevného disku

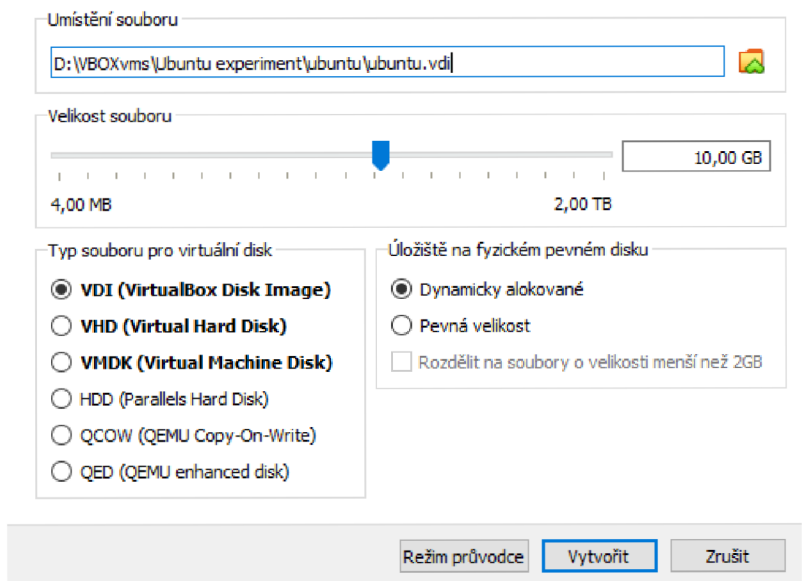

*Obrázek 7 -* I *Irtuální Disky ve* I *'irtualBoxu 1 (Tůma, Screenshot tvorby virtuálního pevného disku, 2023)* 

### **Soubor obsahu paměti (memory content dump file)**

V souboru obsahu paměti jsou uložené informace z přidělené paměti počítače, zapíší se do souboru pevného disku v momentě, kdy je virtuální počítač vypnut. (Ruest, 2010)

#### **4.8.3 Soubor, kde je uložený stav virtuálního počítače**

Virtuální počítače podporují funkce pro vypnutí, restartování, režim spánku, což představuje pro hypervizor pozastavení či ukončení virtuálního počítače, což také znamená uložení jeho stavu do souboru, který obsahuje stav virtuálního počítače při ukončení činnosti. (Ruest, 2010)

Uživatel může uprostřed činnosti s virtuálním počítačem chtít přestat ale pokračovat později, místo vypnutí virtuálního počítače tedy pouze uloží jeho stav a později se může k nedokončené práci vrátit spuštěním virtuálního počítače. Díky tomu chvíli trvá ukončení virtuálního počítače a uživatel může potom pokračovat v práci kde skončil. (Ruest, 2010)

Tento soubor se smaže při vypnutí virtuálního počítače. Ve VirtualBoxu například při uloženém stavu virtuálního počítače nejde měnit alokace CPU. (Oracle, 2023)

## **Ostatní soubory**

Jakékoliv další soubory obsahující informace o virtuálním počítači. (Ruest 2010)

#### **4.9 Dopad používání informačních technologií na životní prostředí**

Počítače jsou ve srovnání s 20. stoletím čím dál více dostupné a rozšířené, jejich využití se s časem zvyšuje a jako jakákoli jiná lidská činnost, má i provoz výpočetních zařízení dopad na životní prostředí. Díky celosvětovému využití informační sítě internetu je pro mnoho lidí nutností počítač vlastnit, s čímž se pojí využití řady služeb, které musí být někde provozovány (tzv. hostovány), většinou na dedikovaných serverech, které se nacházejí v datových centrech po celém světě. (Bersier, 2010) (Ruest, 2010)

#### **4.9.1 Snižování negativních dopadů využití informačních technologií pomocí virtualizace**

Virtualizační technologie nabízejí ekologické řešení pro snížení spotřeby elektrické energie datovými centry. (Bersier, 2010) Datová centra jsou v moderní době nezbytnou součástí informační infrastruktury na celém světě. Zkonzumují obrovské množství elektřiny a hardwaru. (Bersier, 2010) (Ruest, 2010)

Datová centra jsou nejen potřebná a drahá (jak na pořízení, tak na provoz) ale mají také dopad na životní prostředí - počítače vypouštějí při běhu do vzduchu oxid uhličitý, k tomu je samozřejmě potřeba servery chladit, a zastaralých či nepoužívaných počítačů je potřeba se zbavit - generuje se odpad. (Bersier, 2010) (Ruest, 2010)

Počítačové součástky se vyrábějí z neobnovitelných zdrojů (ropa, polovodiče apod.). Z ekologického i ekonomického hlediska je tedy racionální nepoužívat jich více než je nutně potřeba. Je také vhodné využívat technologie, které množství používaných zařízení pomohou držet co nej menší. (Bersier, 2010) (Ruest, 2010)

Bez použití virtualizačních technologií mohou být servery v datových centrech využívány na pouhý zlomek jejich kapacity tedy například na 5 až 10 procent. Pokud takovýto počítač bude zatížen několika virtuálními počítači, tak se využití jeho kapa

city zvýší na 60 až 80 procent. (Bersier, 2010) (Ruest, 2010)

Sníží se tak potřeba provozu a vlastnictví mnoha fyzických zařízení, protože jeden fyzický server bude hostovat několik virtuálních serverů. V důsledku použití virtualizačních technologií lze tedy ušetřit na pořizovacích a provozních nákladech, snížit objem produkovaného **CO2** a produkovat méně odpadu a šetřit neobnovitelné zdroje. (Ruest, 2010) (Bersier, 2010)

#### **4.10 Lokální hypervizory (on-premise)**

Lokální hypervizor je software sloužící k provozování virtuálních strojů ve fyzickém umístění uživatele. Uživatel k provozování těchto virtuálních strojů používá svůj vlastní hardware a pomocí hypervizoru alokuje zdroje jednotlivých virtuálních počítačů, které na zařízení provozuje. (Ruest, 2010)

Do této kategorie patří například níže uvedené hypervizory Oracle VM VirtualBox, Microsoft Hyper-V a VMware workstation. Pro nekomerční užití j sou v řadě případů zdarma ale uživatel musí vlastnit to zařízení na kterém chce virtuální počítače provozovat. (Oracle, 2023) (Microsoft, Introduction to Hyper-V on Windows 10, 2022)

#### **4.10.1 Oracle VM VirtualBox**

Virtualbox je hypervizor pro lokální virtualizaci od společnosti Oracle. Pro osobní, výukové či recenzní použití poskytuje licenci zdarma. VirtualBox je možné používat na fyzických počítačích s procesory od firem Intel i AMD. U systémů s procesorem od AMD je nutné v BIOSU nejdřív povolit AMD-V, které je továrně nastaveno jako vypnuté, bez povolení AMD- V nebude uživatel moci spustit virtuální počítače v prostředí Virtualboxu. (Oracle, virtualbox, 2023)

VirtualBox je kompatibilní s MS Windows, Mac OS, a s řadou Linuxových distribucí (Oracle, Host OS Support, 2023) Oracle Virtualbox je výkonný hypervizor, který uživatelům umožňuje vytvářet a spravovat virtuální stroje neboli VM na jediném počítačovém systému. Virtualbox je vhodný nástroj pro uživatele, kteří potřebují provozovat více operačních systémů na jednom počítači, například pro testování nebo vývoj softwaru. (Oracle, virtualbox, 2023)

Jedná se o software s otevřeným zdrojovým kódem a je vyvíjen společností Oracle Corporation od roku 2007. Virtualbox poskytuje virtualizační prostředí, ve kterém může uživatel instalovat, spouštět a spravovat více operačních systémů na hostujícím OS – nástroj SoftV. Uživatel může individuálně nakonfigurovat každý virtuální počítač dle potřeby, jako je nastavení množství paměti RAM, místa na disku a jader CPU. (Oracle, virtualbox, 2023)

Každý VM je izolován od druhého. To znamená, že změny softwaru nebo hardwaru provedené na jednom VM neovlivní ostatní VM ve stejném hostujícím operačním systému. Virtualbox také poskytuje uživatelům řadu dalších funkcí, jako jsou soubory se stavem VM, které uživatelům umožňují uložit stavy virtuálního počítače, aby je bylo možné později obnovit. (Oracle, virtualbox, 2023)

Tímto je možné počítač vypnout a zapnout později a pokračovat v práci. Může se však stát, že se na VM správně neinicializuje čas se skutečným časem a některé služby (například internetové vyhledávání) nebudou správně fungovat. V takové situaci je pak nutné VM restartovat. (Oracle, virtualbox, 2023)

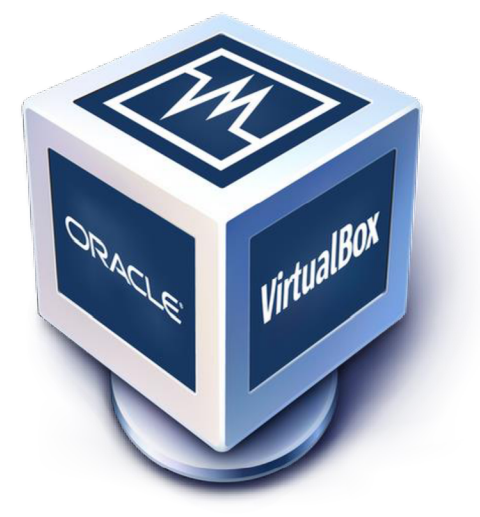

*Obrázek 8 - Oracle VM VirtualBox logo (Wikimedia, 2015)*
# VirtualBox - Výhody

Hlavní výhodou Virtualboxu je, že umožňuje uživatelům provozovat více operačních systémů na jednom fyzickém zařízení. Je zdarma a relativně snadný pro použití. Uživatelé jsou tak limitováni pouze výkonem svého fyzického zařízení. (Ruest, 2010) (Oracle, virtualbox, 2023)

To uživatelům šetří čas i peníze, protože mohou používat svůj stávající hardware pro provoz více operačních systémů. Virtualbox je navíc software s otevřeným zdrojovým kódem a je zdarma k použití. (Oracle, virtualbox, 2023) (Ruest, 2010)

Jedná se o software s otevřeným zdrojovým kódem a je k dispozici zdarma a poskytuje uživatelům řadu funkcí, které jim pomohou spravovat jejich virtuální počítače. Operační systém nainstalovaný na hostitelském operačním systému však nemusí být tak tak efektivní jako vyhrazený fyzický stroj - SoftV je méně efektivní než HardV. (Ruest, 2010) (Oracle, virtualbox, 2023)

# VirtualBox - Nevýhody

Virtuální počítač, který používá SoftV a běží na hostitelském OS není tak efektivní jako vyhrazený fyzický stroj a s tím se pojí několik možných nevýhod. Kromě toho může být výkon virtuálního počítače pomalejší než nativní operační systém na hostitelském počítači. Virtualbox také není kompatibilní s každým operačním systémem a nemusí být schopen spouštět určité aplikace. Běh virtuálních počítačů na hostujícím OS může zpomalovat chod celého počítače - nicméně to záleží na jeho zdrojích. VirtualBox také nepodporuje dynamicky alokovanou operační paměť, to znamená, že přenastavená operační paměť je ve své celkové výši při chodu virtuálního stroje bez ohledu na to jestli jí celou virtuální stroj potřebuje. (Ruest, 2010) (Oracle, virtualbox, 2023)

### **4.10.2 Microsoft Hyper-V**

Hyper-V je lokální hypervizor pro 64bitové verze operačních systémů Windows 10 Pro, Enterprise a Education. Je také dostupný pro Windows server. Je možné přes něj emulovat řadu operačních systémů Linuxu, Free BSD a Windows. Stejně jako jeho konkurenční programy slouží k tomu, aby mohl uživatel jeden fyzický počítač zatěžovat několika operačními systémy. Jedná se o hypervizor cílící na uživatele nejrozšířenějšího desktopového operačního systém na světě. (Microsoft, Introduction to Hyper-V on Windows 10, 2022)

# Výhody Hyper-V

Snadná instalace pro velmi rozšířený OS Windows. Je "zdarma" pro soukromé i komerční užití (je ale nutné vlastnit patřičnou Windows licenci pro profesionální nebo edukativní použití). Podporuje dynamickou alokaci RAM , což umožňuje virtuálnímu počítači požívat pouze to množství RAM , které skutečně používá. (Microsoft, Introduction to Hyper-V on Windows 10, 2022)

Vtom se liší například od VirtualBoxu jehož virtuální počítač má zarezervované celé předem definované množství operační paměti. Možnost rychlého vytvoření virtuálního stroje pomocí funkce Quick Create. Obsahuje vývojářské prostředí pro Windows 11 and Windows 10 MSIX packaging environment což ocení vývojáři aplikací. (Microsoft, Introduction to Hyper-V on Windows 10, 2022)

# Nevýhody Hyper-V

Kompatibilní pouze s operačním systémem Windows. K tomu je nutné vlastnictví Pro, Education, Enterprise licence nebo Serverové verze operačního systému Windows, které jsou dražší než nejpoužívanější licence Home. Má vliv na zdroje hostujícího počítače a může negativně ovlivnit chod ostatních aplikací. (Microsoft, Introduction to Hyper-V on Windows 10, 2022)

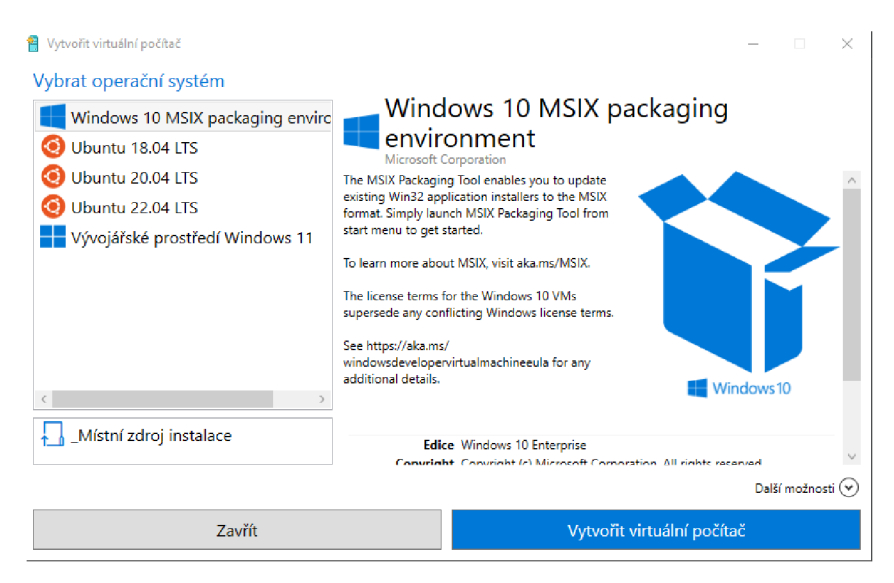

*Obrázek 9 - Prostředí Hyper-V 1 (Tůma)* 

### **4.10.3 VMware Workstation Player**

VMware Workstation je lokální hypervizor od společnosti VMware. Na nekomerční či edukativní použití je zdarma a za licenci pro komerční použití si uživatel musí zaplatit od pár set do několika tisíc amerických dolarů - tudíž je dražší než jeho konkurence. Je navržen tak, aby pomáhal uživatelům vytvářet a spouštět více virtuálních strojů na jednom fyzickém počítači pomocí stejných nebo různých operačních systémů. (VMware, 2023)

S VMware Workstation mohou uživatelé vytvářet a spravovat více virtuálních počítačů, což jim umožňuje spouštět různé aplikace na různých operačních systémech současně. VMware Workstation také poskytuje možnost instalovat a konfigurovat více operačních systémů, včetně Windows, Linux a Mac OS, a také schopnost spravovat virtuální sítě, včetně LAN , WAN a vzdáleného přístupu. (VMware, 2023)

VMware Workstation navíc umožňuje uživatelům klonovat a migrovat virtuální stroje, což jim umožňuje rychle nasazovat nové virtuální stroje a provádět změny na stávajících. VMware Workstation také poskytuje pokročilé funkce, jako jsou sdílené složky, snímky se stavem VM, pokročilé síťové funkce a funkce skriptování, díky čemuž je výkonným a všestranným řešením virtuálních strojů. (VMware, 2023)

# VMware – Výhody

Relativně snadná instalace a použití, VMware Workstation se snadno instaluje a používá i pro začínající uživatele. Jedná se o flexibilní nástroj, který lze použít k vytvoření více virtuálních strojů s různými operačními systémy. To uživatelům umožňuje testovat různé aplikace a scénáře. (VMware, 2023)

Vysoký výkon - VMware Workstation je navržen tak, aby poskytovala vysoký výkon a vysokou dostupnost. (VMware, 2023)

Vylepšené zabezpečení - VMware Workstation poskytuje rozšířené funkce zabezpečení, jako je šifrování a ověřování, k ochraně virtuálních strojů a jejich dat. (VMware, 2023)

# VMware – Nevýhody

Cena - VMware Workstation je dražší řešení než jiná řešení virtuálních strojů pro komerční použití, a cena se tady může pohybovat v řádu tisíců dolarů, v závislosti na počtu procesorů. Komplexita - I přestože VMware Workstation je relativně snadný na instalaci a použití, jedná se o komplexní nástroj, který vyžaduje určitou úroveň odborných znalostí pro konfiguraci a správu. (VMware, 2023)

### **4.11 Cloudové platformy pro hosting virtuálních strojů**

Cloudové platformy často poskytují řadu cloudových služeb pro hosting například virtuálních strojů, webových stránek, databází a úložišť. Pro koncové uživatele bude relevantní především poměr cena / výkon a dostupnost služby. Co se týče provozu virtuálních strojů platformy často nabízí "balíčky" kde uživatel dostane dopředu definovaný počet procesorových jader a množství paměti RAM , případně nějaké množství disku.

To se může uživateli hodit, pokud je ta konfigurace vhodná pro jeho use case. Pokud ale potřebuje nějaké specifické množství RAM a procesorových jader tak ocení možnost individuální konfigurace virtuálního stroje. To každá virtualizační platforma neposkytuje (například DigitalOcean). (DigitalOcean, 2023)

Některé virtualizační platformy jsou provozovány společnostmi, které ve srovnání se softwarovými giganty jako je Google, Amazon nebo Microsoft disponují menším množstvím zdrojů a poskytují menší množství služeb a ta možnost individuálního nastavení je tam ve srovnání omezená.

Například platforma V2 cloud píše na svých stránkách, že poskytuje možnost provozu cenově přívětivých virtuálních počítačů, nicméně nabízí jen OS Windows. (V2Cloud, 2023) OS Windows je sice velmi rozšířený operační systém aleje náročnější na hardwarový výkon, než Unixově založené operační systémy jako je Mac nebo Linux, a řada služeb které uživatel potřebuje na cloudových platformách hostovat právě stojí na unixové založených operačních systémech. Windows je také náročnější na výkon, takže oproti VM s Unixově založeným OS bude potřeba více zdrojů a jeho provoz bude pravděpodobně dražší.

Na cloudové platformě si uživatel pronajímá virtuální procesorová jádra, které stejně jako u lokálních hypervizorů jsou hardwarová procesorová vlákna nikoliv celá jádra, a jedno celé jádro má v sobě dvě vláka. Z toho důvodu je v praktické části při otestování cloudových hypervizorů otestován pouze OS Linux, konkrétně Ubuntu Server 20.04.

Co se týče výkonové náročnosti OS Windows je v praktické části otestován s dvojnásobným počtem jader než Linux, protože s 4 virtuálními jádry byl OS Windows pomalý a bylo tedy vhodné alokovat 8 virtuálních jader (ale hostující zařízení bylo samozřejmě dvojnásobně zatíženo co se procesoru týče).

V prostředí cloudové platformy také uživatel má možnost upravovat Firewallové politiky virtuálního serveru, což znamená povolení příchozího nebo odchozího toku skrze různé protokoly, s danými protokoly se často pojí různé konkrétní porty, které se k této komunikaci používají (což je například nutné, aby mohl otestovat například pingovou odezvu a zjistit kolik milisekund trvá, než mu server odpoví, konkrétně k povolení pingu je nutné pro danou IP adresu povolit komunikaci skrze protokol ICMP).

S firewallem virtuálního serveru se pojí celkové zabezpečení, protože povolením komunikace například s jakékoliv IP adresy se uživatel serveru vystavuje riziku nějaké hackerského útoku. To je další důvod, proč může být vhodnější použít Linuxovou distribuci pro cloudový virtuální počítač, poněvadž Windows je mnohem rozšířenější operační systém, pro který tedy útočníci častěji programují viry. (Microsoft, Virtual Machines, 2023; Amazon, 2023)

### **4.11.1 Princip použití cloudového virtuálního stroje**

Uživatel potřebuje nejdříve Virtuální stroj spustit (v angličtině "deploy") v prostředí virtuální platformy. Při nastavení zvolí geografickou lokaci, CPU, RAM, disk, image s operačním systémem a způsob přihlášení. Způsob přihlášení je často SSH (secure shell) protokol, přičemž uživatel si buďto v prostředí platformy nebo lokálně vygeneruje dvojici veřejného a soukromého klíče, aby se mohl na lokálním zařízení přihlásit. Uživatel musí také na platformě povolit komunikaci z konkrétní IP adresy skrze porty a protokoly které konkrétně potřebuje.

Přes SSH se může uživatel připojit k textovému rozhraní, toto rozhraní je buďto dostupné skrze platformu v prohlížeči, nebo programem (PuTTy), nebo příkazem v příkazové řádce. Linuxové serverové distribuce často běžně přichází bez předinstalovaného grafického rozhraní (GUI), pokud uživatel potřebuje GUI používat musí ho nainstalovat.

Například pro OS Ubuntu je základní grafické rozhraní GNOME, avšak pro servery se častěji instaluje "light-weight" GUI, tedy méně náročné grafické rozhraní, aby nebyl server grafikou zatěžován a více výkonu bylo spotřebováno k provozování služby. U Ubuntu například GUI xfce4.

Pokud se uživatel chce připojit ke cloudovému virtuálnímu serveru je například v nastavení povolit komunikaci skrze RDP protokol a nainstalovat potřebné programy na samotném virtuálním počítači, následně se může k virtuálnímu stroji připojit. Je nutné brát na vědomí že cloudově hostovaný virtuální stroj může být na použití pomalejší než například lokální stroj. (Amazon, 2023) (Microsoft, Virtual Machines, 2023)

# **Výhody cloudových virtualizačních platforem**

Virtuální počítač nezatěžuje uživatelův lokální stroj a nijak ho neomezuje. Uživatel si může pronajmou jen takové množství zdrojů, kolik reálně plánuje používat, a to používat na maximum. V případě funkčního firewallu a vhodného zabezpečení samotné platformy je použití bezpečné. Uživatelé můžou provozovat servery, databáze, zálohovat data, služby a weby skrze tyto platformy, pro mnoho firem stěžejní záležitost. V cloudu hostovaný počítač nebo data se nenachází v místě bydliště uživatele, jsou tedy mimo ohrožení například živelných pohrom v místě uživatele. Možnost implementace bezpečnostních mechanismů / zálohování / RAIDu.

# **Nevýhody cloudových virtualizačních platforem**

Vyšší cena než u lokálních hypervizorů, cena cca 120 amerických dolarů za měsíc pro VM se 4 virtuálními jádry a 8 GB RAM a jednotky desítek GB SSD disku. Nutné správcovské znalosti pro používání, nastavování politik serverů, používání SSH nebo RDP protokolu pro připojení přes vzdálenou plochu. Nutný funkční firewall a zabezpečení, případně šifrování komunikace. S grafickým rozhraním může být použití vzdáleného virtuálního stroje pomalé. Za účelem zrychlení použití virtuálních strojů je vhodné pro provoz cloudového stroje vybrat geografické umístění které se nachází ideálně co nejblíže k uživateli, přičemž se od tohoto faktoru odvíjí cena provozu toho stroje, uživatel tedy může platit extra za umístění.

Je vhodné používat Platformu, která je bezpečná a důvěryhodná, uživatel pak může platit extra za to, že používá nějakou platformu, která spíše velká a známá ale také dražší, než aby provozoval službu skrze méně známou ale levnější platformu, která může být stejně efektivně zabezpečená. Hostované služby se fyzicky nachází na serveru provozovatele služby a můžou být ohroženy nějakými externími vlivy nebo živelnými pohromami v místě provozovatele platformy. Uživatel je také závislý na zabezpečení serverů platformy, kde jsou jeho služby provozovány, je tam teoretické riziko zneužití třetí osobou.

K zabezpečení dat může být žádoucí zálohovací mechanismus jako je mirror, za což uživatel platí extra. Co se týče "user-entry" balíčků je většinou součástí základní zabezpečení a základní technická podpora, takže pokud člověk potřebuje rychlejší odezvu od provozovatele služby v případě technických problémů, musí platit extra, a i při zaplacení extra technické podpory se nemusí jednat o okamžitou podporu ale pouze o něco rychlejší. Pro obsluhu serveru může být vhodné používat rozhraní příkazové řádky místo grafického rozhraní, což může být pro některé uživatele nepreferované a vyžaduje další znalosti.

Pro provozování cloudových VM jako takových může být levnější provozovat OS Linux, které běží plynuleji s menším množstvím hardwarových zdrojů než třeba OS Windows, což může být pro některé uživatele nepreferované ave finále dražší, protože se můžou rozhodnout pro Windows. Uživatel si pronajímá virtuální cpu jádra což jsou fyzická cpu vlákna, které můžou poloviční výkon jako hardwarové cpu jádro, je pak nutné jich pronajmout víc nebo hostovat méně výkonnostně náročnou službu

### **4.11.2Microsoft Azure**

Běh virtuálních strojů je jedna z řady žádaných a škálovatelných služeb které platforma Microsoft Azure nabízí. Azure nabízí také řadu dalších služeb například pro vývoj aplikací, hosting SQL databází nebo provoz aplikací pro SAP. Na svém webu Azure uvádí, že má více certifikací než jakýkoli jiný provozovatel cloudových služeb. Uživatelé si mohou nastavovat různé bezpečnostní funkce zprostředkované Azurem jako Azure firewall, Azure Front Door a Azure DDoS Protections. Azure lze integrovat s Informačně technologickými infrastrukturními nástroji od jiných firem jako SAP a VMware. Azure nabízí komplexní infrastrukturní hybridní cloudové řešení cílící především na podniky.

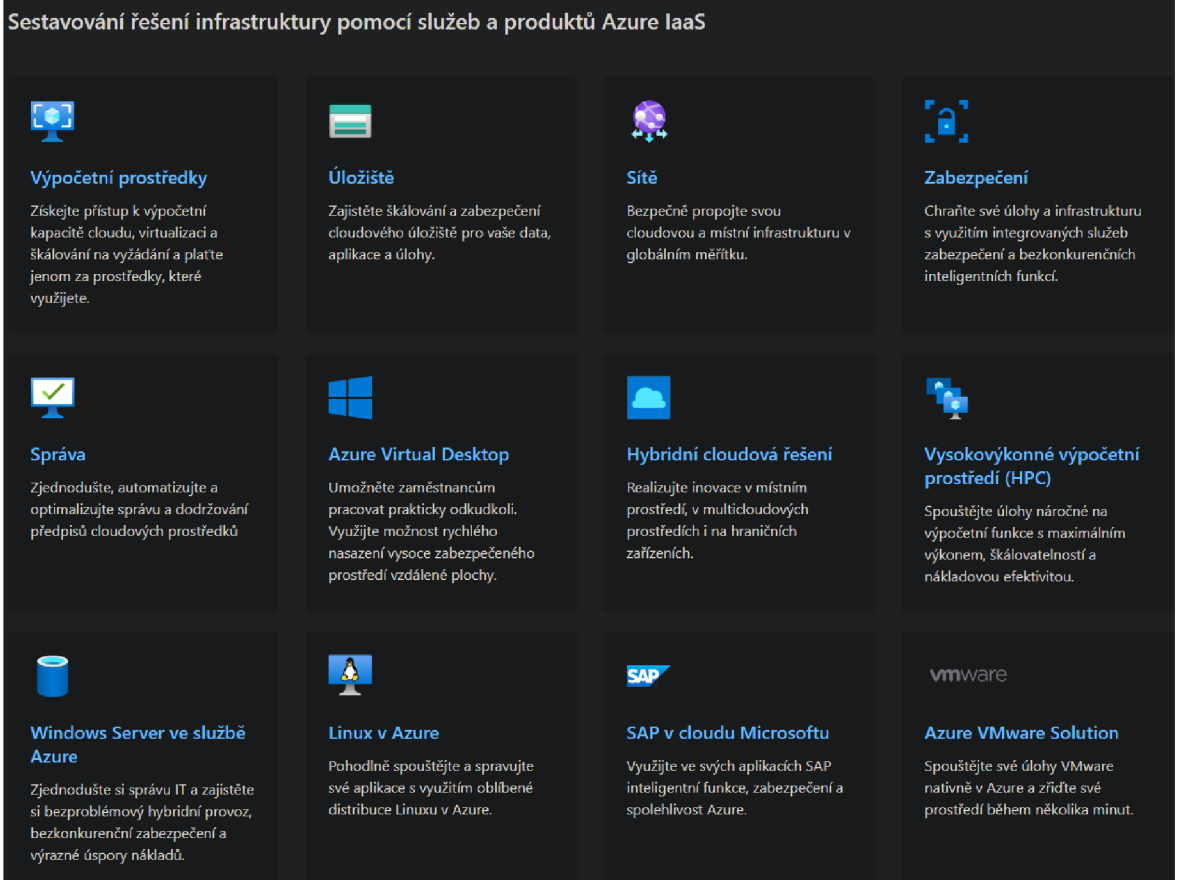

*Obrázek 10 - Platforma MS Azure (Tůma, Screenshot platformy MS Azure, 2023)* 

# Virtuální stroje v Microsoft Azure

Pomocí služby "Deploy a virtuál machine" může uživatel snadno a rychle vytvořit virtuální počítač. Virtuální počítače hostované v Microsoft Azure můžou mít až 416 virtuálních procesorů, 12 TB operační paměti a 32 tebibytů úložiště (1 TiB = 1.1 TB), lze tedy v prostředí Azure provozovat velmi výkonné virtuální stroje. Azure se prezentuje jako služba s efektivním zabezpečením, jedna z prvních služeb, co je uživateli nabídnuta při registraci je placená technická podpora ve variantách 24.46 euro, 84.33 euro a 843.3 euro za měsíc kterou uživatel může odmítnout. V Azure lze provozovat virtuální stroje s operačními systémy Windows nebo Linux. (Microsoft, Virtual Machines, 2023)

#### Azure ceník

Ceny provozu virtuálních počítačů v Azure se kalkulují podle lokace virtuálního stroje, počtu jader procesoru, operační paměti, velikosti dočasného úložiště a zda si uživatel přeje na dobu používání zakoupit licenci Windows. V současné době se jako přiměřeně výkonný osobní počítač pro obecné použití považuje počítač s aspoň 8 GB RAM a 4 virtuálními jádrv procesoru. Toto splňuje varianta, kterou MS Azure nabízí s 40 GB dočasného úložiště v lokaci West US 2 (v tento moment nej levnější) s OS Linux za 0.159 dolarů za hodinu provozu. Což je 118,296 dolarů za měsíc, v případě Windows s licencí. V případě umístění serveru jinde může cena za hodinu stejného počítače být až 0,22 dolarů za hodinu. Azure poskytuje vlastní kalkulačku, aby si uživatel mohl spočítat přibližnou cenu provozu serveru. (Microsoft, Virtual Machines, 2023)

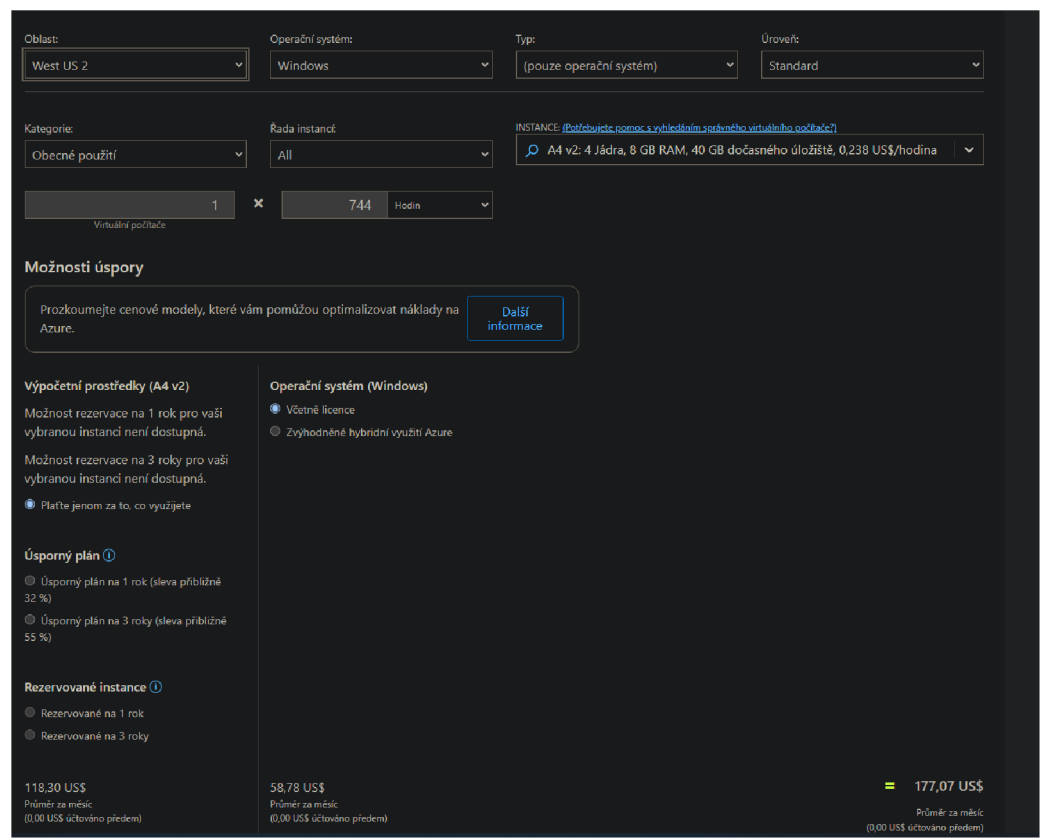

*Obrázek 11 - Nastavení VM MS Azure 1 (Tůma, Screenshot nastavení VM v MS Azure, 2023)* 

#### **4.11.3 Amazon Web Services**

Amazon Web Services (AWS) je cloudová platforma od společnosti Amazon. Podobně jako jiné cloudové platformy poskytuje uživatelům prostředí pro provoz virtuálních strojů, databází, a datových úložišť. Při registraci je nutné vložit platební kartu a jméno a příjmení, a pro správu virtuálních strojů se uživatel přihlašuje takzvaným "root" účtem, což je uživatelský účet se potřebnými právy ke správě serverů. Platba zde funguje na principu payas-you-go, což znamená že je uživatel si pronajme cloudové služby, je mu vyčíslena hodinová cena za službu, a na konci měsíce mu Amazon odebere spotřebovanou částku z účtu na konci měsíce. (Amazon, 2023)

#### **4.11.4 Google cloud**

Google cloud je cloudová platformy od společnosti Google. Poskytuje možnosti k hostingu cloudových virtuálních počítačů, webových stránek a dalších cloudových služeb. Cena konfigurace, která bude v praktické části používána je 0.15 USD za hodinu (106,01\$ za měsíc). Google cloud poskytuje novým uživatelům cloudu na první tři měsíce používání 300 dolarů volného kreditu k vyčerpání za jeho služby.

Virtuální počítače a služby provozované přes platformu Google cloud se fyzicky nachází v datacentrech společnosti Gopogle. Uživatel pronajaté zdroje ovládá v prostředí Google Cloud console což je webová aplikace sloužící pro správu těchto zdrojů. Pro spravování virtuálního počítače lze použít takzvaný cloud shell který lze otevřít v prostředí Google cloud console. To poskytuje uživateli možnost ovládat virtuální počítač skrze příkazovou řádku bez nutnosti instalace dalšího softwaru nebo nutnosti se připojit přes SSH. (Google, Google cloud, 2023)

Monthly estimate

#### \$106,01

That's about S0.15 hourly

Pay for what you use: no upfront costs and per second billing

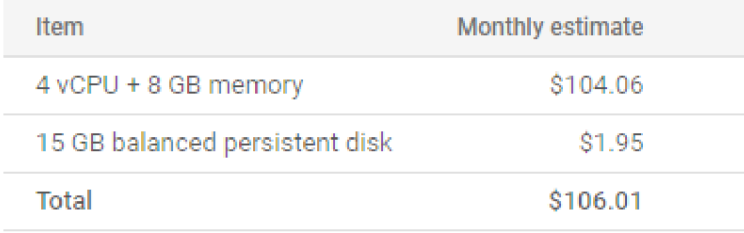

Compute Engine pricing E\_

 $\wedge$  LESS

*Obräzek 12 - Google cloud naceneni 1 (Tüma, Screenshot naceneni VMv Google cloud, 2023)* 

# **5. Vlastní práce**

V této části práce budou definováni modelový uživatelé pro AHP, provedeno výkonnostní testování lokálních hypervizorů, provedeno testování virtuálních strojů a provedena průzkumová analýza dat získaných testováním. Další statistické testování je následně provedeno v části práce "Výsledky a diskuze".

Budou zde definovány parametry testovaných virtuálních strojů a principy stresového a statistického testování. Budou zde také definovány principy měření dat při stresovém testování. Budou zde definovány parametry pro AHP.

Na lokálních virtuálních strojích bude provedeno výkonnostní (stresové) testování. Na cloudových virtuálních strojích bude provedeno kromě výkonu testována i síťová latence (ping). Tato data budou měřena programy a následně statisticky analyzována.

## **5.1 AHP, Modelový uživatelé a kritéria**

Pro praktickou část bakalářské práce bude definována množina rozhodovacích kritérií. Pro každé kritérium existuje jeden modelový uživatel, který toto kritérium preferuje nad všemi ostatními, následně bude podle těchto kritérií provedena vícekriteriální analýza variant metodou AHP.

Kritérium je relevantní pouze v případě, že se v něm hypervizory vzájemně odlišují. To je zkoumáno pomocí statistické analýzy dat získaných měřením při testování virtuálních strojů. Pomocí statistických testů bude otestována shoda průměru těchto souborů, a pokud se neprokáže tak bude kritérium považováno za statisticky významné a relevantní pro AHP.

# Definice kritérií pro uživatele lokálních (on-premise) řešení

- Výkon (zatížení) CPU při stresovém testu
- Zatížení RAM při stresovém testu
- rychlost zápisu na disk při stresových testech  $\bullet$

# Definice kritérií pro uživatele cloudových řešení

- Výkon (zatížení) CPU při stresovém testu
- Zatížení RAM při stresovém testu
- rychlost zápisu na disk při stresových testech
- Cena
- Ping (síťová latence)

### 5.1.1 AHP

Metoda AHP je metoda vícekriteriální analýzy variant, která slouží k výběru kompromisního řešení. Definována isou kritéria, jejich charakter a jejich váhy. Charakter kritéria může být minimalizační nebo maximalizační. Váhy mohou být zvoleny vícero způsoby, v této práci bodovací metodou. Každá varianta je tedy reprezentována množinou hodnot kritérií.  $(spicologic, 2022)$  (Rydval, 2016)

Následně jsou vyplněny Saatyho matice párových porovnání podle uživatelských preferencí. Z těchto matic se spočítají geometrické průměry, dílčí váhy a vážené dílčí váhy. Součet vážených dílčích vah je spočítán v matice "syntéza preferencí" a varianta s nejvyšším součtem těchto vážených dílčích vah je varianta kompromisní, (spicelogic, 2022) (Rydval, 2016)

#### **5.2 Testování lokálních virtuálních strojů**

U lokálních hypervizorů je pro modelové uživatele hlavní výkon, lokální hypervizory lze často použít zadarmo. K otestování lokálních hypervizorů bude provedeny stresové testy jednotlivých virtuálních počítačů v prostředí operačních systémů Windows 10 a Ubuntu. Všechny testované počítače mají alokované stejné množství operační paměti a stejný procesor (jsou také testované a nacházejí se na stejném stroji a jsou uloženy ve stejném úložišti). Stresové testy jsou výkonnostní testy procesoru, operační paměti a disku které má virtuální počítač alokované.

Účel stresového testování bude ukázat, jak efektivně operační systém v prostředí hypervizorů využívá alokované zdroje. Testované virtuální počítače s OS Ubuntu mají přiděleny 4 virtuální procesory, 8 GB operační paměti a 60 GB HDD. Testované virtuální počítače s OS Windows 10 mají přiděleno 8 virtuálních procesorů, 8 GB operační paměti a 60 GB HDD. Testování bude provedeno v prostředí hypervizorů Oracle VirtualBox, Hyper-V a VMware.

Při stresovém testu lokálního stroje na něm budou měřeny hodnoty zatížení testovaného komponentu pomocí programu (vysvětleno dále). Tyto hodnoty budou následně statisticky analyzovány atestovány pomocí programu SAS 9.4. Statistická analýza dat ukáže statisticky významné diference mezi hypervizory v zatížení při totožném stresovém testu.

Statisticky budou porovnávány hodnoty naměřeny na stejném operačním systému. Tj. hodnoty naměřené při stresovém testu na OS Ubuntu v prostředí VirtualBox budou porovnány s hodnotami naměřenými v prostředí OS Ubuntu na jiných hypervizorech, ale ne s hodnotami naměřenými na OS Windows 10 a naopak.

Všechny lokální virtuální stroje jsou nainstalovány na hostitelském operačním systému Windows 10.

### **5.3 Stresové testování Ubuntu**

Stresové testy CPU, operační paměti a disku budou provedeny programem stress a souběžně bude monitorován chod systému v programu pro monitorování procesů top. Stresové testy jsou realizovány samostatně tedy ne najednou.

Každý virtuální stroj bude stresově otestován, a to 4 mi procesy na 4 přidělených vláknech CPU, jeden proces pro každé jádro,

sudo stress -c 4  $\bullet$ 

> U každého virtuálního stroje bude otestována operační paměť **6** ti procesy, pro každý proces je alokován 1 GB operační paměti,

sudo stress --vm 6 --vm-bytes 1G

U každého virtuálního stroje bude otestován disk 4mi procesy,

sudo stress -d 6

Stresové testování CPU a RAM je monitorováno příkazem top, přičemž příkaz je spuštěn v režimu bash a zapisuje výstup příkazu top do textového souboru, ze kterého jsou pak údaje exportovány pomocí příkazu grep. Při stresovém testování paměti virtuálních počítačů bude měřena i činnost CPU což následně bude využito při dalším zkoumání,

- top  $-b$  -n  $500 >$  top.txt
- cat top.txt | grep stress > top\_stress.txt

Stresové testování disku je monitorováno příkazem iotop v režimu bash a též se zapisují do textového souboru. Při stresovém testování disku bude měřena i činnost procesoru a paměti.a procesoru což poslouží k dalšímu zkoumání.

- sudo itop -b -n 500 > iotop.txt
- cat iotop.txt -b -n  $500$  > iotop\_stress.txt

Data ze souborů jsou následně vložena jako vstupní data do statisticko-analytického programu SAS, který poskytne střední hodnoty výstupů a základní statistické míry polohy a otestuje normalitu rozdělení a následně budou stanoveny relevantní hypotézy k otestování.

Tyto příkazu u každého hypervizoru poskytnou 2500 měření cpu pros stresový test cpu, 3500 měření paměti a cpu pro stresový test paměti, 3500 měření výkonu cpu a paměti při stresovém testování disku a 4500 měření stresového testování disku.

#### **5.4 Statistické testování dat získaných měřením zátěže při stresovém testování**

Stresovým testováním lokálních hypervizorů a cloudových platforem budou získána data. Tato data budou poté vložena do programu SAS 9.4 a v jeho prostředí bude provedena statistická analýza těchto dat. Nejprve bude provedena průzkumová analýza všech naměřených a testovaných ukazatelů, ta ukáže, zda datové soubory mají asymetrické, ploché nebo špičaté rozdělení četnosti. Následně bude testována normalita těchto souborů a podle výsledků testu normality vybrána buďto parametrická nebo neparametrická obdoba vícenásobné analýzy rozptylu. Vícenásobná analýza rozptylu prokáže, zda existují odlišnosti mezi hypervizory v zátěži CPU, RAM , rychlosti zápisu na disk, a u cloudových platforem v síťové odezvě. U všech statistický testů bude použita hladina významnosti alfa 5 %. Mediány ukazatelů, u kterých se prokáže statisticky významná odlišnost budou použity jako hodnoty kritérií pro AHP. (syntaxe programu SAS 9.4 použita pro statistickou analýzu k dispozici v přílohách 122 a 123)

#### **5.5 Průzkumová analýza dat ze stresového testování Ubuntu**

Zde jsou prozkoumány základní statistické míry naměřených hodnot při stresovém testování lokálních virtuálních počítačů s operačním systémem Ubuntu. Základní charakteristiky jsou střední hodnoty - aritmetický průměr, medián a modus. Koeficienty šikmosti a špičatosti a variační koeficient, který udává z kolika procent se směrodatná odchylka podílí na aritmetickém průměru. Dále v bakalářské práci jsou provedeny průzkumové analýzy i pro operační systém Windows a pro cloudové virtuální stroje. (Kába, 2012) (výstupy ze SAS 9.4 viz. přílohy 1-18)

### **5.5.1 Základní statistické charakteristiky z testování Oracle VM VirtualBox (Ubuntu)**

#### Procesor

Střední hodnoty měření zatížení procesoru jsou aritmetický průměr 78.912, Medián 99.7 a Modus 100. Koeficient šikmosti (Skewness: -1,457) značí silnou levostrannou asymetrii. Koeficient špičatosti (Kurtosis: 0,1673) značí lehce zešpičatělé rozdělení. Variační koeficient 50.38 % značí že směrodatná odchylka se na aritmetickém průměru podílí zhruba z 50,38 %.

### Paměť

Střední hodnoty aritmetický průměr 5.63 % , medián 5.5 % a modus 0%. Koeficient šikmosti (Skewness: 0.128) značí slabou pravostrannou asymetrii. Koeficient špičatosti (Kurtosis: - 1.3368) značí silně zploštělé rozdělení. Variační koeficient 75.2 % značí že směrodatná odchylka se na aritmetickém průměru podílí zhruba z 75.2 %.

### Disk

Střední hodnoty rychlosti zápisu na disk je aritmetický průměr 17.63 MB za sekundu, Modus je 0 a Medián 21.42 MB za sekundu. Koeficient šikmosti (Skewness: 2) značí velmi silnou pravostrannou asymetrii. Koeficient špičatosti (Kurtosis: 9.42) značí extrémně špičaté rozdělení četnosti. Variační koeficient 99 % značí že směrodatná odchylka se na aritmetickém průměru podílí zhruba z 99 %.

### **5.5.2 Základní statistické charakteristiky z testování Miscrosoft Hyper-V (Ubuntu)**

#### Procesor

Střední hodnoty měření zatížení procesoru jsou aritmetický průměr 79.655, Medián 99.7 a Modus 100. Koeficient šikmosti (Skewness: -1,499) značí silnou levostrannou asymetrii. Koeficient špičatosti (Kurtosis: 0,25) značí lehce zešpičatělé rozdělení. Variační koeficient 50.01 % značí že směrodatná odchylka se na aritmetickém průměru podílí zhruba z 50 %.

### Paměť

Střední hodnoty aritmetický průměr 5.63 % , medián 5.55 % a modus 0%. Koeficient šikmosti (Skewness: 0.128) značí slabou pravostrannou asymetrii. Koeficient špičatosti (Kurtosis: -1.305) značí silně zploštělé rozdělení. Variační koeficient 74.6 % značí že směrodatná odchylka se na aritmetickém průměru podílí zhruba z 74.6 %.

### Disk

Střední hodnoty rychlosti zápisu na disk je aritmetický průměr 21.21 MB za sekundu, Modus je 0 a Medián 25.14 MB za sekundu. Koeficient šikmosti (Skewness: 3.09) značí velmi silnou pravostrannou asymetrii. Koeficient špičatosti (Kurtosis: 36.55) značí extrémně silně špičaté rozdělení četnosti. Variační koeficient 104 % značí že směrodatná odchylka se na aritmetickém průměru podílí zhruba z 104 %.

### **5.5.3 Základní statistické charakteristiky z testování VMware Workstation (Ubuntu)**

#### Procesor

Střední hodnoty měření zatížení procesoru jsou aritmetický průměr 79.46, Medián 99.3 a Modus 99.7. Koeficient šikmosti (Skewness: -1,499) značí silnou levostrannou asymetrii. Koeficient špičatosti (Kurtosis: 0,25) značí lehce zešpičatělé rozdělení. Variační koeficient 50.02 % značí že směrodatná odchylka se na aritmetickém průměru podílí zhruba z 50 %.

### Paměť

Střední hodnoty aritmetický průměr 5.51 % , medián 5.2 % a modus 0%. Koeficient šikmosti (Skewness: 0.172) značí slabou pravostrannou asymetrii. Koeficient špičatosti (Kurtosis: - 1.277) značí silně zploštělé rozdělení. Variační koeficient 75.59 % značí že směrodatná odchylka se na aritmetickém průměru podílí zhruba z 75.6 %.

## Disk

Střední hodnoty rychlosti zápisu na disk je aritmetický průměr 29.544 MB za sekundu, Modus je 0 a Medián 35.25 MB za sekundu. Koeficient šikmosti (Skewness: 2.04) značí velmi silnou pravostrannou asymetrii. Koeficient špičatosti (Kurtosis: 18.3) značí extrémně silně špičaté rozdělení četnosti. Variační koeficient 99.8 % značí že směrodatná odchylka se na aritmetickém průměru podílí zhruba z 99.8 %.

### **5.5.4 Závěr průzkumové analýzy dat získaných měřením stresového testu na virtuálních strojích s OS Ubuntu**

Koeficienty šikmosti a špičatosti dosahují u řady naměřených výsledků hodnot které se značně odlišují od hodnoty 0 (kladné či záporné). Soubory pravděpodobně nemají normální rozdělení a pokud se normalita rozdělení neprokáže pomocí testů normality bude použita neparametrická obdoba vícenásobné analýzy rozptylu pro tyto soubory.

#### **5.6 Stresové testování Windows 10**

Stresové testy na virtuálních počítačích s OS Windows 10 budou provedeny benchmarkovými programy pro testování CPU, operační paměti a disku. Každý VM bude mít přiděleno 8 GB RAM, 8 virtuálních procesorů a 80 GB HDD. Stresové (zátěžové) testování tentokrát nebude provedeno nativním programem jako u Ubuntu ale programem HeavyLoad který umožňuje otestovat paměť, disk i procesor zároveň.

Prostředí Windows jako takové nativně neposkytuje možnost zaznamenávat zátěž CPU, RAM a rychlost zápisu na disk do textového souboru jedním příkazem jako to jde v Linuxu. Poskytuje sice program správce úloh, ale jeho výstup se nedá jedním příkazem někam zapisovat jako u příkazu top. Proto bude pro monitoring výkonu ve Windoes použit program v Pythonu vygenerovaný chatbotem Chat GPT a upravený, aby mohl takto zaznamenávat výkon počítače po dobu třiceti minut. (Python programy na měření zátěže v prostředí Windows 10 jsou dostupné v přílohách 46 – 48.

#### **5.6.1 Stresové testování Windows 10 VMS pomocí programu HeavyLoad**

Programem HeavyLoad bude stresově otestován CPU a HDD, přičemž stresový test bude proveden na 4 vláknech CPU, volný prostor pro stresové otestování disku bude 1 GB a k dispozici bude 8 GB RAM. V průběhu stresového testu budou spuštěny na pozadí také programy, které budou monitorovat zatížení CPU, paměti a rychlost zápisu na disk. U virtuálních strojů s OS Windows bude místo příkauzu top / iotop použit python kód který bude zaznamenávat zatížení CPU, RAM a rychlost zápisu na disk, tento program byl vygenerován Chatbotem Chat-GPT.

Data získaná monitorováním počítače při zátěžovém testu budou následně statisticky analyzována. Cílem statistické analýzy bude zjistit, zda se výkonnost virtuálních počítačů pod stejným zátěžovým testem liší v závislosti na hypervizoru, v jehož prostředí je daný virtuální počítač spuštěný. Mediány statisticky významných vlastností budou následně použity jako hodnoty kritérií v AHP. (Jam-Software, 2023)

### **5.7 Průzkumová analýza dat získaných ze stresového testování lokálních hypervizorů programem HeavyLoad**

Výstupy ze SAS 9.4 jsou k dispozici v přílohách  $19 - 36$ .

### **5.7.1 Oracle VirtualBox - základní statistické charakteristiky**

#### Procesor

Střední hodnoty měření zatížení procesoru jsou aritmetický průměr 64,48 %, Medián 75,25 % Modus 12,5 %. Koeficient šikmosti (Skewness: -0,794) značí levostrannou asymetrii. Koeficient špičatosti (Kurtosis: -0,7466) značí na ploché rozdělení. Variační koeficient 42,869 značí že směrodatná odchylka se na aritmetickém průměru podílí zhruba z 43 %.

## Paměť

Střední hodnoty aritmetický průměr 43.734 %, medián 44,2 % a modus 52.2 %. Koeficient šikmosti (Skewness: -0,568) značí levostrannou asymetrii. Koeficient špičatosti (Kurtosis: - 0,47) značí zploštělé rozdělení. Variační koeficient 17,018 značí že směrodatná odchylka se na aritmetickém průměru podílí zhruba z 17 %.

### Disk

Střední hodnoty rychlosti zápisu na disk je aritmetický průměr 98,247 MB za sekundu, Modus je 98.7 a Medián 98,3 MB za sekundu. Koeficient šikmosti (Skewness: -0,95) značí silnou levostrannou asymetrii. Koeficient špičatosti (Kurtosis: 1.3) značí silně špičaté rozdělení četnosti. Variační koeficient 52,9 značí že směrodatná odchylka se na aritmetickém průměru podílí zhruba z 53 %.

### **5.7.2 Microsoft Hyper-V - základní statistické charakteristiky**

#### Procesor

Střední hodnoty měření zatížení procesoru j sou aritmetický průměr 70,2% Medián 68.8 % a Modus 62,1 %. Koeficient šikmosti (Skewness: 1.1) značí silnou pravostrannou asymetrii. Koeficient špičatosti (Kurtosis: 1,68) značí silně špičaté rozdělení. Variační koeficient 10,889 % značí že směrodatná odchylka se na aritmetickém průměru podílí zhruba z 11 %.

### Paměť

Střední hodnoty aritmetický průměr 49,4833 %, medián 50.,8 % a modus 50,4 %. Koeficient šikmosti (Skewness: -0,37) značí levostrannou asymetrii. Koeficient špičatosti (Kurtosis: 0,29) značí mírně zašpičatělé rozdělení. Variační koeficient 13,165 značí že směrodatná odchylka se na aritmetickém průměru podílí zhruba z 13 %.

### Disk

Střední hodnoty rychlosti zápisu na disk je aritmetický průměr 39,76 MB za sekundu, Modus je 39,7 a Medián 39,7 MB za sekundu. Koeficient šikmosti (Skewness: 0,765) značí pravostrannou asymetrii. Koeficient špičatosti (Kurtosis: -0,45969) značí ploché rozdělení četnosti. Variační koeficient 2,9248 značí že směrodatná odchylka se na aritmetickém průměru podílí zhruba z 3 %.

### **5.7.3 VMware Workstation**

### Procesor

Střední hodnoty měření zatížení procesoru jsou aritmetický průměr 99,869% Medián 100 % a Modus 100 %. Koeficient šikmosti (Skewness: 1.1) značí silnou pravostrannou asymetrii. Koeficient špičatosti (Kurtosis: 1,68) značí silně špičaté rozdělení. Variační koeficient 10,889 % značí že směrodatná odchylka se na aritmetickém průměru podílí zhruba z 11 %.

# Paměť

Střední hodnoty aritmetický průměr 27,788 % , medián 27,5 % a modus 27,4 %. Koeficient šikmosti (Skewness: 0,35) značí mírnou pravostrannou asymetrii. Koeficient špičatosti (Kurtosis: -1,18) značí silně ploché rozdělení. Variační koeficient 2,5259 značí že směrodatná odchylka se na aritmetickém průměru podílí zhruba z 2,5 %.

# Disk

Střední hodnoty rychlosti zápisu na disk je aritmetický průměr 39,15 MB za sekundu, Modus je 39,2 a Medián 39,2 MB za sekundu. Koeficient šikmosti (Skewness: -0,244) značí lehkou levostrannou asymetrii. Koeficient špičatosti (Kurtosis: -1,9) značí silně ploché rozdělení četnosti. Variační koeficient 0,1267 značí že směrodatná odchylka se na aritmetickém průměru podílí zhruba z 0,13 %.

# **Závěr průzkumové analýzy (lokální VMs Windows 10)**

Koeficienty šikmosti a špičatosti se často značně odlišují od nuly a soubory pravděpodobně nemají normální rozdělení. U zatížení CPU je rozdělení četnosti je dvou případech silně pravostranné asymetrické a silně špičaté. U zatížení paměti je rozdělení četnosti většinou středně silně asymetrické a ploché. U rychlosti zápisu na diskje silně levostranné rozdělení četnosti a silně špičaté či ploché. Pokud i testy normality neprokážou normalitu rozdělení bude použita neparametrická analýza rozptylu.

### **5.8 Metoda Analytického Hierarchického Procesu (AHP)**

Metoda AHP je metoda vícekriteriální analýzy variant, která slouží k výběru kompromisního řešení pro modelové uživatele, kteří jsou definováni množinou preferencí s vahami. Dále jsou pro tuto metodu definovány varianty, mezi kterými se uživatel rozhoduje. Každá varianta má vlastnosti, v tomto případě procentuální zatížení procesoru a rychlost zápisu na disk na virtuálním počítači. Váhy preferencí kritérií jsou určeny bodovací metodou, přičemž každý modelový uživatel má jednu silnou (prioritní) preferenci. V metodě AHP se následně vytvoří a spočítají Saatyho matice pro každé kritérium, jejichž výsledkem jsou dílčí ohodnocení, ze kterých se pak vybere ta nejvyšší hodnota. (spicelogic, 2022) (Rydval, 2016)

Níže se nacházejí tabulky s definicemi modelových uživatelů, hodnoty v tabulkách jsou mediány naměřených hodnot. Medián byl vybrán jako hodnota reprezentující každé kritérium, jelikož je imunní vůči odlehlým hodnotám. Níže se také nacházejí grafy AHP (stromové modely rozhodovacího procesu), (spicelogic, 2022) (Rydval, 2016)

# **Tabulky s kritérii (mediány z testů, Povahy a váhy) pro lokální hypervizory**

# Podle Ubuntu

*Tabulka 1 - Kriteriální tabulka pro Ubuntu* 

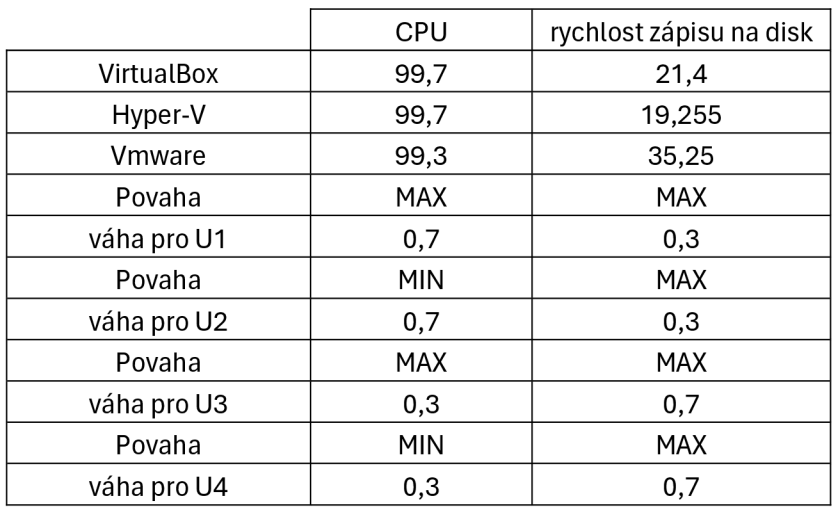

# Podle Windows

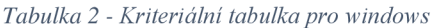

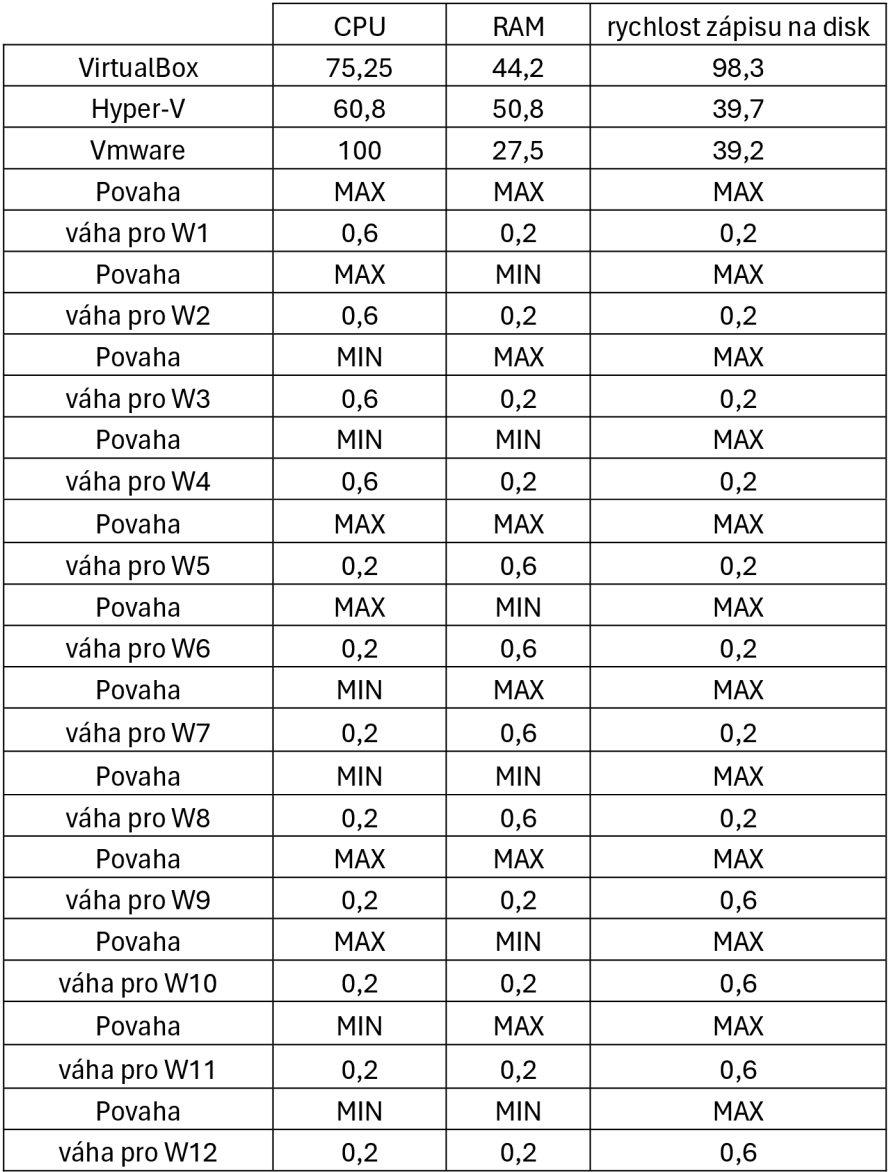

# **Grafy pro AHP (lokální hypervizory)**

Pro hypervizory s OS Ubuntu

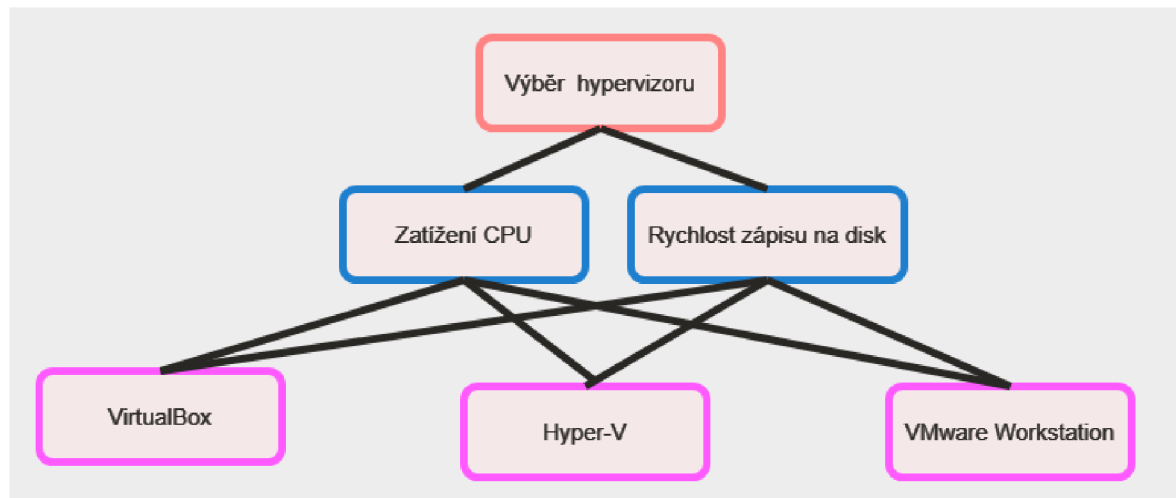

*Graf 1 - schéma AHP pro Ubuntu (Tůma, schéma AHP pro Ubuntu, 2023)* 

# Pro hypervizory s OS Windows

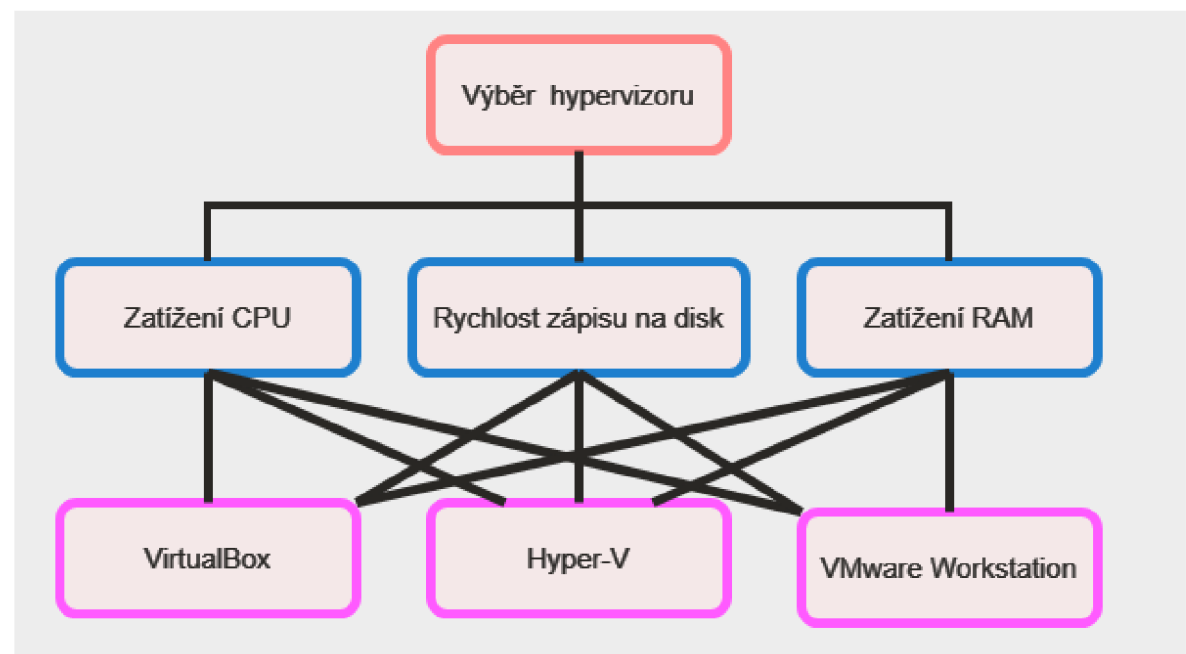

*Graf 2 - Schéma AHP pro Windows (Tůma, schéma AHP pro Windows, 2023)* 

## **5.8.1 Poznámky k AHP pro lokální hypervizory**

U lokálních hypervizorů byli stresově otestovány CPU, RAM a rychlost zápisu na disk. U Ubuntu bylo nalezen statisticky výrazný rozdíl mezi hypervizory v intenzitě využívání CPU a rychlosti zápisu na disk. U Windows byla prokázána statisticky významná odlišnost, jak na CPU, RAM i rychlosti zápisu na disk při stresovém testu.

Postup u AHP pro modelové uživatele, jež preferují efektivní využívání CPU a RAM (RAM jen u Windows), bude jak maximalizační, tak minimalizační. Protože že nějaký hypervizor zatěžuje více poskytnutý procesor může znamenat, že ho využívá velmi efektivně, zároveň to ale může znamenat, že ho naopak využívá víc, než potřebuje. Co se týče minimalizačního kritéria tak menší hodnota zatížení procesoru nebo paměti při stresovém testu může například znamenat, že hypervizor efektivně využívá své zdroje a nepoužívá jich více než je potřeba.

# **Váhy kritérií bodovací metodou**

U modelových uživatelů pro Ubuntu je priritní kritérium ohodnoceno váhou 0,7 a neprioritní kritérium váhou 0,3. U modelových uživatelů pro Windows je prioritní kritérium ohodnoceno váhou 0,6 a neprioritní kritéria 0,2.

# **Definice modelových uživatelů lokálních hypervizorů**

- Ubuntu | efektivita využívání CPU priorita, jak pro minimalizační, tak pro maximalizační  $\bullet$ kritérium (Modelový uživatel U1 a U2) + rychlost zápisu na disk (maximalizační kritérium)
- Ubuntu | rychlost zápisu na HDD priorita (maximalizační kritérium) (Modelový uživatel  $\bullet$ U3 a U4) + efektivita využití CPU (minimalizační i maximalizační kritérium)
- Windows | efektivita využívání CPU priorita, jak pro minimalizační, tak pro maximalizační kritérium + RAM (max/min) + disk (max) (Modelový uživatel W1 až W4)
- Windows | efektivita využívání RAM priorita, jak pro minimalizační, tak pro maximalizační kritérium, + cpu (max/min) (Modelový uživatel W5 až W8)
- Windows | rychlost zápisu na HDD priorita (maximalizační kritérium) + využití CPU (max/min) + využití Ram (max/min) (Modelový uživatel W9 - 12)

### **5.9 Testování cloudových virtuálních počítačů**

Otestovány budou virtuální servery v prostředí platforem Microsoft Azure, Amazon Web Services (AWS) a Google cloud, vybaveny operačním systémem Ubuntu 20.04 a otestovány a monitorovány skrze příkazy, přičemž výstup bude uložen do textových souborů a potom zkopírován a analyzován na lokálním počítači pomocí statistického programu SAS. Testovat se bude stresově pomocí stejných příkazů jako u lokálních virtuálních počítačů v této práci, a k tomu ještě bude otestována síťová latence serveru pomocí příkazu ping. Příkaz ping bude odeslán z lokálního počítače. K otestování těchto atributů je nutné nejdříve v každé platformě přidat firewallová pravidla, což spočívá v povolení příchozí komunikace protokolem ICMP, je také nutné mít povolený přístup skrze protokol SSH, aby se mohl uživatel připojit k virtuálnímu počítači. Samotné připojení skrze SSH protokol jde u Azure a Google Cloudu skrze terminál dostupný přímo na platformě, u AWS bude použit program PuTTy. Všechny servery se budou geograficky nacházet co neblíže lokálnímu pc, tedy v Evropě (Polsko, Německo), aby byla zajištěna co nejnižší možná latence.

### **5.9.1 Příkaz pro otestování síťové latence**

- Příkaz: ping <ip adresa> -t
- Tento příkaz je díky atributu -t prováděn kontinuálně a ping je měřen na každém cloudovém VM po dobu 30 minut

### **5.10 Průzkumová analýza dat získaných ze stresového testování cloudových virtuálních serverů s OS Ubuntu**

Výstupy ze SAS 9.4 dostupné v přílohách 124 - 146.

#### **5.10.1 Microsoft Azure**

### **CPU**

Aritmetický průměr 79,8 %, Medián 99,7 %, Modus 100 %. Koeficient šikmostii -1,49 značí silnou levostrannou asymetrii. Koeficient špičatosti 0,25 značí mírně špičaté rozdělení. Variační koeficient 50 značí že se směrodatná odchylka podílí na aritmetickém průměru zhruba z 50 %.

## R A M

Aritmetický průměr 5,64 %, Medián 5,4 %, Modus 0 %. Koeficient šikmosti 0,12 značí mírnou levostrannou asymetrii. Koeficient špičatosti -1,33 značí velmi silně ploché rozdělení. Variační koeficient 75 značí že se směrodatná odchylka podílí na aritmetickém průměru zhruba z 75 %.

## Disk (MB/s)

Aritmetický průměr 24,89 Medián 28,58 , Modus 0. Koeficient šikmosti 2,51 značí velmi silnou pravostrannou asymetrii. Koeficient špičatosti 20 značí extrémně špičaté rozdělení. Variační koeficient 87 značí že se směrodatná odchylka podílí na aritmetickém průměru zhruba z 87 %.

# Ping

Aritmetický průměr 27,66 Medián 27 , Modus 28. Koeficient šikmosti 9,74 značí extrémně silnou pravostrannou asymetrii. Koeficient špičatosti 140 značí extrémně špičaté rozdělení. Variační koeficient 15 značí že se směrodatná odchylka podílí na aritmetickém průměru zhruba z 15 %.

### **5.10.2Amazon Web Services**

## **CPU**

Aritmetický průměr 79,56 %, Medián 99,7 %, Modus 100 %. Koeficient šikmosti -1,49 značí silně levostrannou asymetrii. Koeficient špičatosti 0,248 značí mírně špičaté rozdělení. Variační koeficient 50 značí že se směrodatná odchylka podílí na aritmetickém průměru zhruba z 50 %.

## **RAM**

Aritmetický průměr 5,83 %, Medián 5,6 %, Modus 0 %. Koeficient šikmosti 0,138 značí mírně levostrannou asymetrii. Koeficient špičatosti -1,31 značí velmi silně ploché rozdělení. Variační koeficient 74,75 značí že se směrodatná odchylka podílí na aritmetickém průměru zhruba z 75 %.

### Disk (MB/s)

Aritmetický průměr 20 Medián 21,42 , Modus 0. Koeficient šikmosti 2 značí velmi silnou pravostrannou asymetrii. Koeficient špičatosti 8,43 značí extrémně špičaté rozdělení. Variační koeficient 87 značí že se směrodatná odchylka podílí na aritmetickém průměru zhruba z 87 %.

### Ping

Aritmetický průměr 43 Medián 43, Modus 43. Koeficient šikmosti 4,44 značí extrémně silnou pravostrannou asymetrii. Koeficient špičatosti 97,78 značí extrémně špičaté rozdělení. Variační koeficient 5,79 značí že se směrodatná odchylka podílí na aritmetickém průměru zhruba z 6 %.

### **5.10.3 Google cloud**

# **CPU**

Aritmetický průměr 79,925 %, Medián 100 %, Modus 100 %. Koeficient šikmosti-1,5 značí silně levostrannou asymetrii. Koeficient špičatosti 0,25 značí mírně špičaté rozdělení. Variační koeficient 50 značí že se směrodatná odchylka podílí na aritmetickém průměru zhruba z 50 %.

# R A M

Aritmetický průměr 5,63 %, Medián 5,4 %, Modus 0 %. Koeficient šikmosti 0,118 značí mírně levostrannou asymetrii. Koeficient špičatosti -1,3 značí velmi silně ploché rozdělení. Variační koeficient 74,34 značí že se směrodatná odchylka podílí na aritmetickém průměru zhruba z 74 %.

# Disk (MB/s)

Aritmetický průměr 23 Medián 24,08, Modus 0. Koeficient šikmosti 2 značí velmi silnou pravostrannou asymetrii. Koeficient špičatosti 10,74 značí extrémně špičaté rozdělení. Variační koeficient 87,28 značí že se směrodatná odchylka podílí na aritmetickém průměru zhruba z 87 %.

### Ping

Aritmetický průměr 24,86 Medián 24, Modus 24. Koeficient šikmosti 2,13 značí velmi silnou pravostrannou asymetrii. Koeficient špičatosti 8,5 značí extrémně špičaté rozdělení. Variační koeficient 11,52 značí že se směrodatná odchylka podílí na aritmetickém průměru zhruba z 11,5 %.

### **5.10.4 Závěr průzkumové analýzy dat získaných měřením zátěže cloudových virtuálních strojů**

Koeficienty špičatosti ukazují u řady naměřených dat silně ploché či špičaté rozdělení četnosti. Koeficienty šikmosti ukazují u řady naměřených dat silně levostrannou či pravostrannou asymetrii. Podle těchto ukazatelů lze usuzovat, že soubory nemají normální rozdělení. Normalita rozdělení bude dále testována testy normality. Pokud se normalita rozdělení neprokáže ani testy normality, budou data dále testovány neparametrickou obdobou vícenásobné analýzy rozptylu.

### **5.11 AHP Pro cloudové virtuální stroje**

Statistické testy prokázaly statisticky významné odlišnosti cloudových platforem v zatížení procesoru, rychlosti zápisu na disk a síťové odezvě. Mediány těchto ukazatelů a cena za stejně výkonný virtuální stroj budou použity jako kritéria pro AHP.

Saatyho matice párových porovnání pro AHP budou vypočteny v programu excel. Pro každého u osmi modelových uživatelů je proveden AHP se čtyřmi Saatyho maticemi (viz přílohy) a následně provedena syntéza preferencí.

# **Váhy bodovací metodou**

Pro prioritní kritérium j e váha 0,6. Pro neprioritní kritéria j e následně váha 0,133.

### **5.11.1Definice Modelových uživatelů (Cloud)**

- efektivita využívání CPU priorita, jak pro minimalizační, tak pro maximalizační kritérium + rychlost zápisu na disk (maximalizační kritérium), Ping (minimalizační kritérium) + cena (minimalizační kritérium) – uživatelé C1 a C2
- rychlost zápisu na disk priorita (maximalizační kritérium) + efektivita využití CPU (minimalizační i maximalizační kritérium) + ping (minimalizační kritérium) + cena (minimalizační kritérium - uživatelé C3 a C4
- Síťová latence priorita (Minimalizační kritérium), Efektivita využití CPU Min / Max, rychlost zápisu na disk (Max) + cena (minimalizační kritérium - uživatelé C5 A C6
- Cena je priorita (minimalizační kritérium) + CPU (Max / Min) + Disk (Max) + Ping (min)

# **Tabulka s kritérii pro AHP (Cloud)**

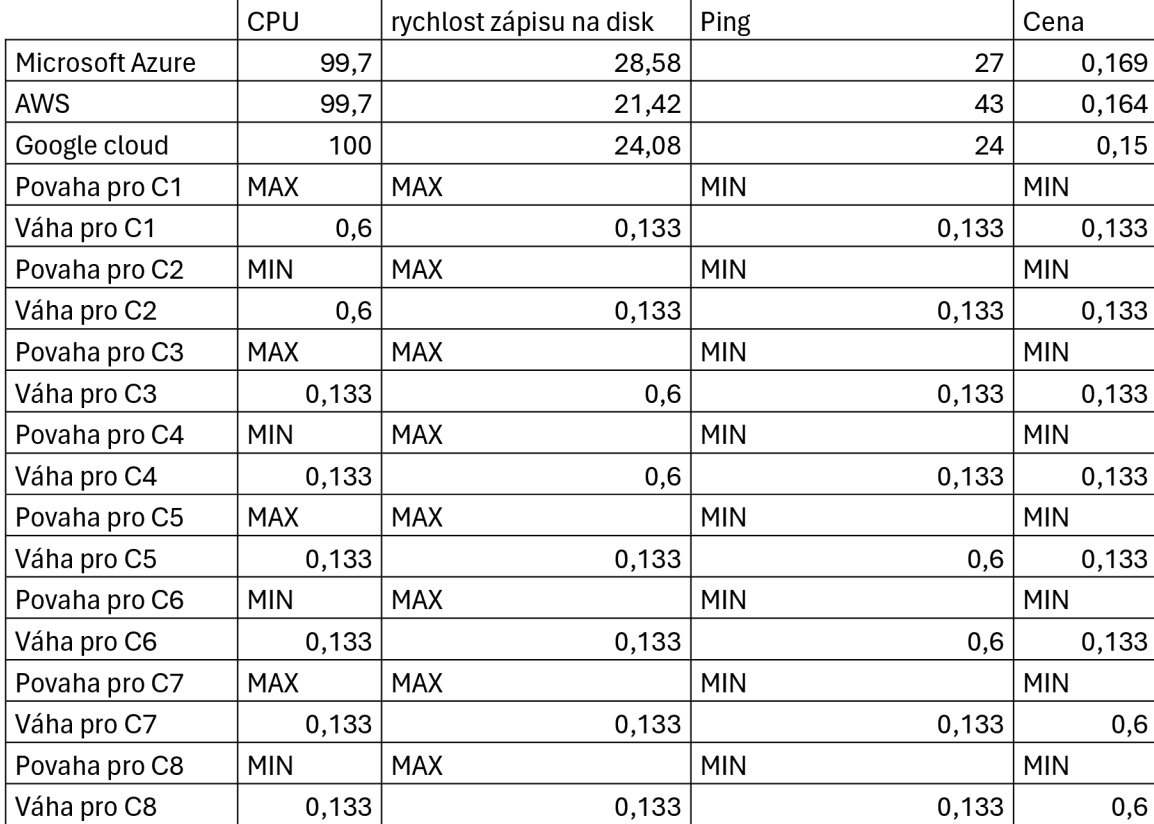

*Tabulka 3 - Kriteriální tabulka pro cloud* 

# Graf pro AHP (Cloud)

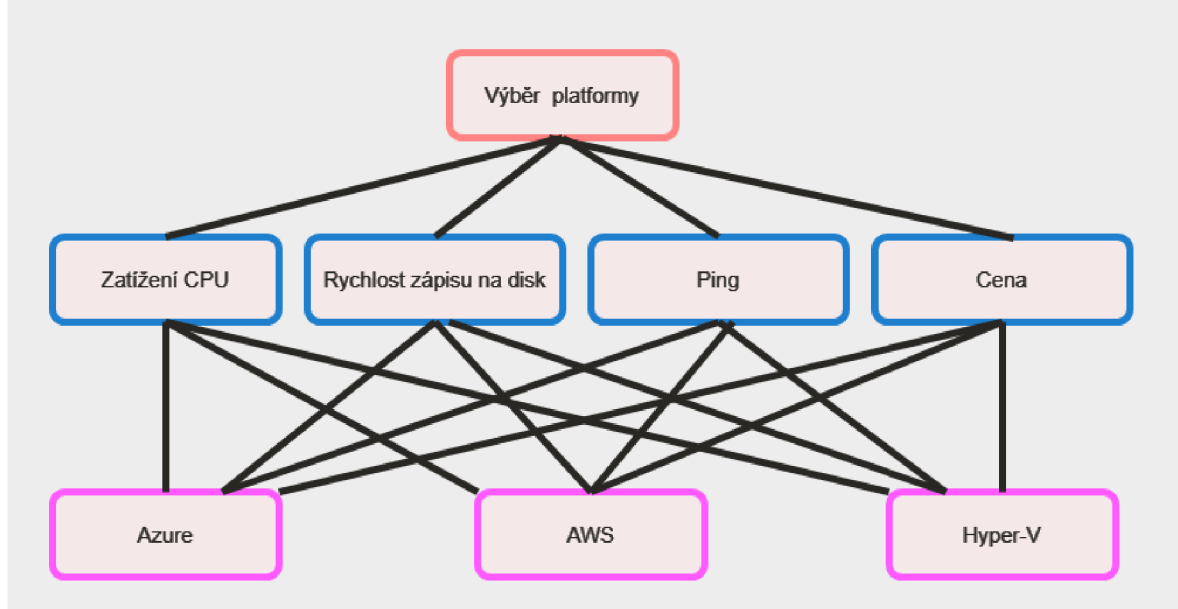

*Graf 3 - schéma AHP pro cloud 1 (Tůma, schéma AHP pro cloud, 2023)* 

# **6. Výsledky a diskuse**

V této části práce je provedeno statistické testování normality a vícenásobná analýza rozptylu a interpretovány výsledky těchto testů. Statistické testování bude provedeno v programu SAS 9.4 a výstupy (screenshoty) těchto statistických testů jsou uvedeny v přílohách. V této části je také provedena analýza výsledku metody AHP. Saatyho matice, syntéza preferencí a s tím spojené výpočty jsou provedeny v programu Microsoft Excel a jejich snímky jsou také uvedeny v přílohách.

### **6.1 Statistické testování dat z testování lokálních VMs s OS Ubuntu**

Aby byla zvolena vhodná metodika statistického testování průměru (tedy použití parametrického či neparametrického testu), je nutné otestovat, zda mají data, tedy výběrový soubor s výsledky v tomto případě stresového testování normální rozdělení. To je provedeno pomocí testů normality v programu SAS. U těchto testů volíme hladinu významnosti alfa a *= 5%.* Hladina významnosti alfa vyj adřuj e pravděpodobnost chyby 1. druhu a pokud by byla snížena, zvyšovala by se pravděpodobnost chyby 2. druhu.

U každého testu normality je vypočítána programem SAS P hodnota (pé hodnota) - ta nám udává minimální výši hladiny významnosti při které lze ještě nulovou hypotézu přijmout. K testování normality rozdělení použijeme Kolmongoro-Smirnovův test, Cramer-von Mayerův test a Anderson Darlingův test. Pokud bude nějaký výběrový soubor obsahovat méně než 2000 měření, bude normalita otestována i Shapiro-Wilkovým testem.

Pokud se ukáže, že rozdělení četnosti naměřených hodnot je normální, bude použita parametrická analýza rozptylu (ANOVA). Pokud u jednoho nebo více souborů na kterých se bude vícenásobná analýza rozptylu provádět neprokáže normální rozdělení, bude použita neparametrická obdoba vícenásobné analýzy rozptylu, a to Kruskal - Wallisův test.

U každého virtuálního počítače byl použit stejný příkaz k měření výkonu a dodán stejný počet hodnot. Pro měření zatížení procesoru je to 2500 měření, pro měření zatížení RAM je to 3500 měření a u měření rychlosti zápisu na Disk je to 4500 měření. Testování normality je individuální pro každý jednotlivý soubor naměřených hodnot. Vícenásobná analýza rozptyluje potom prováděna pokaždé na třech souborech, co spolu souvisí, tedy na třech souborech, co obsahují data z měření zátěže procesoru, RAM a rychlosti zápisu na disk. (Kába, 2012)

# **Interpretace výsledků testů normality (Lokální VMs ubuntu)**

U žádného souboru (CPU, RAM, Disk) nebylo pomocí statistických testů prokázáno normální rozdělení (viz přílohy), jelikož p hodnota u testů normality byla vždy menší než alfa 5%. použijeme tedy neparametrickou verzi testu pro vícenásobnou analýzu rozptylu tedy testu shody průměru více než dvou rozdělení, Kruskal-Wallisův test. (výstupy testů normality pro Ubuntu na lokálních VMs jsou dostupné v přílohách 37-45.

### **6.1.1 Testování shody průměru dat ze statistického testování (local, Ubuntu)**

Jelikož se nepotvrdila normalita rozdělení u žádného souborů na hladině významnosti alfa 5 % budou provedeny Kruskal Wallisoyy testy o shodě v průměrech v zatížení procesoru, paměti a disku pomocí programu SAS. To také platí pro změřená zatížení procesoru při výkonnostním testování paměti a disku.

Kruskal Wallisův test je neparametrický statistický test sloužící k porovnání průměrů více než dvou rozdělení.

#### **6.1.2 Interpretace výsledků statistického testování výsledků ze stresového testování OS Ubuntu**

K -W testy prokázali existenci rozdílů v procentuálním využíváním přidělených procesorových jader mezi hypervizory, také prokázali že by mohli existovat rozdíly mezi rychlostmi zápisu na disk mezi jednotlivými hypervizory.

V základních souborech s rychlostmi zápisu disků, tedy výstupů programu iotop se nachází velké množství nul a extrémních hodnot, což způsobuje že modus je roven nule, aby se předešlo zkreslení těmito odlehlými hodnotami tak při použití metody analytickohierarchického procesu (AHP) budou porovnány mediány naměřených výsledků jednotlivých hypervizorů. Výstupy ze SAS 9.4 pro vícenásobnou analýzu rozptylu dat získaných měřením na Ubuntu jsou dostupné v přílohách  $74 - 78$ .

### **6.2 Statistické testování výsledků ze stresového testování Windows 10, Lokální VMs**

Obdobně jako to bylo u lokálních hypervizorů s OS Ubuntu i tady bude provedeno testování normality rozdělení. Dle výsledků testů normality budou pak pro daná kritéria zvoleny vhodné statistické testy pro vícenásobnou analýzu rozptylu. Pro statistické testování volíme hladinu významnosti alfa 5 %. Testy jsou prováděny na několika souborech a skupiny souborů spolu souvisí. Co se týče spolu souvisejících souborů jedná o skupiny souborů, které testují totožnou věc (CPU, RAM, Disk). Statistické testování bude provedeno v programu SAS 9.4 a screenshoty s výstupy z programu jsou uvedeny v přílohách.

U testování normality nulová hypotéza spočívá v tom že soubory, respektive soubory, co spolu souvisí mají všechny normální rozdělení. Alternativní hypotéza pro testy normality spočívá v tom, že alespoň jeden ze souvisejících souborů má rozdělení jiné než normální.

U vícenásobné analýzy rozptylu tedy testování shody průměru více než dvou rozdělení nulová hypotéza spočívá vtom, že všechny porovnávané soubory mají shodný průměr. Alternativní hypotéza u tohoto testu tvrdí že alespoň jeden průměr je odlišný. (Kába, 2012)

# **Interpretace výsledků testů normality pro CPU, RAM a Disk (Lokální VMs Windows 10)**

U žádného z datových souborů ze stresového testování Windows 10 se neprokázala normalita rozdělení na hladině alfa 5 %. Všechny p hodnoty u testů normality byli nižší než alfa 5 %. Nulová hypotéza o normalitě rozdělení se tedy nepřijímá a bude proveden neparametrický test. Výstupy testů normality pro VMs s Windows 10 jsou uvedeny v přílohách  $65 - 73$ .

# **Výběr vhodného statistického testu dle výsledků testů normality**

Bude použita neparametrická obdoba vícenásobné analýzy rozptylu – Kruskal-Wallisův test. Kritéria, u kterých se prokáže pomocí vícenásobné analýzy rozptylu statisticky významná odlišnost budou použita jako kritéria pro metodu AHP, přičemž jejich mediány poslouží k vyjádření hodnoty kritérií.

# **Závěr statistického testování souborů stresových testů pro Lokální Virtuálních počítačů s Windows 10**

K -W testy prokázali že existují statisticky významné rozdíly mezi hypervizory, jak ve využívání CPU, RAM tak v rychlosti zápisu na disk při stejně náročném stresovém testu v operačním systému Windows 10. Jejich mediány budou použity v metodě AHP pro vybrání kompromisního řešení pro modelové uživatele. Medián bude použit, protože je imunní k odlehlým hodnotám. Výstupy vícenásobné analýzy rozptylu ze SAS 9.4 pro Windows jsou dostupné v přílohách 79 – 81.

### **6.3 Statistické testování dat získaných z testování cloudových VMs**

Data získaných ze stresového testování a měření Pingu cloudových virtuálních počítačů budou statisticky otestována stejně jako data získaných z testování lokálních VMs. Pro statistické testování volíme hladinu alfa 5 %.

Nejdříve bude otestována normalita rozdělení datových souborů a na základě testů normality bude poté zvolen statistický test pro vícenásobnou analýzu rozptylu. Analýza rozptylu následně potvrdí či vyvrátí shodu v průměru mezi více než dvěma soubory. (Kába, 2012)

#### **6.3.1 Zhodnocení testů normality a výběr statistického testu pro cloudové virtuální stroje**

U žádného testovaného souboru (RAM, CPU, Disk, Ping) se neprokázala normalita rozdělení četnosti. U všech těchto faktorů byla p hodnota nižší než alfa 5 % proto se nulové hypotézy o normalitě rozdělení nepřijali.

K vícenásobné analýze rozptylu těchto hodnot bude použit Kruskal-Wallisův test, který je neparametrickou obdobou vícenásobné analýzy rozptylu. Testy normality dat z měření cloudových virtuálních strojů jsou dostupné v přílohách 82 - 93.

#### **6.3.2 Analýza rozptylu souborů z testování cloudových VMs**

Budou provedeny Kruskal Wallisovy testy na souborech z testování cloudových virtuálních strojů (CPU, RAM, Disk, Ping). Kruskal Wallisům test je neparametrická verze vícenásobné analýzy rozptylu (ANOVA). Neparametrický test je zvolen na základě toho, že výběrové soubory nemají normální rozdělení.

K -W test slouží k otestování, zda mají více než 2 výběrové soubory shodný průměr. Výhodou neparametrického testu je menší množství podmínek, nevýhodou je menší síla testu. Kritéria, u kterých se prokáže statisticky významná odlišnost budou použita jako kritéria pro metodu AHP. (Kába, 2012)

#### **6.3.3 Interpretace výsledku vícenásobné analýzy rozptylu souborů z testů cloudových virtuálních strojů**

U CPU, rychlosti zápisu na disk a pingu se prokázal statisticky významný rozdíl napříč platformami, RAM je využívaná shodně. V AHP pro cloudové virtuální počítače budou použity mediány statisticky významných faktorů. Dalším faktorem pro AHP bude samozřejmě cena za hodinu používání. Podle hodinové sazby (současné) budou následně porovnány náklady na provoz virtuálního počítače v testovaných platformách v AHP. Výstupy ze SAS 9.4 pro vícenásobnou analýzu dat z měření cloudových virtuálních strojů jsou dostupné v přílohách 94 - 97.

### **6.4 AHP pro lokální hypervizory**

V programu excel budou vypočítány matice AHP. To spočívá ve vytvoření Saatyho matic porovnání pro každého modelového uživatele. Pro Ubuntu jsou definováni 4 modelový uživatelé, pro Windows je modelových uživatelů 12 protože se prokázalo více statisticky významných odlišností. Pro každou variantu jsou vypočítány dílčí váhy a jejich součet je uveden v tabulce "syntéza preferencí". Ve stejné tabulce je také uvedeno pořadí variant. Váhy jsou voleny bodovací metodou.

Pro zatížení RAM a CPU se uvažují jako maximalizační i minimalizační kritéria, poněvadž procentuální zatížení při stresovém testu může být žádoucí, avšak obecně platí že program, který zatěžuje méně zdrojů při běhu stejně náročného programu umí lépe využívat své zdroje.

Snímky AHP jsou uvedeny v přílohách, zde jsou i snímky syntéz preferencí pro každého modelového uživatele. Označení modelového uživatele je v pravém horním rohu každé tabulky.

### **6.4.1 Výsledky AHP pro lokální hypervizory**

U OS Ubuntu je viditelná dominance hypervizoru VirtualBox nad hypervizorem Hyper-V, takže Hyper-V nemůže být zvolený a je z rozhodování vyřazen. Dominance spočívá v tom, že kritérium pro VirtualBox je v zátěži CPU shodné a v rychlosti zápisu na disk vyšší než u Hyper-V. U OS Windows 10 však žádné dominance nejsou a každý hypervizor byl podle AHP zvolen jako kompromisní řešení pro několik uživatelů. Mezi variantami nebyla zjištěna dominance jedné varianty nad druhou jak u OS Ubuntu tak u OS Windows.

Každý z hypervizorů byl zvolen jako kompromisní řešení pro nějaké modelové uživatele. 7 modelových uživatelů podle výsledku syntéz preferencí z AHP preferuje VMware Workstation, Z toho 3 preferují OS Ubuntu a 4 Windows 10. 5 Modelových uživatelů volí kompromisní řešení VirtualBox, z toho 1 Ubuntu a 4 Windows 10. 4 Uživatelé volí kompromisní řešení MS Hyper-V, všechny na Windows.

Jakožto univerzální varianta pro lokální hypervizory se jeví VMware, u Ubuntu u něj byla změřena nejvyšší rychlost zápisu na disk, u Windows 10 nejvíce zatížený procesor a nejméně zatížená paměť během stresového testu. Syntézy preferencí z AHP pro lokální hypervizory jsou dostupné v přílohách 49 - 64. Tabulky AHP pro lokální hypervizory jsou dostupné v přílohách 98 – 113.
### **6.5 Výsledek AHP pro cloudové platformy**

Byl proveden AHP pro všech osm modelových uživatelů. Kdyby na CPU nebylo nahlíženo jako na maximalizační / minimalizační kritérium varianta AWS by byla dominována variantou Google cloud. AWS nebyl zvolen jako kompromisní varianta u žádného uživatele.

Google cloud byl vybrán pomocí AHP jako kompromisní varianta pro 5 modelových uživatelů a Microsoft Azure pro tři uživatele. Google cloud je nej levnější variantou a má nejnižší Ping. Microsoft Azure je nejdražší variantou, ale má nejvyšší rychlost zápisu na disk a ping má pouze o tři milisekundy horší než Google cloud.

Azure byl vybrán modelovými uživateli C2, C3 a C4. Uživatel C2 preferoval minimalizaci zátěže procesoru a uživatelé C3 a C4 zase preferovali maximální rychlost zápisu na disk, proto byl pomocí AHP zvolen Microsoft Azure. Co se týče ostatních modelových uživatelů, pro ně byl zvolen pomocí AHP Google Cloud, poněvadž je kromě rychlosti zápisu na disk výhodnější - má nejnižší ping a cenu.

Lze tedy konstatovat že univerzální varianta pro cloudové platformy je v případě tohoto experimentu Google cloud, který nabízí nejvíce benefitů za nejnižší cenu z testovaných variant.

Tabulky AHP pro lokální hypervizory jsou dostupné v přílohách 114 - 121.

# **7. Závěr**

V teoretické části byly analyzovány principy virtualizace a technologií které byly otestovány a porovnávány v části praktické pomocí zdrojů odborné literatury a odborných článků. Stresovým testováním a testováním síťové odezvy byla získána data pro porovnání lokálních hypervizorů a cloudových platforem. Virtuální počítače, které byly testované a poté vzájemně porovnávané měli alokované stejné množství hardwarových zdrojů. Lokální virtuální stroje byly všechny spuštěny ve stejném hostitelském prostředí na PC s Windows 10 (a odděleně, nikoliv naráz).

Při stresových testech byla data měřena v prostředí testovaných virtuálních strojů, nikoliv na hostitelském PC.

Data byla měřena u Ubuntu pomocí systémových příkazů. U Windows byla měřena pomocí Python programů vygenerovaných pomocí chatbota Chat GPT. Ping cloudových virtuálních strojů byl zaznamenáván z lokálního počítače pomocí příkazu ping.

Nejdříve byla provedena průzkumová analýza dat, zníž bylo u řady souborů patrné, že nemusí mít normální rozdělení díky vysokému koeficientu šikmosti a špičatosti. Následně byla testována normalita rozdělení datových souborů, u všech souborů s negativním výsledkem. Díky tomu nemohla být použita parametrická verze analýzy rozptylu a byla tedy použita neparametrická obdoba - Kruskal-Wallisův test.

U lokálních hypervizorů statistická analýza - vícenásobná analýza rozptylu, prokázala statisticky významné rozdíly mezi hypervizory. U lokálních virtuálních strojů s OS Ubuntu se prokázal statisticky významný rozdíl v zatížení CPU a rychlosti zápisu na disk při stresovém testu. U lokálních virtuálních strojů s OS Windows se prokázal statisticky významný rozdíl v zatížení CPU, RAM a rychlosti zápisu na disk. U cloudových platforem se prokázal rozdíl v zatížení CPU, rychlosti zápisu na disk a síťové odezvě.

Mediány statisticky významných ukazatelů byly použity jako hodnoty kritérií variant pro AHP. Mediány byly zvoleny, protože jsou imunní vůči odlehlým hodnotám. Pro AHP byli deklarování modelový uživatelé definováni množinou preferencí a charakteristikami kritérií. Váhy kritérií byly stanoveny bodovací metodou. Při posuzování dominance variant byla z procesu AHP odstraněna varianta Hyper-V, která byla dominovaná variantou VirtualBox.

Následně byl proveden AHP a provedena syntéza preferencí pro každého modelového uživatele a provedena selekce kompromisní varianty. U lokálních hypervizorů byl nejčastěji vybrán hypervizor VMware Workstation jako kompromisní varianta. U cloudových platforem byl nejčastěji vybrán Google cloud jako kompromisní varianta.

### **8. Seznam použitých zdrojů**

- 1. BERSIER, René, 2010. Virtualization of IT environments as ecological alternative in the data center. Life Cycle Management [online]. Zurich, 2008(1), 6 [cit. 2022-09-11]. Dostupné z: <https://www.lcm2007.ethz.ch/paper/295.pdf>
- 2. RUEST, Danielle a Nelson RUEST, 2010. *Virtualizace Podrobný Průvodce.* Brno: Computer Press a.s, 408 s. ISBN 978-80-251-2676-9.
- 3. SARAVANAN , Jagadeesan a Ponnusamy SARAVANAN , 2019. *The operating system process in virtualization for cloud computing.* Volume 8 Issue 10 2019. Chennai, India: Infokara research. ISBN ISSN NO: 1021-9056. Dostupné z: doi: 16.10089.IR.2019.V8I10.285311.29495
- 4. STALLINGS, William, 2012. *Operating Systems: Internals and Design Principles.* 7th edition. Hoboken, New Jersey: Prentice Hall, 820 s. ISBN 1-256-52023-3.
- 5. M . DHAMDHERE, Dhananjay, 2009. *Operating Systems: A Concept-Based Approach.*  1221 Avenue of the Americas, New York, NY 10020: McGraw-Hill Companies. ISBN 978-0-07-295769-3. Dostupné také z: [https://doc.lagout.org/operating%20system%20/Operating.](https://doc.lagout.org/operating%20system%20/Operating)Systems.-.A.conceptbased.approach.pdf
- 6. ORACLE, 2023. Host OS Support. ORACLE. Host OS Support [online], [cit. 2023-11-22]. Dostupné z:

https://docs.oracle.com/en/virtualization/virtualbox/6.0/user/hostossupport.html

- 7. MANAGEMENTMANIA , 2018. Desktop operating systems [online], [cit. 2023-11-22]. Dostupné z:<https://managementmania.com/en/desktop-operating-svstems>
- 8. VMWARE , 2023. Vmware [online]. [cit. 2023-11-22]. Dostupné z: [https://www.vmware.com/ORACLE.](https://www.vmware.com/ORACLE) Virtualbox [online], [cit. 2023-11-22]. Dostupné z: [https://www.virtualbox.org/MICROSFT,](https://www.virtualbox.org/MICROSFT) 2022. Introduction to Hyper-V on Windows 10 [online]. 04/26/2022 [cit. 2023-11-22]. Dostupné z: [https://learn.microsoft.com/en](https://learn.microsoft.com/en-)us/virtualization/hyper-v-on-windows/about/[https://learn.microsoft.com/en](https://learn.microsoft.com/en-)us/azure/virtual-machines/overview
- 9. MICROSOFT, 2023. Virtual machines [online], [cit. 2023-11-28]. Dostupné z: <https://azure.microsoft.com/cs-cz/products/virtual-machines>
- 10. KÁBA, Bohumil a Libuše SVATOŠOVÁ, 2012. Statistické nástroje ekonomického výzkumu. Plzeň: Aleš Čeněk. ISBN 978-80-7380-359-9.
- 11. RYDVAL, PH.D., Ing. Jan, 2016. Užitá matematika pro informatiky Vícekriteriální rozhodování 2.část. In: Youtube [online], [cit. 2023-11-26]. Dostupné z: <https://www.youtube.com/watch?v=bUgl40BwKXY>
- 12. OS version market share windows desktop worldwide, 2023. In: CULLEN, Aodhán. Statcounter [online]. [cit. 2023-11-22]. Dostupné z: [https://gs.statcounter.com/os-version](https://gs.statcounter.com/os-version-)market-share/windows/desktop/worldwide
- 13. OS market share desktop worldwide, 2023. In: CULLEN, Aodhán. Statcounter [online], [cit. 2023-11-22]. Dostupné z: <https://gs.statcounter.com/os-market-share/desktop/worldwide>
- 14. U.S. v. Microsoft Corp., 253 F.3d 34 (D.C. Cir. 2001), 2001. In: STANLEY, Tim. US COURT OF APPEALS FOR THE DISTRICT OF COLUMBIA CIRCUIT. Justia [online], [cit. 2023-11-22]. Dostupné z: [https://law.justia.com/cases/federal/appellate](https://law.justia.com/cases/federal/appellate-)courts/F3/253/34/576095/
- 15. ALLKEYSHOP, 2023. Buy Windows 10 Professional CD Key [online]. [cit. 2023-11-28]. Dostupné z: [https://www.allkeyshop.com/blog/buy-windows-10-professional-cd-key](https://www.allkeyshop.com/blog/buy-windows-10-professional-cd-key-)compare-prices/
- 16. HARDING, Scharon a Piltch AVRAM, 2022. How to Get Windows 11 or Windows 10 for Free (or Under \$20) [online]. [cit. 2023-11-28]. Dostupné z: [https://www.tomshardware.com/reviews/get-windows-1](https://www.tomshardware.com/reviews/get-windows-)0-free-or-cheap,5717.html
- 17. GOCDKEYS, 2023. WINDOWS 10 PROFESSIONAL (PC) KEY [online]. [cit. 2023-11-28]. Dostupné z: <https://gocdkevs.com/en/buv-windows-10-professional-pc-cd-kev>
- 18. BOTT, Ed a Craig STINSON, 2021. Windows 10 Inside Out [online]. 4. Pearson Education, Inc. with Microsoft Corporation [cit. 2023-08-27]. ISBN 978-0-13-678415-9. Dostupné z: <https://books.google.cz/books?hl=cs&lr=&id=ONfPEAAAQBAJ&oi=fnd&pg=PT25&dq=> Windows+10&ots=SiDzlNIK80&sig=KD50wFhOlvK8fDQnHTY2BTlvldE&redir esc=v #v=onepage&q=Windows%2010&f=false
- 19. HERTZOG, Raphael, Jim O'GORMAN a Mati AHARONI, 2017. Kali Linux Revealed [online]. 1. 19701 Bethel CHurch Road, #103-253, Cornelius NC 28031, USA: Offsec Press [cit. 2023-08-27]. ISBN 978-0-9976156-0-9.
- 20. , [android.com a](http://android.com) . Kernel overview [online]. In: . s. 1 [cit. 2023-08-27]. ISBN none. ISSN none. Dostupné z: <https://source.android.com/docs/core/architecture/kernel>
- 21. G. SOBELL, Mark, 2011. A PRACTICAL GUIDE TO UBUNTU LINUX [online]. 3. Mark G. Sobell [cit. 2023-08-27]. ISBN 978-0-13-254248-7. Dostupné z: <https://books.google.cz/books?hl=cs&lr=&id=k9bHSd97HzMC&oi=fnd&pg=PR13&dq=> Ubuntu+linux+overview&ots=A9 MuwcEsz&sig=aHrcLwFoC7hh9-M6yjGA-TstNcs&redir esc=y#v=onepage&q=Ubuntu%201inux%20overview&f=false <https://cloud.google.com/docs/overview>
- 22. MICROSOFT, 2023. Powershell [online]. [cit. 2023-11-22]. Dostupné z: <https://learn.microsoft.com/en-us/powershell/>
- 23. MICROSOFT, 2023. Windows Server documentation [online], [cit. 2023-11-22]. Dostupné z: <https://learn.microsoft.com/en-us/windows-server/>
- 24. DIGITAL OCEAN, 2023. Digital Ocean [online], [cit. 2023-11-22]. Dostupné z: <https://cloud.digitalocean.com/>
- 25. AHP Calculation Methods, 2022. In: Spicelogic [online]. 14.6.2022 [cit. 2023-11-25]. Dostupné z: <https://www.spicelogic.com/docs/ahpsoftware/intro/ahp-calculation-methods->396
- 26. OPENAI, 2023. Chat GPT [online]. [cit. 2023-11-30]. Dostupné z: <https://chat.openai.com/auth/login>
- 27. GOOGLE, 2023. Google cloud [online], [cit. 2023-11-30]. Dostupné z: <https://cloud.google.com/>
- 28. AMAZON, 2023. AWS console [online]. [cit. 2023-11-30]. Dostupné z: [console.aws.amazon.com](http://console.aws.amazon.com)
- 29. JAM SOFTWARE, 2023. HeavyLoad [online]. [cit. 2023-11-30]. Dostupné z: <https://www.jam-software.com/heavyload>
- 30. V2 CLOUD, 2023. V2 Cloud [online], [cit. 2023-11-30]. Dostupné z: <https://v2cloud.com/>

#### **8.1 Zdroje použitých Obrázku**

- 1. TheBatlnTheHat. Tux [online]. In: WIKIPEDIA. [cit. 2023-11-28]. Dostupné z: <https://cs.rn.wikipedia.Org/wiki/Soubor:Tux.svg>
- 2. BEACH, Kenny, 2021. Water Quality & Filtration in Liquid-Cooled Data Centers: screenshot of datacenter. In: Superradiatorcoils [online], [cit. 2023-11-28]. Dostupné z: [https://www.superradiatorcoils.com/blog/water-quality-and-filtration-in-liquid-cooled](https://www.superradiatorcoils.com/blog/water-quality-and-filtration-in-liquid-cooled-)data-centers
- 3. VMware workstation player: VMware workstation player logo, 2023. In: WIKIPEDIA. Wikipedia [online]. [cit. 2023-11-28]. Dostupné z: [https://en.wikipedia.org/wiki/VMware W](https://en.wikipedia.org/wiki/VMware)orkstation Player
- 4. VirtualBox logo, 2015. In: Wikipedia [online], [cit. 2023-11-28]. Dostupné z: [https://commons.wikimedia.Org/wiki/File:Virtualbox l](https://commons.wikimedia.Org/wiki/File:Virtualbox)ogo.png
- 5. MS Azure logo, 2023. In: lOOOlogos [online], [cit. 2023-11-28]. Dostupné z: <https://10001ogos.net/microsoft-azure-logo/>
- 6. Windows logo, 2012. In: Wikipedia [online], [cit. 2023-11-28]. Dostupné z: [https://en.rn.wikipedia.Org/wiki/File:Windows\\_logo\\_-\\_2012.svg](https://en.rn.wikipedia.Org/wiki/File:Windows_logo_-_2012.svg)

# **9. Seznam obrázků, tabulek, grafů a zkratek**

# **9.1 Seznam obrázků**

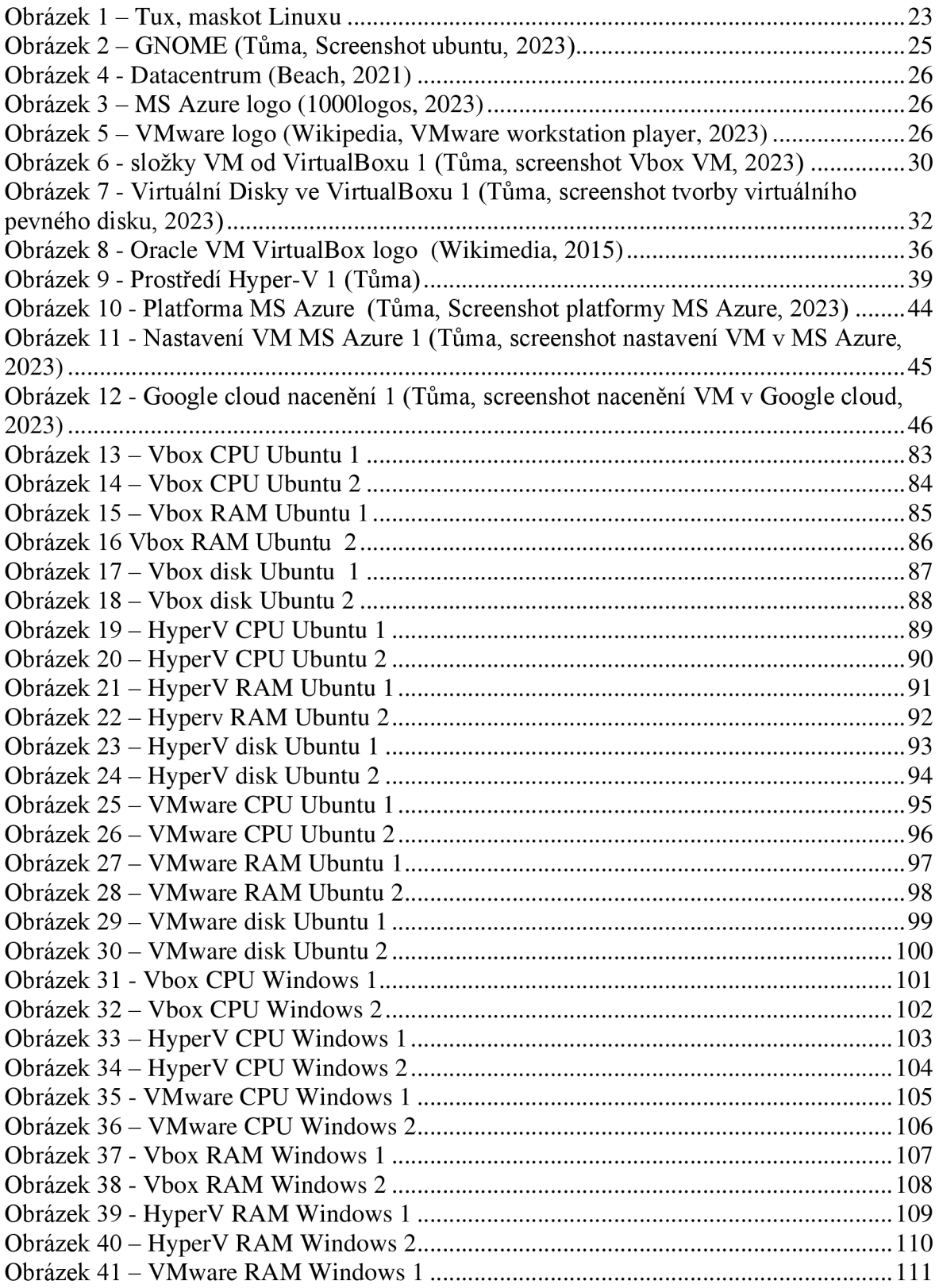

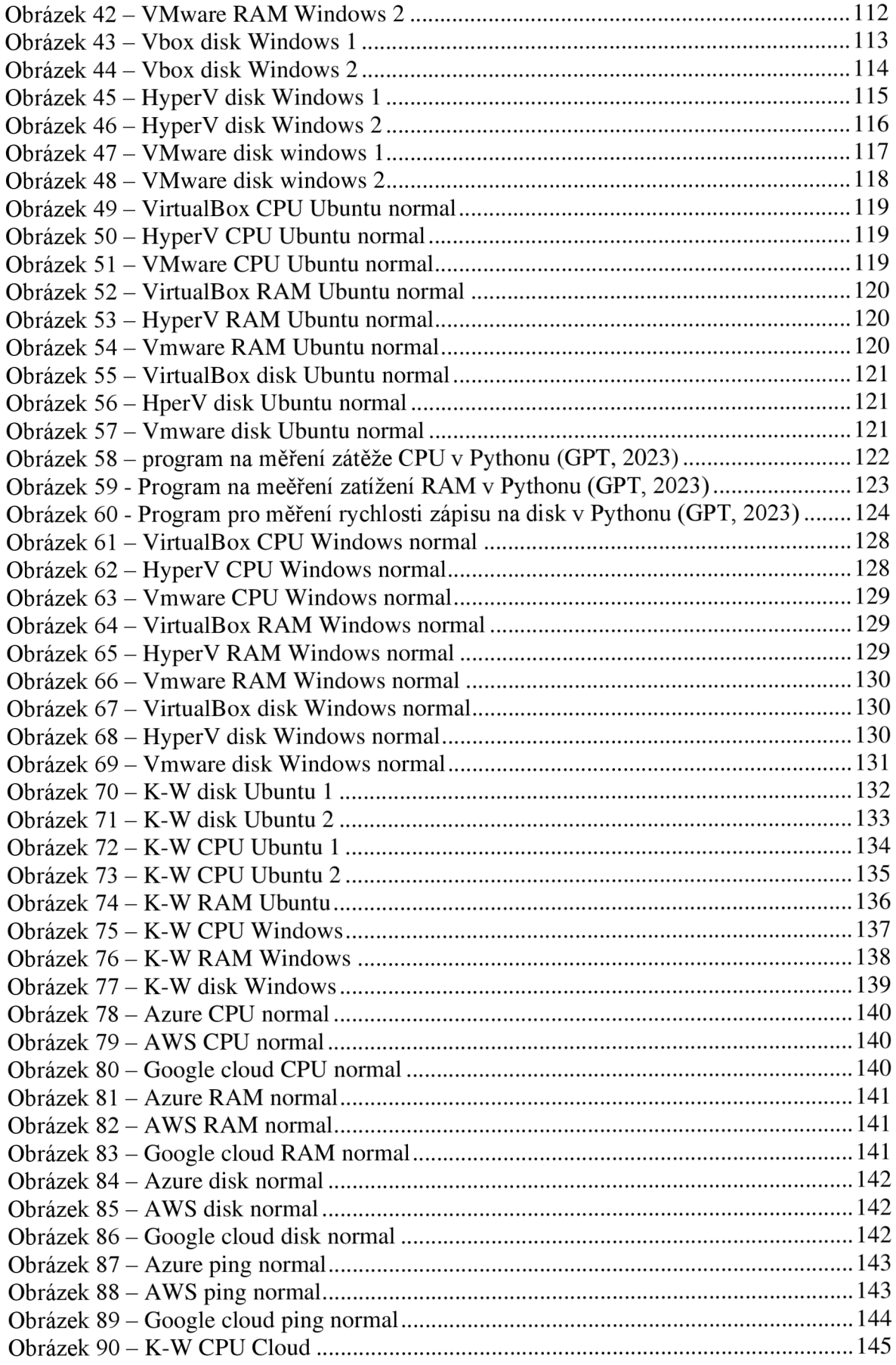

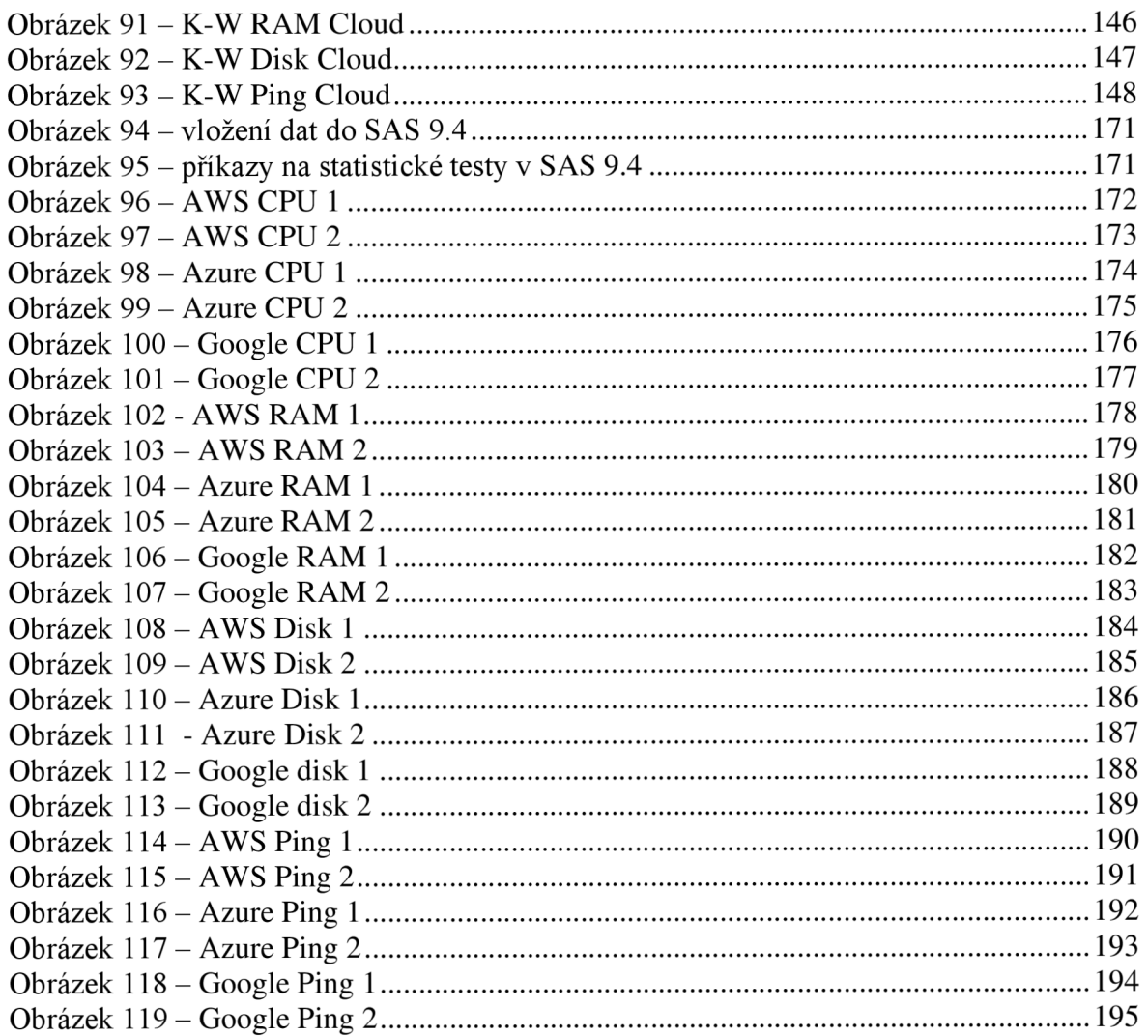

## **9.2 Seznam tabulek**

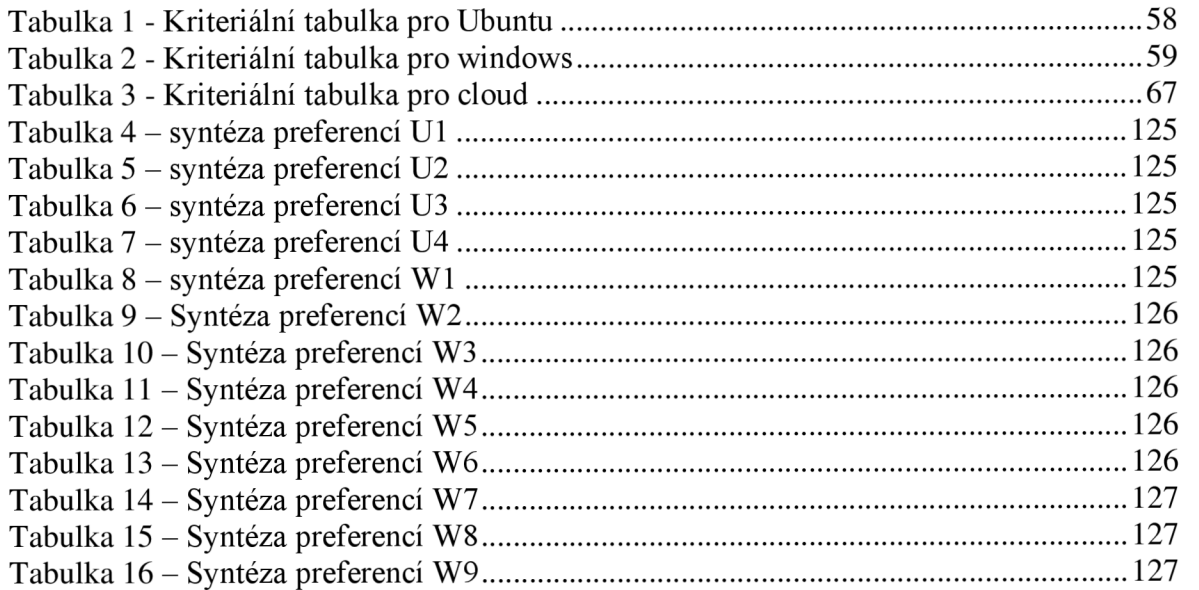

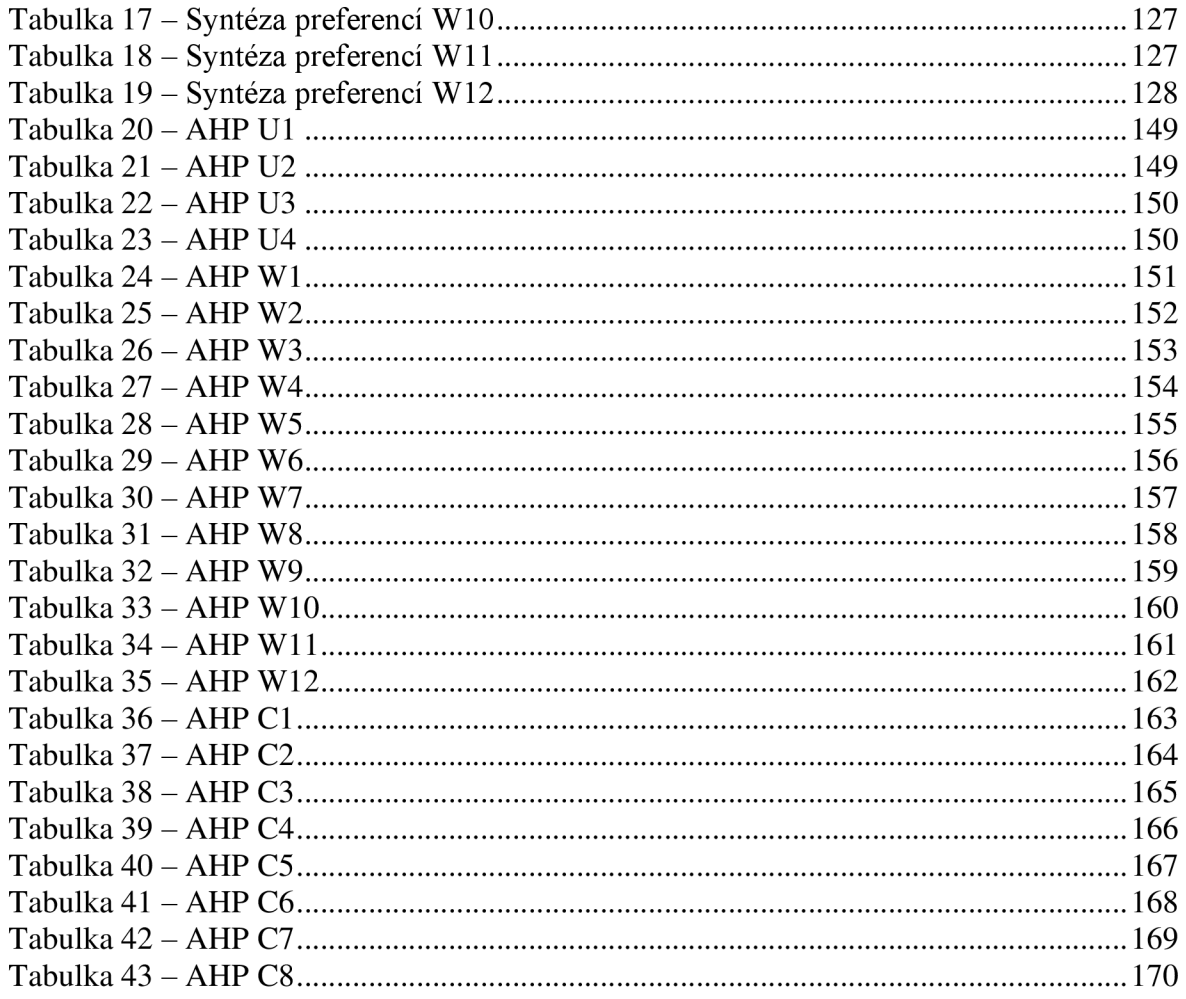

### **9.3 Seznam grafů**

Graf 1 - schéma AHP pro Ubuntu (Tůma, schéma AHP pro Ubuntu, 2023) 60 Graf 2 - Schéma AHP pro Windows (Tůma, schéma AHP pro Windows, 2023) 60 Graf 3 - schéma AHP pro cloud 1 (Tůma, schéma AHP pro cloud, 2023) 67

### **9.4 Seznam použitých zkratek**

- VM virtuál machine
- CPU central processing unit
- RAM random access memory
- AWS Amazon Web Services

IP - internet protocol

- SSH secure shell protocol
- RDP remote desktop protocol
- A HP analytický hierarchický proces

GUI - graphical user interface

# **10. Přílohy**

# **10.1 Výsledky stresového testování OS Ubuntu (Local)**

## **10.1.1 Příloha 1: SAS Ubuntu VirtualBox CPU 1**

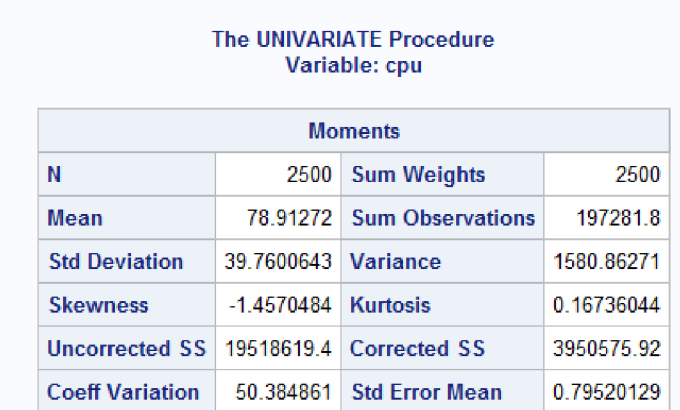

The SAS System

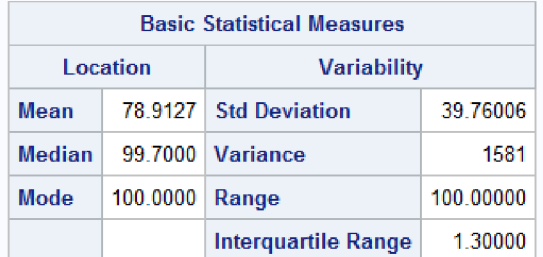

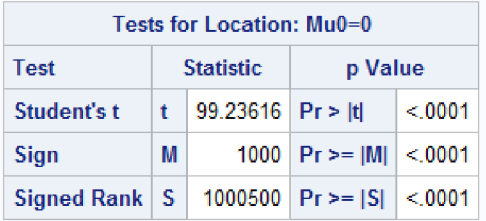

| <b>Tests for Normality</b>                 |                                          |                   |                               |          |  |  |  |
|--------------------------------------------|------------------------------------------|-------------------|-------------------------------|----------|--|--|--|
| <b>Statistic</b><br>p Value<br><b>Test</b> |                                          |                   |                               |          |  |  |  |
| Kolmogorov-Smirnov                         | Ð                                        | $0.448286$ Pr > D |                               | < 0.0100 |  |  |  |
| <b>Cramer-von Mises</b>                    |                                          |                   | $W-Sq$   114.5553   Pr > W-Sq | < 0.0050 |  |  |  |
| <b>Anderson-Darling</b>                    | 606.4655 $Pr > A-Sq$<br>A-Sa<br>< 0.0050 |                   |                               |          |  |  |  |

*Obrázek 13 - Vbox CPU Ubuntu 1* 

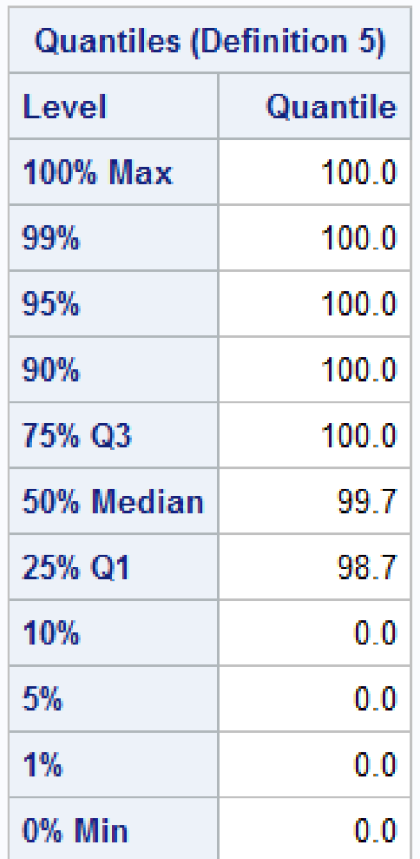

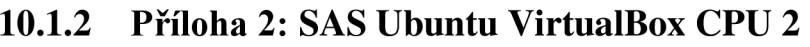

| <b>Extreme Observations</b> |            |                           |          |  |  |
|-----------------------------|------------|---------------------------|----------|--|--|
| l owest                     |            | Highest                   |          |  |  |
|                             |            | Value   Obs   Value   Obs |          |  |  |
|                             | $0 - 2500$ |                           | 100 2486 |  |  |
| o                           | 2495       |                           | 100 2487 |  |  |
| o                           | 2490       |                           | 100 2488 |  |  |
| 0                           | 2485       |                           | 100 2491 |  |  |
| 0.                          | 12480      |                           | 100 2496 |  |  |

*Obräzek 14 - Vbox CPU Ubuntu 2* 

## **10.1.3 Příloha 3: SAS Ubuntu VirtualBox RAM 1**

# The SAS System

#### The UNIVARIATE Procedure Variable: mem

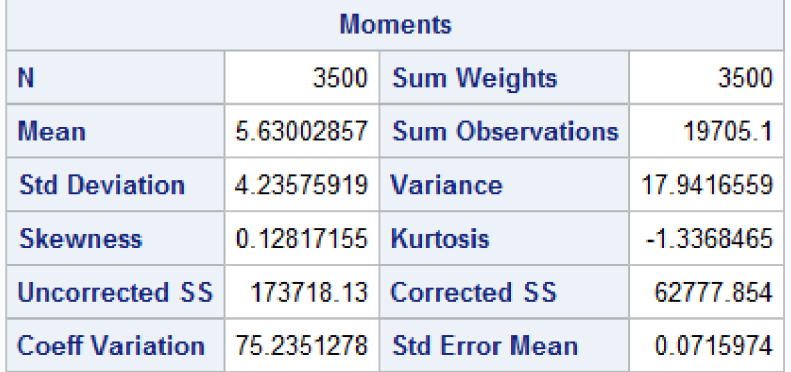

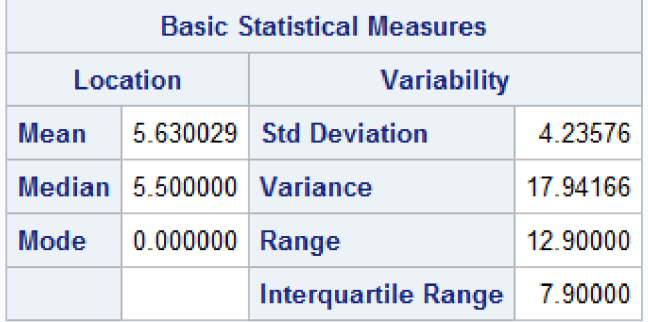

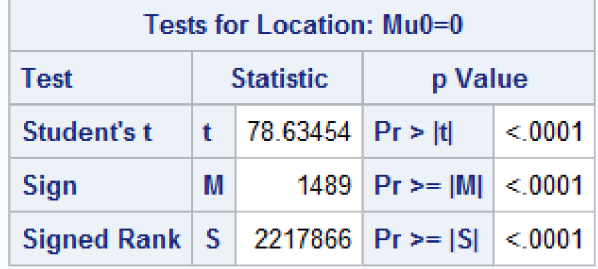

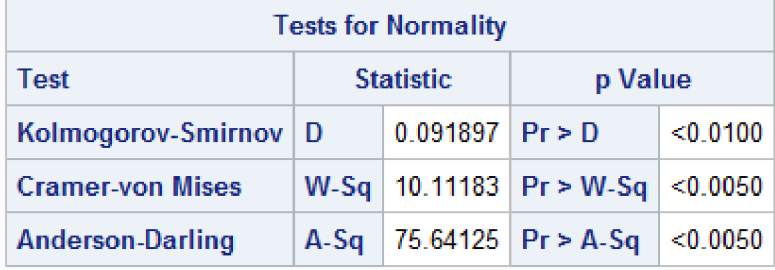

*Obrázek 15- Vbox RAM Ubuntu 1* 

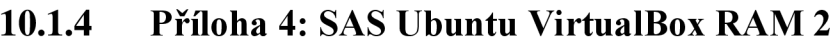

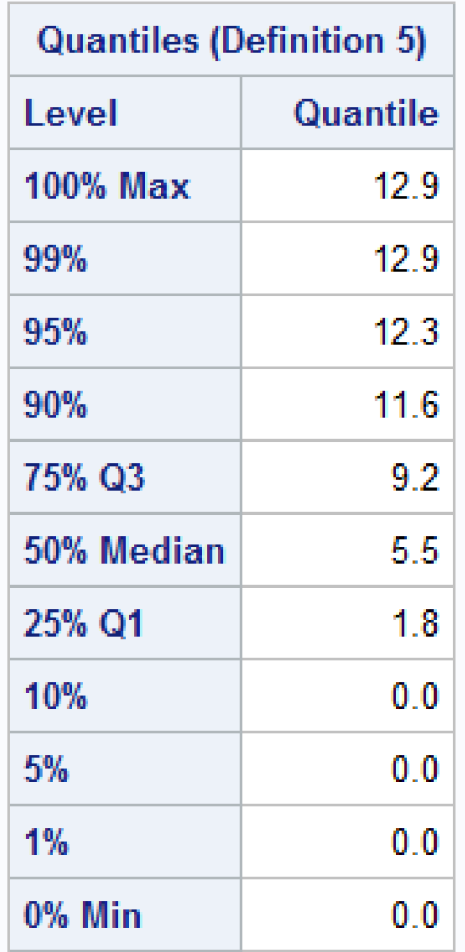

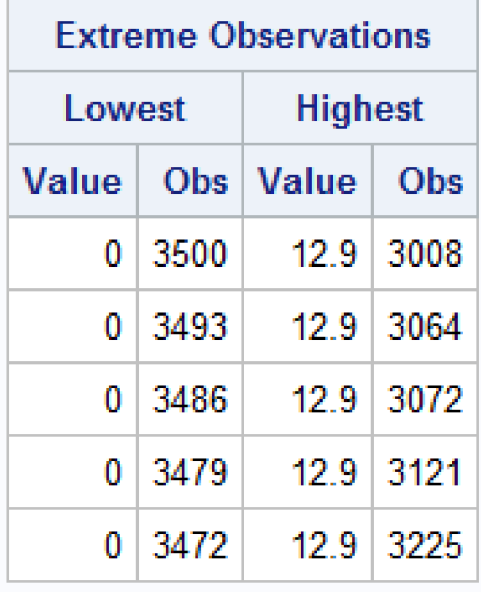

*Obräzek 16 Vbox RAM Ubuntu 2* 

## **10.1.5Příloha 5: Disk Ubuntu Virtualbox 1**

### The SAS System

#### The UNIVARIATE Procedure Variable: disk hypervizor = VirtualB

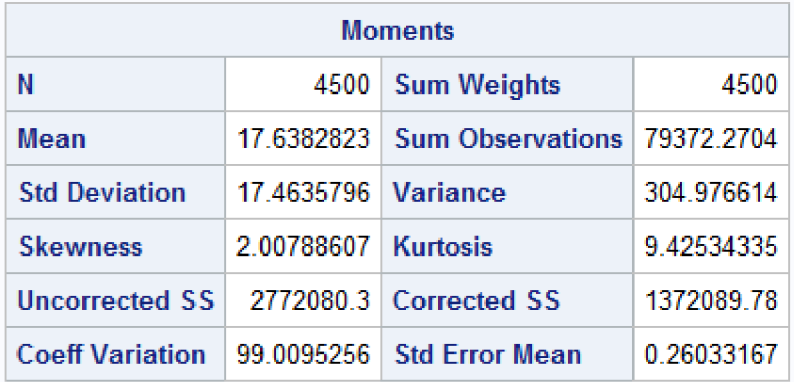

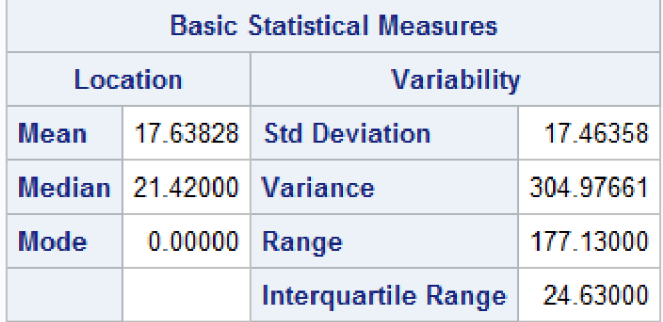

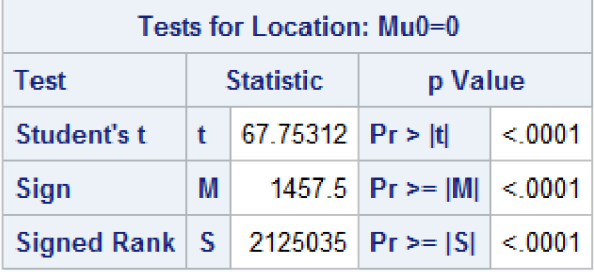

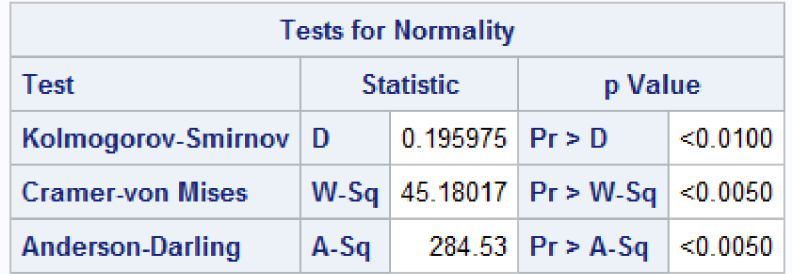

*Obrázek 17'— Vbox disk Ubuntu 1* 

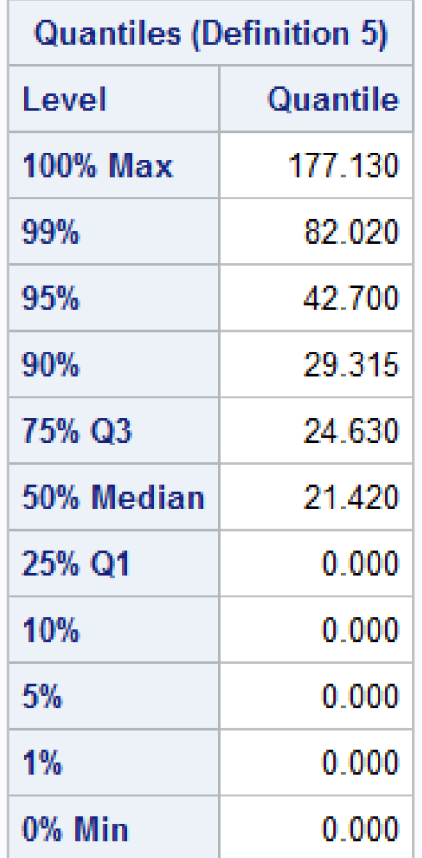

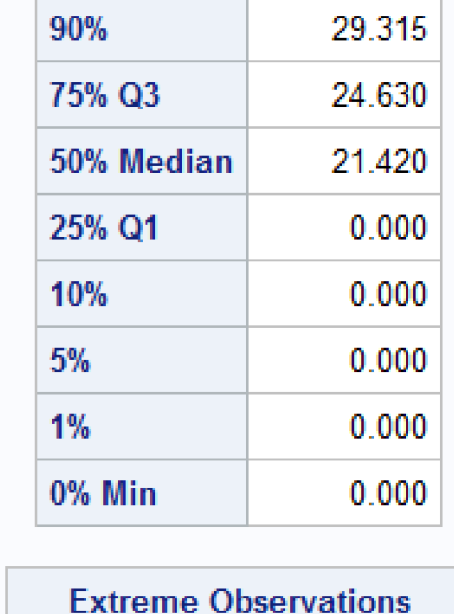

| <b>Extreme Observations</b> |       |                |      |  |
|-----------------------------|-------|----------------|------|--|
| Lowest                      |       | <b>Highest</b> |      |  |
| Value                       |       | Obs   Value    | Obs  |  |
| 0.                          | 13500 | 137.89 11342   |      |  |
| 0                           | 13499 | 146.26         | 9523 |  |
| 0                           | 13498 | 150.04         | 9802 |  |
| 0                           | 13491 | 172.78         | 9806 |  |
| 0                           | 13490 | 177.13 10418   |      |  |

*Obräzek 18- Vbox disk Ubuntu 2* 

# **10.1.6 Pfiloha 6: Disk Ubuntu Virtualbox 2**

#### The UNIVARIATE Procedure Variable: cpu

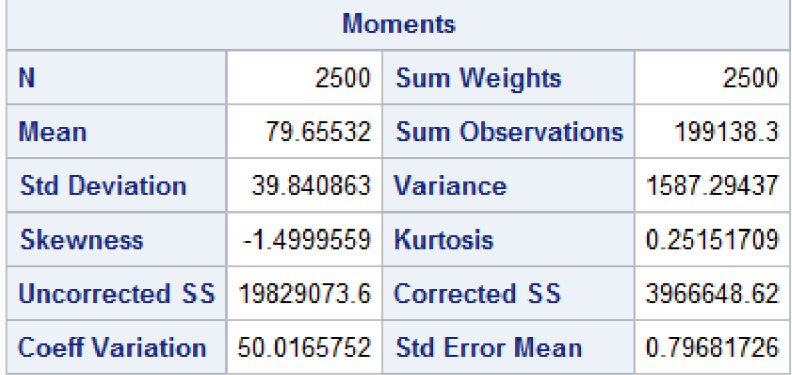

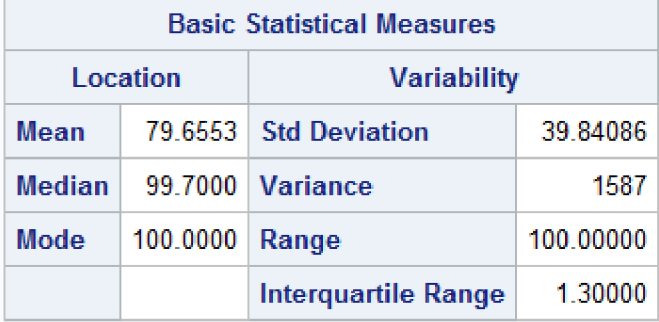

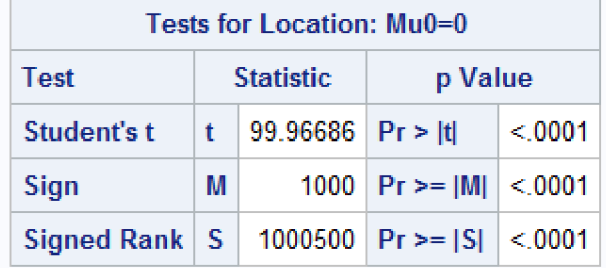

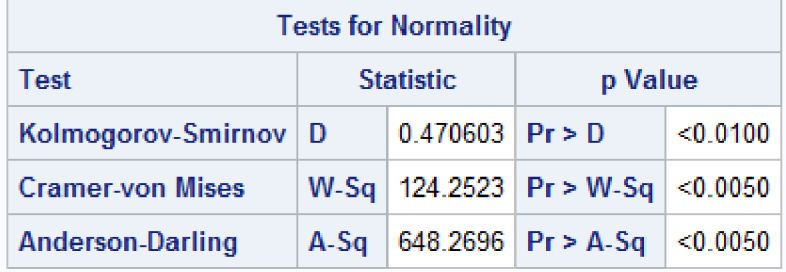

*Obrázek 19- HyperV CPU Ubuntu 1* 

# **10.1.8 Pfiloha 8: CPU HyperV Ubuntu 2**

I is a set of the set of the set of the set of the set of the set of the set of the set of the set of the set of

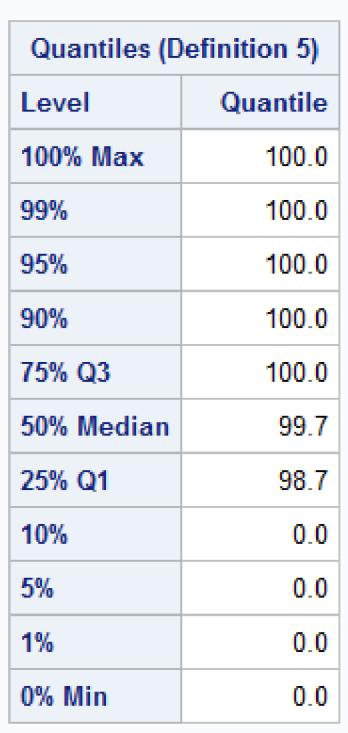

| <b>Extreme Observations</b> |        |                           |                 |  |  |
|-----------------------------|--------|---------------------------|-----------------|--|--|
| I owest                     |        | <b>Highest</b>            |                 |  |  |
|                             |        | Value   Obs   Value   Obs |                 |  |  |
|                             | 0 2500 |                           | $100 \mid 2486$ |  |  |
|                             | 0 2495 |                           | 100 2487        |  |  |
|                             | 0 2490 |                           | 100 2496        |  |  |
|                             | 0 2485 |                           | 100 2497        |  |  |
|                             | 0 2480 |                           | 100 2498        |  |  |

*Obräzek 20 - HyperV CPU Ubuntu 2* 

#### The UNIVARIATE Procedure Variable: mem

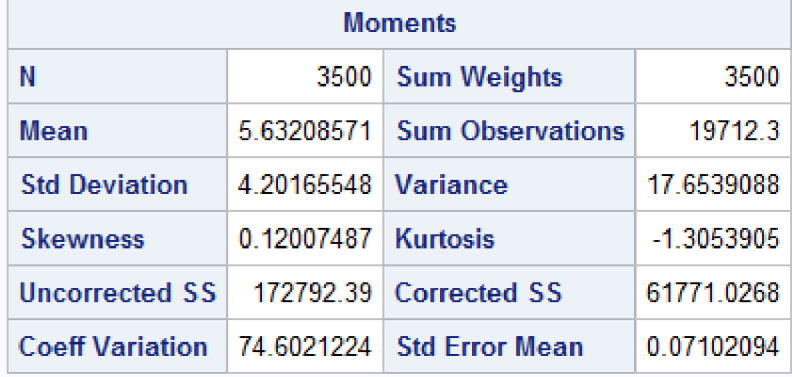

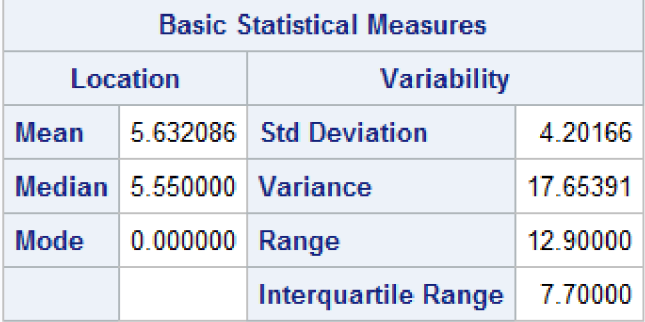

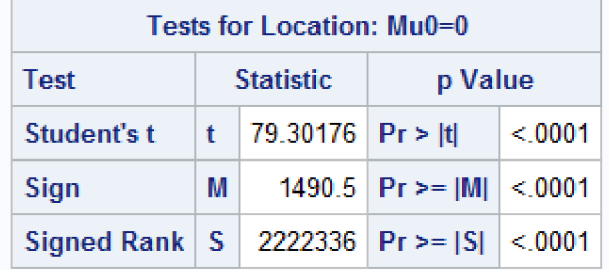

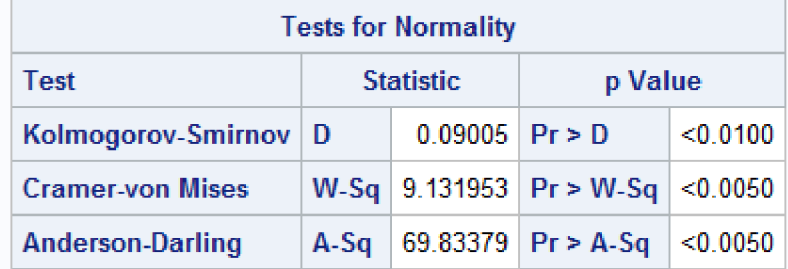

*Obrázek 21 - HyperV RAM Ubuntu 1* 

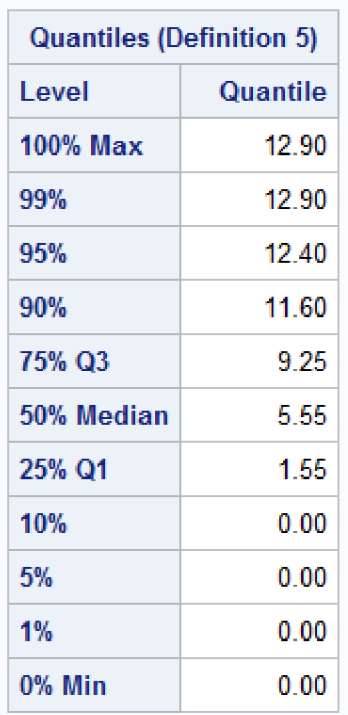

# **10.1.10 Pfiloha 10: HyperV RAM Ubuntu 2**

| <b>Extreme Observations</b> |        |                                |           |  |  |
|-----------------------------|--------|--------------------------------|-----------|--|--|
| I owest                     |        | <b>Highest</b>                 |           |  |  |
|                             |        | Value   Obs   Value  <br>– Obs |           |  |  |
| o                           | 3500   |                                | 12 9 3210 |  |  |
|                             | 0 3493 |                                | 12.9 3217 |  |  |
| n                           | -3486  |                                | 12 9 3314 |  |  |
| o                           | 3479   |                                | 12.9 3393 |  |  |
| o                           | -3472  |                                | 12.9 3447 |  |  |

*Obräzek 22 - Hyperv RAM Ubuntu 2* 

#### The UNIVARIATE Procedure Variable: disk hypervizor = HyperV

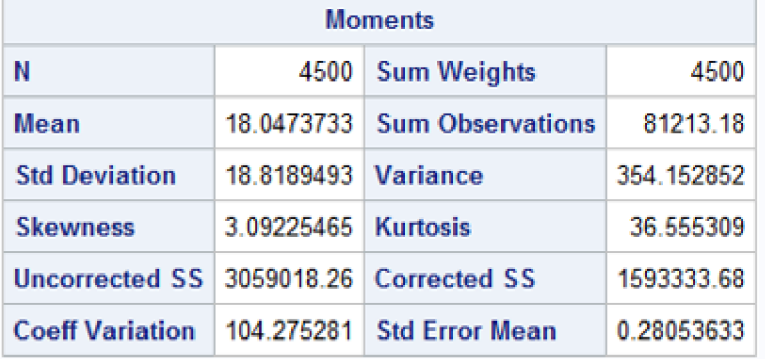

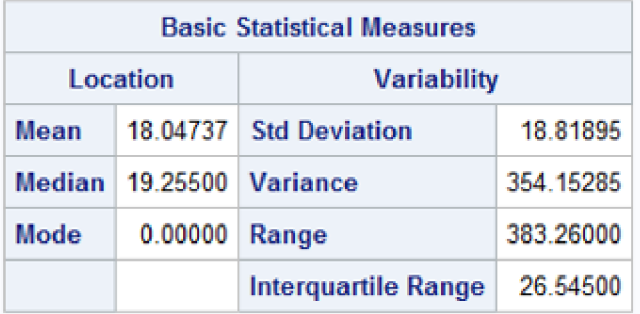

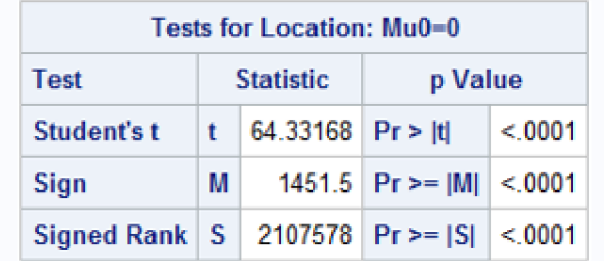

| <b>Tests for Normality</b>          |                              |  |                                       |          |  |  |
|-------------------------------------|------------------------------|--|---------------------------------------|----------|--|--|
| <b>Statistic</b><br>p Value<br>Test |                              |  |                                       |          |  |  |
| Kolmogorov-Smirnov D                | $0.18611$ Pr > D<br>< 0.0100 |  |                                       |          |  |  |
| <b>Cramer-von Mises</b>             |                              |  | W-Sq 26.64365   $Pr > W-Sq$   <0.0050 |          |  |  |
| <b>Anderson-Darling</b>             |                              |  | $A-Sq$   190.3675   Pr > A-Sq         | < 0.0050 |  |  |

*Obräzek 23 - HyperV disk Ubuntu 1* 

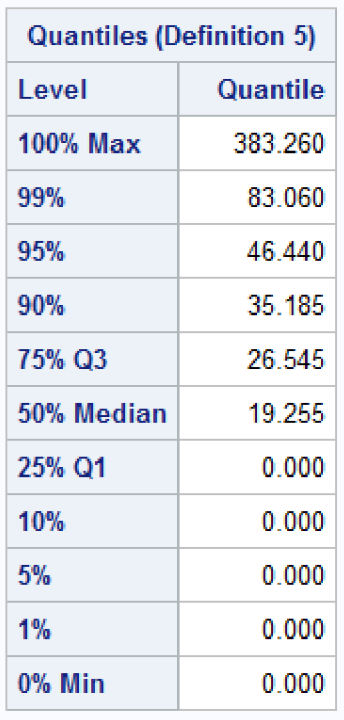

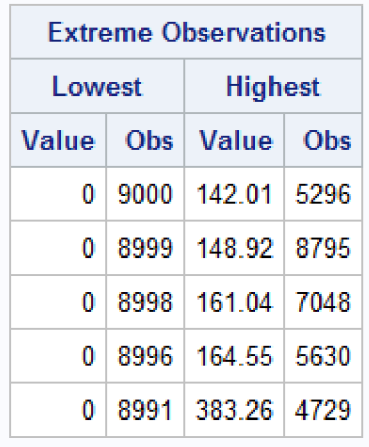

*Obrdzek 24 - HyperV disk Ubuntu 2* 

#### The UNIVARIATE Procedure Variable: cpu

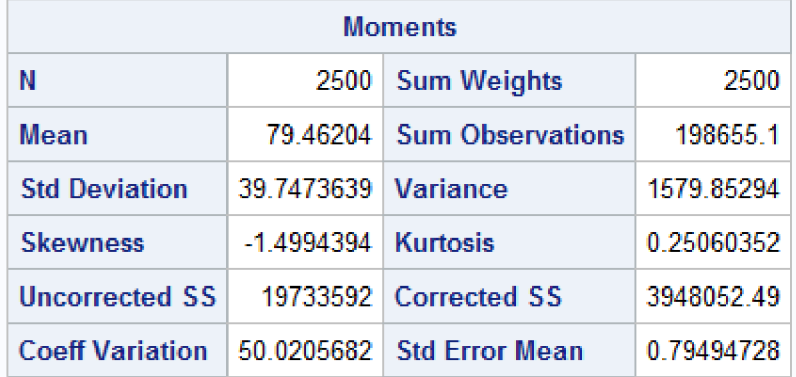

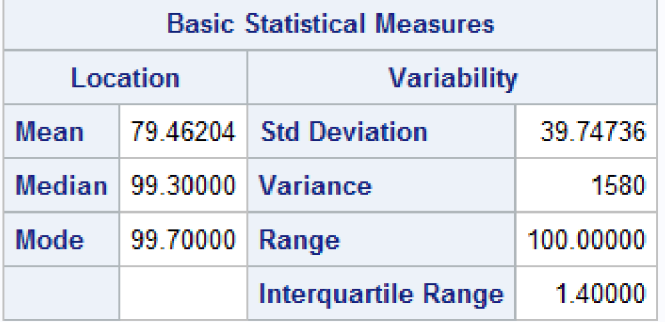

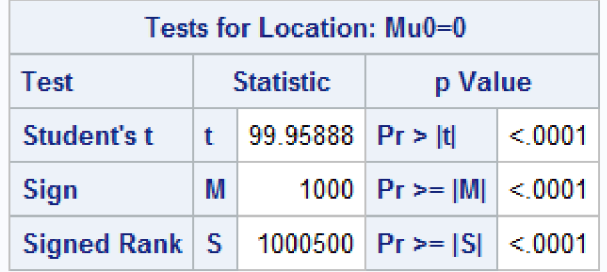

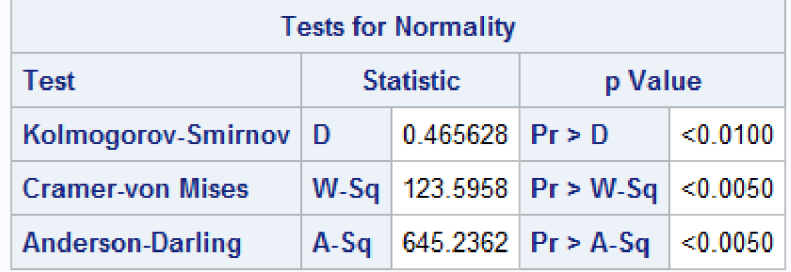

*Obräzek 25 - VMware CPU Ubuntu 1* 

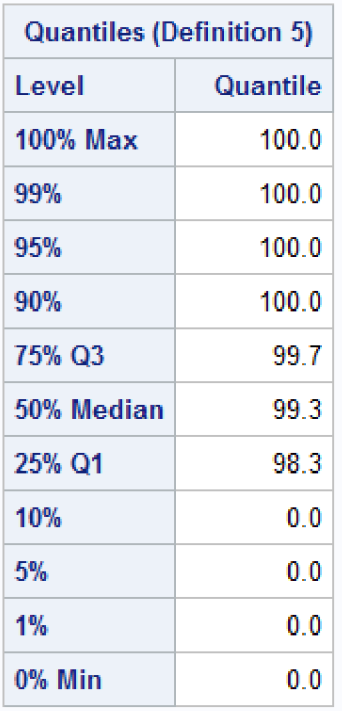

| <b>Extreme Observations</b> |         |                                |                |  |  |
|-----------------------------|---------|--------------------------------|----------------|--|--|
|                             | I owest |                                | <b>Highest</b> |  |  |
|                             |         | Value   Obs   Value  <br>- Obs |                |  |  |
|                             | 0 2500  |                                | 100 2456       |  |  |
| 0.                          | - 2495  |                                | 100 2457       |  |  |
| 0.                          | - 2490  |                                | 100   2476     |  |  |
| 0                           | - 2485  |                                | 100 2491       |  |  |
| 0.                          | 2480    |                                | 100 2492       |  |  |

*Obräzek 26 - VMware CPU Ubuntu 2* 

#### The UNIVARIATE Procedure Variable: mem

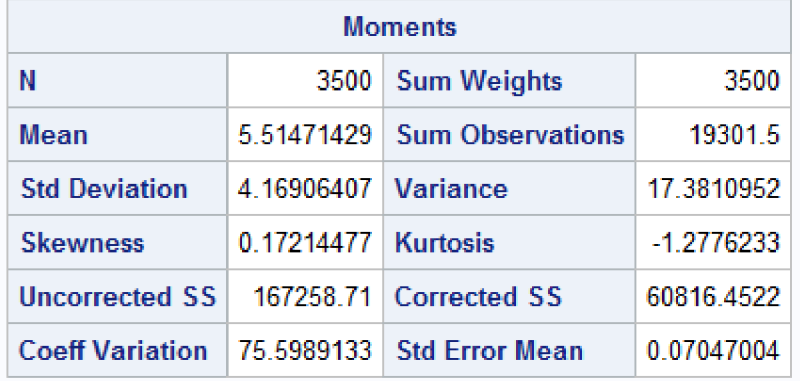

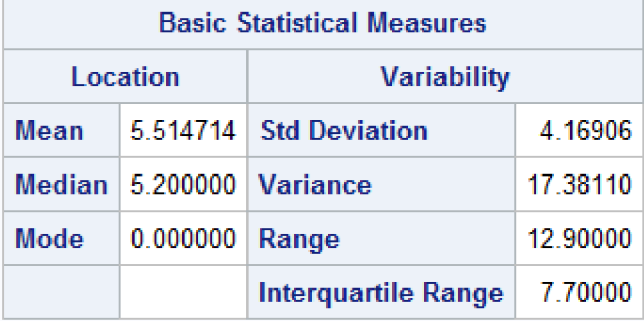

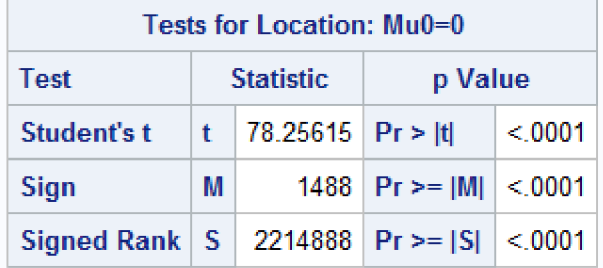

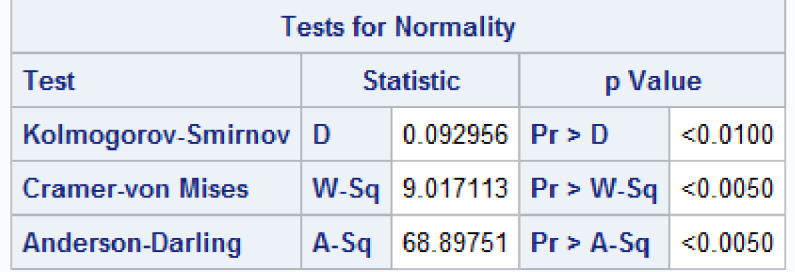

*Obräzek 27- VMware RAM Ubuntu 1* 

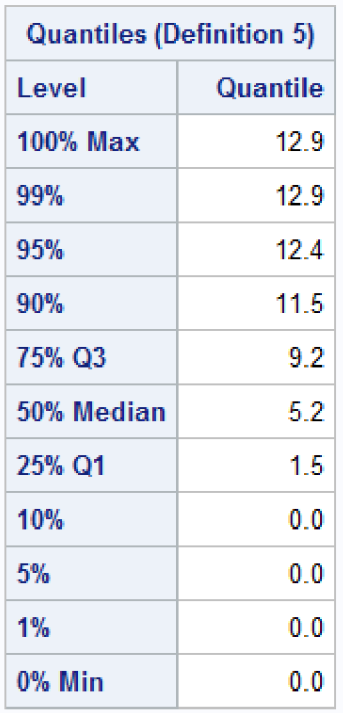

| <b>Extreme Observations</b> |        |                                |             |  |  |
|-----------------------------|--------|--------------------------------|-------------|--|--|
| l owest                     |        | <b>Highest</b>                 |             |  |  |
|                             |        | Value   Obs   Value  <br>- Obs |             |  |  |
| 0.                          | -3500  |                                | 12.9 2999   |  |  |
| 0.                          | -3493  |                                | $12.9$ 3070 |  |  |
| 0.                          | - 3486 |                                | 12.9 3167   |  |  |
| 0                           | -3479  |                                | 12.9 3471   |  |  |
| 0                           | -3472  |                                | $12.9$ 3483 |  |  |

*Obräzek 28 - VMware RAM Ubuntu 2* 

#### The UNIVARIATE Procedure Variable: disk hypervizor = VMware

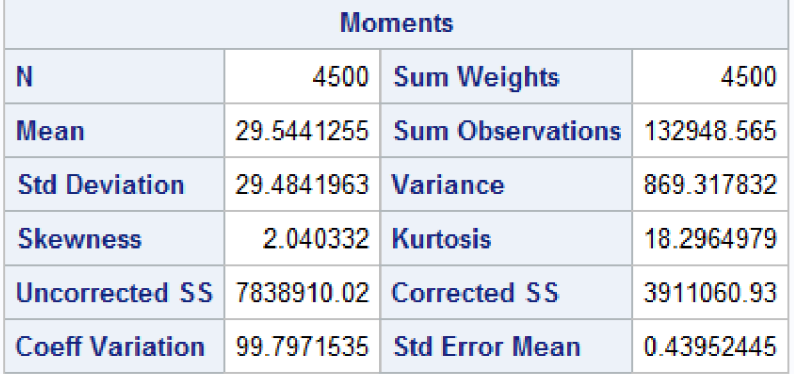

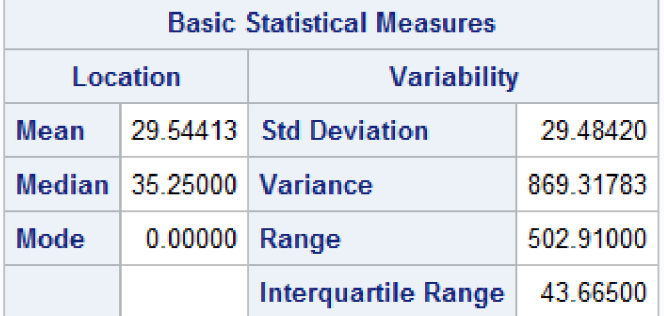

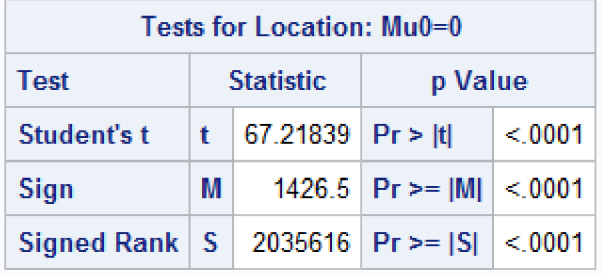

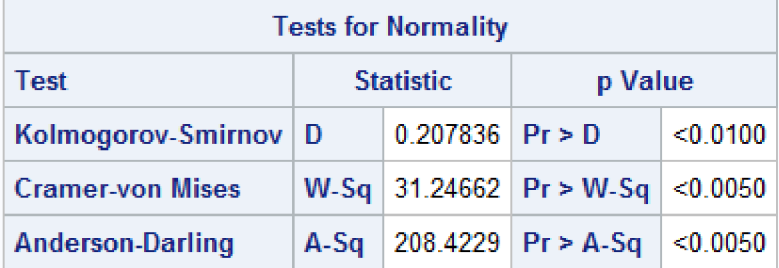

*Obräzek 29 - VMware disk Ubuntu 1* 

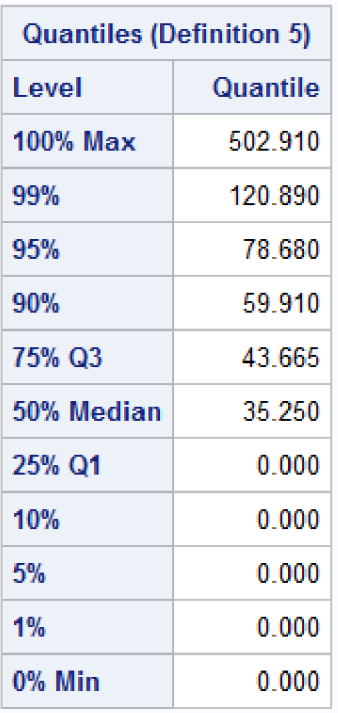

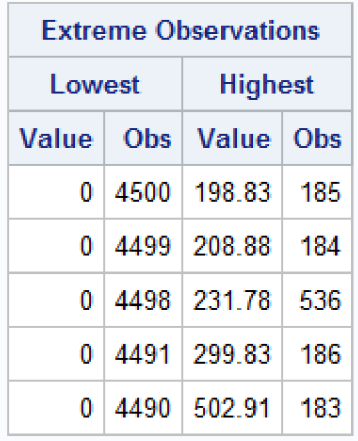

*Obräzek 30 - VMware disk Ubuntu 2* 

## **10.2 Výsledky stresového testování Windows 10 pomocí HeavyLoad**

## **10.2.1Příloha 19: VirtualBox CPU Windows 1**

#### The SAS System

The UNIVARIATE Procedure Variable: cpu hypervizor = VBox

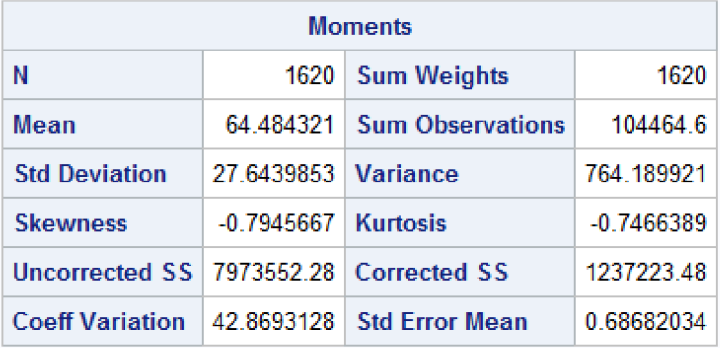

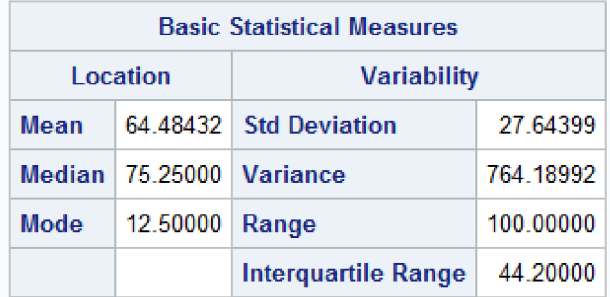

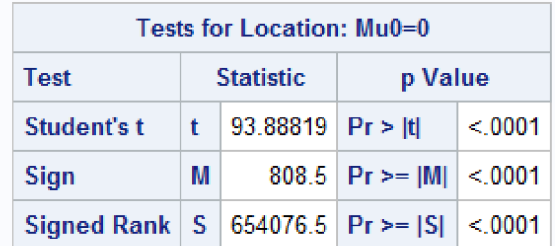

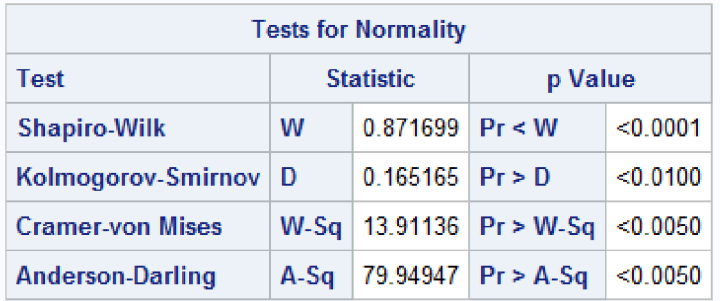

*Obrázek 31 - Vbox CPU Windows 1* 

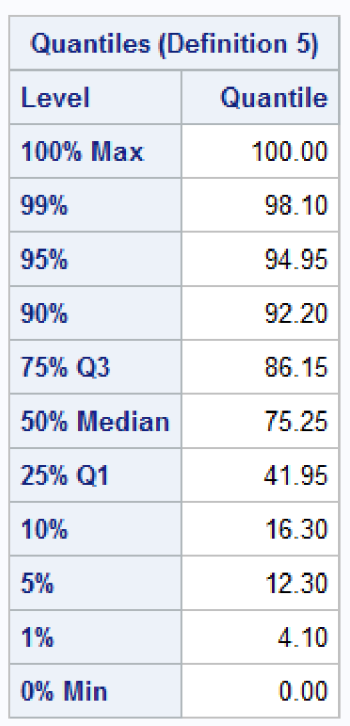

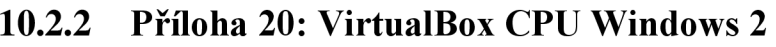

| <b>Extreme Observations</b> |              |                           |             |  |  |
|-----------------------------|--------------|---------------------------|-------------|--|--|
| <b>Lowest</b>               |              | <b>Highest</b>            |             |  |  |
|                             |              | Value   Obs   Value   Obs |             |  |  |
|                             | 0012768      |                           | 99.1   2221 |  |  |
|                             | 002767       |                           | 99.3 2147   |  |  |
|                             | 0 0 1 2766 1 | 99 7 2188                 |             |  |  |
|                             | 10 3172      | 100012198                 |             |  |  |
|                             | 1.6 3173     | 100.012230                |             |  |  |

*Obräzek 32 - Vbox CPU Windows 2* 

# **10.2.3 Příloha 21: HyperV CPU Windows 1**

# The SAS System

#### The UNIVARIATE Procedure Variable: cpu hypervizor = HyperV

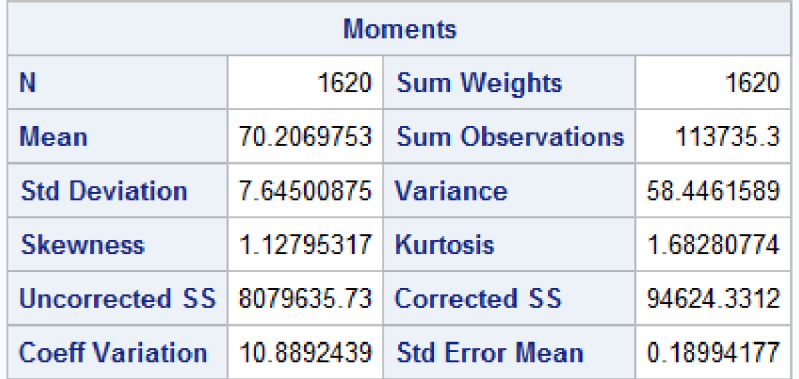

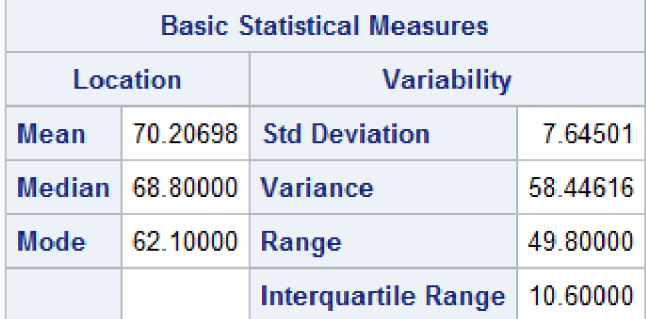

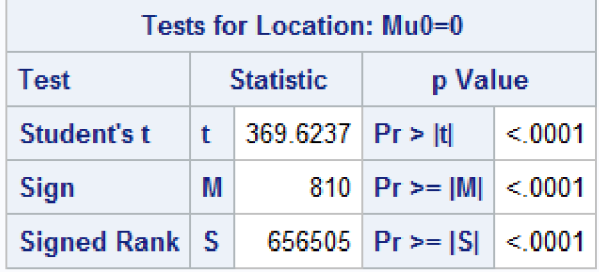

| <b>Tests for Normality</b> |                                       |                   |                           |          |  |  |
|----------------------------|---------------------------------------|-------------------|---------------------------|----------|--|--|
| Test                       | p Value<br><b>Statistic</b>           |                   |                           |          |  |  |
| <b>Shapiro-Wilk</b>        | w                                     | $0.921601$ Pr < W |                           | < 0.0001 |  |  |
| Kolmogorov-Smirnov         | $0.083115$ Pr > D<br>Ð                |                   |                           | < 0.0100 |  |  |
| <b>Cramer-von Mises</b>    | $W-Sq$ 3.716621 Pr > W-Sq<br>< 0.0050 |                   |                           |          |  |  |
| <b>Anderson-Darling</b>    |                                       |                   | $A-Sq$ 26.29765 Pr > A-Sq | < 0.0050 |  |  |

*Obrázek 33 - HyperV CPU Windows 1* 

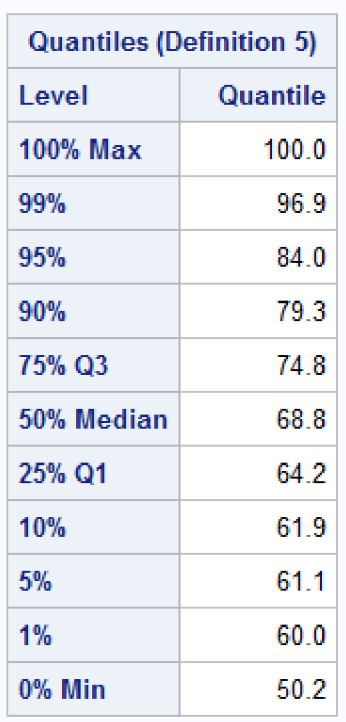

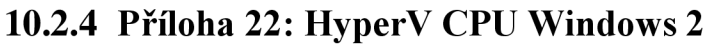

| <b>Extreme Observations</b> |                      |                |    |  |
|-----------------------------|----------------------|----------------|----|--|
| <b>Lowest</b>               |                      | <b>Highest</b> |    |  |
| Value                       | Obs   Value  <br>Obs |                |    |  |
| 50.2                        | 287                  | 100            | 59 |  |
| 55 1                        | 961                  | 100            | 64 |  |
| 57.5                        | 286                  | 100            | 65 |  |
| 57.9                        | 1619                 | 100            | 71 |  |
| 58.8                        | 358                  | 100            | 74 |  |

*Obräzek 34 - HyperV CPU Windows 2* 

## **10.2.5 Příloha 23: VMware CPU Windows 1**

## The SAS System

#### The UNIVARIATE Procedure Variable: cpu hypervizor = VMware

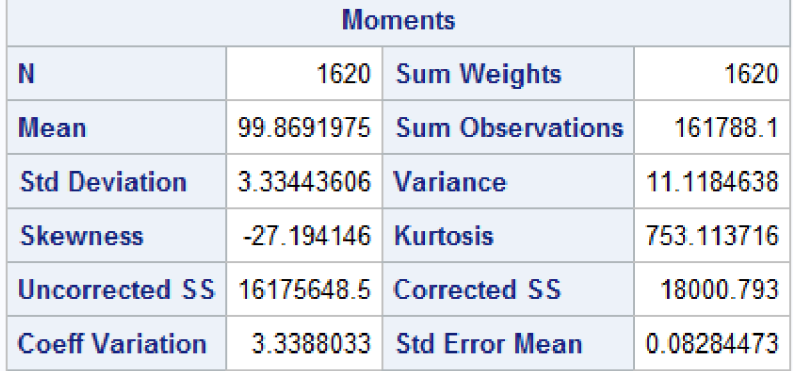

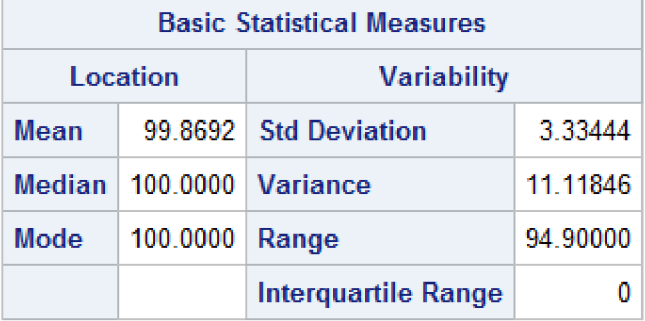

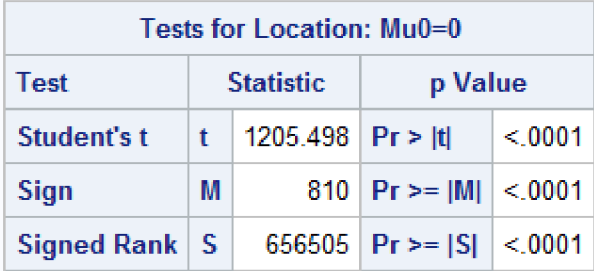

| <b>Tests for Normality</b> |                             |                   |                        |          |  |  |
|----------------------------|-----------------------------|-------------------|------------------------|----------|--|--|
| Test                       | p Value<br><b>Statistic</b> |                   |                        |          |  |  |
| <b>Shapiro-Wilk</b>        | w                           | $0.016872$ Pr < W |                        | < 0.0001 |  |  |
| Kolmogorov-Smirnov         | Ð                           | $0.513794$ Pr > D |                        | < 0.0100 |  |  |
| <b>Cramer-von Mises</b>    | W-Sq                        | < 0.0050          |                        |          |  |  |
| <b>Anderson-Darling</b>    | $A-Sq$                      |                   | 624.0881   $Pr > A-Sq$ | < 0.0050 |  |  |

*Obrázek 35 - VMware CPU Windows 1* 

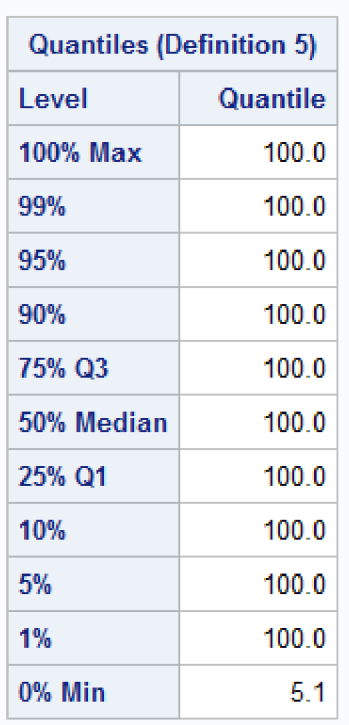

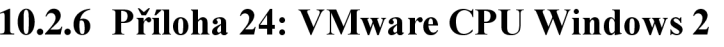

| <b>Extreme Observations</b> |               |                           |                 |  |
|-----------------------------|---------------|---------------------------|-----------------|--|
| Lowest                      |               | <b>Highest</b>            |                 |  |
|                             |               | Value   Obs   Value   Obs |                 |  |
|                             | 5 1 3 3 2 4 1 |                           | $100 \mid 4856$ |  |
|                             | 8.5 3242      |                           | 100 4857        |  |
|                             | 74.5 3243     |                           | $100 \mid 4858$ |  |
| 100 0 4860                  |               |                           | 100 4859        |  |
| 100 0 4859                  |               | 100                       | 4860            |  |

*Obräzek 36 - VMware CPU Windows 2* 

## **10.2.7Příloha 25: VirtualBox RAM Windows 1**

# The SAS System

#### The UNIVARIATE Procedure Variable: mem hypervisor = Vbox

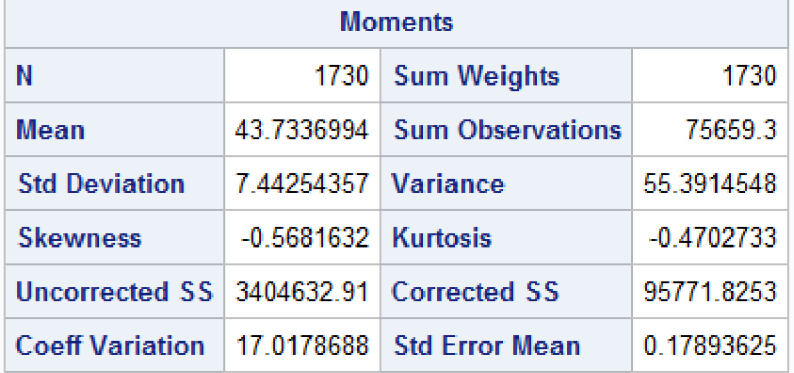

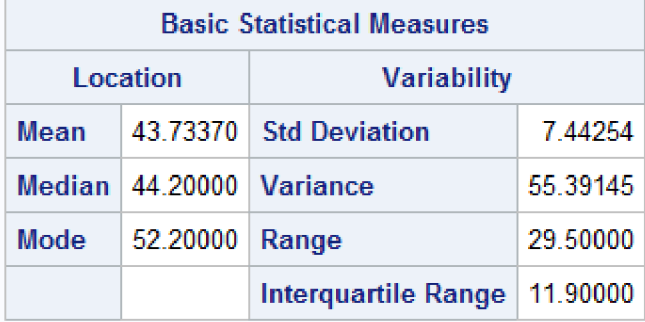

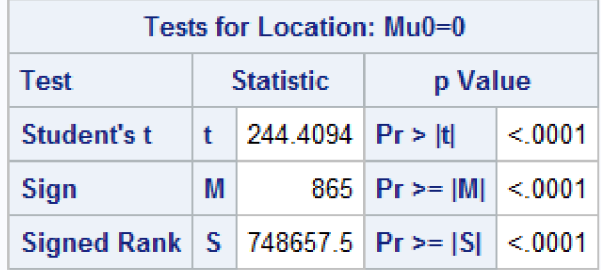

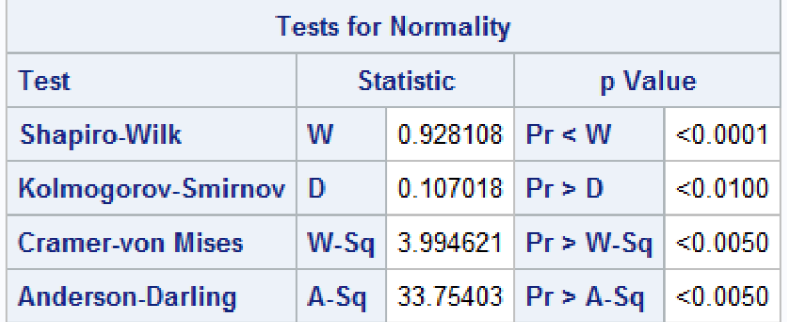

*Obrázek 37 - Vbox RAM Windows 1* 

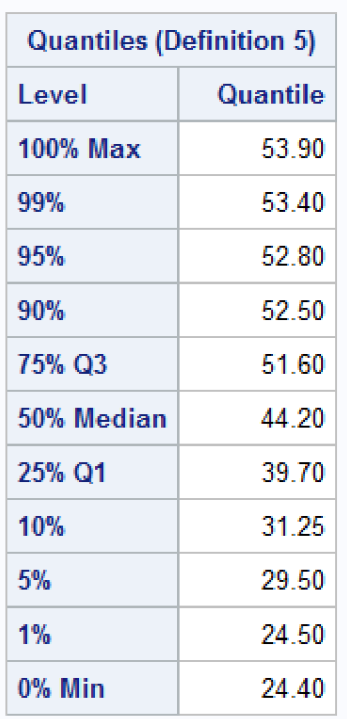

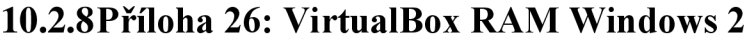

| <b>Extreme Observations</b> |    |                |      |  |
|-----------------------------|----|----------------|------|--|
| I owest                     |    | <b>Highest</b> |      |  |
| Value                       |    | Obs   Value    | Obs  |  |
| 24.4                        | 13 | 53.7           | 657  |  |
| 24 4                        | 11 | 53.7           | 1096 |  |
| 24 A                        | 10 | 53 7           | 1097 |  |
| 24 A                        | 9  | 53.8           | 649  |  |
| 24.4                        | 8  | 53.9           | 658  |  |

*Obräzek 38 - Vbox RAM Windows 2*
# **10.2.9 Příloha 27: HyperV RAM Windows 1**

#### The SAS System

#### The UNIVARIATE Procedure Variable: mem hypervisor = HyperV

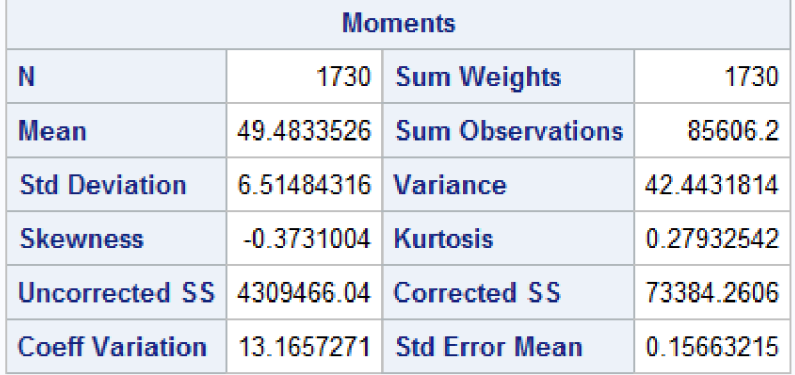

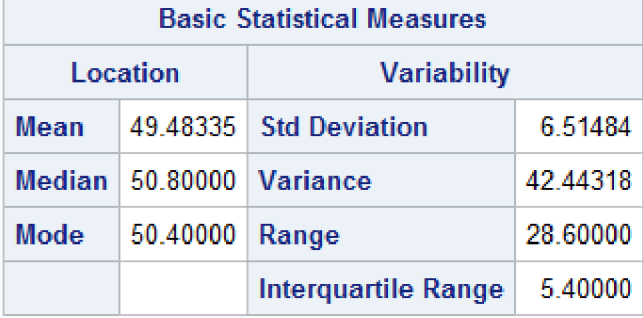

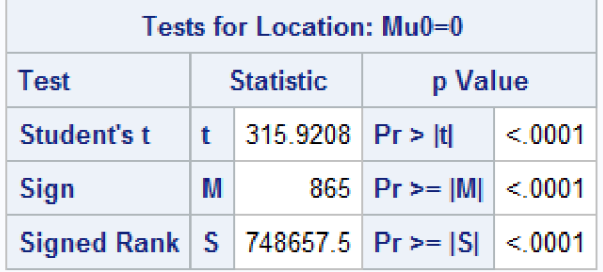

| <b>Tests for Normality</b> |                             |                   |                               |          |  |
|----------------------------|-----------------------------|-------------------|-------------------------------|----------|--|
| Test                       | <b>Statistic</b><br>p Value |                   |                               |          |  |
| <b>Shapiro-Wilk</b>        | w                           | $0.905061$ Pr < W |                               | < 0.0001 |  |
| <b>Kolmogorov-Smirnov</b>  | Ð                           | $0.182722$ Pr > D |                               | < 0.0100 |  |
| <b>Cramer-von Mises</b>    |                             |                   | W-Sq   14.51461   $Pr > W-Sq$ | < 0.0050 |  |
| <b>Anderson-Darling</b>    |                             |                   | $A-Sq$   75.16834   Pr > A-Sq | < 0.0050 |  |

*Obrázek 39 - HyperV RAM Windows 1* 

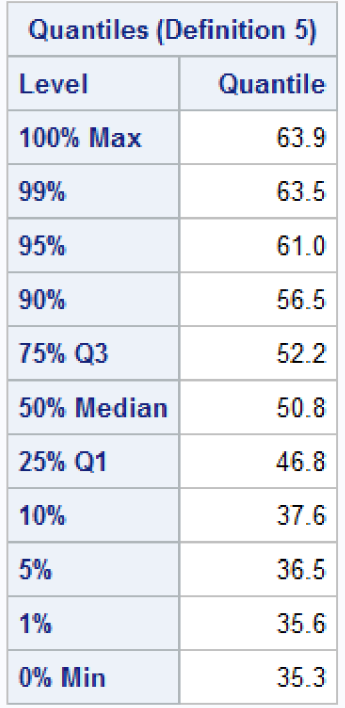

| <b>Extreme Observations</b> |      |                |           |  |  |
|-----------------------------|------|----------------|-----------|--|--|
| I owest                     |      | <b>Highest</b> |           |  |  |
| Value                       |      | Obs   Value    | -Obs      |  |  |
| 35.3 .                      | 1692 |                | 63 6 1058 |  |  |
| 35.3                        | 1690 | 63.6           | 1059      |  |  |
| 35.3                        | 1689 | 63 7           | 1044      |  |  |
| 35.4                        | 1691 | 63 7           | 1045      |  |  |
| 35.4                        | 1680 | 639            | 1043      |  |  |

*Obräzek 40 - HyperV RAM Windows 2* 

#### The SAS System

#### The UNIVARIATE Procedure Variable: mem hypervisor = VMware

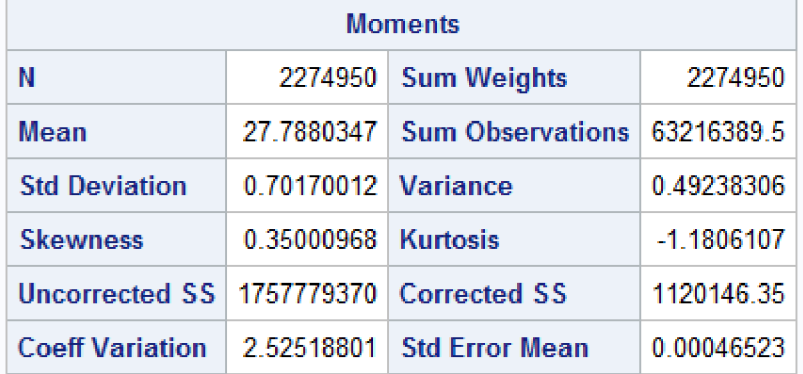

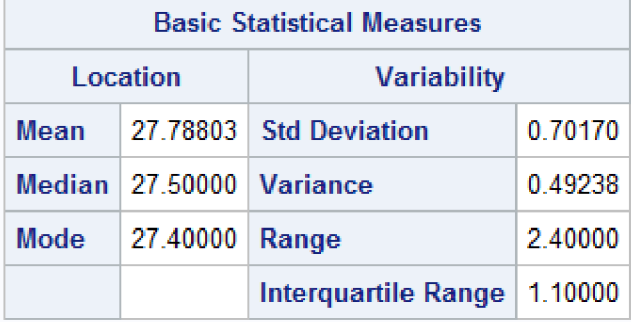

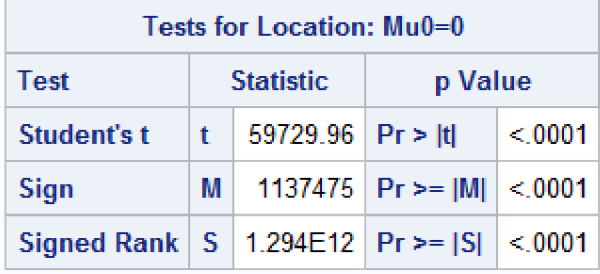

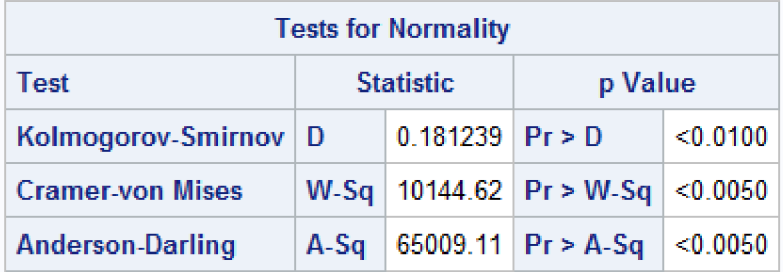

*Obrázek 41 - VMware RAM Windows 1* 

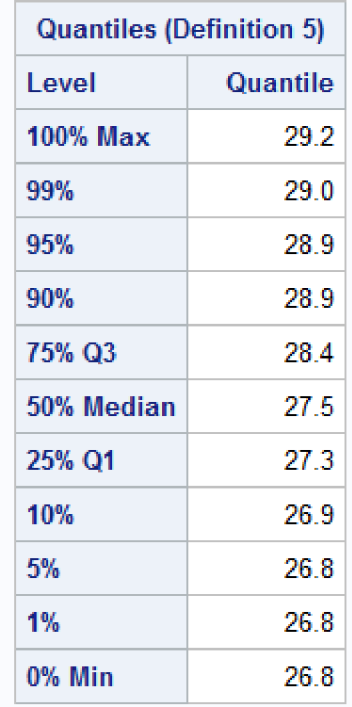

| <b>Extreme Observations</b> |                 |                |                  |  |  |
|-----------------------------|-----------------|----------------|------------------|--|--|
|                             | Lowest          | <b>Highest</b> |                  |  |  |
|                             | Value Obs Value |                | – Obs            |  |  |
|                             | 26.8 2.28 F 6   |                | 29.2 2.27E6      |  |  |
|                             | 268 228F6       |                | 29.2 2.27E6      |  |  |
|                             | 268 2 28 F6     |                | 29 2 2 2 2 7 F 6 |  |  |
|                             | 268 228F6       |                | 29.2 2.28F6      |  |  |
|                             | 26 8 2 28 F 6 1 |                | 29.2 2.28E6      |  |  |

*Obräzek 42 - VMware RAM Windows 2* 

#### *The* SAS System

#### The UNIVARIATE Procedure Variable: disk hypervisor = Vbox

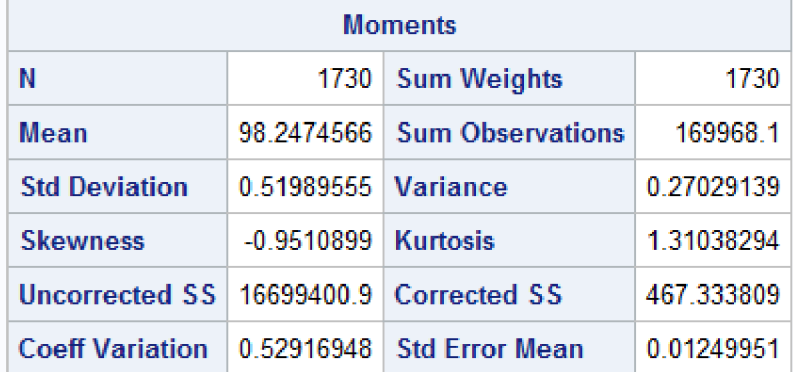

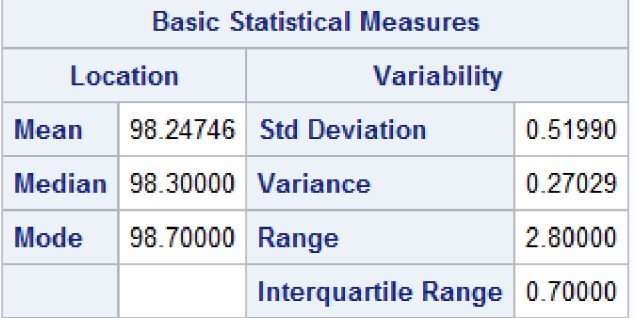

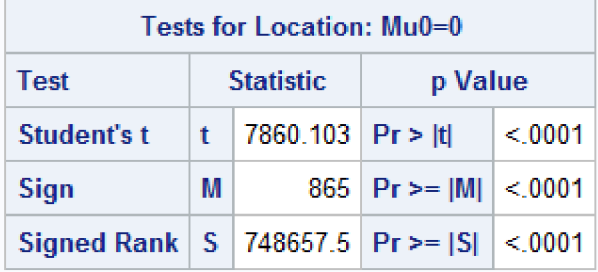

| <b>Tests for Normality</b> |                             |                   |                               |          |  |
|----------------------------|-----------------------------|-------------------|-------------------------------|----------|--|
| Test                       | p Value<br><b>Statistic</b> |                   |                               |          |  |
| <b>Shapiro-Wilk</b>        | w                           | $0.88057$ Pr < W  |                               | < 0.0001 |  |
| Kolmogorov-Smirnov         | Ð                           | $0.227448$ Pr > D |                               | < 0.0100 |  |
| <b>Cramer-von Mises</b>    |                             |                   | $W-Sq$   12.13188   Pr > W-Sq | < 0.0050 |  |
| <b>Anderson-Darling</b>    | $A-Sq$                      |                   | 69.1305 $Pr > A-Sq$           | < 0.0050 |  |

*Obrázek 43 - Vbox disk Windows 1* 

# **10.2.14 Příloha 32: VirtualBox Disk Windows 2**

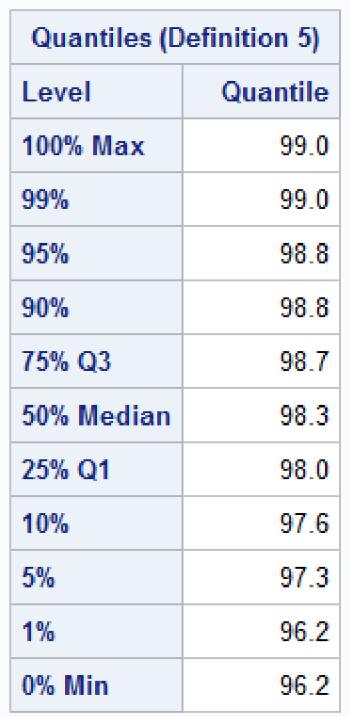

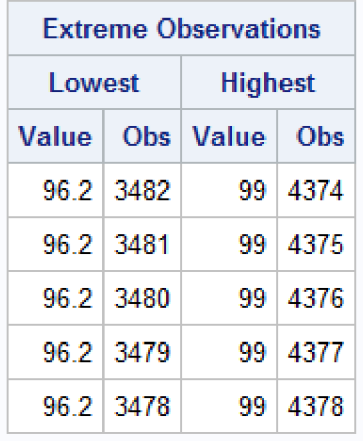

*Obrázek 44 - Vbox disk Windows 2* 

# **10.2.15 Pfiloha 33: HyperV Disk Windows 1**

#### The SAS System

#### The UNIVARIATE Procedure Variable: disk hypervisor = HyperV

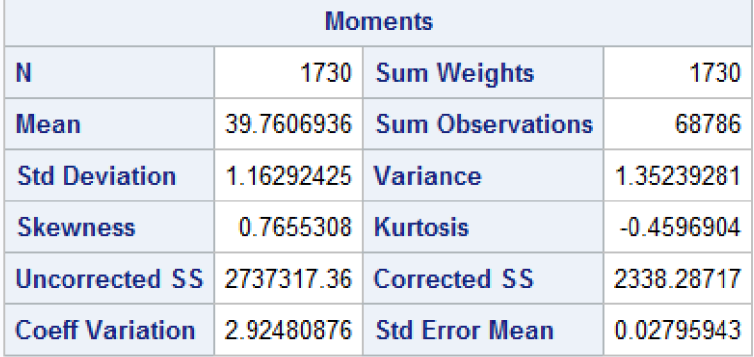

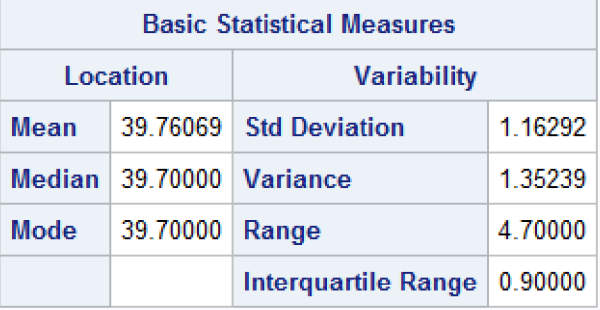

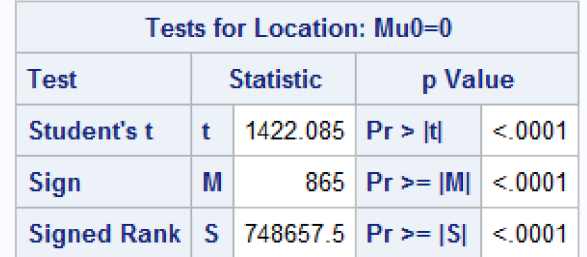

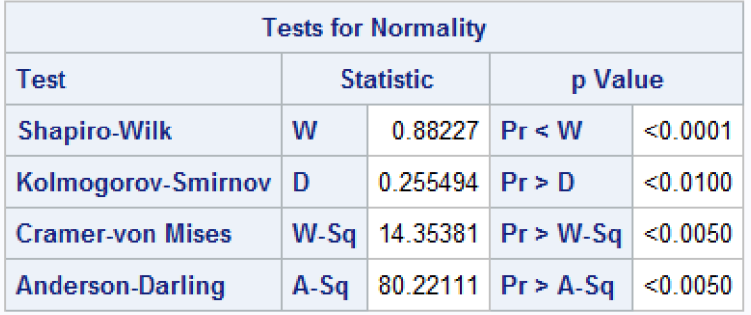

*Obräzek 45 - HyperV disk Windows 1* 

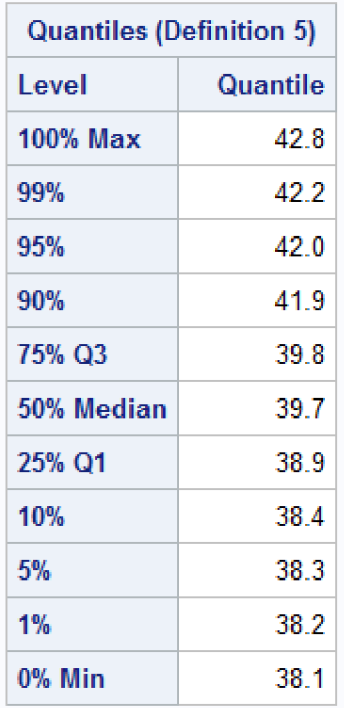

| <b>Extreme Observations</b> |      |                     |             |  |  |
|-----------------------------|------|---------------------|-------------|--|--|
| I owest                     |      | <b>Highest</b>      |             |  |  |
|                             |      | Value   Obs   Value | – Obs       |  |  |
| 38.1                        | 136  |                     | 42.7   1103 |  |  |
| 38.2                        | 175  |                     | 42 7 1104   |  |  |
| 38.2                        | 174  | 42 T                | 1105        |  |  |
| 38.2                        | 173  |                     | 42.7 1106   |  |  |
| 38.2                        | -172 |                     | 42 8   1107 |  |  |

*Obräzek 46 - HyperV disk Windows 2* 

## The SAS System

#### The UNIVARIATE Procedure Variable: disk hypervisor = VMware

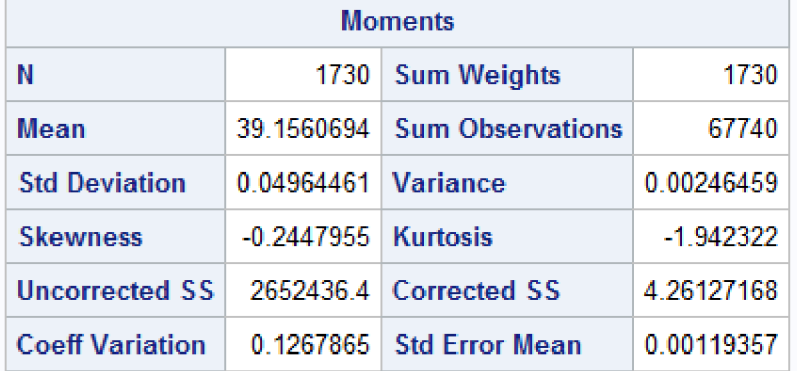

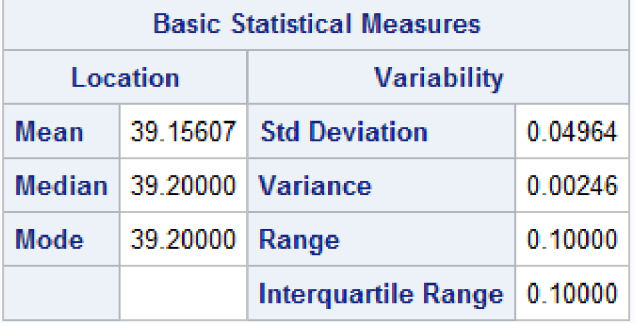

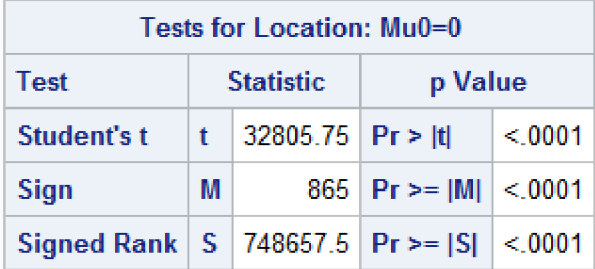

| <b>Tests for Normality</b> |                             |                   |                           |          |  |  |
|----------------------------|-----------------------------|-------------------|---------------------------|----------|--|--|
| Test                       | p Value<br><b>Statistic</b> |                   |                           |          |  |  |
| <b>Shapiro-Wilk</b>        | w                           | $0.631232$ Pr < W |                           | < 0.0001 |  |  |
| <b>Kolmogorov-Smirnov</b>  | Ð                           | $0.372589$ Pr > D |                           | < 0.0100 |  |  |
| <b>Cramer-von Mises</b>    | W-Sq                        |                   | $ 52.08421 $ Pr > W-Sq    | < 0.0050 |  |  |
| <b>Anderson-Darling</b>    |                             |                   | $A-Sq$ 316.7402 Pr > A-Sq | < 0.0050 |  |  |

*Obrázek 47'— VMware disk windows 1* 

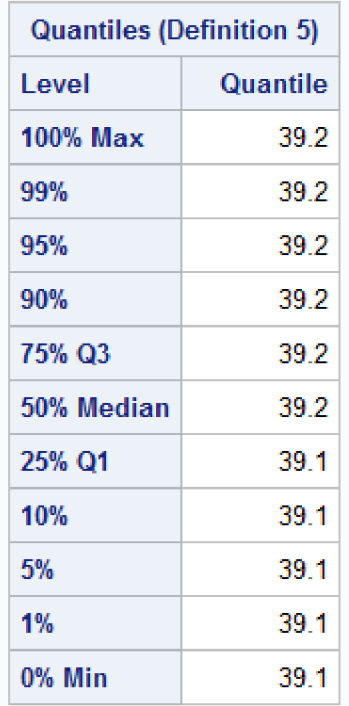

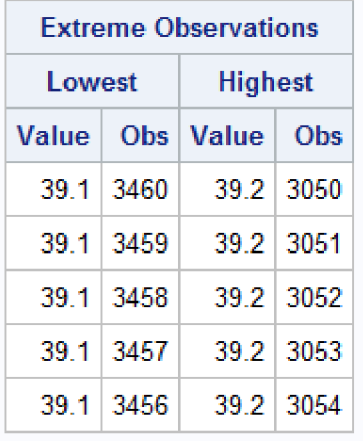

*Obräzek 48 - VMware disk windows 2* 

#### **10.3 Normalita stresových testů procesoru (Ubuntu local)**

# **10.3.1 Příloha 37: VirtualBox cpu normál Ubuntu**

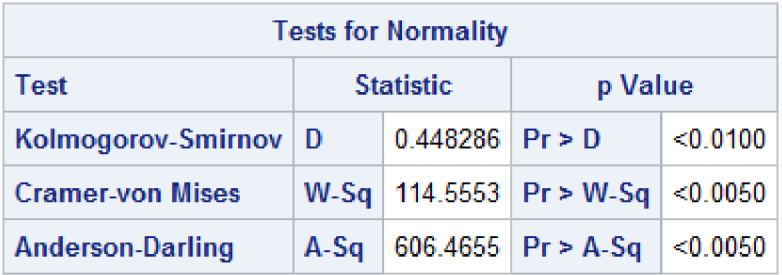

*Obrázek 49 - VirtualBox CPU Ubuntu normal* 

# **10.3.2 Příloha 38: HyperV cpu normal Ubuntu**

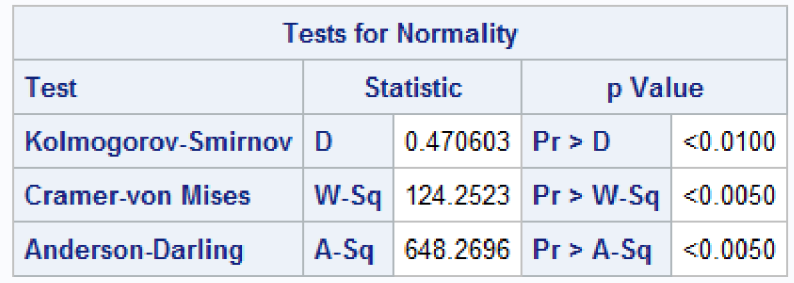

*Obrázek 50 - HyperV CPU Ubuntu normal* 

# **10.3.3 Příloha 39: VMware cpu normal Ubuntu**

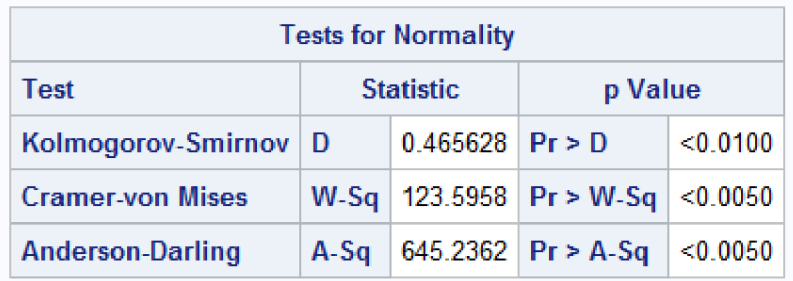

*Obrázek 51 - VMware CPU Ubuntu normal* 

## **10.4 Normalita souborů stresových testů paměti (Ubuntu local)**

# **10.4.1 Příloha 40: VirtualBox RAM normál Ubuntu**

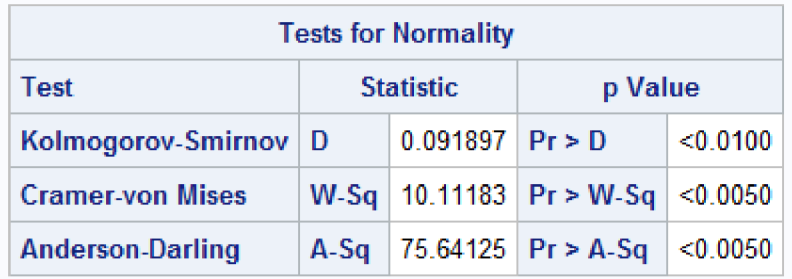

*Obrázek 52 - VirtualBox RAM Ubuntu normal* 

#### 10.4.2 **Příloha 41: HyperV RAM normal Ubuntu**

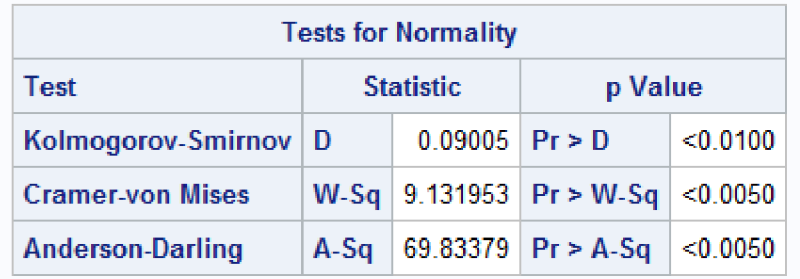

*Obrázek 53 - HyperV RAM Ubuntu normal* 

# **10.4.3 Příloha 42: VMware RAM normal Ubuntu**

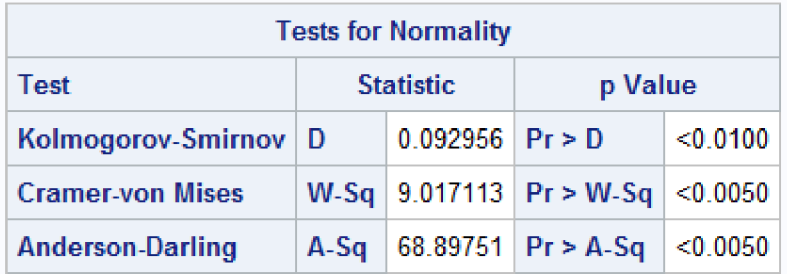

*Obrázek 54 - Vmware RAM Ubuntu normal* 

## **10.5 Normalita souborů stresových testů disku (Ubuntu local)**

# 10.5.1 Příloha 43: VirtualBox Disk normal Ubuntu

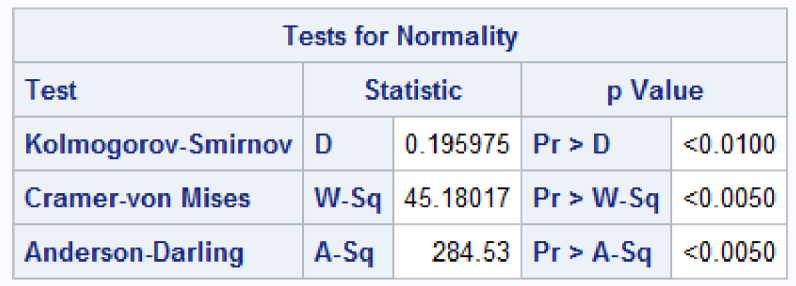

*Obrázek 55 - VirtualBox disk Ubuntu normal* 

#### **10.5.2 Příloha 44: HyperV Disk normal Ubuntu**

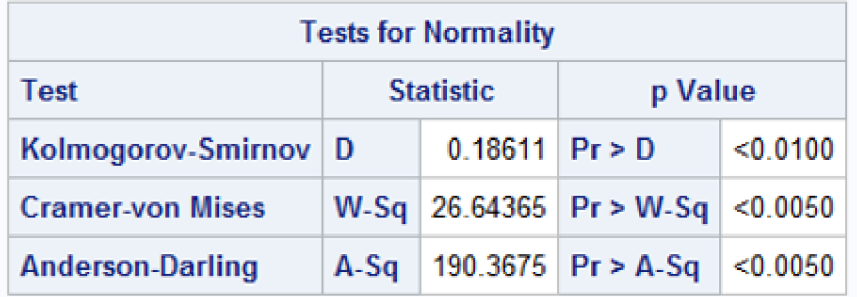

*Obrázek 56 - HperV disk Ubuntu normal* 

# **10.5.3 Příloha 45: VMware Disk normal Ubuntu**

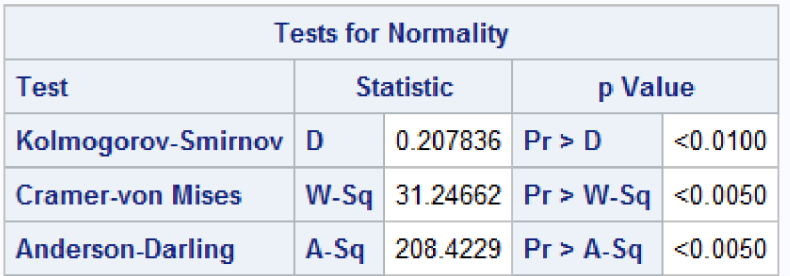

*Obrázek 57- Vmware disk Ubuntu normal* 

**10.6 Programy měření výkonu ve Windows 10 - generované Chat GPT** 

**10.6.1 Příloha 46: Program na měření zátěže CPU** 

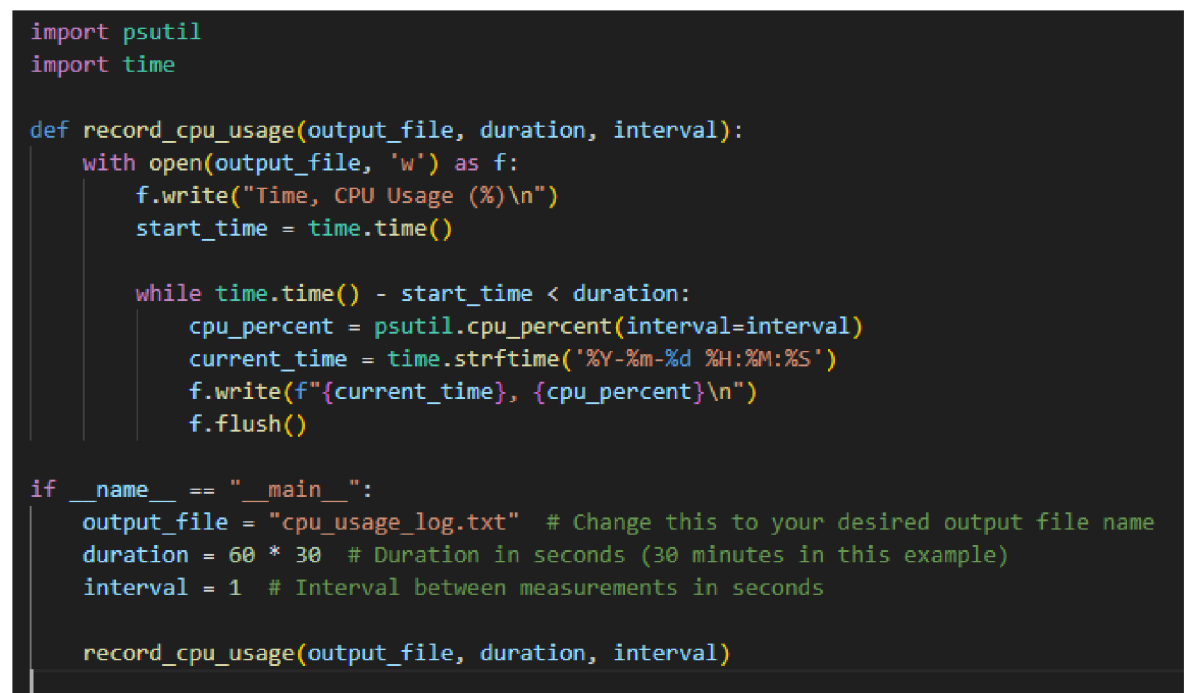

*Obrázek 58 - program na měření zátěže CPU v Pythonu (GPT, 2023)* 

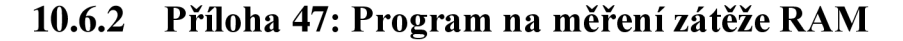

```
import psutil
import time 
def record_memory_usage(output_file, duration, interval):
   with open(output_file, 'w') as f:
        f.write("Time, Memory Usage (%)\n")
        start time = time.time()while time.time() - start_time < duration:
            memory usage = psutil.virtual memory() . percentcurrent time = time.strftime("%Y-%m-%d %H:%M:%S")
           f.write(f"{current_time}, {memory_usage}\n")
            f.flush()time.sleep(interval) 
if __name__ == "__main__":output_file = "memory_usage_log.txt"
   duration = 60 # Duration in seconds (5 minutes in this example)
   interval = 1 # Interval between measurements in seconds 
    record_memory_usage(output_file, duration, interval)
```
*Obrázek 59 - Program na meěření zatížení RAM v Pythonu (GPT, 2023)* 

```
import psutil
import time 
def record disk usage (output file, duration, interval):
    with open(output_file, 'w') as f:
       f.write("Time, Disk Usage (%)\n")
        start_time = time.time()while time.time() - start_time < duration:
            disk usage = psutil .disk_usage('\sqrt{ })
            current_time = time.strftime('%Y-%m-%d %H:%M:%S')
           f.write(f"{current time}, {disk usage.percent}\n")
           f.flush()time.sleep(interval)
if name == " main ":
    output_file = "disk_usage_log.txt"
    duration = 60 # Duration in seconds (5 minutes in this example)
    interval = 1 # Interval between measurements in seconds
    record disk usage(output file, duration, interval)
```
*Obrázek 60 - Program pro měření rychlosti zápisu na disk* v *Pythonu (GPT, 2023)* 

#### **10.7 Syntézy preferencí z AHP (výsledky AHP a pořadí variant) - Lokálni hypervizory**

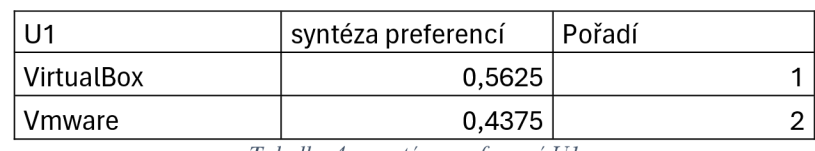

## **10.7.1 Příloha 49: Syntéza preferencí Ul**

*Tabulka 4 - syntéza preferencí Ul* 

#### 10.7.2 Příloha 50: Syntéza preferencí U2

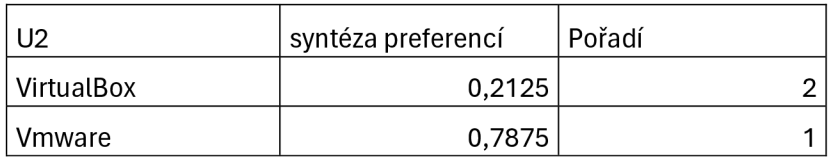

*Tabulka 5 - syntéza preferencí U2* 

#### 10.7.3 Příloha 51: Syntéza preferencí U3

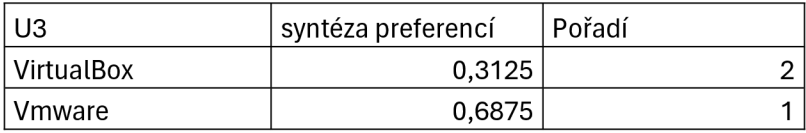

*Tabulka 6 - syntéza preferencí U3* 

## 10.7.4 Příloha 52: Syntéza preferencí U4

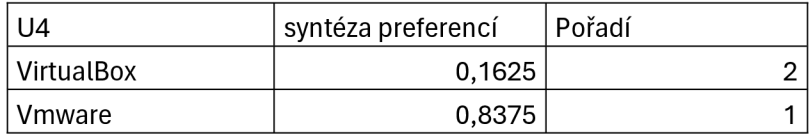

*Tabulka 7'— syntéza preferencí U4* 

## **10.7.5 Příloha 53: Syntéza preferencí Wl**

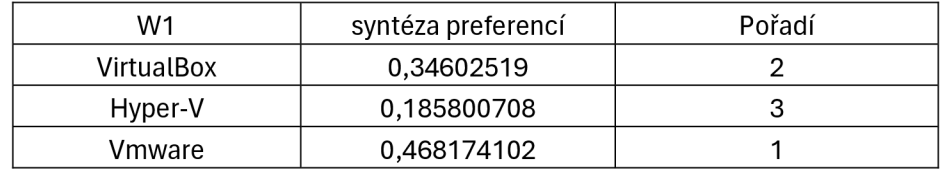

*Tabulka 8 - syntéza preferencí Wl* 

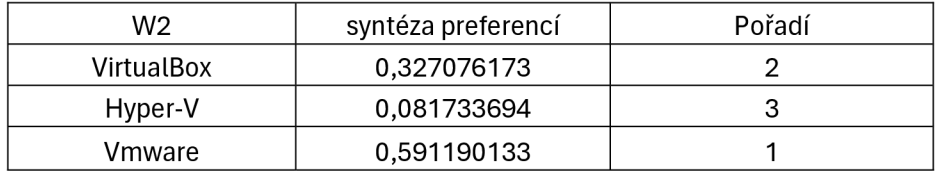

## **10.7.6Příloha 54: Syntéza preferencí W2**

*Tabulka 9 - Syntéza preferencí W2* 

#### **10.7.7Příloha 55: Syntéza preferencí W3**

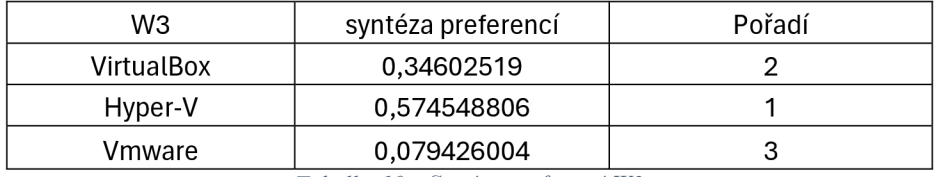

*Tabulka 10- Syntéza preferencí W3* 

## **10.7.8Příloha 56: Syntéza preferencí W4**

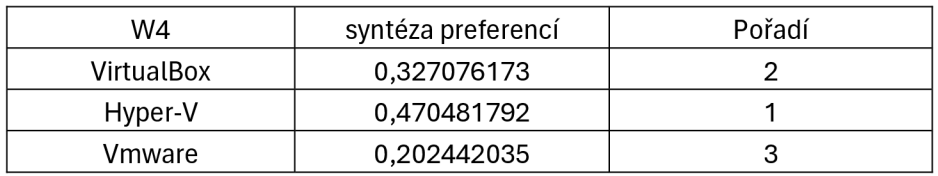

*Tabulka 11 - Syntéza preferencí W4* 

## **10.7.9Příloha 57: Syntéza preferencí W5**

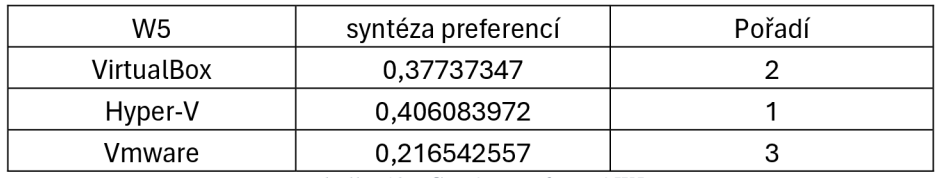

*Tabulka 12 - Syntéza preferencí W5* 

# **10.7.10 Příloha 58: Syntéza preferencí W6**

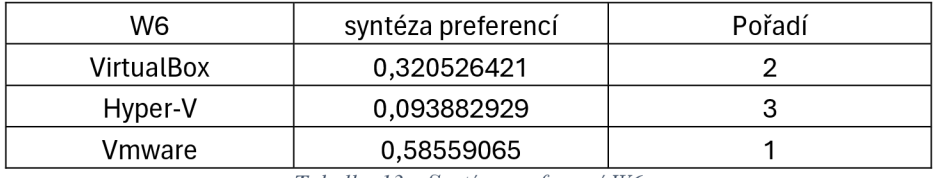

*Tabulka 13 - Syntéza preferencí W6* 

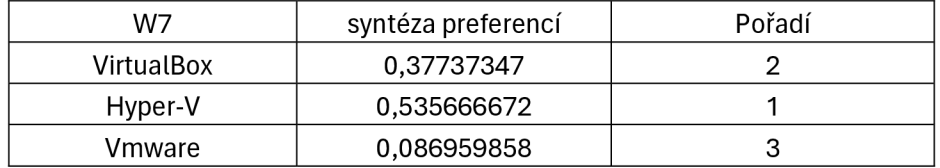

# **10.7.11 Příloha 59: Syntéza preferencí W7**

*Tabulka 14 - Syntéza preferencí W7* 

# **10.7.12 Příloha 60: Syntéza preferencí W8**

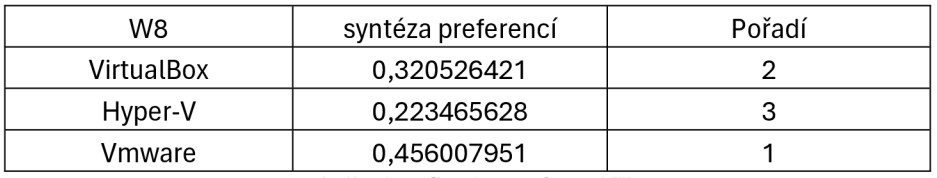

*Tabulka 15 - Syntéza preferencí WS* 

# **10.7.13 Příloha 61: Syntéza preferencí W9**

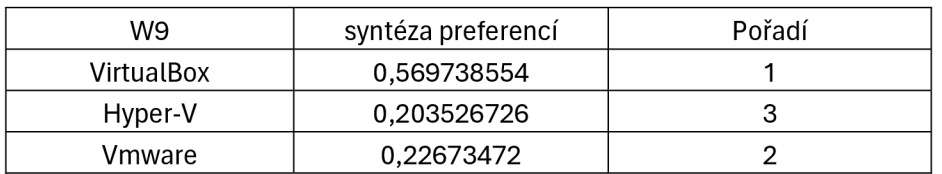

*Tabulka 16- Syntéza preferencí W9* 

## **10.7.14 Příloha 62: Syntéza preferencí W10**

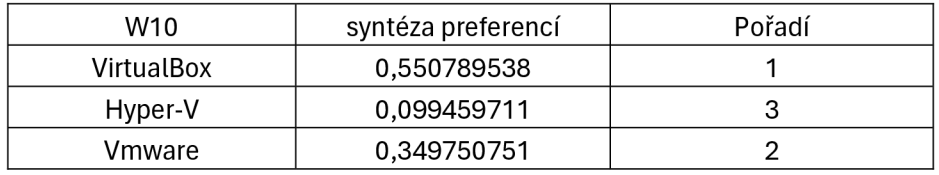

*Tabulka 17 - Syntéza preferencí W10* 

# **10.7.15 Příloha 63: Syntéza preferencí Wl l**

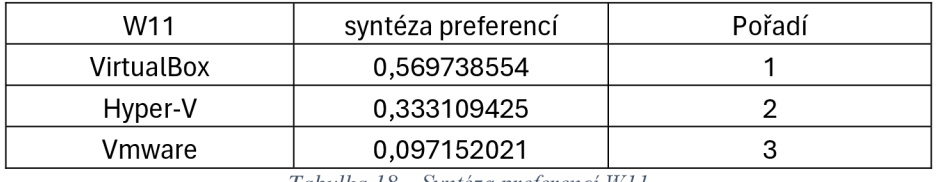

*Tabulka 18- Syntéza preferencí Wll* 

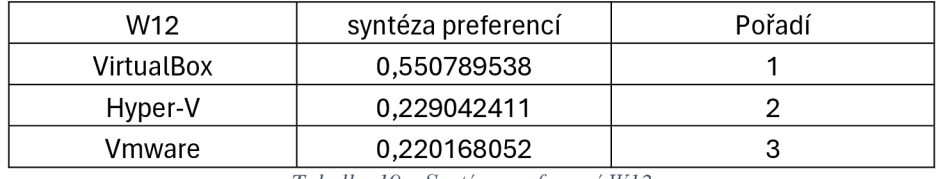

#### **10.7.16 Příloha 64: Syntéza preferencí W12**

*Tabulka 19- Syntéza preferencí W12* 

#### **10.8 Testy normality rozdělení výsledků získaných stresovým testování programem HeavyLoad v lokálních virtuálních strojích s OS Windows 10**

### **10.8.1 Příloha 65: VirtualBox CPU Windows normalita**

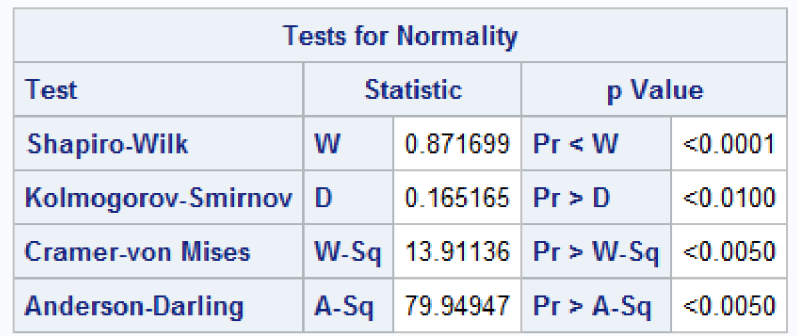

*Obrázek 61 - VirtualBox CPU Windows normal* 

## **10.8.2 Příloha 66: HyperV CPU Windows normalita**

| <b>Tests for Normality</b> |                             |                     |                             |           |  |  |
|----------------------------|-----------------------------|---------------------|-----------------------------|-----------|--|--|
| Test                       | <b>Statistic</b><br>p Value |                     |                             |           |  |  |
| <b>Shapiro-Wilk</b>        | w                           | 0.921601            | $Pr \leq W$                 | < 0.0001  |  |  |
| Kolmogorov-Smirnov         | Ð                           | $0.083115$   Pr > D |                             | $<$ 0.100 |  |  |
| <b>Cramer-von Mises</b>    |                             |                     | $W-Sq$ 3.716621   Pr > W-Sq | < 0.0050  |  |  |
| <b>Anderson-Darling</b>    | A-Sq                        |                     | $26.29765$ Pr > A-Sq        | < 0.0050  |  |  |

*Obrázek 62 - HyperV CPU Windows normal* 

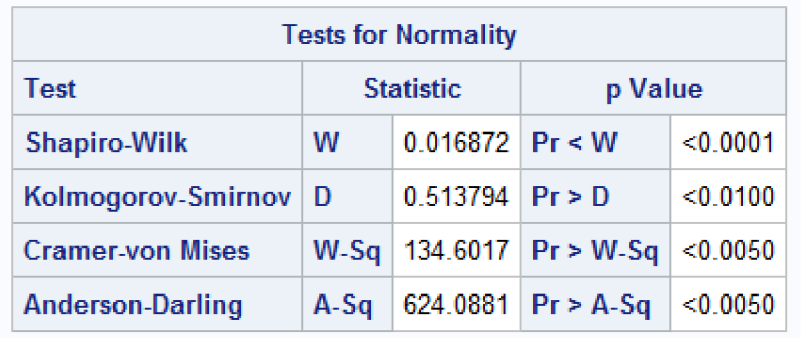

# **10.8.3Příloha 67: VMware CPU Windows normalita**

*Obrázek 63 - Vmware CPU Windows normal* 

#### **10.8.4Příloha 68: VirtualBox RAM Windows normalita**

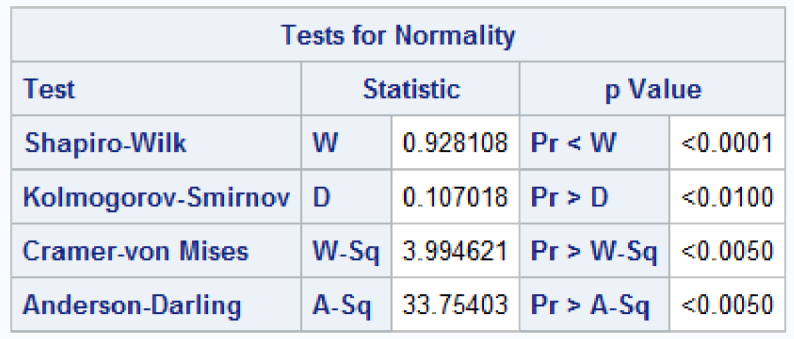

*Obrázek 64 - VirtualBox RAM Windows normal* 

#### **10.8.5Příloha 69: HyperV RAM Windows normalita**

| <b>Tests for Normality</b> |                             |                   |                        |          |  |  |
|----------------------------|-----------------------------|-------------------|------------------------|----------|--|--|
| Test                       | <b>Statistic</b><br>p Value |                   |                        |          |  |  |
| <b>Shapiro-Wilk</b>        | w                           | $0.905061$ Pr < W |                        | < 0.0001 |  |  |
| Kolmogorov-Smirnov         | Ð                           | $0.182722$ Pr > D |                        | < 0.0100 |  |  |
| <b>Cramer-von Mises</b>    | $W-Sq$                      |                   | 14.51461   $Pr > W-Sq$ | < 0.0050 |  |  |
| <b>Anderson-Darling</b>    | $A-Sq$                      |                   | 75.16834 $Pr > A-Sq$   | < 0.0050 |  |  |

*Obrázek 65 - HyperV RAM Windows normal* 

# **10.8.6Příloha 70: VMware RAM Windows normalita**

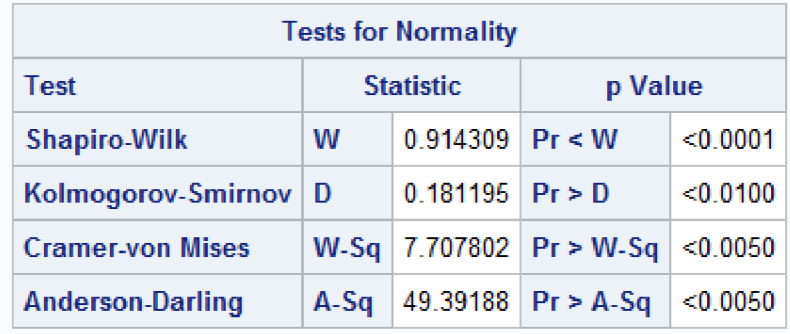

*Obrázek 66 - Vmware RAM Windows normal* 

#### **10.8.7Příloha 71: VirtualBox Disk Windows normalita**

| <b>Tests for Normality</b> |                             |                   |                                 |           |  |
|----------------------------|-----------------------------|-------------------|---------------------------------|-----------|--|
| Test                       | <b>Statistic</b><br>p Value |                   |                                 |           |  |
| <b>Shapiro-Wilk</b>        | w                           | $0.88057$ Pr < W  |                                 | < 0.0001  |  |
| Kolmogorov-Smirnov   D     |                             | $0.227448$ Pr > D |                                 | $<$ 0.100 |  |
| <b>Cramer-von Mises</b>    |                             |                   | $W-Sq$   12.13188   $Pr > W-Sq$ | < 0.0050  |  |
| <b>Anderson-Darling</b>    | $A-Sq$                      |                   | 69.1305 $Pr > A-Sq$             | < 0.0050  |  |

*Obrázek 67 - VirtualBox disk Windows normal* 

# **10.8.8Příloha 72: HyperV Disk Windows normalita**

| <b>Tests for Normality</b> |                             |                   |                      |          |  |  |
|----------------------------|-----------------------------|-------------------|----------------------|----------|--|--|
| Test                       | <b>Statistic</b><br>p Value |                   |                      |          |  |  |
| <b>Shapiro-Wilk</b>        | w                           | $0.88227$ Pr < W  |                      | < 0.0001 |  |  |
| Kolmogorov-Smirnov         | l D                         | $0.255494$ Pr > D |                      | < 0.0100 |  |  |
| <b>Cramer-von Mises</b>    | $W-Sq$                      |                   | 14.35381 Pr > W-Sq   | < 0.0050 |  |  |
| <b>Anderson-Darling</b>    | $A-Sq$                      |                   | 80.22111 $Pr > A-Sq$ | < 0.0050 |  |  |

*Obrázek 68 - HyperV disk Windows normal* 

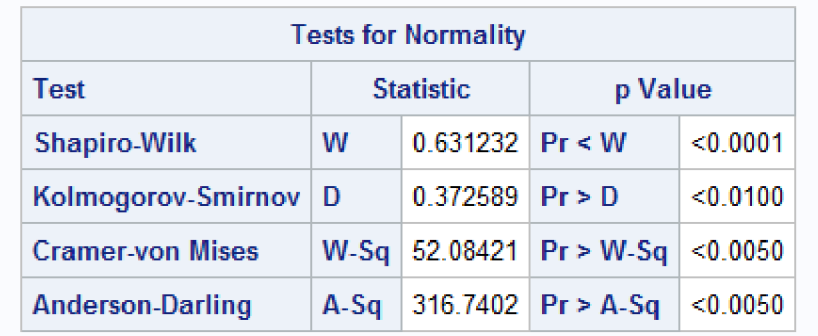

# **10.8.9 Příloha 73: VMware Disk Windows normalita**

*Obrázek 69 - Vmware disk Windows normal* 

#### **10.9 Kruskal-Wallisovi testy o shodě průměru rychlosti zápisu na disk, zatížení CPU a RAM při stresovém testu napříč hypervizory (Ubuntu local)**

#### **10.9.1 Příloha 74: KW Disk Ubuntu Local 1**

#### **The SAS System**

#### The MPAR1WAY Procedure

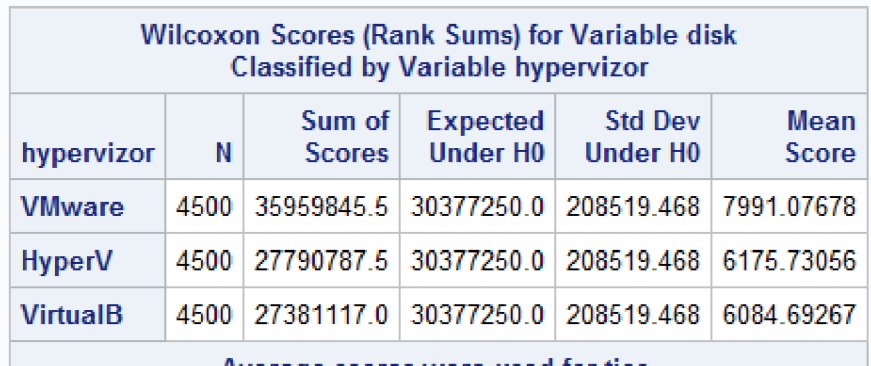

Average scores were used for ties.

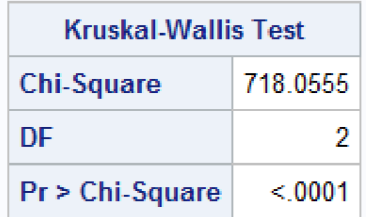

*Obrázek 70- K-Wdisk Ubuntu 1* 

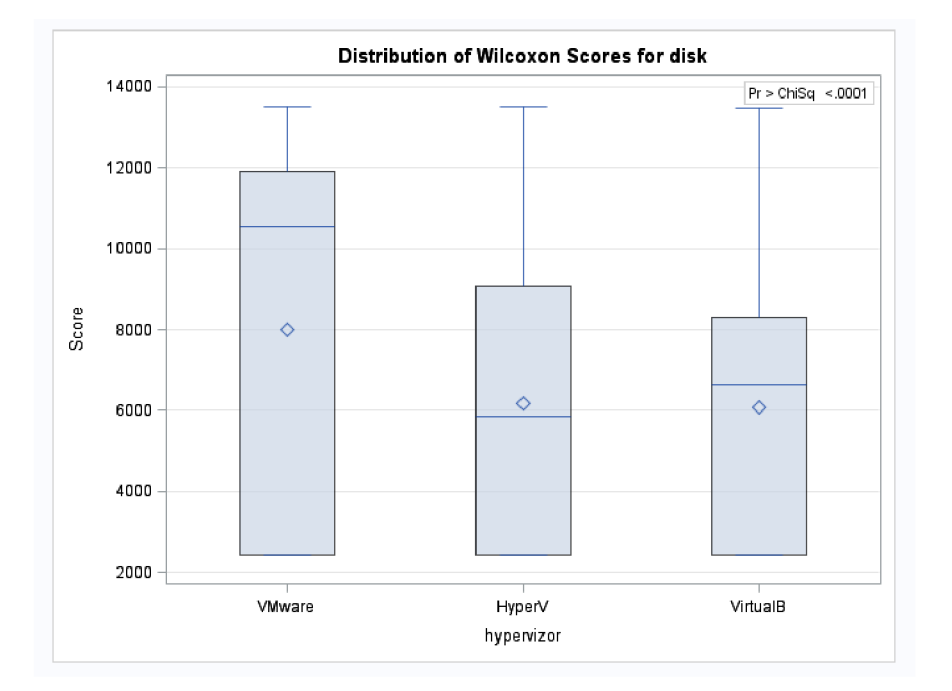

# **10.9.1Pfiloha 75: KW Disk Ubuntu Local 2**

*Obrdzek 71 - K-Wdisk Ubuntu 2* 

# The SAS System

#### The NPAR1WAY Procedure

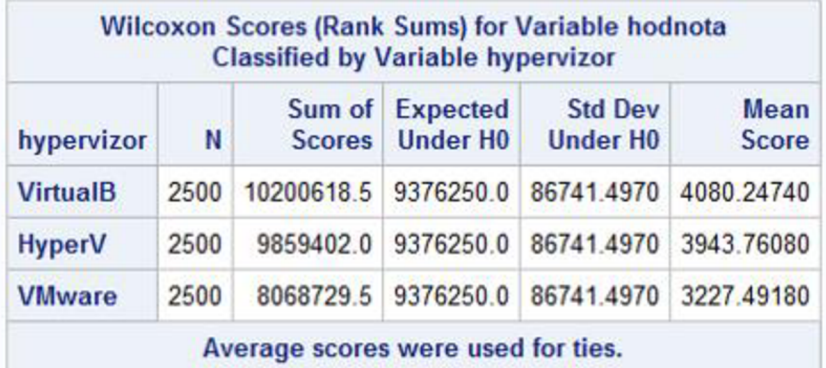

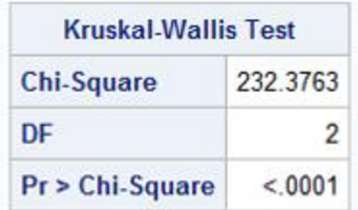

*Obräzek 72 - K-WCPU Ubuntu 1* 

**10.9.3 Příloha 77: KW CPU Ubuntu Local 2** 

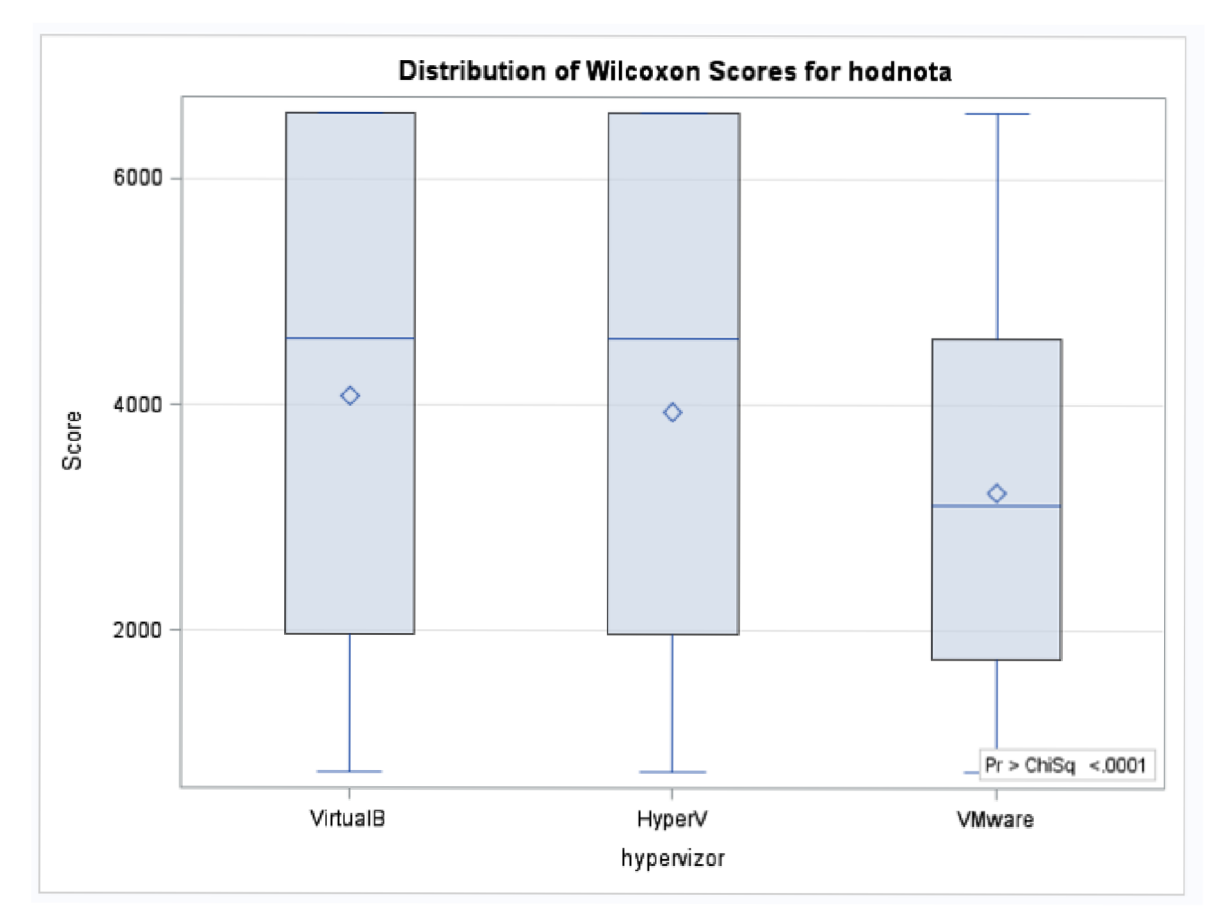

*Obrázek 73-K-W CPU Ubuntu 2* 

# Interpretace výsledku

P hodnota (<0.0001) je nižší než alfa 5 % takže se nulová hypotéza o shodě průměru ve využívání procesoru při stresovém testu zamítá.

## **10.9.4 Příloha 78: KW RAM Ubuntu**

#### The SAS System

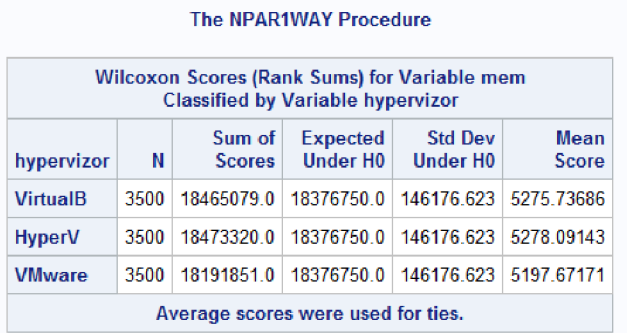

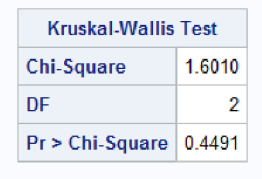

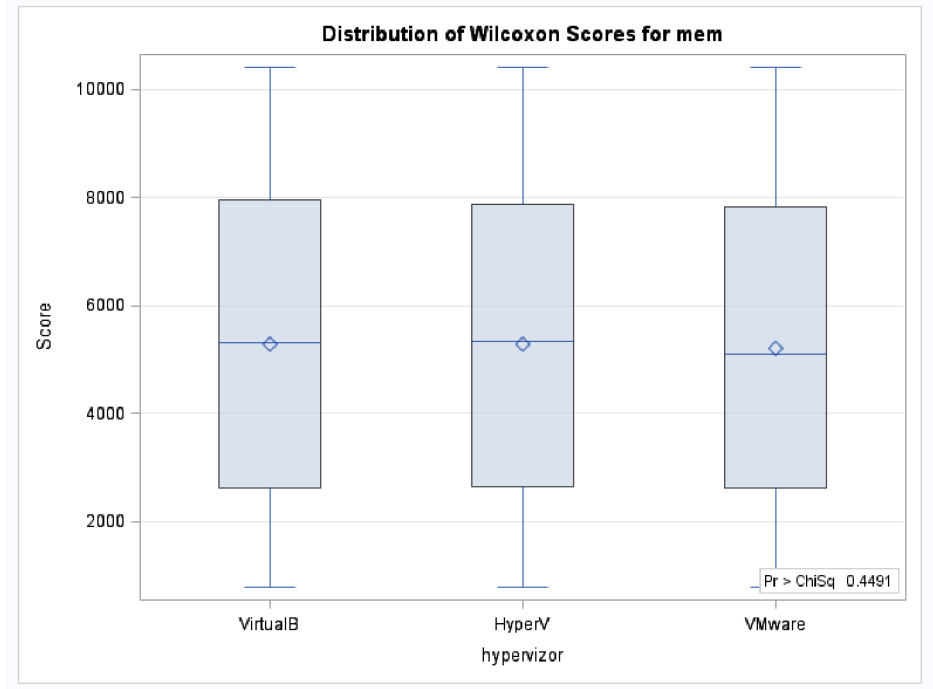

*Obrázek 74 - K-WRAM Ubuntu* 

# Interpretace výsledku

P (0,4491) hodnota je vyšší než alfa, HO se nezamítá, hypervizory shodně využívají paměť při stresovém testu paměti.

#### **10.10 Analýza rozptylu u souborů s výsledky ze stresového testování programem HeavyLoad**

## **10.10.1 Příloha 79: KW CPU Windows**

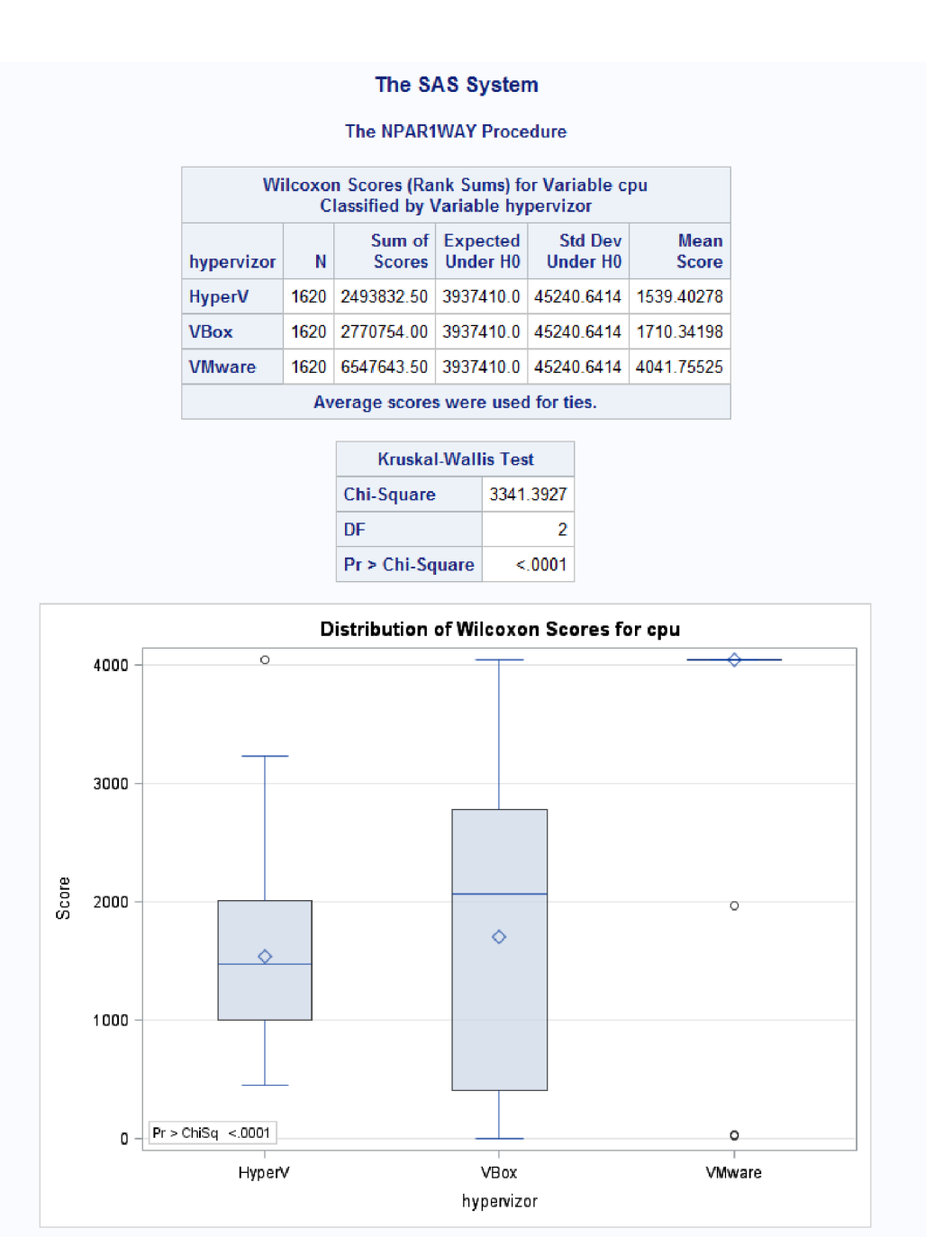

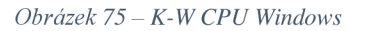

# Interpretace výsledku testu

P hodnota je menší než alfa, nulová hypotéza se zamítá.

## **10.10.2 Příloha 80: KW RAM Windows**

#### The SAS System

#### The **NPAR1WAY** Proceduře

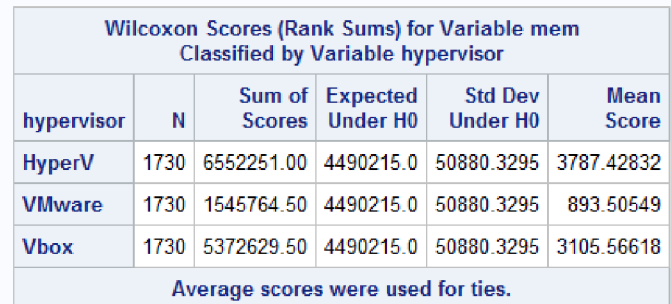

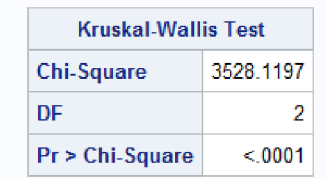

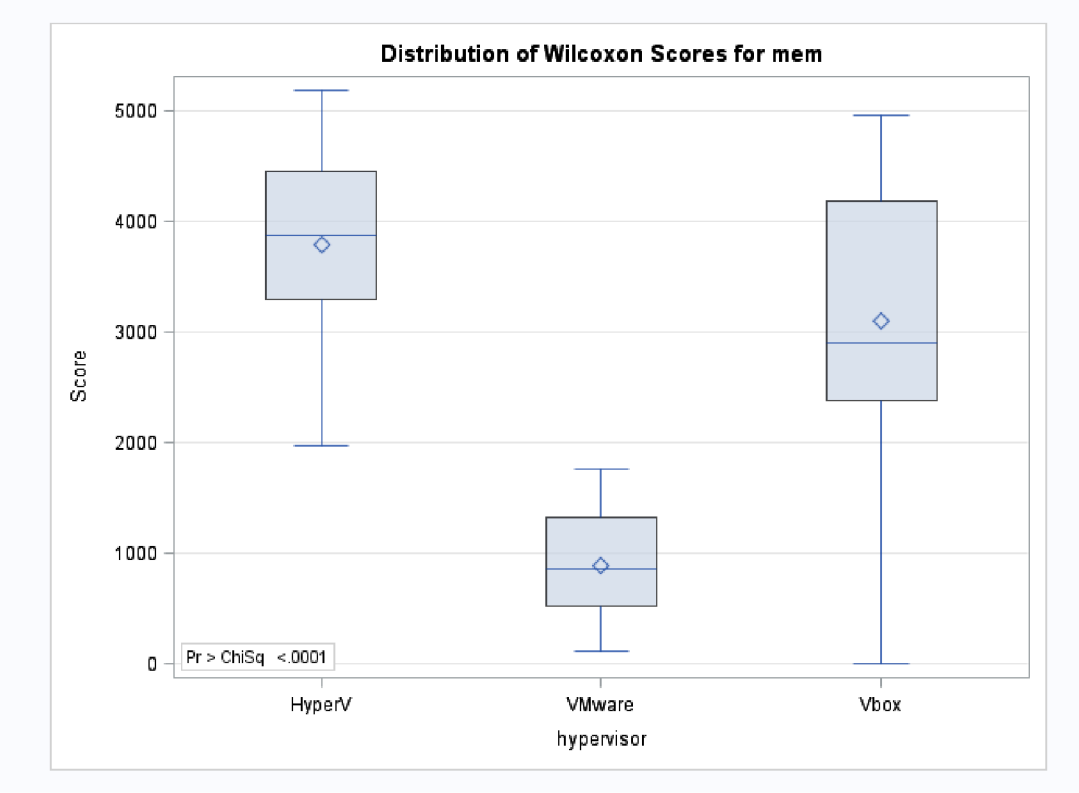

*Obrázek 76 - K-WRAM Windows* 

# Interpretace výsledku testu

P hodnota je menší než alfa, nulová hypotéza se zamítá.

#### **10.10.3 Příloha 81: KW Disk Windows**

#### The SAS System

#### The NPAR1WAY Procedure

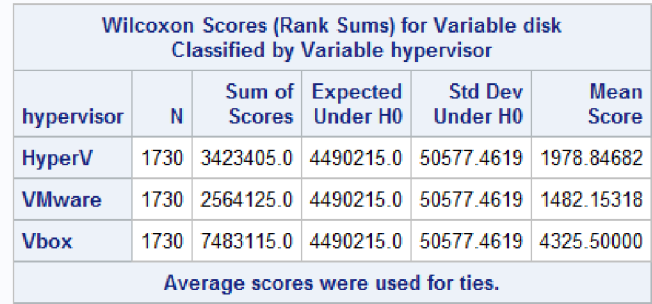

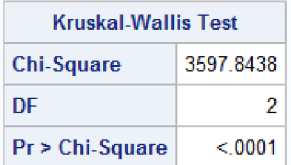

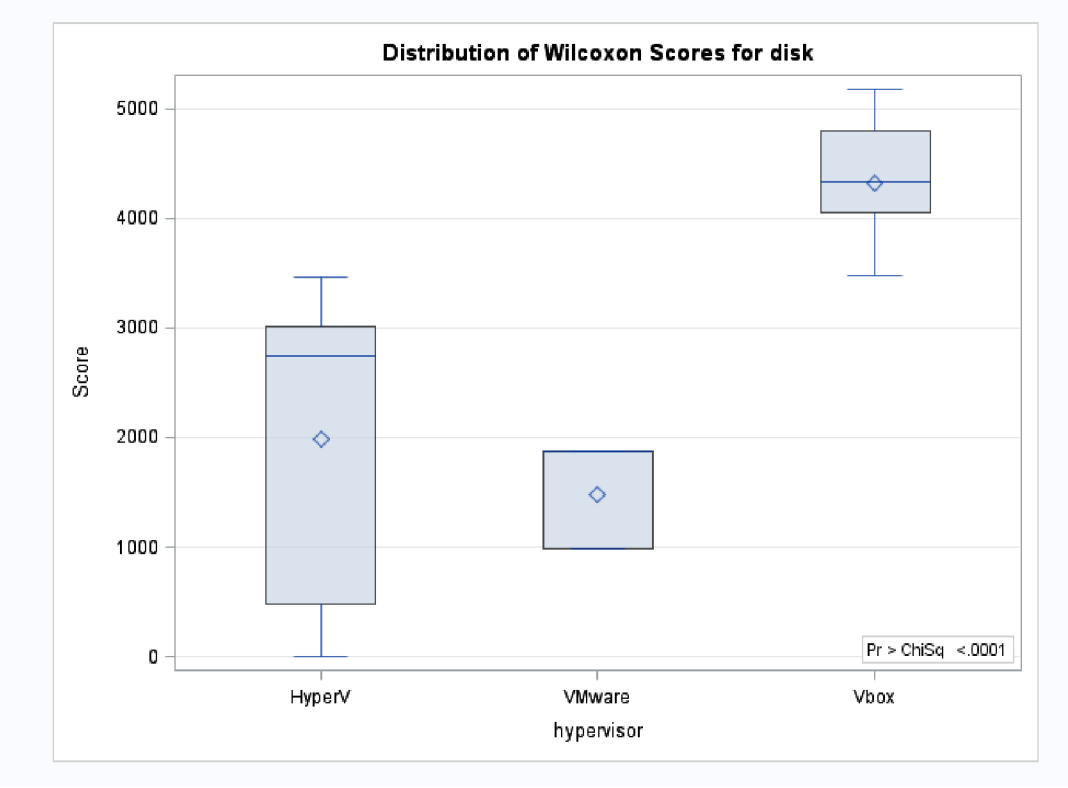

*Obrázek 77- K-Wdisk Windows* 

# Interpretace výsledku testu

P hodnota je menší než alfa, nulová hypotéza se zamítá.

#### **10.11 Testování normality rozdělení souborů z testování CPU cloudových virtuálních počítačů**

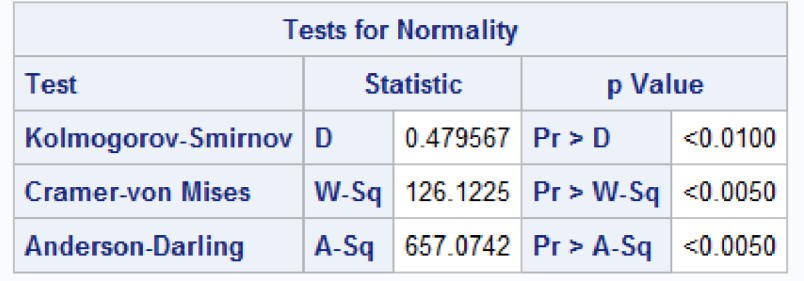

#### **10.11.1 Příloha 82: Azure CPU Normál**

*Obrázek 78- Azure CPU normál* 

Interpretace výsledku: P hodnoty jsou menší než alfa, HO se zamítá.

#### **10.11.2 Příloha 83: AWS CPU Normál**

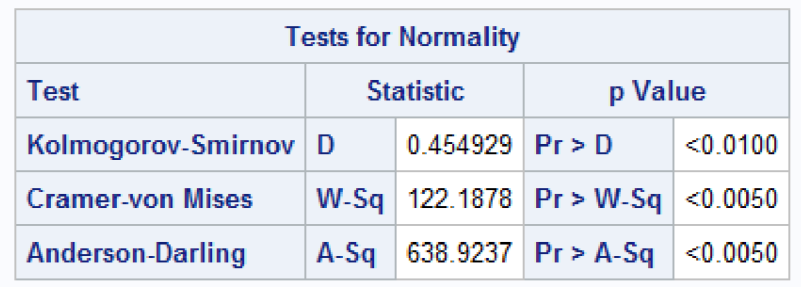

*Obrázek 79-AWS CPU normál* 

Interpretace výsledku: P hodnoty jsou menší než alfa, HO se zamítá.

# **10.11.3 Příloha 84: Google cloud CPU Normál**

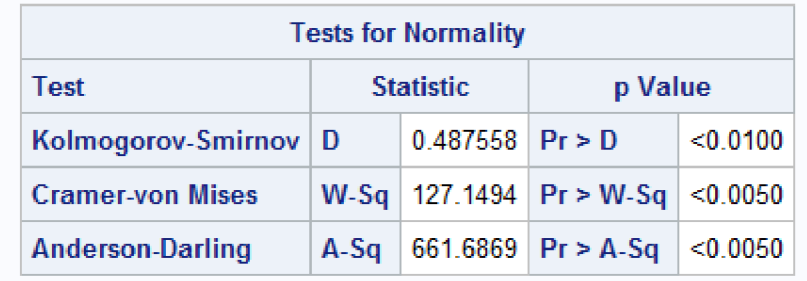

*Obrázek 80 - Google cloud CPU normál* 

#### **10.12 Testy normality pro RAM (Cloud)**

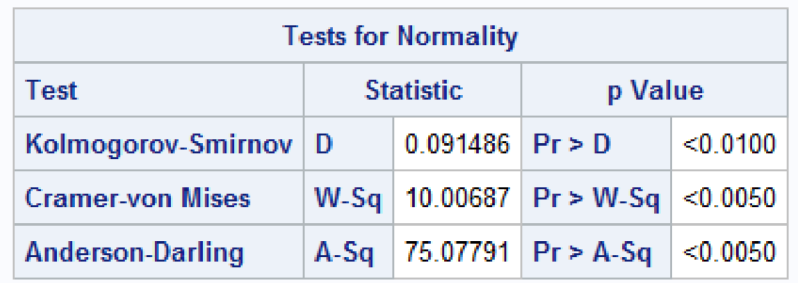

#### **10.12.1 Příloha 85: Google cloud RAM Normal**

*Obrázek 81 - Azure RAM normal* 

Interpretace výsledku: P hodnoty jsou menší než alfa, HO se zamítá.

#### **10.12.2 Příloha 86: AWS RAM Normál**

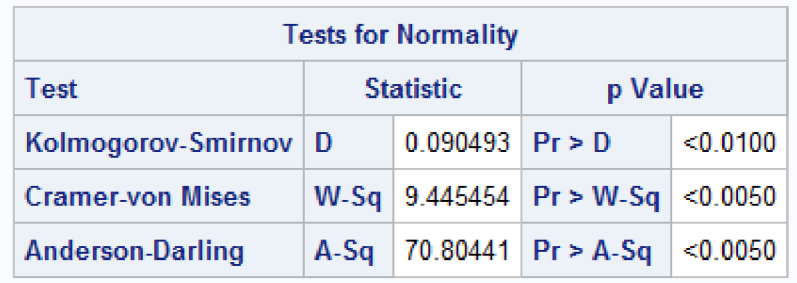

*Obrázek 82 - AWS RAM normal* 

Interpretace výsledku: P hodnoty jsou menší než alfa, HO se zamítá.

## **10.12.3 Příloha 87: Google cloud RAM Normál**

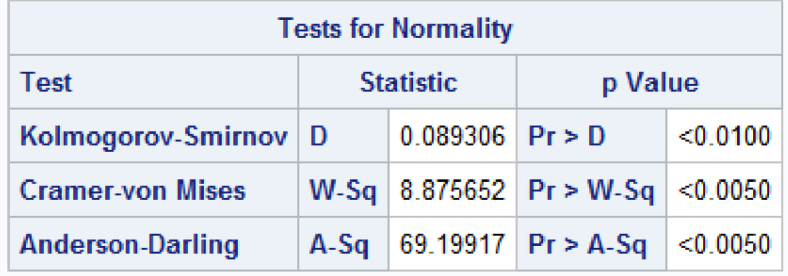

*Obrázek 83 - Google cloud RAM normál* 

#### **10.13 Testy normality pro Disk (Cloud)**

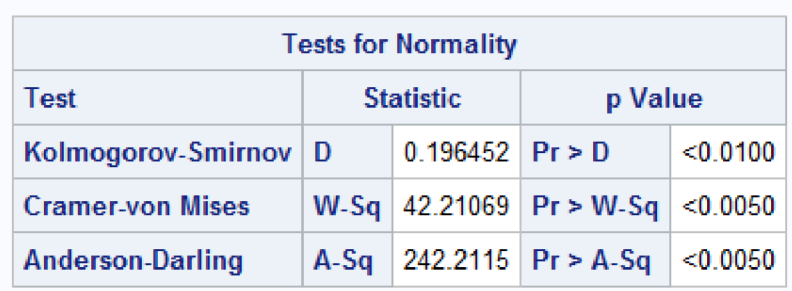

#### **10.13.1 Příloha 88: Azure disk normal**

*Obrázek 84 - Azure disk normal* 

Interpretace výsledku: P hodnoty jsou menší než alfa, HO se zamítá.

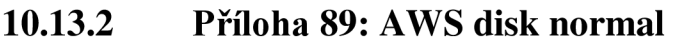

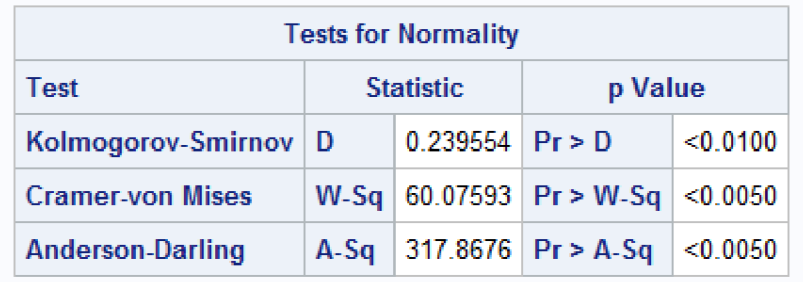

*Obrázek 85 — AWS disk normal* 

Interpretace výsledku: P hodnoty jsou menší než alfa, HO se zamítá.

## **10.13.3 Příloha 90: Google cloud disk normál**

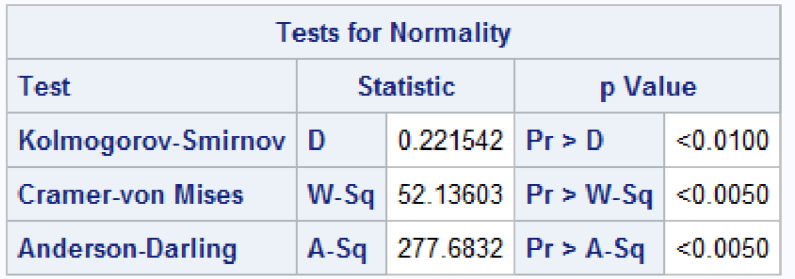

*Obrázek 86 - Google cloud disk normál* 

## **10.14 Testy normality pro Ping (Cloud)**

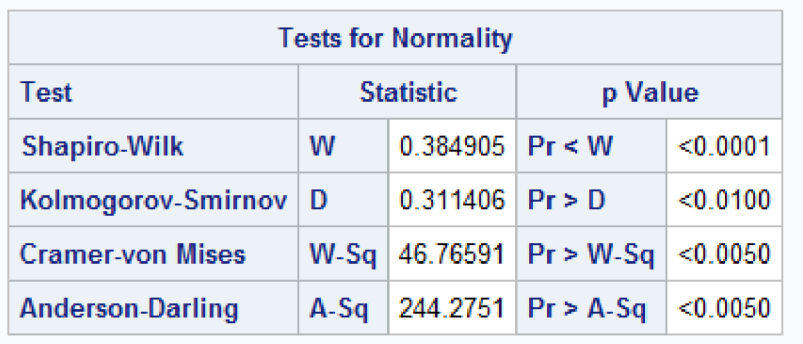

# **10.14.1 Příloha 91: Azure ping normal**

*Obrázek 87 - Azure ping normal* 

Interpretace výsledku: P hodnoty jsou menší než alfa, HO se zamítá.

# **10.14.2 Příloha 92: AWS ping normál**

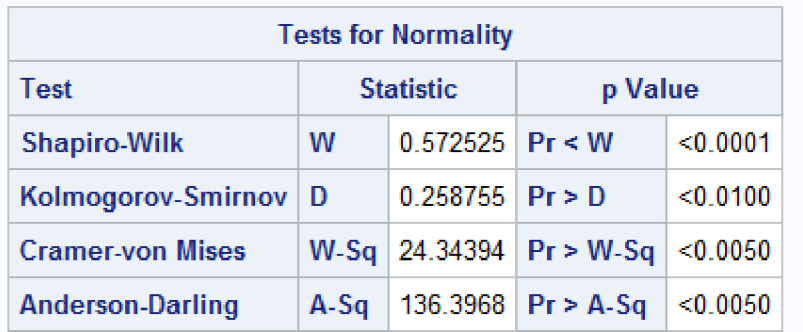

*Obrázek 88 - AWS ping normal* 

# **10.14**.3 **Příloha** 93: **Google cloud ping normal**

| <b>Tests for Normality</b> |                             |                   |                        |          |  |
|----------------------------|-----------------------------|-------------------|------------------------|----------|--|
| <b>Test</b>                | p Value<br><b>Statistic</b> |                   |                        |          |  |
| <b>Shapiro-Wilk</b>        | w                           | $0.822901$ Pr < W |                        | < 0.0001 |  |
| Kolmogorov-Smirnov         | Ð                           | $0.210203$ Pr > D |                        | < 0.0100 |  |
| <b>Cramer-von Mises</b>    | $W-Sq$                      |                   | 14.64045   $Pr > W-Sq$ | < 0.0050 |  |
| <b>Anderson-Darling</b>    | $A-Sq$                      |                   | 81.5581 $Pr > A-Sq$    | < 0.0050 |  |

*Obrázek 89 - Google cloud ping normál*
#### **10.15 Kruskal-Wallisovy testy shodě průměru datových souborů z měření CPU, RAM, disku a pingu Cloudových virtuálních strojů**

### **10.15.1 Pfiloha 94: K-W CPU Cloud**

#### The SAS System

#### The NPAR1WAY Procedure

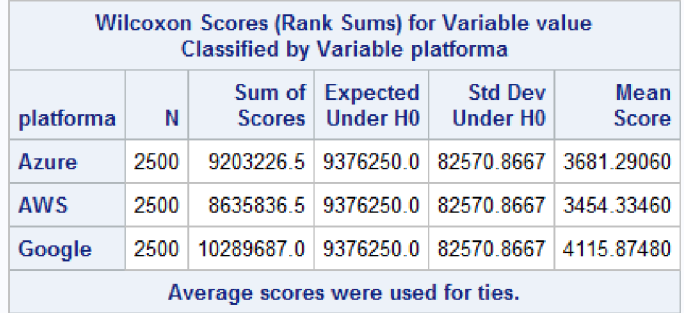

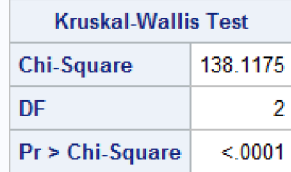

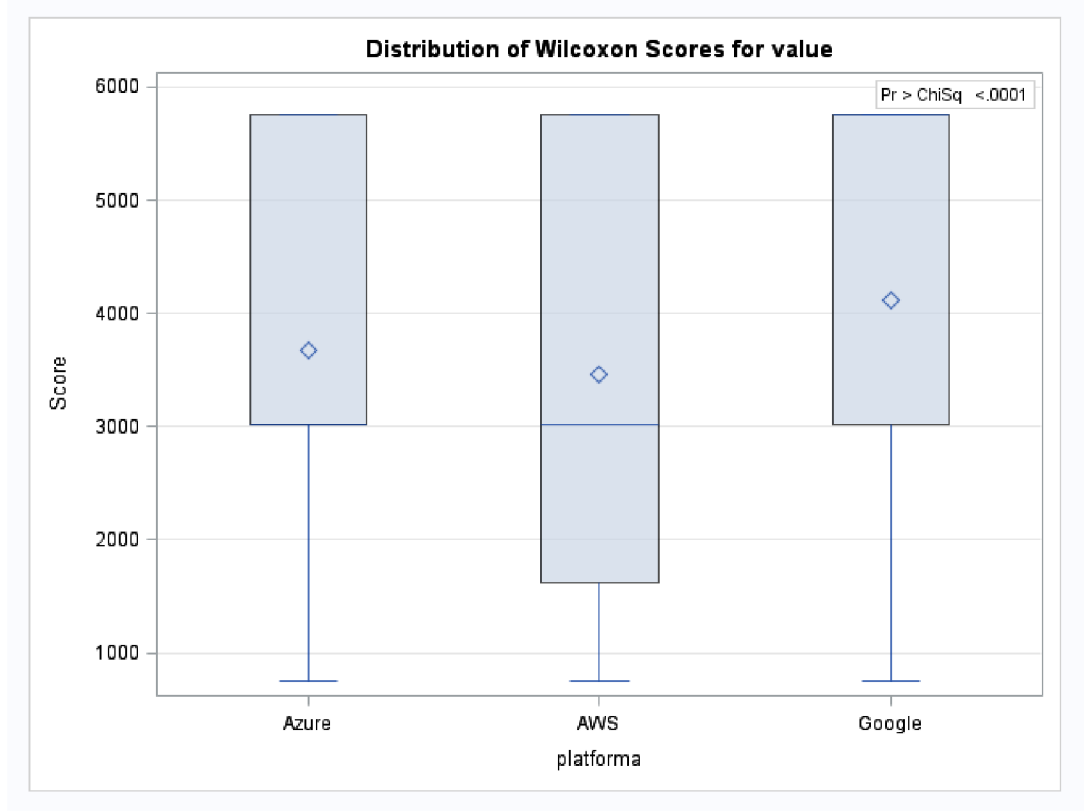

*Obrázek90-K-WCPU Cloud* 

Interpretace výsledku: P hodnota je menší než alfa, HO se zamítá

#### The NPAR1WAY Procedure

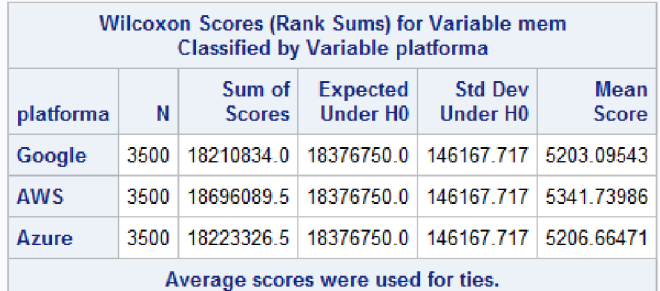

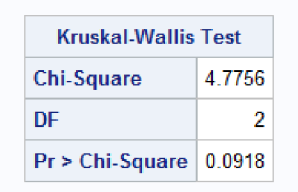

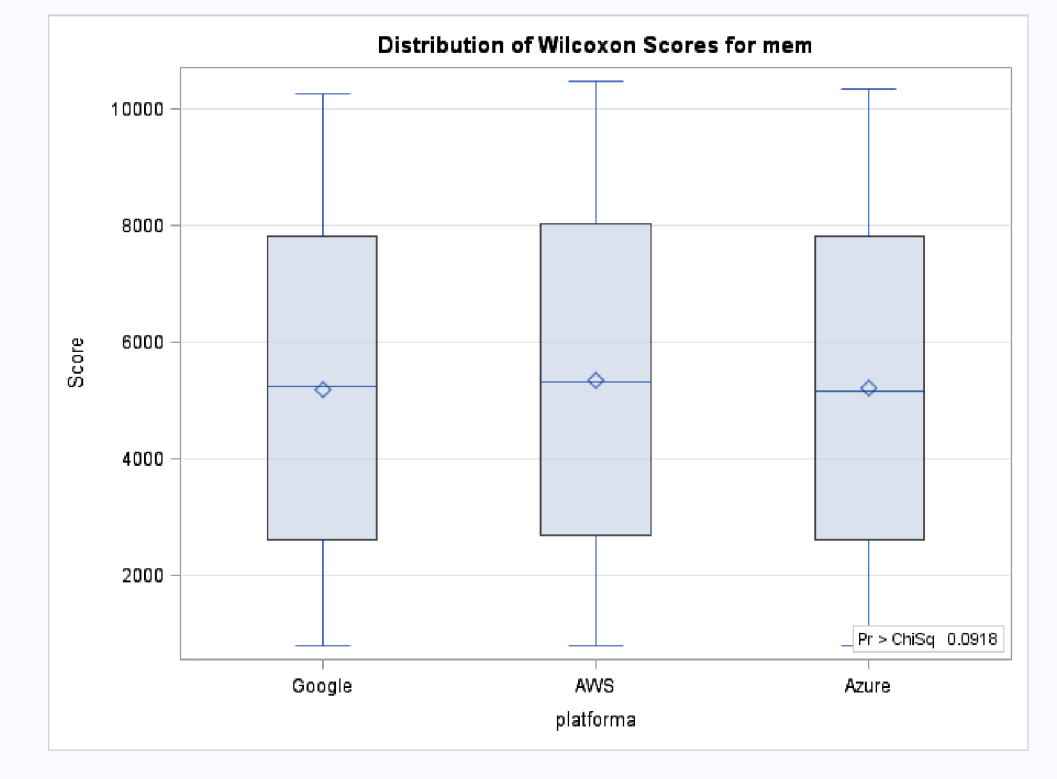

*Obrázek 91 - K-W RAM Cloud* 

Interpretace výsledku: P hodnota je vyšší než alfa, HO se nezamítá

#### The NPAR1WAY Procedure

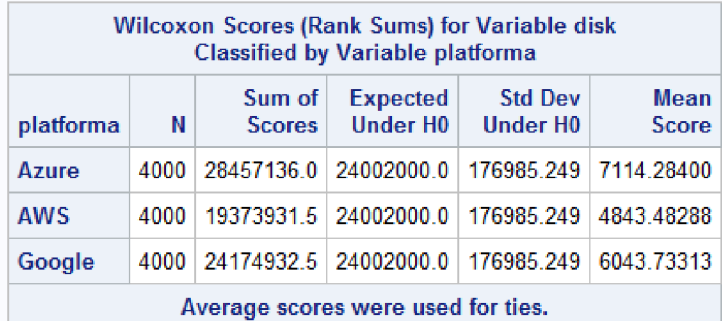

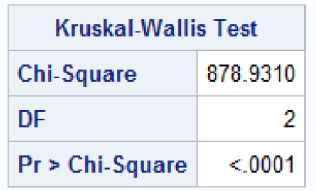

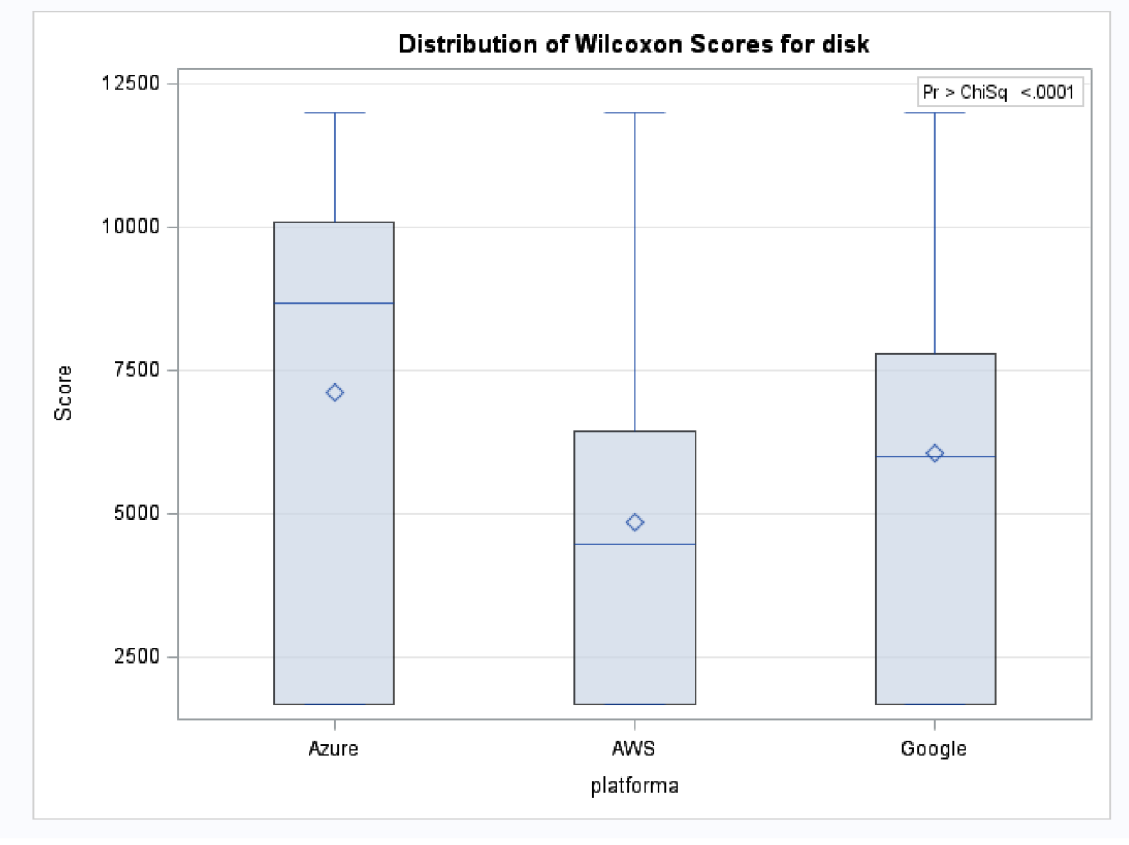

*Obrázek 92 - K-WDisk Cloud* 

Interpretace výsledku: P hodnota je menší než alfa, HO se zamítá

#### The NPAR1WAY Procedure

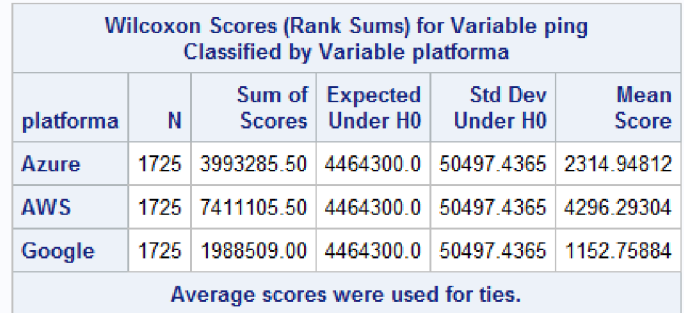

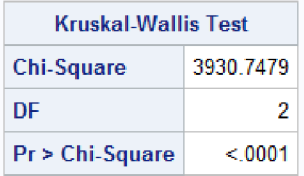

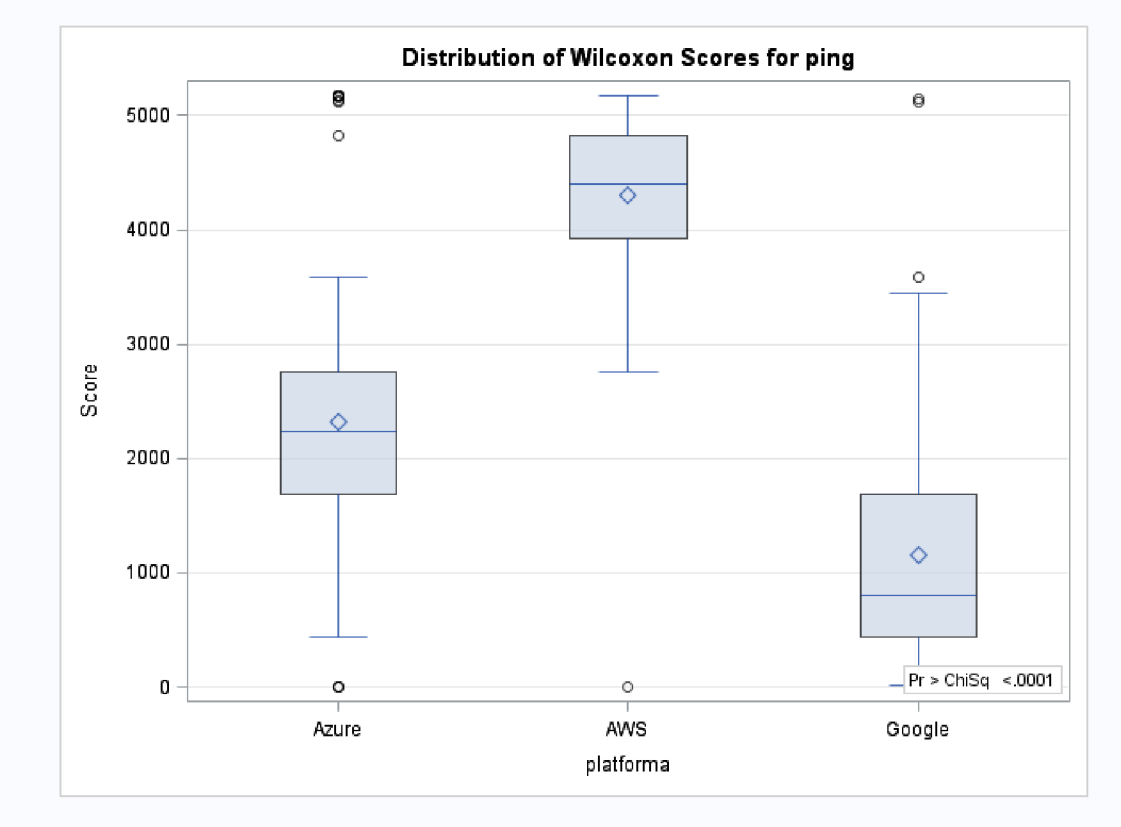

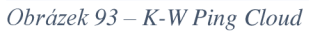

Interpretace výsledku: P hodnota je menší než alfa, HO se zamítá

# **10.16 Tabulky pro AHP - lokální hypervizory**

## **10.16.1 Příloha 98: AHP Ul**

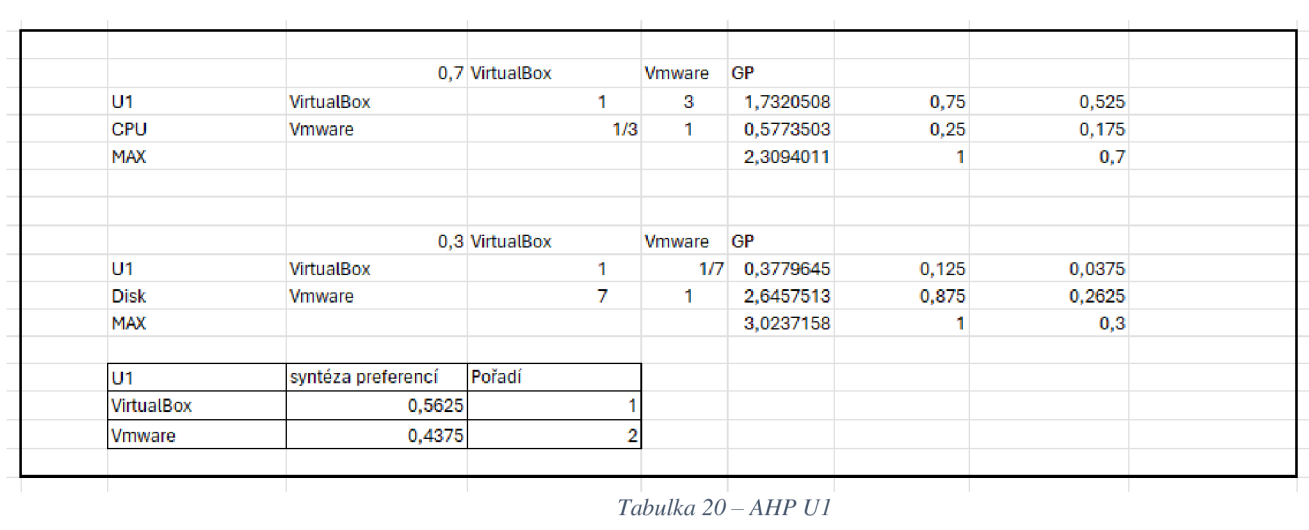

# **10.16.2 Příloha 99: AHP U2**

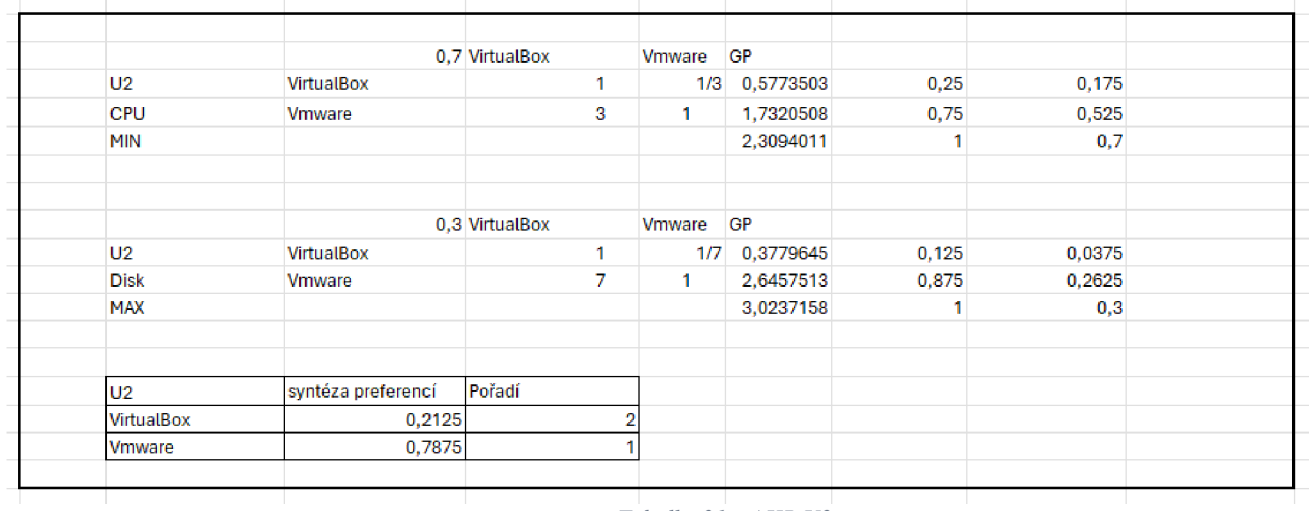

*Tabulka 21-AHP U2* 

# **10.16.3 Příloha 100: AHP U3**

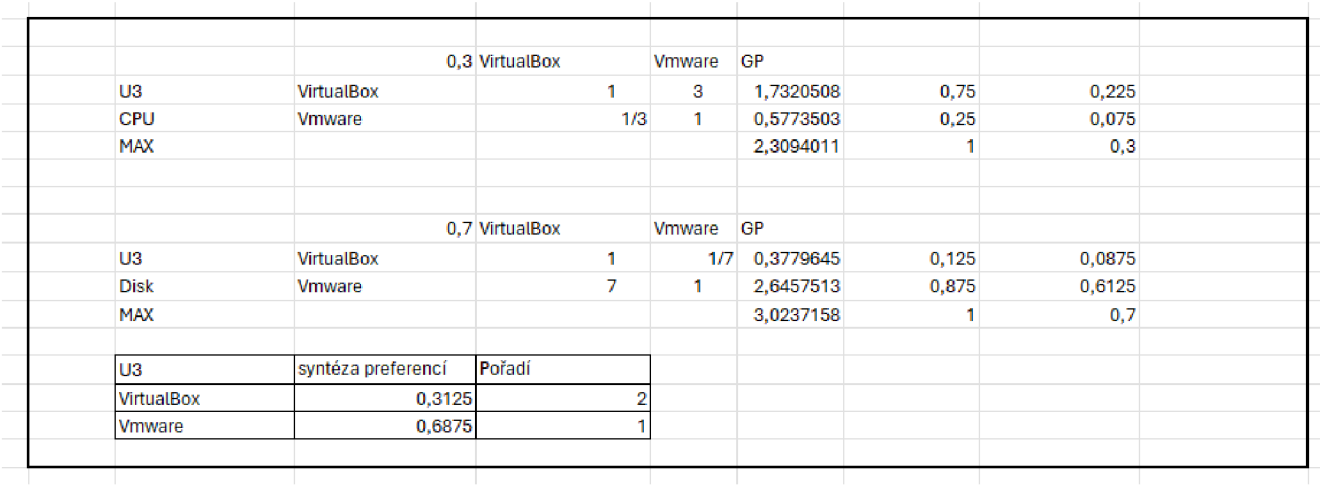

*Tabulka 22-AHP U3* 

## **10.16.4 Příloha 101: AHP U4**

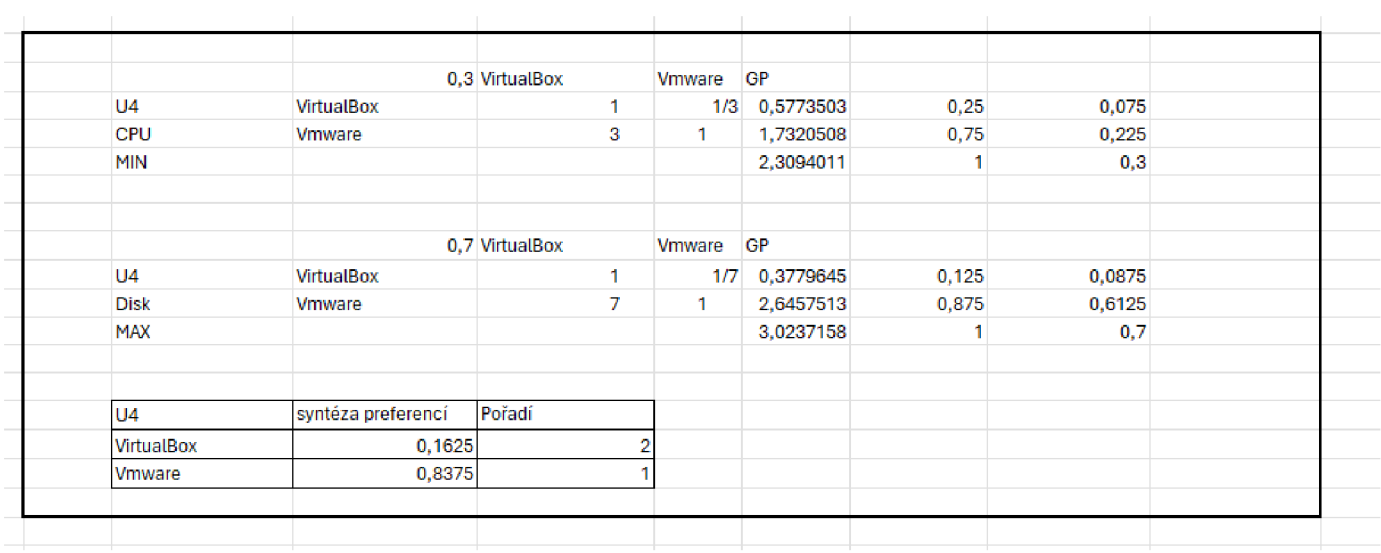

*Tabulka 23-AHP U4* 

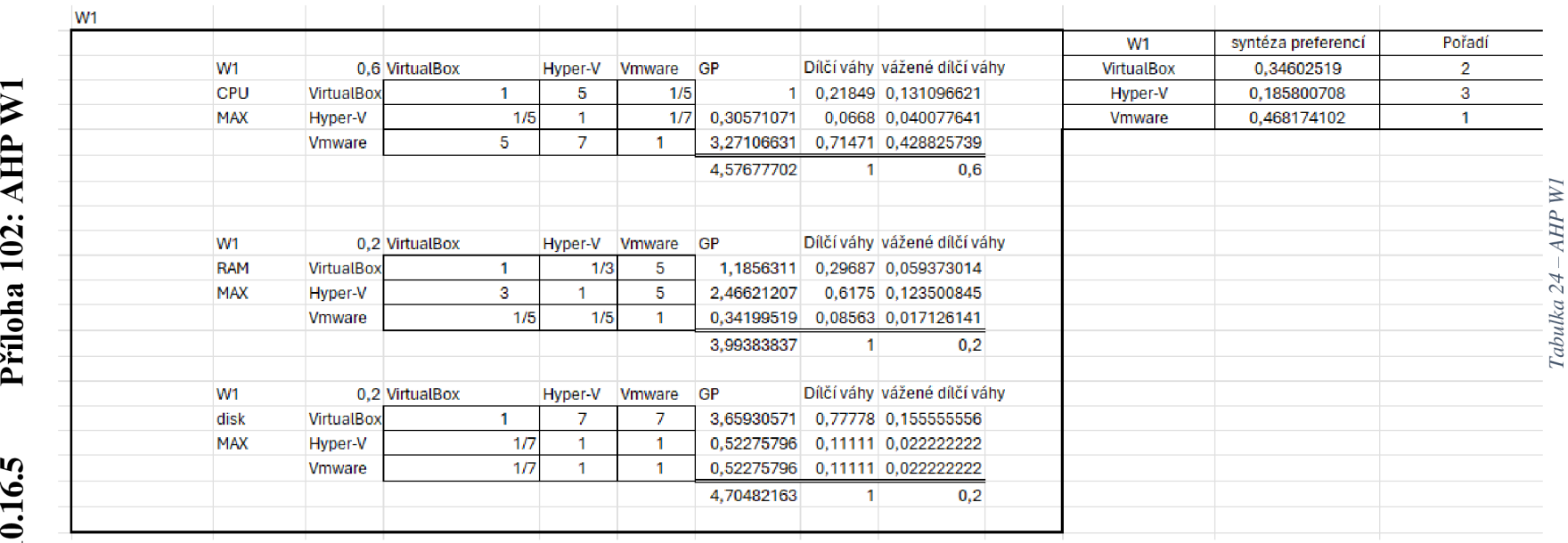

.<br>م

 $\mathbf{z}$ È  $\Box$ >C OH

# OH o  $\Box$ >C *P-*

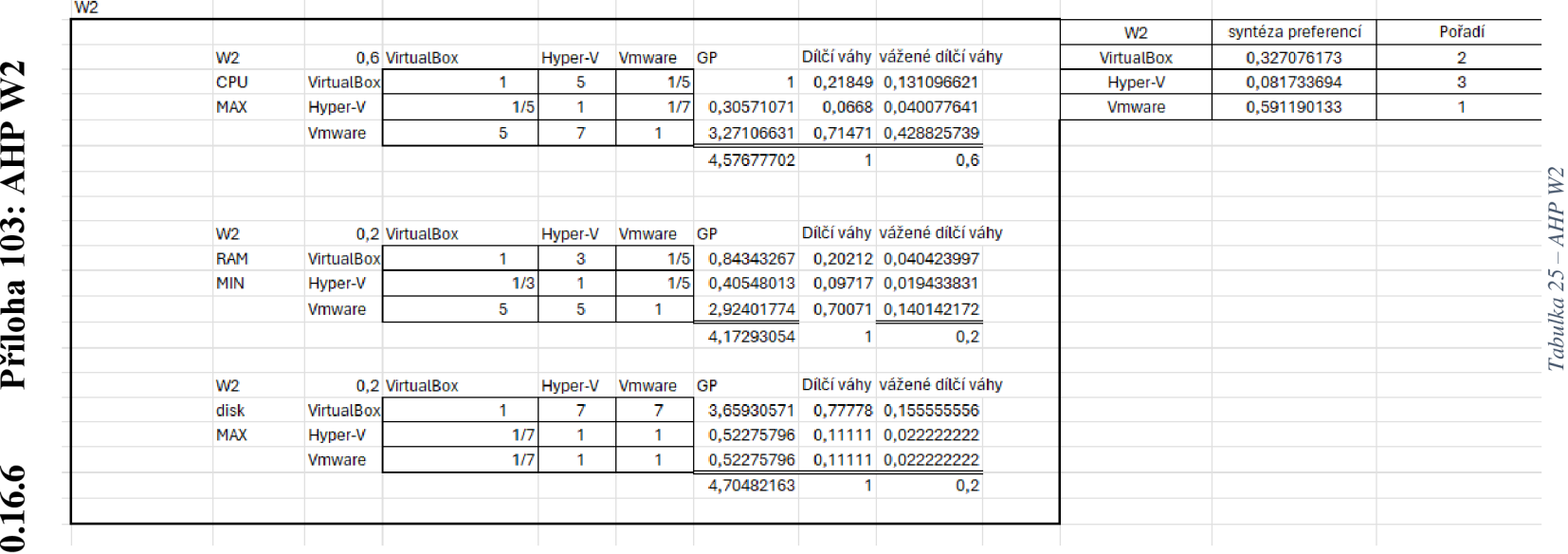

# OH o  $\approx$ OH **vo**

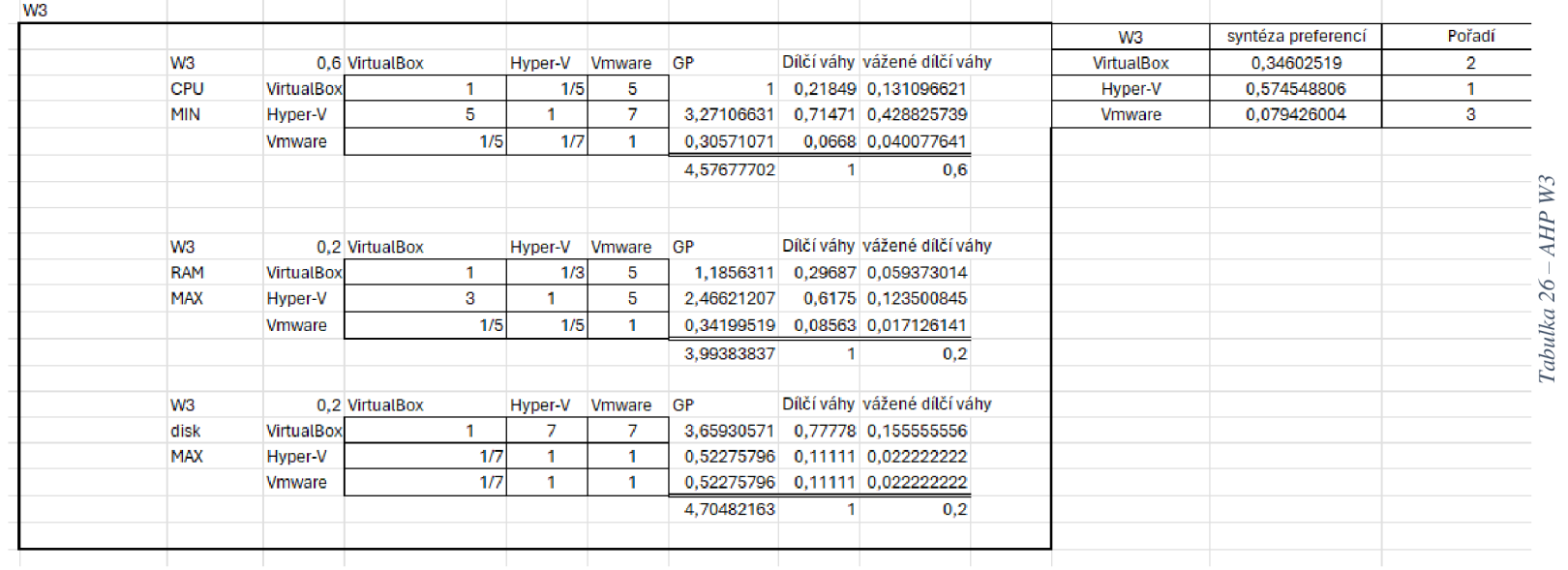

# OH č  $\Box$ >C *P-***00 <sup>V</sup> <sup>O</sup>**

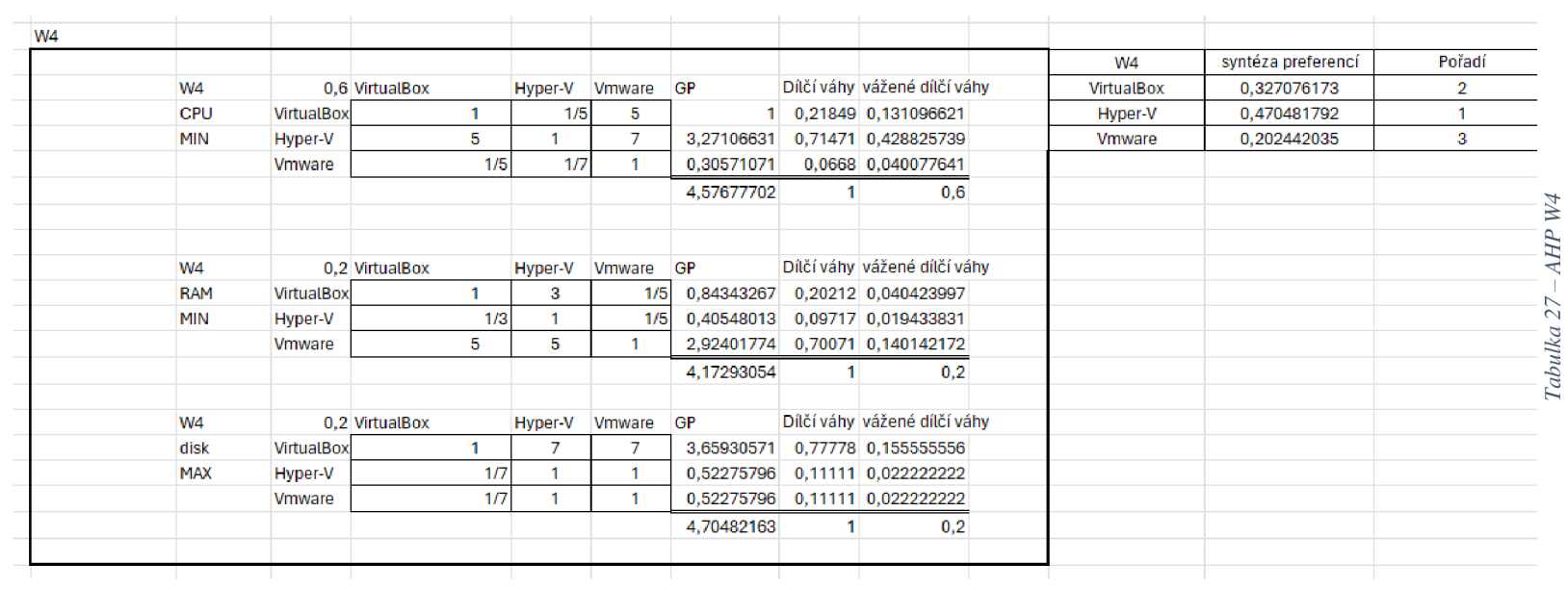

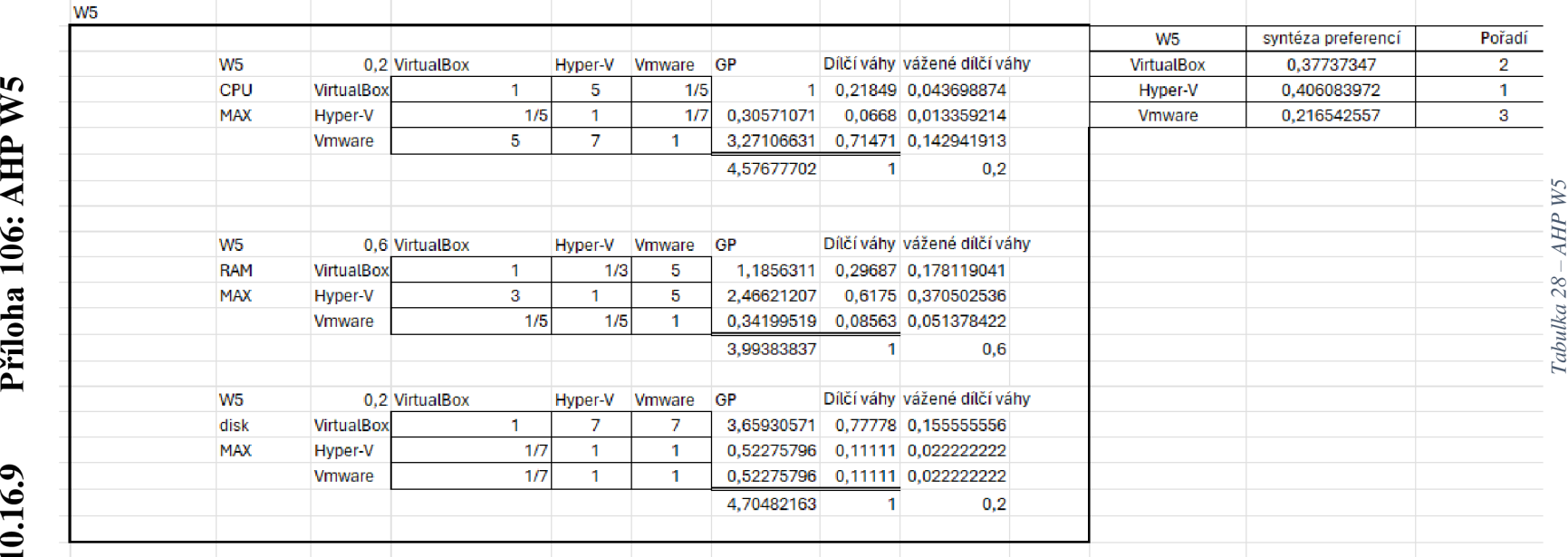

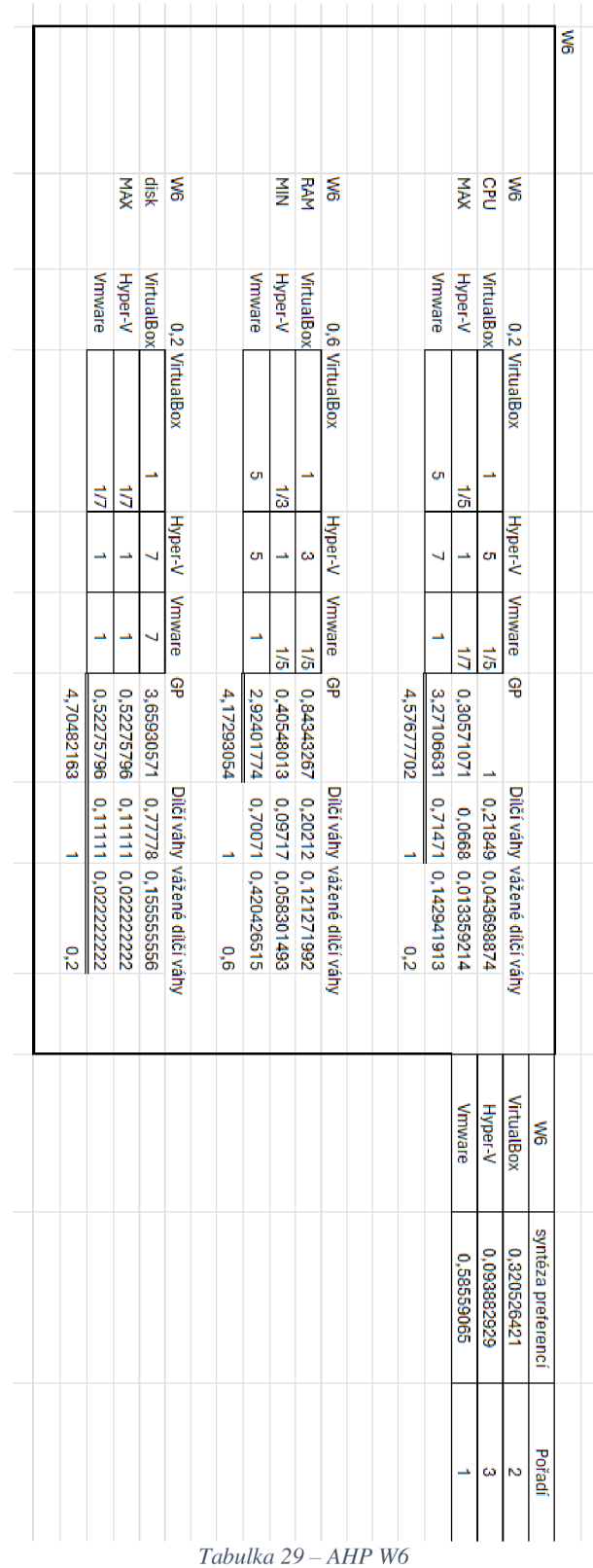

# $\mathcal{L}$ OH o  $\Box$ **vo**   $\dot{\bullet}$

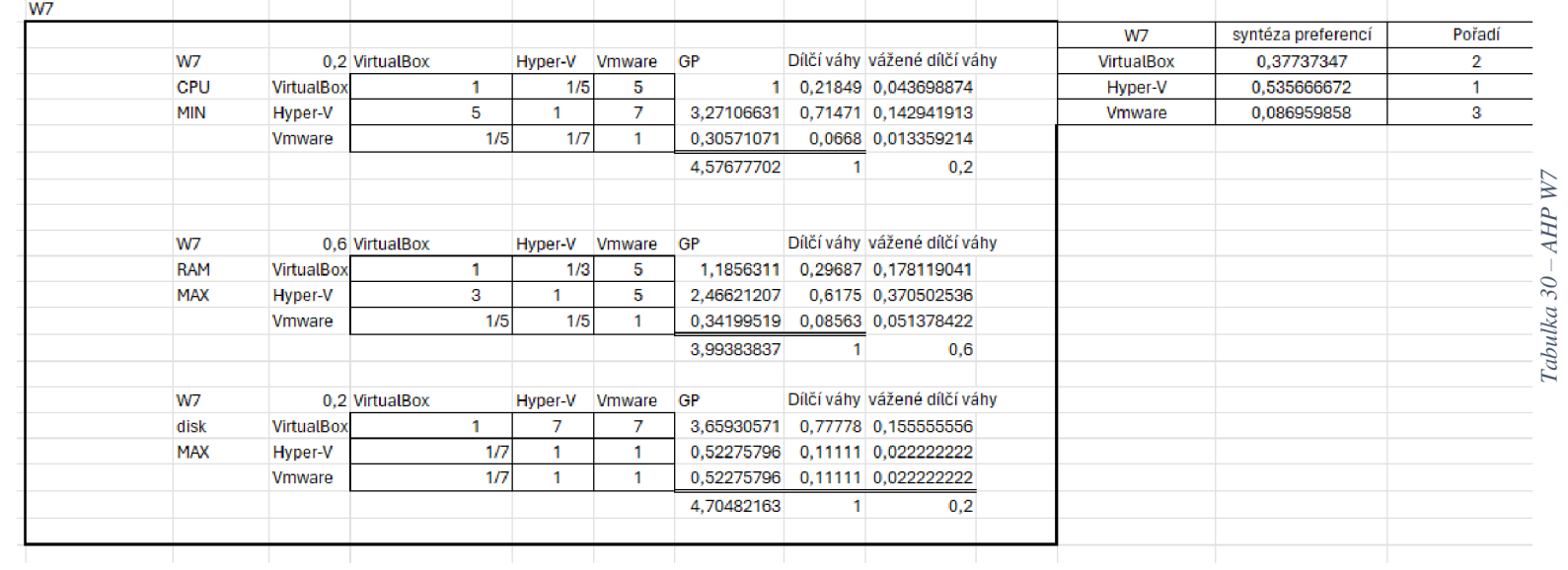

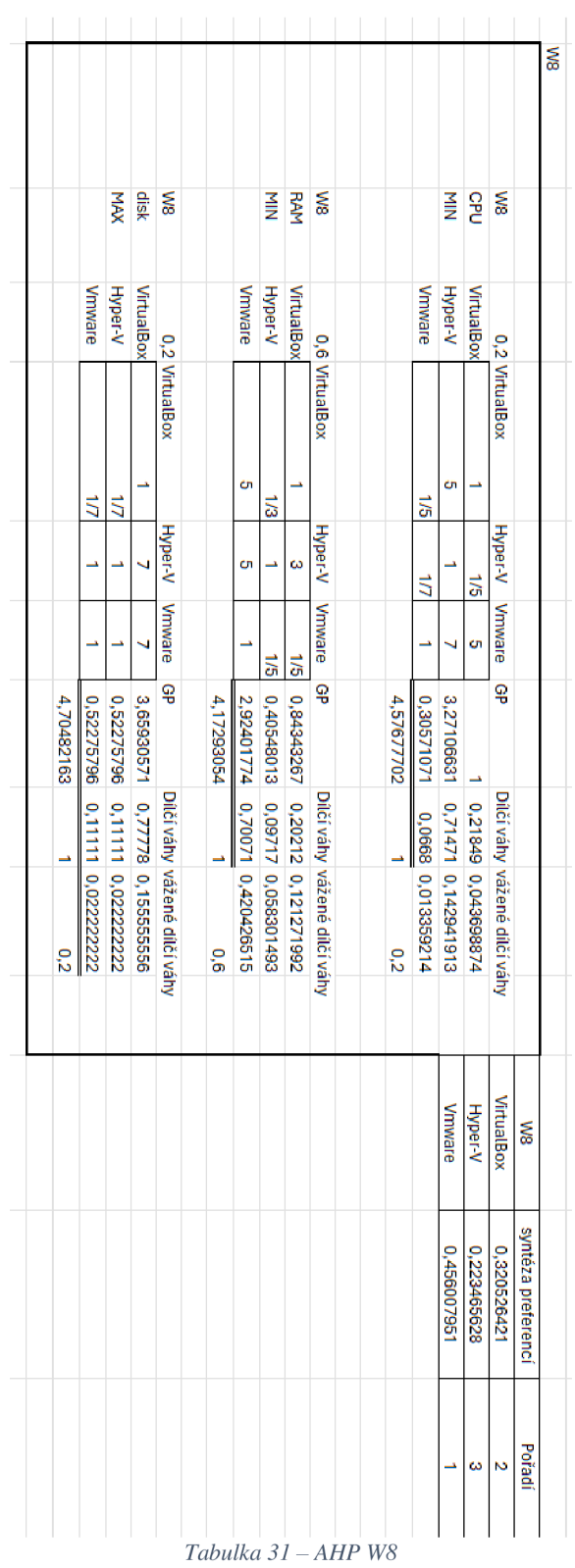

# **10.16.12 Příloha 109: AHP W8**

# Přiloha 110: AHP W9 10.16.13

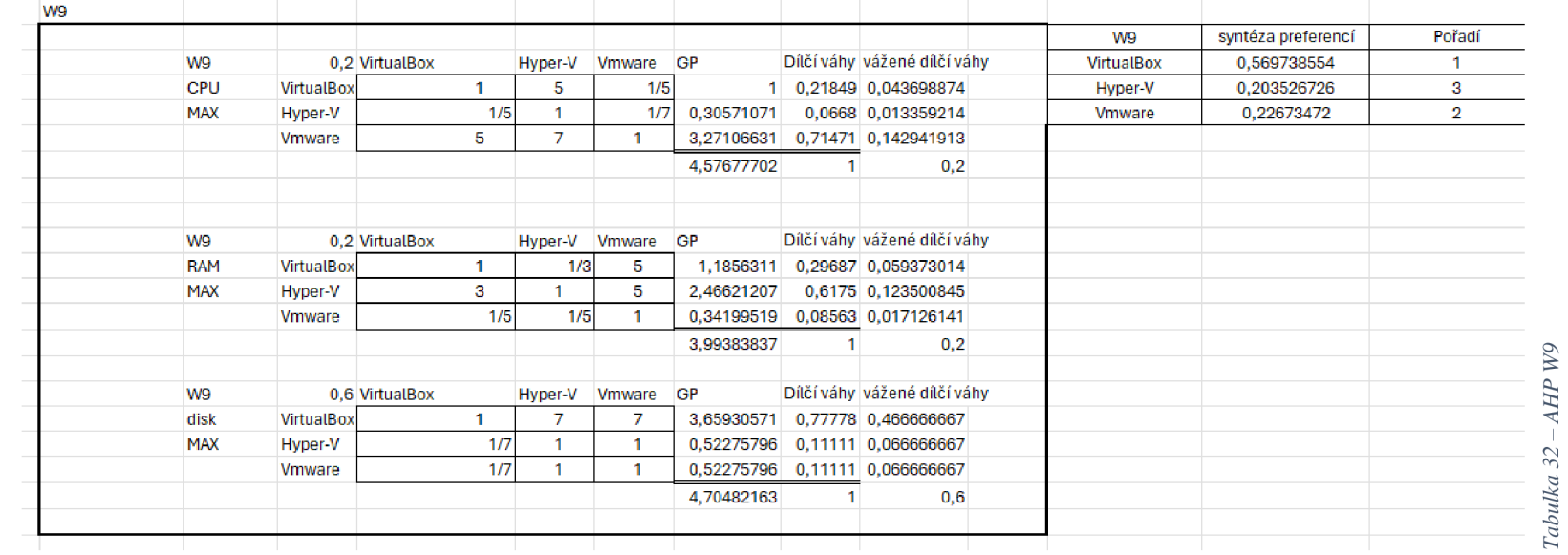

Tabulka 32 -

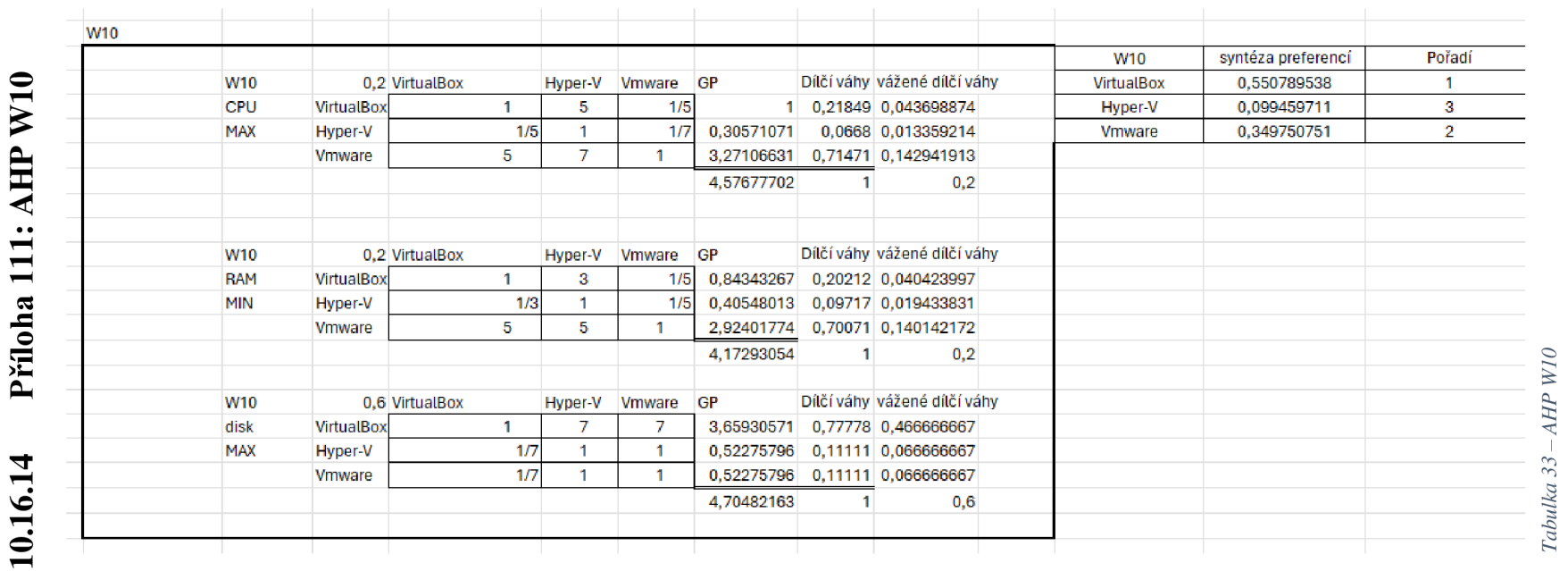

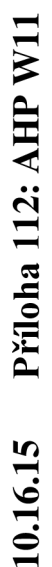

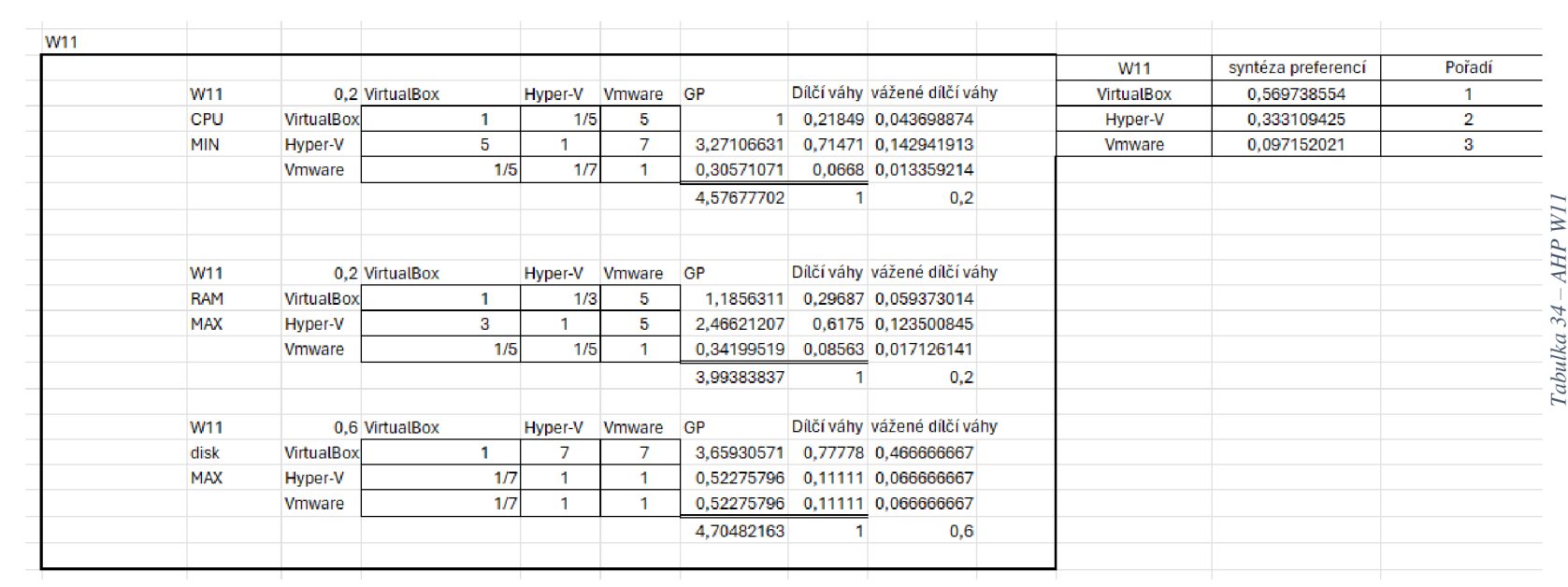

# Příloha 113: AHP W12 10.16.16

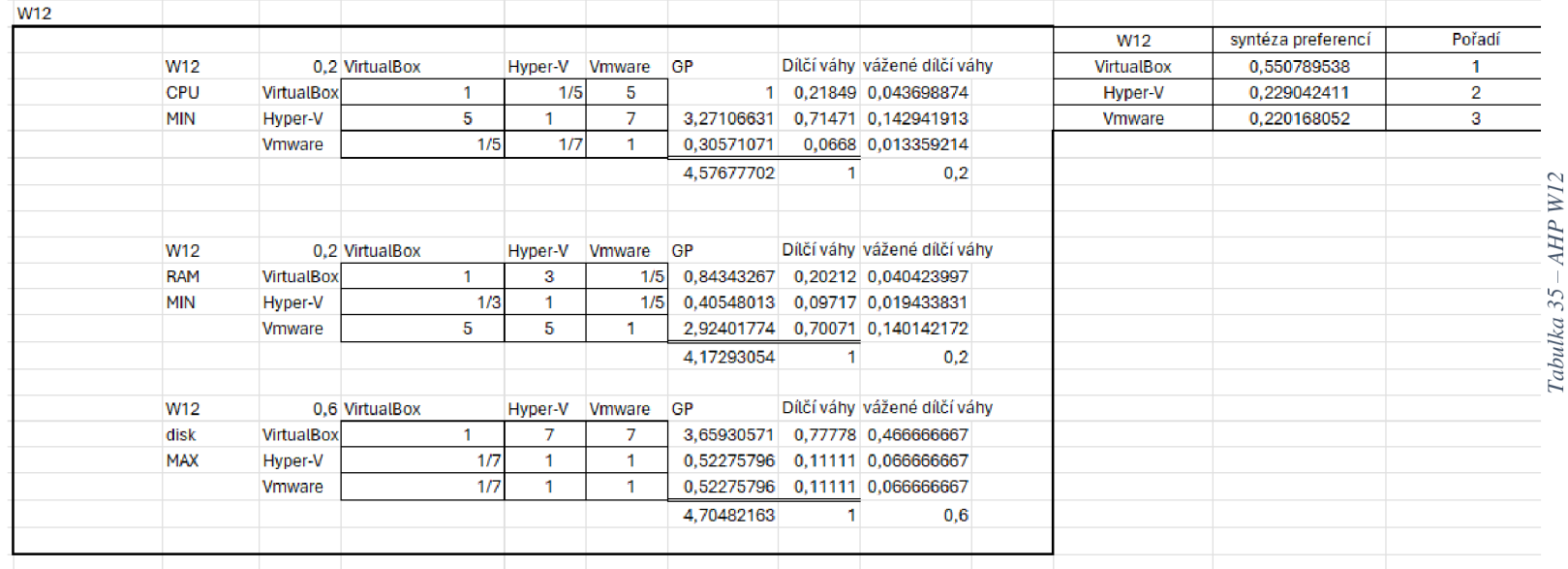

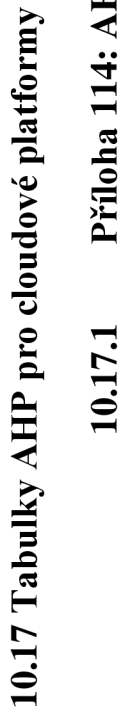

# **O > • -** Přiloha 114: AHP C1 **11101111**<br>114: A **2 2**<br>**2 2**

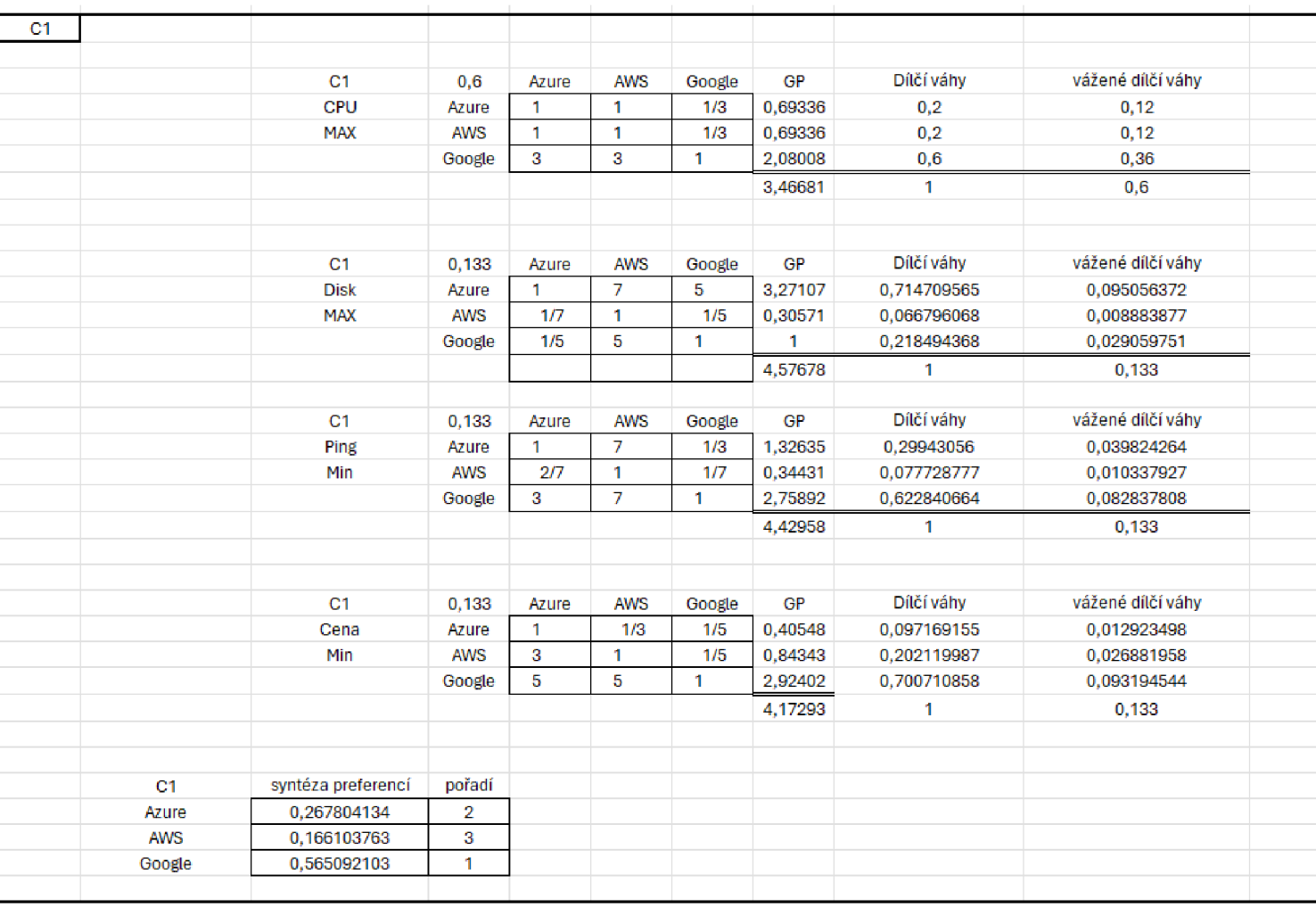

**10.17.2 Příloha 115: AHP C2** 

| C <sub>2</sub> |            |                |                |       |                |        |           |             |                  |
|----------------|------------|----------------|----------------|-------|----------------|--------|-----------|-------------|------------------|
|                |            |                |                |       |                |        |           |             |                  |
|                |            | C2             | 0.6            | Azure | <b>AWS</b>     | Google | GP        | Dílčí váhy  | ážené dílčí váhy |
|                |            | CPU            | Azure          | 1     | 1              | з      | 1,44225   | 0,428571429 | 0.257142857      |
|                |            | <b>MIN</b>     | <b>AWS</b>     | 1     | 1              | з      | 1,44225   | 0,428571429 | 0,257142857      |
|                |            |                | Google         | 1/3   | 1/3            | 1      | 0.48075   | 0.142857143 | 0.085714286      |
|                |            |                |                |       |                |        | 3,36525   | 1           | 0,6              |
|                |            |                |                |       |                |        |           |             |                  |
|                |            |                |                |       |                |        |           |             |                  |
|                |            | C <sub>2</sub> | 0.133          | Azure | <b>AWS</b>     | Google | <b>GP</b> | Dílčí váhy  | ážené dílčí váhy |
|                |            | <b>Disk</b>    | Azure          | 1     | 7              | 5      | 3.27107   | 0.714709565 | 0.095056372      |
|                |            | <b>MAX</b>     | <b>AWS</b>     | 1/7   | 1              | 1/5    | 0,30571   | 0.066796068 | 0.008883877      |
|                |            |                | Google         | 1/5   | 5              | 1      | 1         | 0,218494368 | 0,029059751      |
|                |            |                |                |       |                |        | 4.57678   | 1           | 0.133            |
|                |            |                |                |       |                |        |           |             |                  |
|                |            | C2             | 0,133          | Azure | <b>AWS</b>     | Google | GP        | Dílčí váhy  | ážené dílčí váhy |
|                |            | Ping           | Azure          | 1     | $\overline{7}$ | 1/3    | 1.32635   | 0.29943056  | 0.039824264      |
|                |            | Min            | <b>AWS</b>     | 2/7   | 1              | 1/7    | 0.34431   | 0.077728777 | 0.010337927      |
|                |            |                | Google         | 3     | 7              | 1      | 2,75892   | 0,622840664 | 0,082837808      |
|                |            |                |                |       |                |        | 4.42958   | 1           | 0.133            |
|                |            |                |                |       |                |        |           |             |                  |
|                |            |                |                |       |                |        |           |             |                  |
|                |            | C2             | 0.133          | Azure | <b>AWS</b>     | Google | GP        | Dílčí váhy  | ážené dílčí váhy |
|                |            | Cena           | Azure          | 1     | 1/3            | 1/5    | 0,40548   | 0,097169155 | 0.012923498      |
|                |            | Min            | <b>AWS</b>     | 3     | 1              | 1/5    | 0.84343   | 0.202119987 | 0.026881958      |
|                |            |                | Google         | 5     | 5              | 1      | 2,92402   | 0,700710858 | 0.093194544      |
|                |            |                |                |       |                |        | 4,17293   | 1           | 0,133            |
|                |            |                |                |       |                |        |           |             |                  |
|                |            |                |                |       |                |        |           |             |                  |
|                | C2         | éza preferi    | pořadí         |       |                |        |           |             |                  |
|                | Azure      | 0.40495        | 1              |       |                |        |           |             |                  |
|                | <b>AWS</b> | 0.30325        | $\overline{2}$ |       |                |        |           |             |                  |
|                | Google     | 0.29081        | 3              |       |                |        |           |             |                  |
|                |            |                |                |       |                |        |           |             |                  |

*Tabulka 37-AHP C2* 

**10.17.3 Příloha 116: AHP C3** 

| C <sub>3</sub> |                    |            |       |                |               |         |             |                   |
|----------------|--------------------|------------|-------|----------------|---------------|---------|-------------|-------------------|
|                |                    |            |       |                |               |         |             |                   |
|                | C <sub>3</sub>     | 0.133      | Azure | <b>AWS</b>     | Google        | GP      | Dílčí váhy  | vážené dílčí váhy |
|                | CPU                | Azure      | 1     | $\mathbf{1}$   | 1/3           | 0,69336 | 0,2         | 0,0266            |
|                | <b>MAX</b>         | <b>AWS</b> | 1     | 1              | 1/3           | 0,69336 | 0,2         | 0,0266            |
|                |                    | Google     | 3     | 3              | 1             | 2,08008 | 0,6         | 0.0798            |
|                |                    |            |       |                |               | 3,46681 | 1.          | 0.133             |
|                |                    |            |       |                |               |         |             |                   |
|                | C <sub>3</sub>     | 0.6        | Azure | <b>AWS</b>     | <b>Google</b> | GP      | Dílčí váhy  | vážené dílčí váhy |
|                | <b>Disk</b>        | Azure      | 1     | $\overline{z}$ | 5             | 3,27107 | 0,714709565 | 0,428825739       |
|                | <b>MAX</b>         | AWS        | 1/7   | $\mathbf{1}$   | 1/5           | 0,30571 | 0,066796068 | 0,040077641       |
|                |                    | Google     | 1/5   | 5              | 1             | 1       | 0,218494368 | 0.131096621       |
|                |                    |            |       |                |               | 4,57678 | 1           | 0.6               |
|                |                    |            |       |                |               |         |             |                   |
|                | C <sub>3</sub>     | 0.133      | Azure | <b>AWS</b>     | Google        | GP      | Dílčí váhy  | vážené dílčí váhy |
|                | Ping               | Azure      | 1     | $\overline{7}$ | 1/3           | 1,32635 | 0,29943056  | 0,039824264       |
|                | Min                | <b>AWS</b> | 2/7   | $\mathbf{1}$   | 1/7           | 0,34431 | 0.077728777 | 0,010337927       |
|                |                    | Google     | 3     | $\overline{7}$ | 1             | 2,75892 | 0,622840664 | 0,082837808       |
|                |                    |            |       |                |               | 4,42958 | 1           | 0,133             |
|                |                    |            |       |                |               |         |             |                   |
|                | C3                 | 0.133      | Azure | <b>AWS</b>     | Google        | GP      | Dílčí váhy  | vážené dílčí váhy |
|                | Cena               | Azure      | 1     | 1/3            | 1/5           | 0,40548 | 0,097169155 | 0.012923498       |
|                | Min                | <b>AWS</b> | 3     | $\mathbf{1}$   | 1/5           | 0,84343 | 0,202119987 | 0.026881958       |
|                |                    | Google     | 5     | 5              | 1             | 2,92402 | 0,700710858 | 0,093194544       |
|                |                    |            |       |                |               | 4,17293 | 1           | 0,133             |
|                |                    |            |       |                |               |         |             |                   |
| C3             | syntéza preferencí | pořadí     |       |                |               |         |             |                   |
| Azure          | 0,508173501        | 1          |       |                |               |         |             |                   |
| <b>AWS</b>     | 0,103897526        | 3          |       |                |               |         |             |                   |
|                | 0,386928973        | 2          |       |                |               |         |             |                   |

*Tabulka 38 - AHP C3* 

**10.17.4 Příloha 117: AHP C4** 

| C <sub>4</sub> |                |                         |       |            |        |           |             |                   |
|----------------|----------------|-------------------------|-------|------------|--------|-----------|-------------|-------------------|
|                |                |                         |       |            |        |           | Dílčí váhy  |                   |
|                | C <sub>4</sub> | 0,133                   | Azure | <b>AWS</b> | Google | GP        |             | vážené dílčí váhy |
|                | CPU            | Azure                   | 1     | 1          | з      | 1,44225   | 0.428571429 | 0.057             |
|                | <b>MIN</b>     | <b>AWS</b>              | 1     | 1          | 3      | 1,44225   | 0,428571429 | 0,057             |
|                |                | Google                  | 1/3   | 1/3        | 1      | 0,48075   | 0,142857143 | 0.019             |
|                |                |                         |       |            |        | 3,36525   | 1           | 0.133             |
|                |                |                         |       |            |        |           |             |                   |
|                |                |                         |       |            |        |           |             |                   |
|                | C <sub>4</sub> | 0.6                     | Azure | <b>AWS</b> | Google | GP        | Dílčí váhy  | vážené dílčí váhy |
|                | <b>Disk</b>    | Azure                   | 1.    | 7          | 5      | 3.27107   | 0.714709565 | 0.428825739       |
|                | <b>MAX</b>     | <b>AWS</b>              | 1/7   | 1          | 1/5    | 0,30571   | 0.066796068 | 0.040077641       |
|                |                | Google                  | 1/5   | 5          | 1      | 1         | 0,218494368 | 0,131096621       |
|                |                |                         |       |            |        | 4,57678   | 1           | 0,6               |
|                |                |                         |       |            |        |           |             |                   |
|                | C4             | 0.133                   | Azure | <b>AWS</b> | Google | GP        | Dílčí váhy  | vážené dílčí váhy |
|                | Ping           | Azure                   | 1     | 7          | 1/3    | 1.32635   | 0.29943056  | 0.039824264       |
|                | Min            | <b>AWS</b>              | 2/7   | 1          | 1/7    | 0,34431   | 0.077728777 | 0.010337927       |
|                |                | Google                  | з     | 7          | 1      | 2.75892   | 0.622840664 | 0.082837808       |
|                |                |                         |       |            |        | 4.42958   | 1.          | 0,133             |
|                |                |                         |       |            |        |           |             |                   |
|                |                |                         |       |            |        |           |             |                   |
|                | C <sub>4</sub> | 0.133                   | Azure | <b>AWS</b> | Google | <b>GP</b> | Dílčí váhy  | vážené dílčí váhy |
|                | Cena           | Azure                   | 1     | 1/3        | 1/5    | 0,40548   | 0,097169155 | 0,012923498       |
|                | Min            | <b>AWS</b>              | 3     | 1          | 1/5    | 0,84343   | 0,202119987 | 0,026881958       |
|                |                | Google                  | 5     | 5          | 1      | 2,92402   | 0,700710858 | 0,093194544       |
|                |                |                         |       |            |        | 4,17293   | 1           | 0.133             |
|                |                |                         |       |            |        |           |             |                   |
|                |                |                         |       |            |        |           |             |                   |
| C4             | éza preferi    | pořadí                  |       |            |        |           |             |                   |
| Azure          | 0,53857        | 1                       |       |            |        |           |             |                   |
| <b>AWS</b>     | 0,1343         | $\overline{\mathbf{3}}$ |       |            |        |           |             |                   |
| Google         | 0,32613        | $\overline{2}$          |       |            |        |           |             |                   |

*Tabulka 39 - AHP C4* 

# **10.17.5 Příloha 118: AHP C5**

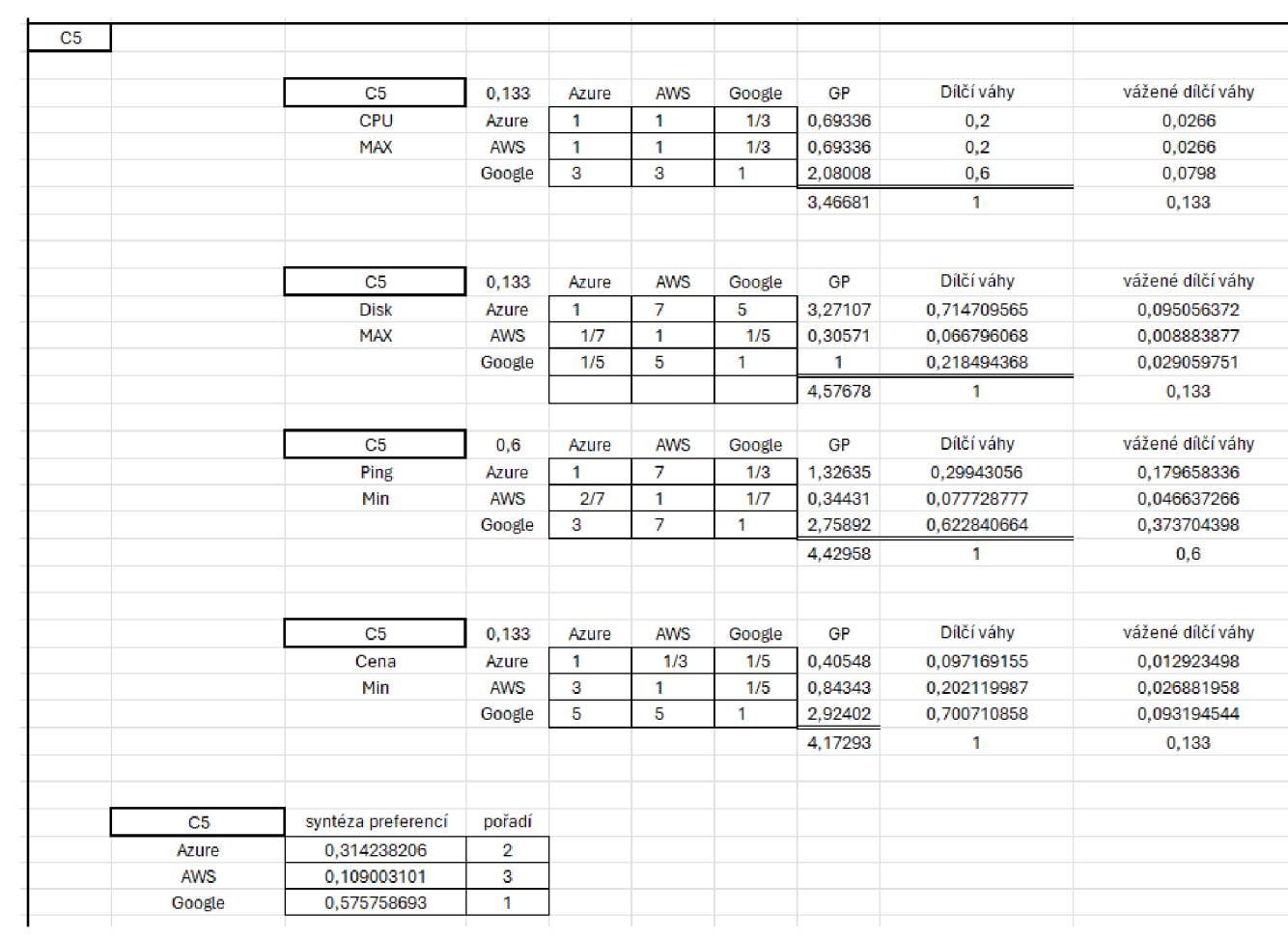

*Tabulka 40- AHP C5* 

**10.17.6 Příloha 119: AHP C6** 

| C <sub>6</sub> |                |                    |            |       |            |          |         |             |                   |
|----------------|----------------|--------------------|------------|-------|------------|----------|---------|-------------|-------------------|
|                |                |                    |            |       |            |          |         |             |                   |
|                |                | C <sub>6</sub>     | 0,133      | Azure | <b>AWS</b> | Google   | GP      | Dílčí váhy  | vážené dílčí váhy |
|                |                | CPU                | Azure      | 1     | 1          | 3        | 1.44225 | 0.428571429 | 0,057             |
|                |                | <b>MIN</b>         | <b>AWS</b> | 1     | 1          | 3        | 1,44225 | 0,428571429 | 0.057             |
|                |                |                    | Google     | 1/3   | 1/3        | 1        | 0,48075 | 0.142857143 | 0,019             |
|                |                |                    |            |       |            |          | 3,36525 | 1           | 0,133             |
|                |                |                    |            |       |            |          |         |             |                   |
|                |                |                    |            |       |            |          |         |             |                   |
|                |                | C <sub>6</sub>     | 0,133      | Azure | <b>AWS</b> | Google   | GP      | Dílčí váhy  | vážené dílčí váhy |
|                |                | <b>Disk</b>        | Azure      | 1     | 7          | 5        | 3.27107 | 0.714709565 | 0.095056372       |
|                |                | <b>MAX</b>         | <b>AWS</b> | 1/7   | 1          | 1/5      | 0.30571 | 0.066796068 | 0.008883877       |
|                |                |                    | Google     | 1/5   | 5          | 1        | 1       | 0,218494368 | 0,029059751       |
|                |                |                    |            |       |            |          | 4,57678 | 1           | 0,133             |
|                |                |                    |            |       |            |          |         |             |                   |
|                |                | C <sub>6</sub>     | 0.6        | Azure | <b>AWS</b> | Google   | GP      | Dílčí váhy  | vážené dílčí váhy |
|                |                | Ping               | Azure      | 1     | 7          | 1/3      | 1,32635 | 0,29943056  | 0,179658336       |
|                |                | Min                | <b>AWS</b> | 2/7   | 1          | 1/7      | 0,34431 | 0,077728777 | 0,046637266       |
|                |                |                    | Google     | 3     | 7          | 1        | 2,75892 | 0,622840664 | 0,373704398       |
|                |                |                    |            |       |            |          | 4.42958 | 1           | 0.6               |
|                |                |                    |            |       |            |          |         |             |                   |
|                |                |                    |            |       |            |          |         |             |                   |
|                |                | C <sub>6</sub>     | 0.133      | Azure | <b>AWS</b> | Google   | GP      | Dílčí váhy  | vážené dílčí váhy |
|                |                | Cena               | Azure      | 1     | 1/3        | 1/5      | 0,40548 | 0,097169155 | 0,012923498       |
|                |                | Min                | <b>AWS</b> | 3     | 1          | 1/5      | 0,84343 | 0,202119987 | 0.026881958       |
|                |                |                    | Google     | 5     | 5          | 1        | 2,92402 | 0,700710858 | 0.093194544       |
|                |                |                    |            |       |            |          | 4,17293 | 1           | 0,133             |
|                |                |                    |            |       |            |          |         |             |                   |
|                |                |                    |            |       |            |          |         |             |                   |
|                | C <sub>6</sub> | syntéza preferencí | pořadí     |       |            |          |         |             |                   |
|                | Azure          | 0.344638206        | 2          |       |            |          |         |             |                   |
|                | <b>AWS</b>     | 0.139403101        | 3          |       |            |          |         |             |                   |
|                | Google         | 0.514958693        | 1          |       |            |          |         |             |                   |
|                |                |                    |            |       |            |          |         |             |                   |
| $\sim$         |                |                    |            | $-2$  | $\sim$     | 1.777777 |         |             |                   |

t *Tabulka 41 -AHP C6* 

# **10.17.7 Příloha 120: AHP C7**

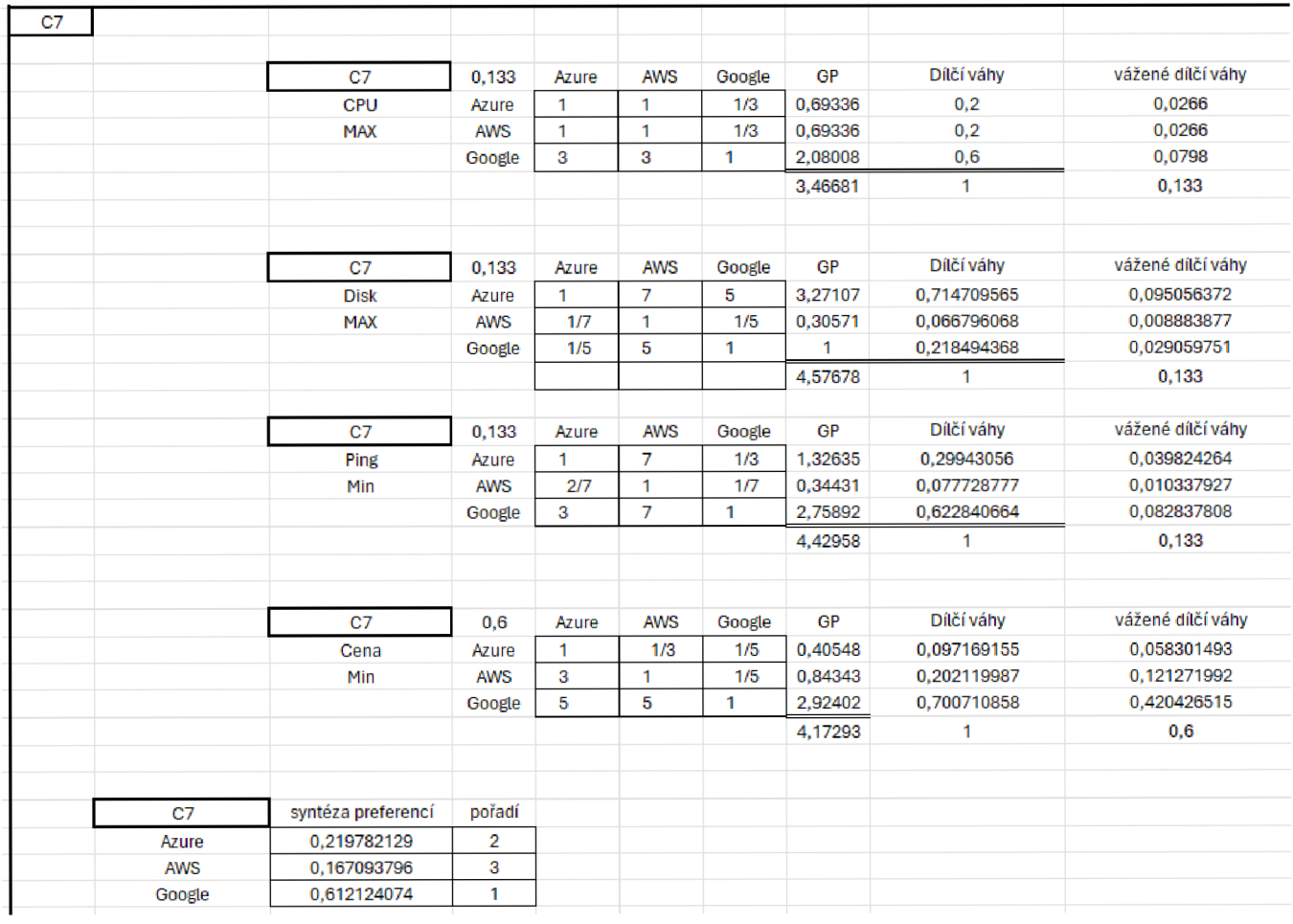

*Tabulka 42-AHPC7* 

# **10.17.8 Příloha 121: AHP C8**

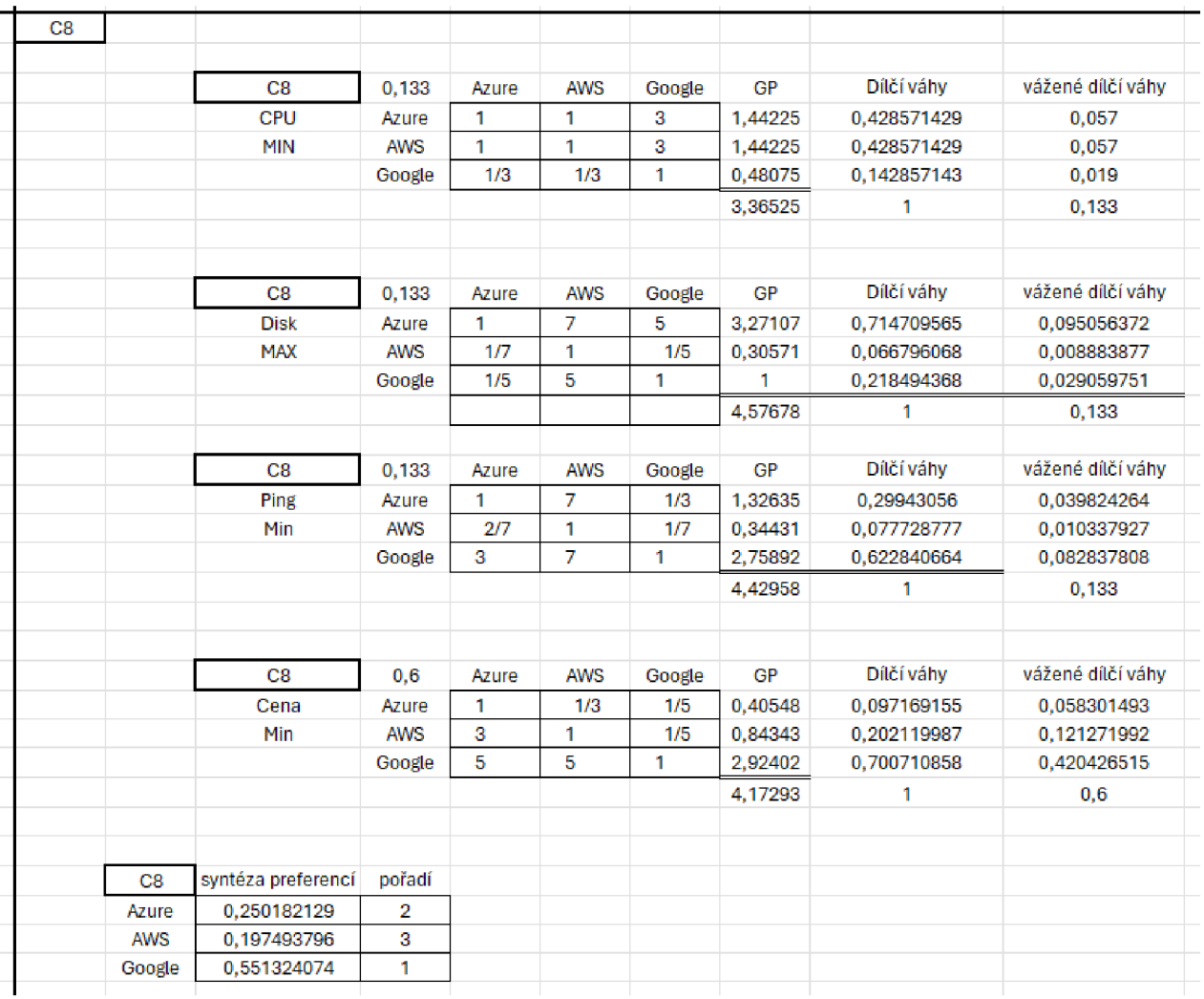

*Tabulka 43 - AHP C8* 

**10.18 Příkazy pro SAS** 

#### **10.18.1 Příloha 122: Vložení dat pro SAS 9.4**

```
• data stress_cpu; 
  input hodnota hypervizor $; 
  datalines ; 
  100, ,0 VirtualBo x 
    55, 7 VirtualBo x 
    55, 3 V i r t ua 13 o x 
    31, 2 V i r tua13 o x 
     0.0 VirtualBox
  100, ,0 VirtualBo x 
   55, ,7 VirtualBo x 
    55, ,5 VirtualBo x 
    57 , ,7 VirtualBo x 
     0, ,0 VirtualBo x 
    55, ,8 V i r t ua 13 o x 
    55, .5 V i r t ua 13 o x 
    55, ,2 VirtualBo x 
    75, .0 Virtual3o x 
     0, .0 VirtualBo x 
   100.0 VirtualBox
    55 ,5 VirtualBo x 
    55 ,3 VirtualBo x 
Obrázek 94 - vložení dat do SAS 9.4
```
#### **10.18.2 Příloha 123: Statistické testy v SAS 9.4**

```
- proc univariat e data=stress_cpu normal plot ; 
var hodnota;
 clas s hypervizor; 
- proč nparlway data=stress_cpu wilcoxon; 
clas s hypervizor; 
var hodnota; 
 run; 
- proc boxplot data=stress_cpu; 
plo t hodnota*hypervizor; 
 run;
```
*Obrázek 95 - příkazy na statistické testy v SAS 9.4* 

# **10.19 Výstupy SAS 9.4 pro průzkumovou analýzu cloudových VMs**

# **10.19.1 Příloha 124: AWS CPU 1**

#### The SAS System

#### The UNIVARIATE Procedure Variable: value platforma = AWS

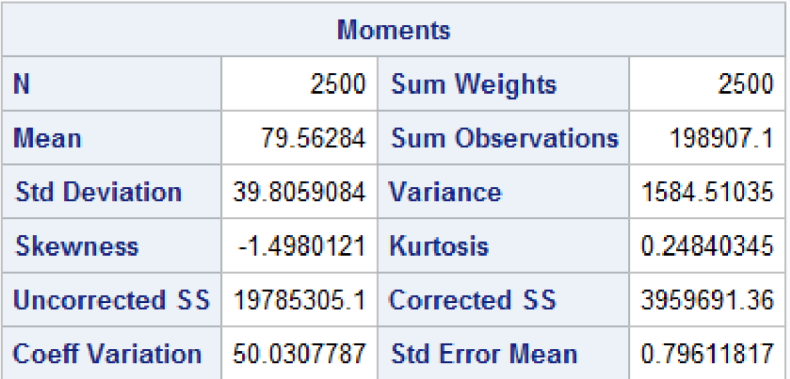

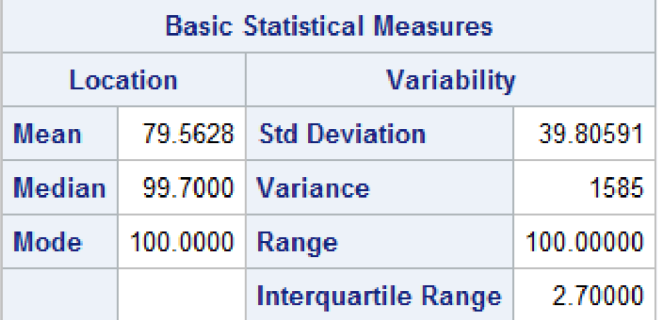

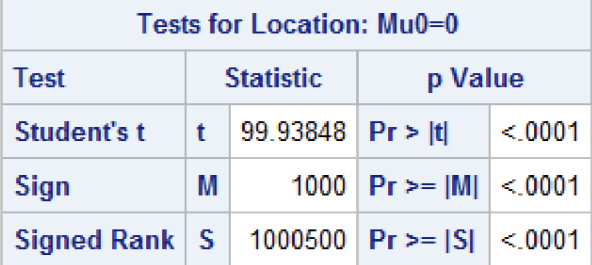

*Obrázek 96 - AWS CPU 1* 

# **10.19.2 Příloha 125: AWS CPU 2**

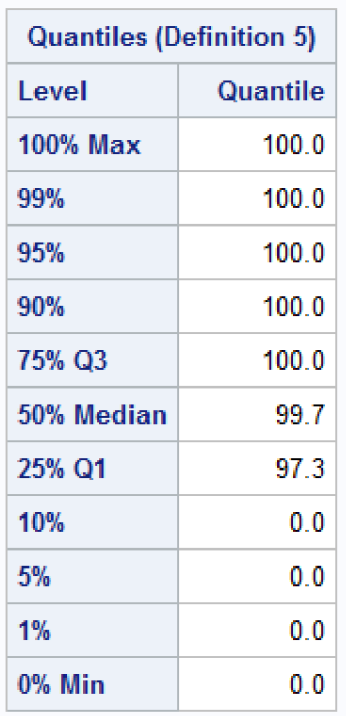

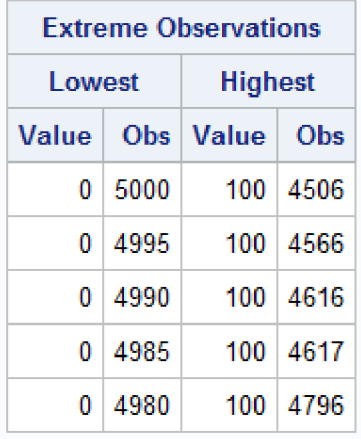

*Obrázek 97-AWS CPU2* 

#### The UNIVARIATE Procedure Variable: value platforma = Azure

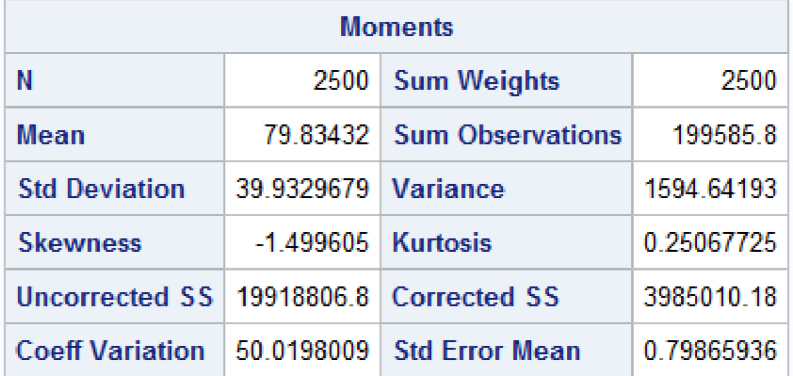

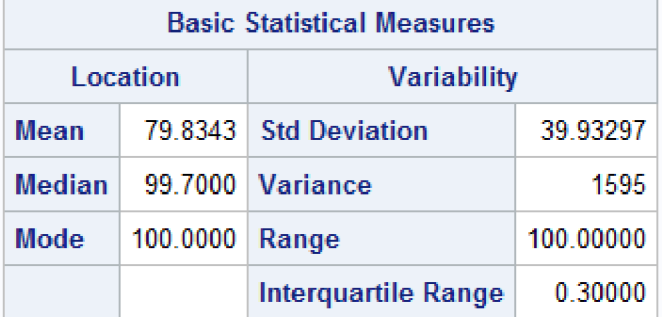

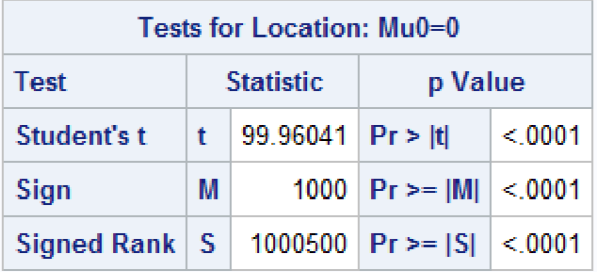

*Obrázek 98 - Azure CPU 1* 

# **10.19.4 Příloha 127: Azure CPU 2**

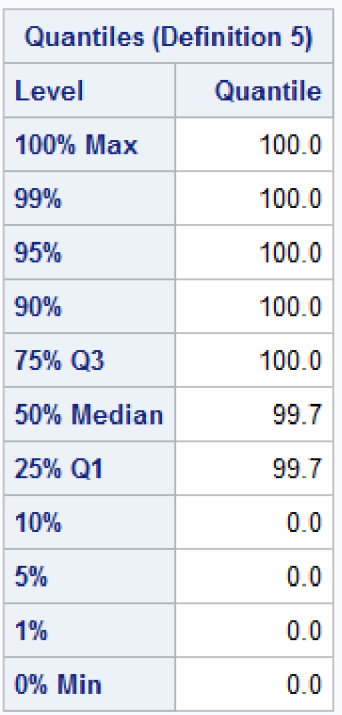

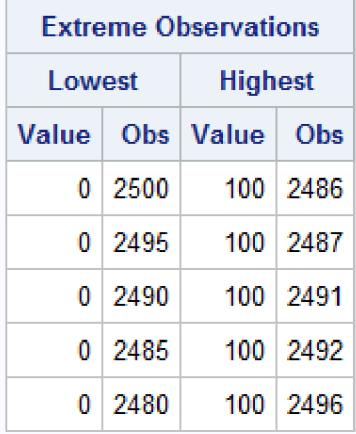

*Obrázek 99 - Azure CPU 2* 

# **10.19.5 Příloha 128: Google cloud CPU 1**

### The SAS System

#### The UNIVARIATE Procedure Variable: value platforma = Google

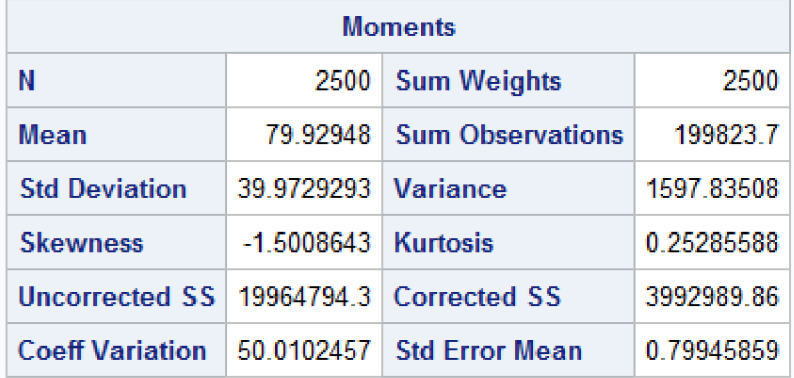

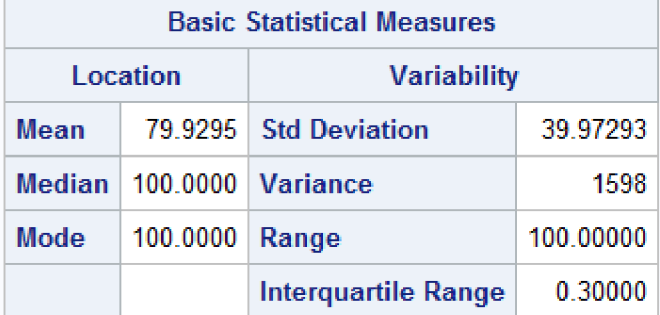

| Tests for Location: Mu0=0 |                          |                  |                        |        |  |  |  |  |  |
|---------------------------|--------------------------|------------------|------------------------|--------|--|--|--|--|--|
| Test                      |                          | <b>Statistic</b> | p Value                |        |  |  |  |  |  |
| Student's t               | $99.97951$ Pr > Itl<br>t |                  |                        | < 0001 |  |  |  |  |  |
| Sign                      | M.                       |                  | 1000 $ Pr \ge  M $     | < 0001 |  |  |  |  |  |
| Signed Rank   S           |                          |                  | 1000500   Pr > = $ S $ | < 0001 |  |  |  |  |  |

*Obrázek 100 - Google CPU 1* 

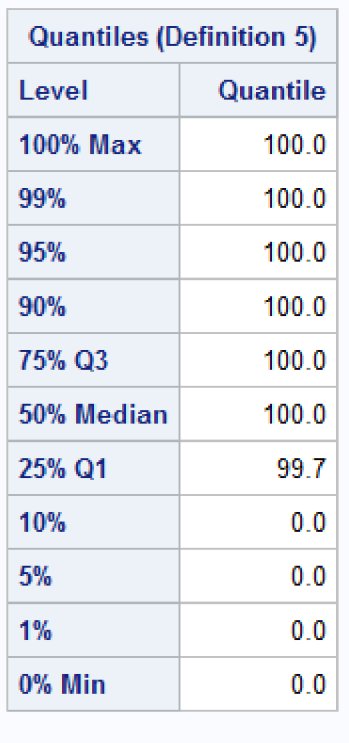

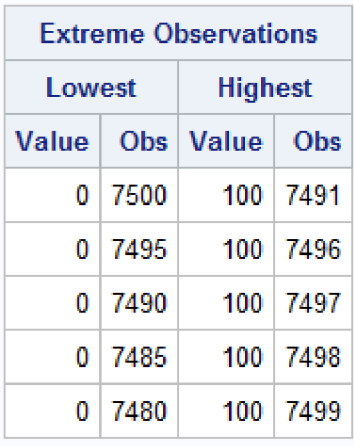

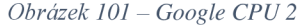

## **10.19.7 Příloha 130: AWS RAM 1**

#### The SAS System

#### The UNIVARIATE Procedure Variable: mem platforma = AWS

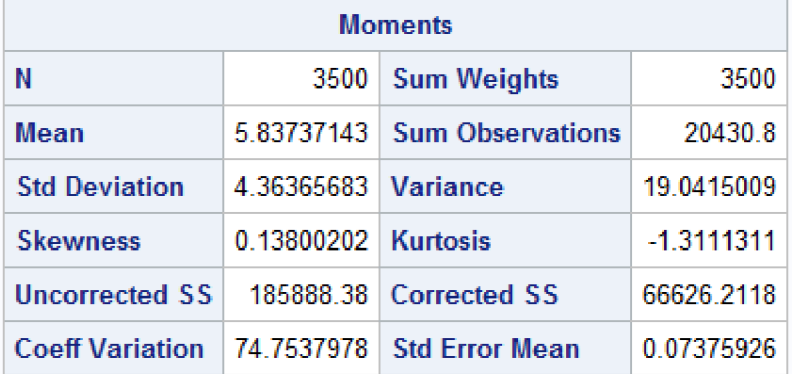

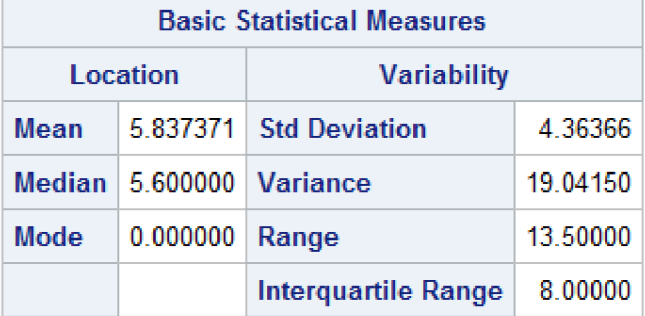

| Tests for Location: Mu0=0                        |   |                        |                             |        |  |  |  |  |  |
|--------------------------------------------------|---|------------------------|-----------------------------|--------|--|--|--|--|--|
| Test                                             |   | <b>Statistic</b>       | p Value                     |        |  |  |  |  |  |
| Student's t                                      |   | $ t $ 79.14086 Pr > it |                             | < 0001 |  |  |  |  |  |
| Sign                                             | M |                        | 1491.5 $ Pr \ge  M $ < 0001 |        |  |  |  |  |  |
| Signed Rank   S   2225318   Pr >= $ S $   < 0001 |   |                        |                             |        |  |  |  |  |  |

*Obrázek 102 - AWS RAM 1* 

## **10.19.8 Příloha 131: AWS RAM 2**

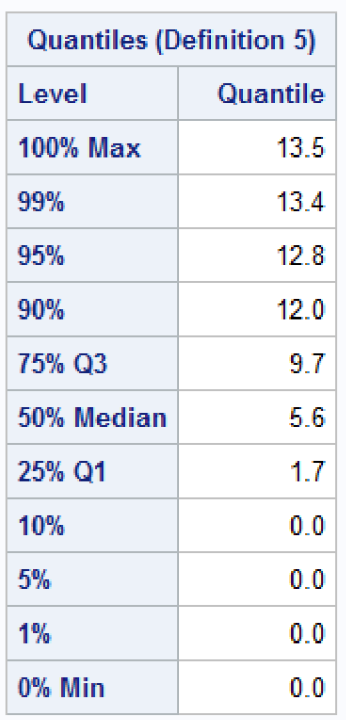

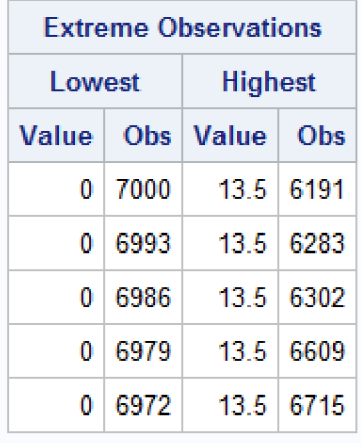

*Obrázek 103-AWS RAM 2* 

## **10.19.9** Příloha **132: Azure RAM 1**

#### The SAS System

#### The UNIVARIATE Procedure Variable: mem platforma = Azure

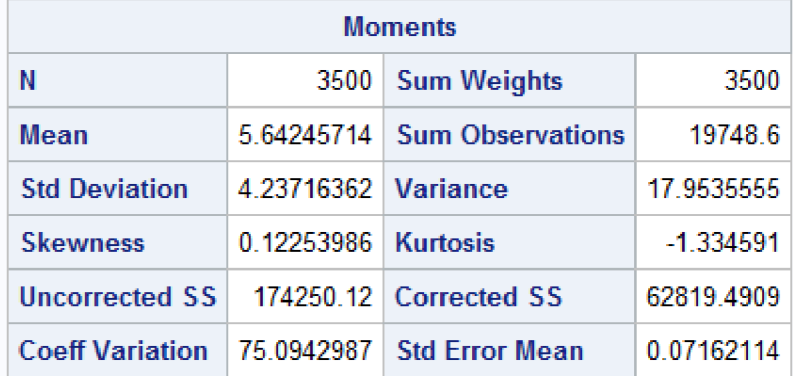

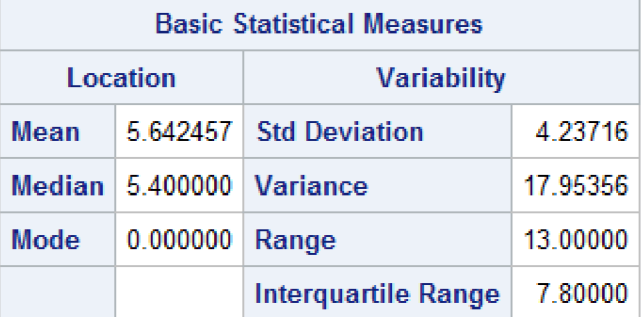

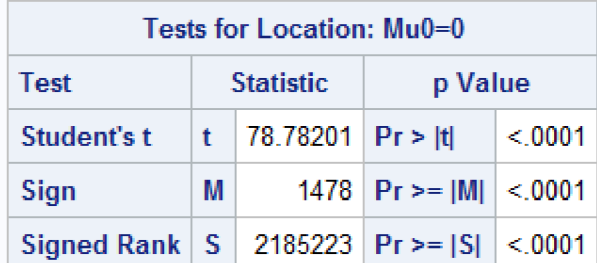

*Obrázek 104- Azure RAM 1*
## **10.19.10 Příloha 133: Azure RAM 2**

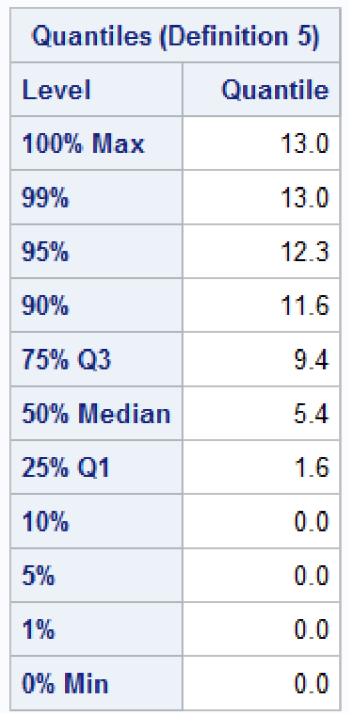

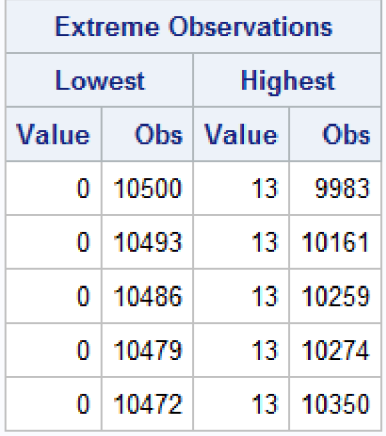

*Obrázek 105- Azure RAM 2* 

## The SAS System

#### The UNIVARIATE Procedure Variable: mem platforma = Google

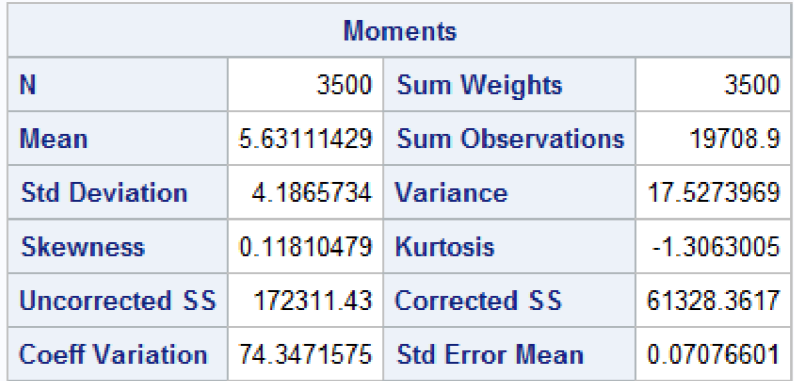

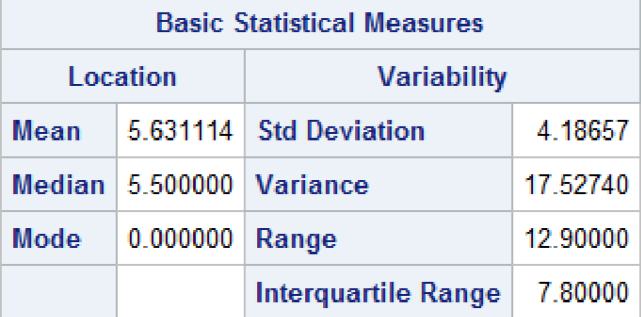

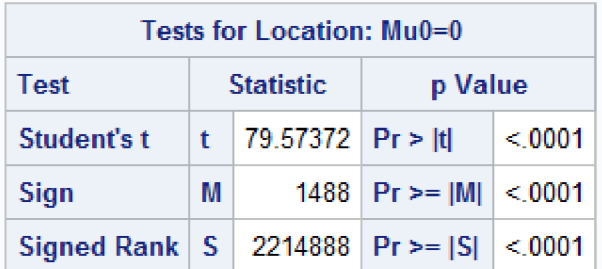

*Obrázek 106- Google RAM 1* 

# **10.19.12Příloha 135: Google Cloud RAM 2**

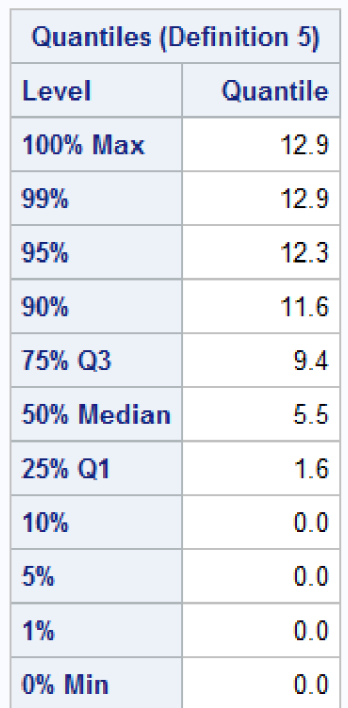

| <b>Extreme Observations</b> |        |                     |           |  |  |  |
|-----------------------------|--------|---------------------|-----------|--|--|--|
| I owest                     |        | <b>Highest</b>      |           |  |  |  |
|                             |        | Value   Obs   Value | – Obs     |  |  |  |
| 0.                          | -3500  |                     | 12.9 2965 |  |  |  |
| 0                           | - 3493 |                     | 12913015  |  |  |  |
| 0                           | - 3486 | 12.9                | 3033      |  |  |  |
| 0                           | 3479   |                     | 12.9 3222 |  |  |  |
| 0                           | - 3472 |                     | 12.9 3284 |  |  |  |

*Obrázek 107- Google RAM 2* 

### **10.19.13Příloha 136: AWS Disk 1**

## The SAS System

#### The UNIVARIATE Procedure Variable: disk platforma = AWS

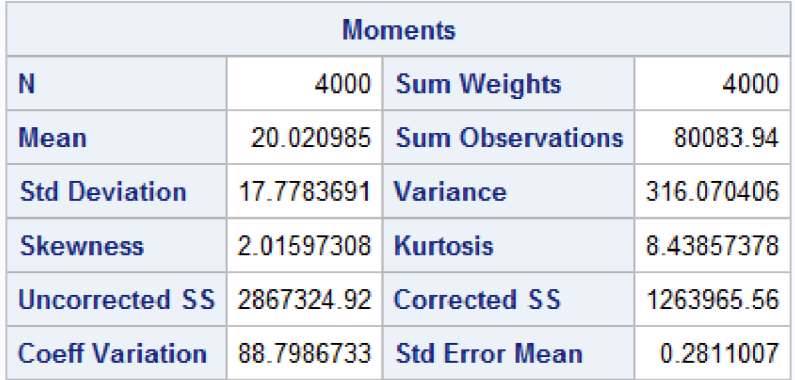

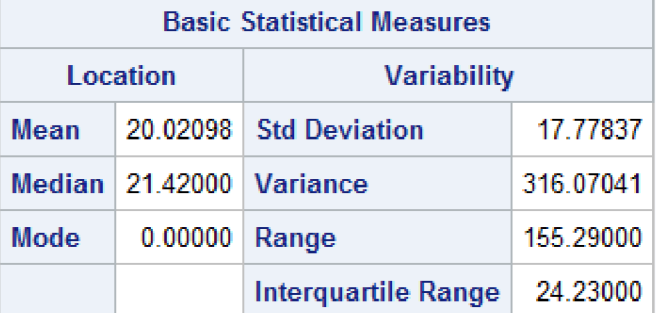

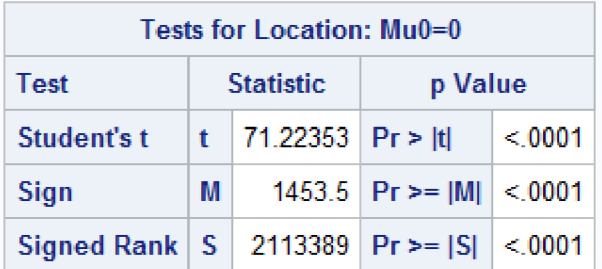

*Obrázek 108-AWS Disk 1* 

### **10.19.14Příloha 137: AWS Disk 2**

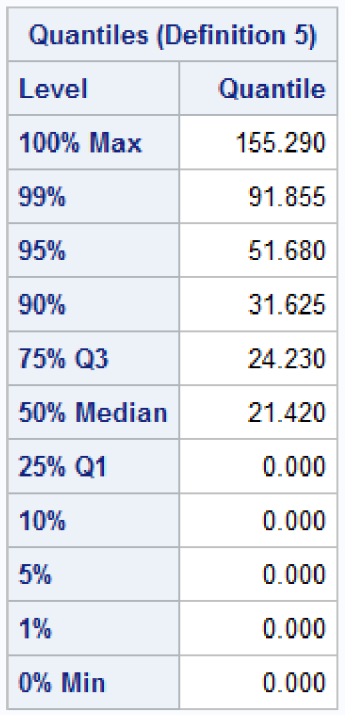

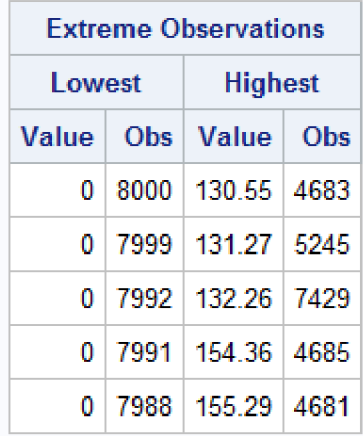

*Obrázek 109-AWS Disk 2* 

### **10.19.15Příloha 138: Azure Disk 1**

### The SAS System

#### The UNIVARIATE Procedure Variable: disk platforma = Azure

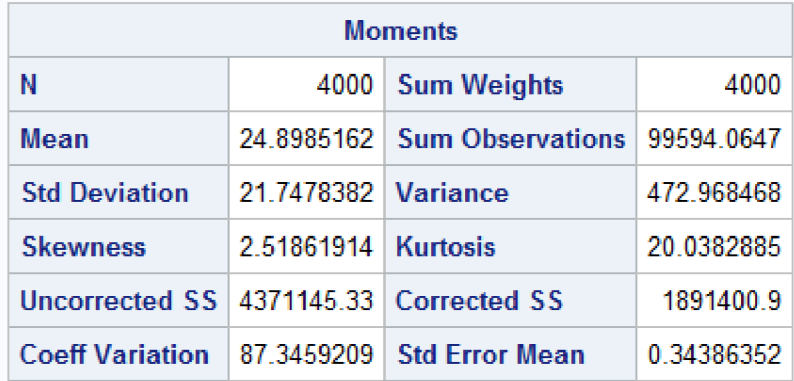

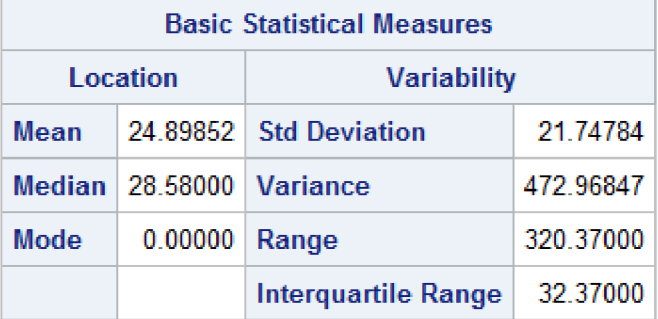

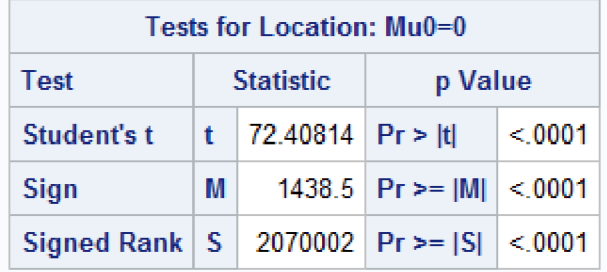

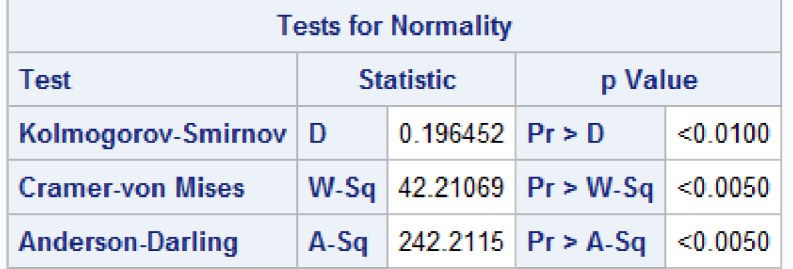

*Obrázek 110 - Azure Disk 1* 

### **10.19.16Příloha 139: Azure Disk 2**

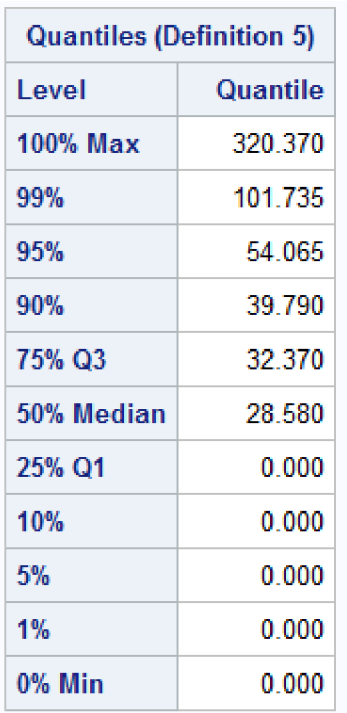

| <b>Extreme Observations</b> |  |                           |  |  |  |
|-----------------------------|--|---------------------------|--|--|--|
| l owest                     |  | <b>Highest</b>            |  |  |  |
|                             |  | Value   Obs   Value   Obs |  |  |  |
|                             |  | 0 4000 185.95 2489        |  |  |  |
|                             |  | 0 3999 197.04 1162        |  |  |  |
|                             |  | 0   3992   207 08   3020  |  |  |  |
| 0.                          |  | 3991   270 09   3243      |  |  |  |
|                             |  | 0 3984 320.37 3242        |  |  |  |

*Obrázek 111 -Azure Disk!* 

## **10.19.17Pfiloha 140: Google Cloud Disk 1**

## The SAS System

#### The UNIVARIATE Procedure Variable: disk platforma = Google

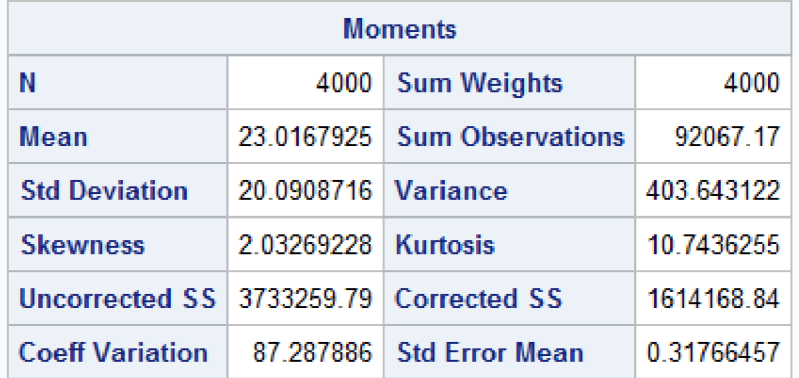

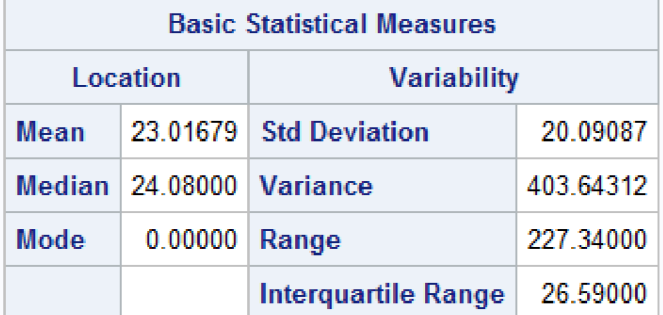

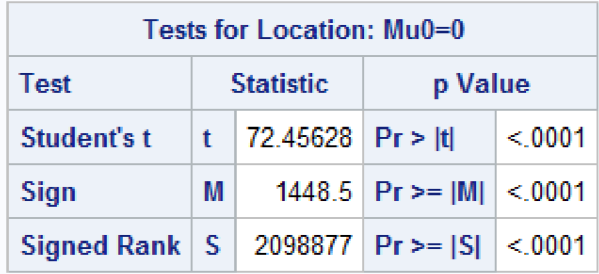

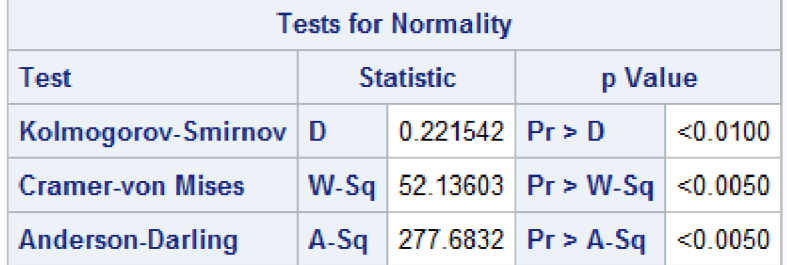

*Obrázek 112 - Google disk 1* 

# **10.19.18Příloha 141: Google Cloud Disk 2**

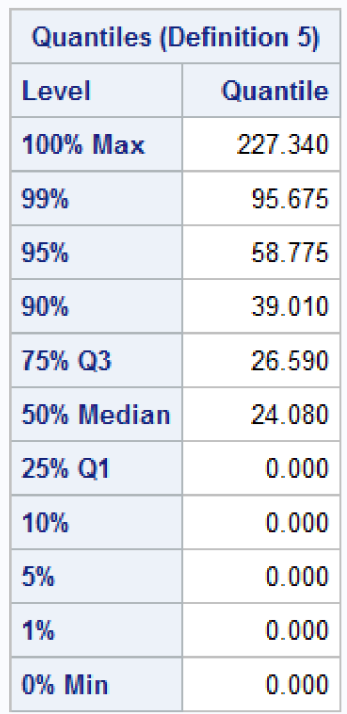

| <b>Extreme Observations</b> |           |                       |  |  |  |
|-----------------------------|-----------|-----------------------|--|--|--|
| <b>Lowest</b>               |           | <b>Highest</b>        |  |  |  |
| Value                       |           | - Obs∣Value∣ Obs      |  |  |  |
| 0                           | $12000 +$ | 154 97 9122           |  |  |  |
| 0                           |           | 11999   160.79   8629 |  |  |  |
| n                           |           | 11992   163 48   8138 |  |  |  |
| o                           |           | 11991   217 66   8141 |  |  |  |
| 0                           |           | 11984 227 34 8142     |  |  |  |

*Obrázek 113 - Google disk 2* 

## **10.19.19 Příloha 142: AWS Ping 1**

### **The SAS System**

#### The UNIVARIATE Procedure Variable: ping  $platema = AWS$

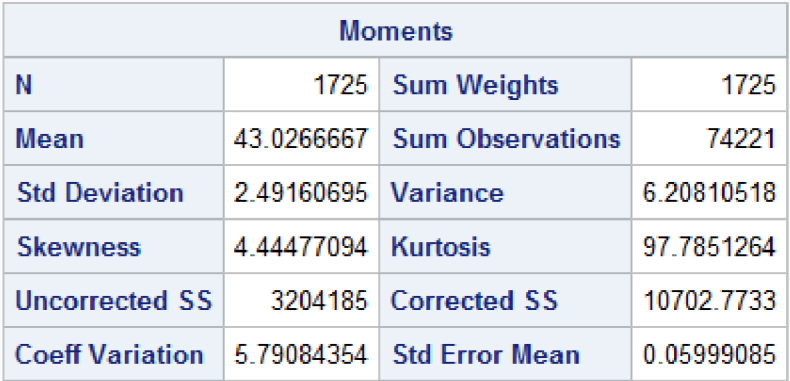

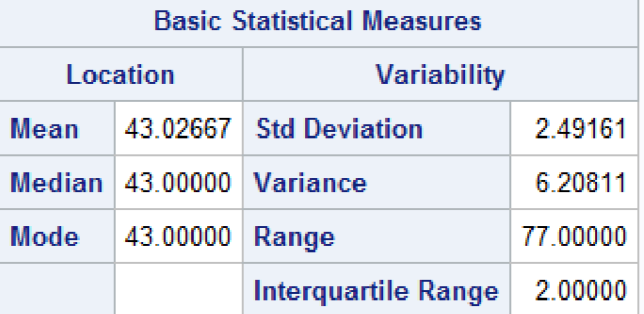

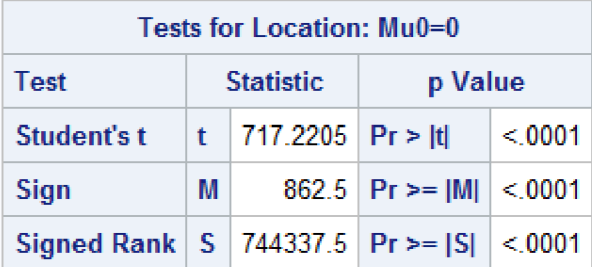

*Obrázek 114-AWS Ping 1* 

# **10.19.20 Příloha 143: AWS Ping 2**

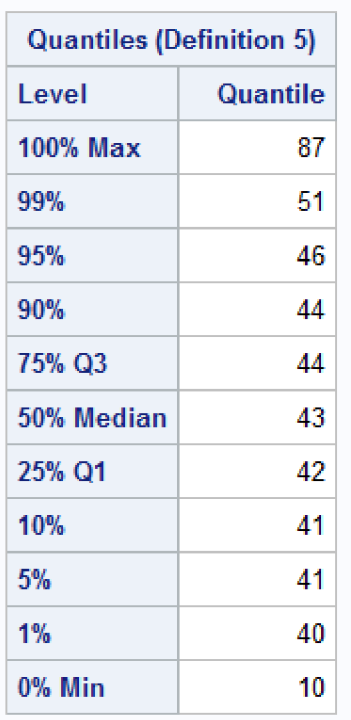

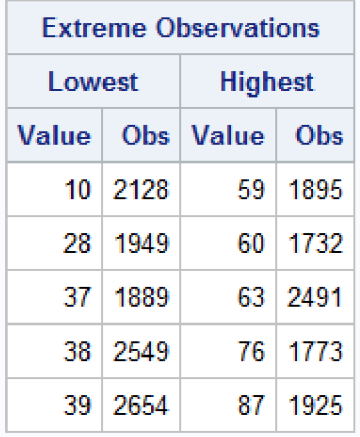

*Obrázek 115-AWS Ping 2* 

## **10.19.21 Příloha 144: Azure Ping 1**

### The SAS System

#### The UNIVARIATE Procedure Variable: ping platforma = Azure

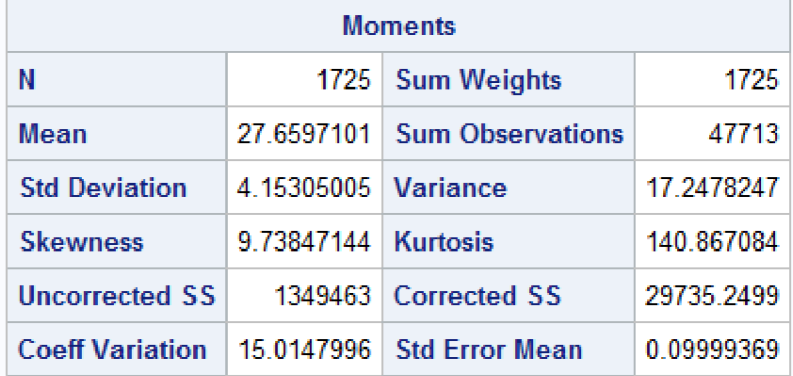

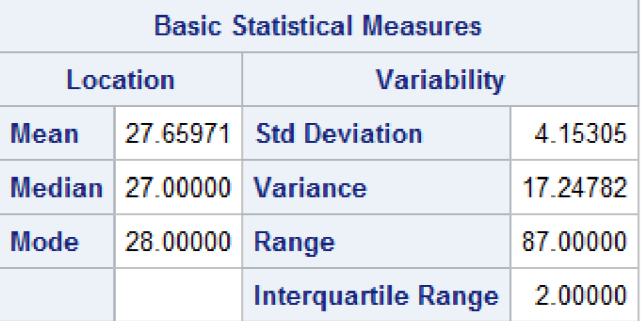

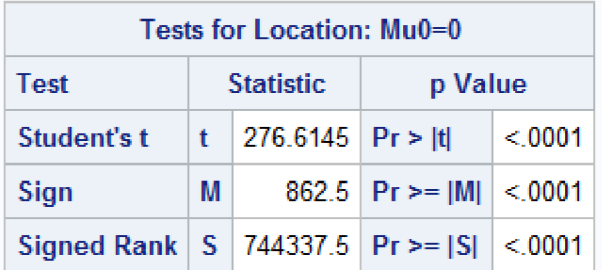

*Obrázek 116 - Azure Ping 1* 

# **10.19.22Příloha 145: Azure Ping 2**

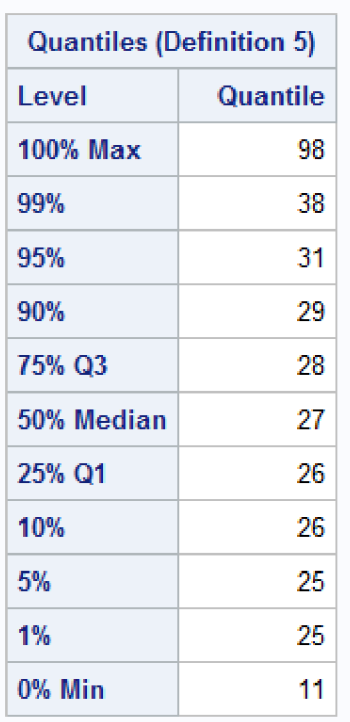

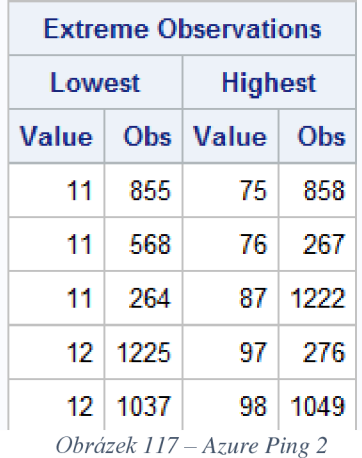

### The SAS System

#### The UNIVARIATE Procedure Variable: ping  $plate$  =  $Gogle$

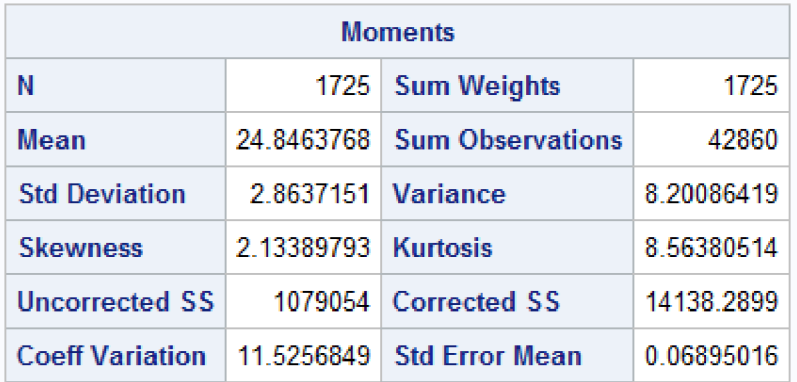

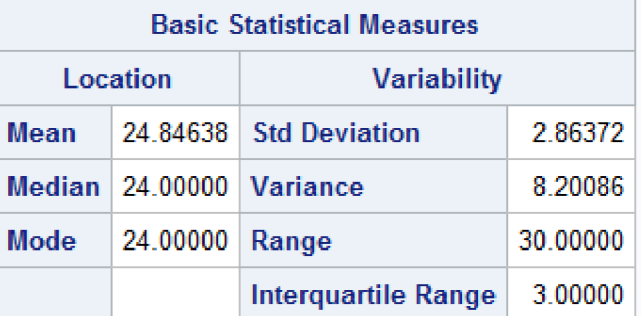

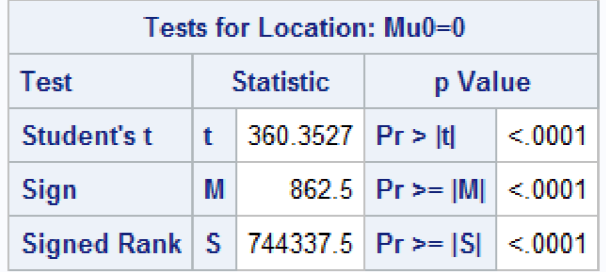

| <b>Tests for Normality</b> |                  |                     |                        |          |  |  |  |  |
|----------------------------|------------------|---------------------|------------------------|----------|--|--|--|--|
| Test                       | <b>Statistic</b> |                     | p Value                |          |  |  |  |  |
| <b>Shapiro-Wilk</b>        | w                | $0.822901$   Pr < W |                        | < 0.0001 |  |  |  |  |
| <b>Kolmogorov-Smirnov</b>  | D                | $0.210203$ Pr > D   |                        | < 0.0100 |  |  |  |  |
| <b>Cramer-von Mises</b>    | W-Sq             |                     | 14.64045   $Pr > W-Sq$ | < 0.0050 |  |  |  |  |
| <b>Anderson-Darling</b>    | $A-Sq$           |                     | 81.5581 $Pr > A-Sq$    | < 0.0050 |  |  |  |  |

*Obrázek 118 - Google Ping 1* 

# **10.19.24Příloha 146: Google Cloud Ping 2**

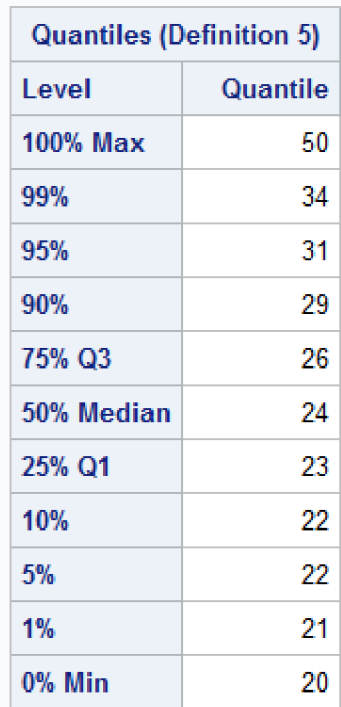

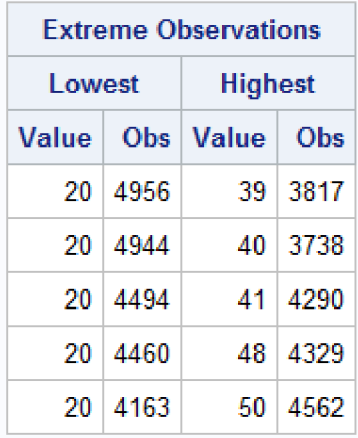

*Obrázek 119 - Google Ping 2*